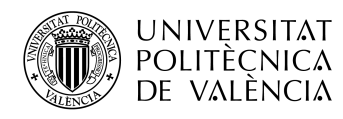

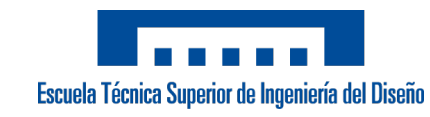

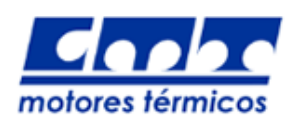

## UNIVERSITAT POLITÈCNICA DE VALÈNCIA

## Escuela Técnica Superior de Ingeniería del Diseño

Instituto CMT - Motores Térmicos

## **ESTUDIO COMPUTACIONAL DEL FLUJO INTERNO Y ATOMIZACION PRIMARIA EN UN INYECTOR ´ AERONAUTICO "PRESSURE-SWIRL" MEDIANTE ´ TECNICAS AVANZADAS DE MALLADO ´**

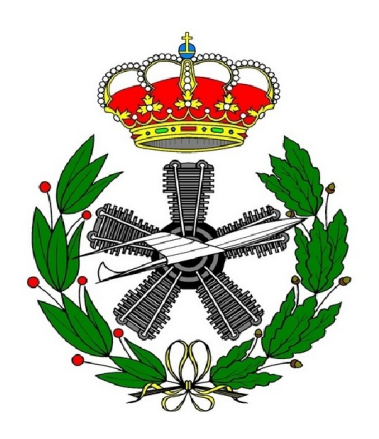

**TRABAJO FINAL DEL:** Máster en Ingeniería Aeronáutica

**REALIZADO POR:** Sebastián Sánchez Riera

**TUTORIZADO POR:** Dr. Marcos Carreres Talens

Año académico 2020/2021

# <span id="page-2-0"></span>**Agradecimientos**

El presente Trabajo Final de Master marca el final de mi etapa universitaria en la rama de la ´ ingeniería aeroespacial y aeronáutica. Han sido seis años de trabajo, esfuerzo y perseverancia, pero siempre acompañados de la pertinente dosis de ilusión por aprender, superarse y crecer como ingeniero. Por ello, me gustaría aprovechar esta ocasión para dar las gracias a todos aquellos que me han acompañado en este camino.

En primer lugar, me gustaría agradecer a la Universitat Politècnica de València por haberme brindado la oportunidad de apasionarme con la Ingeniería Aeronáutica, así como por la formación recibida incluso en tiempos difíciles como los actuales, todavía marcados por la pandemia del SARS-CoV-2. Así mismo, mostrar mi gratitud a la Escuela Técnica de Ingeniería del Diseño por su cercanía y compromiso con el alumnado.

En este sentido, otra parte fundamental han sido los compañeros de promoción con los que he tenido la oportunidad de emprender, compartir y finalizar esta aventura. A lo largo de estos años, hemos experimentado grandes momentos que espero poder seguir rememorando en su compañía.

En tercer lugar, mención aparte merece mi familia, padres y hermano, por su apoyo incondicional.

Por último, pero no por ello menos importante, agradezco especialmente al Dr. Marcos Carreres Talens y al instituto CMT tanto por la confianza depositada en mí como el soporte proporcionado para la realización del presente proyecto de investigación. En este sentido, destacar la contribución del doctorando David Cervelló Sanz, cuya aportación ha sido esencial en el devenir del trabajo.

# <span id="page-4-0"></span>**Resumen**

Desde sus inicios, el crecimiento de la industria aeroespacial ha estado ligado a la investigación, desarrollo e implementación de tecnologías punteras en sus sistemas y vehículos. En la actualidad, la masificación de los cielos derivada del aumento en número y frecuencia de los vuelos comerciales plantean un desafío medioambiental sin precedentes. En este sentido, ahondar en la comprensión de los procesos de inyección y atomización del combustible en fase líquida es fundamental para garantizar una combustión completa y eficiente con niveles mínimos de emisiones contaminantes.

Con tal objetivo, el presente Trabajo Final de Máster se centra en la caracterización del flujo interno y de las estructuras formadas tras la atomización primaria en un inyector "pressure-swirl", ampliamente usado en los motores de turbina de gas aeronáuticos. Estos atomizadores hacen uso de la presión como mecanismo de acción para impulsar el combustible a través de sus canales tangenciales, dotando así al flujo interno de una componente rotatoria que permite expedir el combustible en forma de spray cónico hueco.

En particular, un atomizador comercial del suministrador Danfoss es objeto de estudio. En una primera etapa, se determinan sus dimensiones características con el uso de técnicas experimentales, como la medición de las piezas y moldes de silicona de la geometría interna mediante microscopio óptico y electrónico (SEM). De esta forma, se define la geometría de referencia empleada para configurar el posterior estudio CFD (*Computational Fluid Dynamics*).

El estudio computacional consiste en el analisis del flujo interno y del spray externo ´ generado por el atomizador Danfoss, ya caracterizado. Para ello, se llevan a cabo simulaciones LES (*Large Eddy Simulations*) en un dominio representativo del campo cercano a la salida del atomizador, introduciéndose herramientas de mallado automático para capturar con detalle los fenómenos físicos responsables de la rotura de la lámina de combustible en multitud de ligamentos y gotas. Estas técnicas avanzadas, conocidas como Mallado Adaptativo (AMR, del inglés *Adaptative Mesh Refinement*), permiten refinar en tiempo de simulación aquellas regiones de interés donde la fluidodinámica está menos resuelta. En este caso, el refinamiento se centra en la interfase combustible-aire, ofreciendo así un excelente compromiso entre precisión y coste computacional.

Palabras clave: "Atomización", "Pressure-swirl", "Caracterización geométrica", "LES", "Mallado Adaptativo"

# <span id="page-6-0"></span>**Resum**

Des dels seus inicis, el creixement de la industria aeroespacial ha estat relacionat amb la ´ investigació, desenvolupament i implementació de tecnologies punteres en els seus sistemes i vehicles. Actualment, la massificacio dels cels derivada de l'augment en el nombre i ´ freqüència dels vols comercials planteja un repte ambiental sense precedents. En aquest sentit, profunditzar en la comprensió dels processos d'injecció i atomització del combustible líquid és fonamental per a garantir una combustió completa i eficient amb nivells mínims d'emissions contaminants.

Amb eixe objectiu, el present Treball Final de Màster se centra en la caracterització del flux intern i de les estructures formades després de l'atomització primària en un injector "pressure-swirl", habitualment empleat en els motors de turbina de gas aeronàutics. Aquests atomitzadors utilitzen la pressió com a mecanisme d'acció per a impulsar el combustible a través dels seus canals tangencials, dotant així al flux intern d'una component rotatòria que permet expedir el combustible en forma de spray cònic vuit.

En particular, un atomitzador comercial del subministrador Danfoss és objecte d'estudi. En una primera etapa, es determinen les seues dimensions característiques mitjançant tècniques experimentals, com la mesura de les peces i motlles de silicona de la geometria interna mitjançant microscopi òptic i electrònic (SEM). D'aquesta manera, es definix la geometria de referència emprada per a configurar el posterior estudi CFD (Computational Fluid Dynamics).

L'estudi computacional consisteix en l'analisi del flux intern i del spray extern generat ` per l'atomitzador Danfoss, ja caracteritzat. Per això, es duen a terme simulacions LES (Large *Eddy Simulations*) en un domini representatiu del camp proper a l'eixida de l'atomitzador, introduint-se així ferramentes de mallat automàtic per a capturar amb detall els fenòmens físics responsables de la ruptura de la làmina de combustible en multitud de lligaments i gotes. Aquestes tècniques avançades, conegudes com Mallat Adaptatiu (AMR, de l'anglès *Adaptative Mesh Refinement*), permeten refinar en temps de simulació aquelles regions d'interès on la fluidodinàmica està menys resolta. En aquest cas, el refinament se centra en la interfase combustible-aire, oferint així un excel·lent compromís entre precisió i cost computacional.

Paraules clau: "Atomització", "Pressure-swirl", "Caracterització geomètrica", "LES", "Mallat Adaptatiu"

# <span id="page-8-0"></span>**Abstract**

Since its very beginning, aerospace industry growth has been closely related to the investigation, development and implementation of cutting-edge technologies into their systems and vehicles. Nowadays, overcrowded sky due to the increase in number and frequency of commercial flights represents an unprecedented environmental challenge. In this sense, to deepen in the comprehension of the injection and atomization processes of liquid fuel is essential to guarantee a complete and efficient combustion with minimum levels of polluting emissions.

To achieve that goal, this Master's Thesis Project focuses onto the characterization of the internal flow and main flow structures formed once primary atomization occurs in a "pressure-swirl" injector, which is widely extended among gas turbine aeronautical engines. These atomizers use pressure forces as driven mechanism to guide the fuel through their tangential ports in order to provide a whirling motion to the internal flow, which makes the fuel to emerge as a hollow-cone spray.

Particularly, an atomizer commercially distributed by Danfoss is studied. At a first stage, its characteristic dimensions are determined by experimental techniques, such as optical and electronic microscopy (SEM) measurements of pieces and silicone molds regarding the internal atomizer geometry. Thereby, the reference geometry used to configure the subsequent CFD study (*Computational Fluid Dynamics*) is defined.

The computational study consists in the analysis of the internal flow and external spray generated by the Danfoss atomizer, already characterised. For that purpose, LES (*Large Eddy Simulations*) simulations are carried out for a representative domain that contains the field close to the atomizer outlet, where advanced meshing tools are introduced to capture the physical phenomena responsible for the sheet breakup into a wide variety of ligaments and drops with sufficient detail. These advanced techniques, known as Adaptive Mesh Refinement (AMR), modify mesh sizes during simulation time at the regions where fluid dynamics is subgrid-resolved. In our case, refinement focuses onto fuel-air interphase, hence providing an excellent compromise between accuracy and computational cost.

> Keywords: "Atomization", "Pressure-swirl", "Geometrical characterization", "LES", "Adaptative Mesh Refinement"

# **´ Indice general**

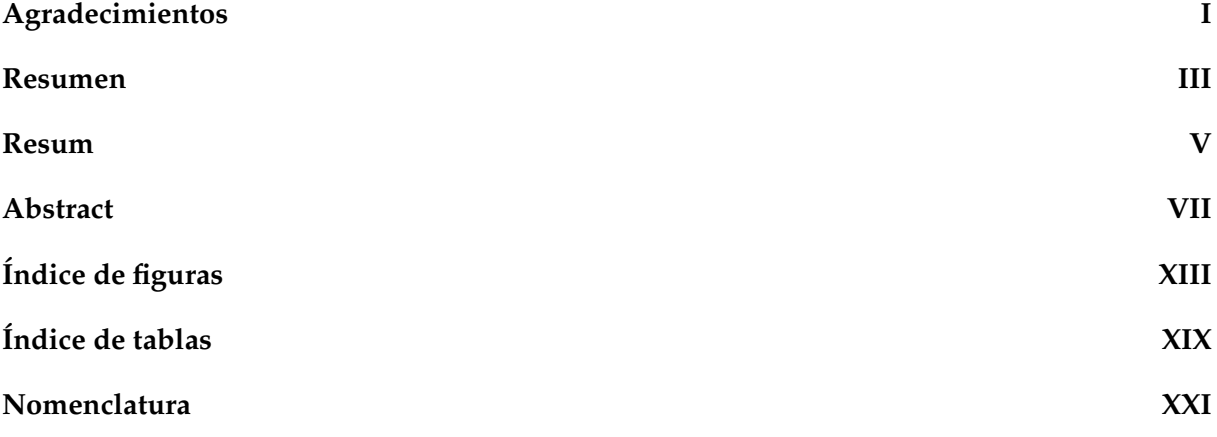

### **[I Memoria](#page-26-0)**

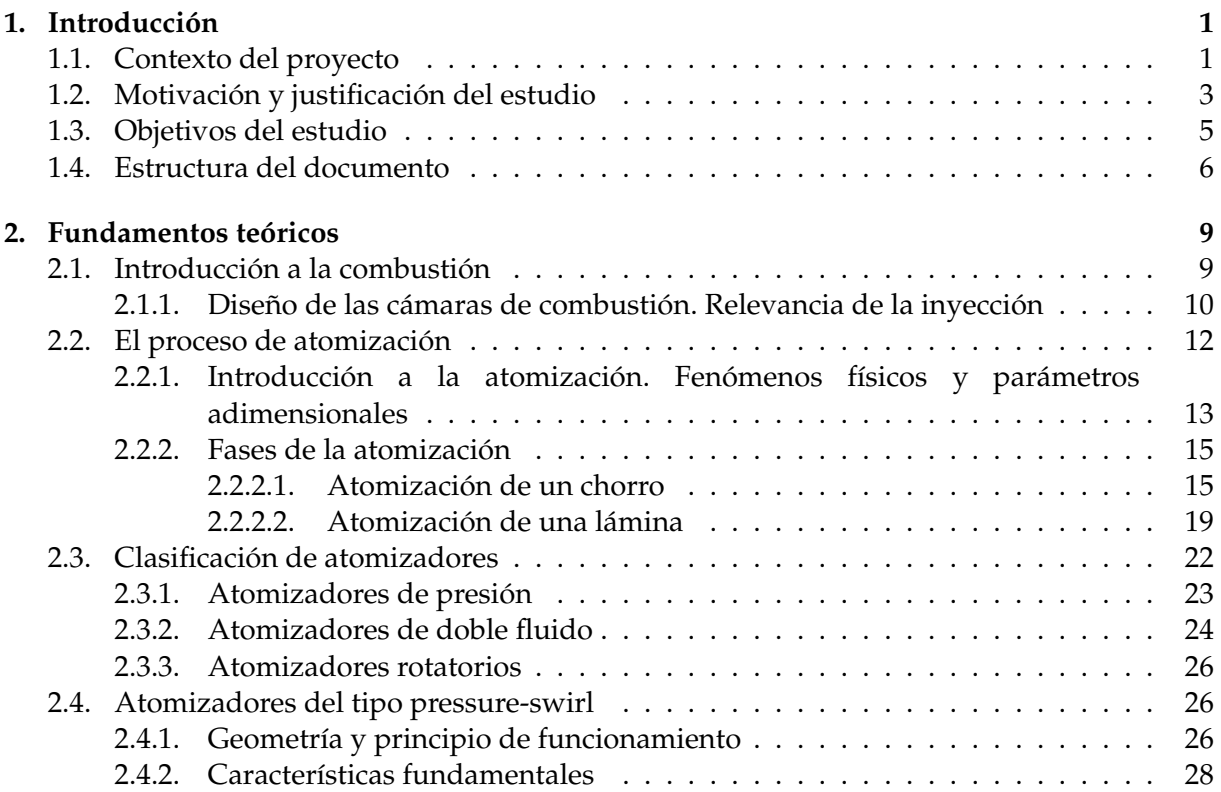

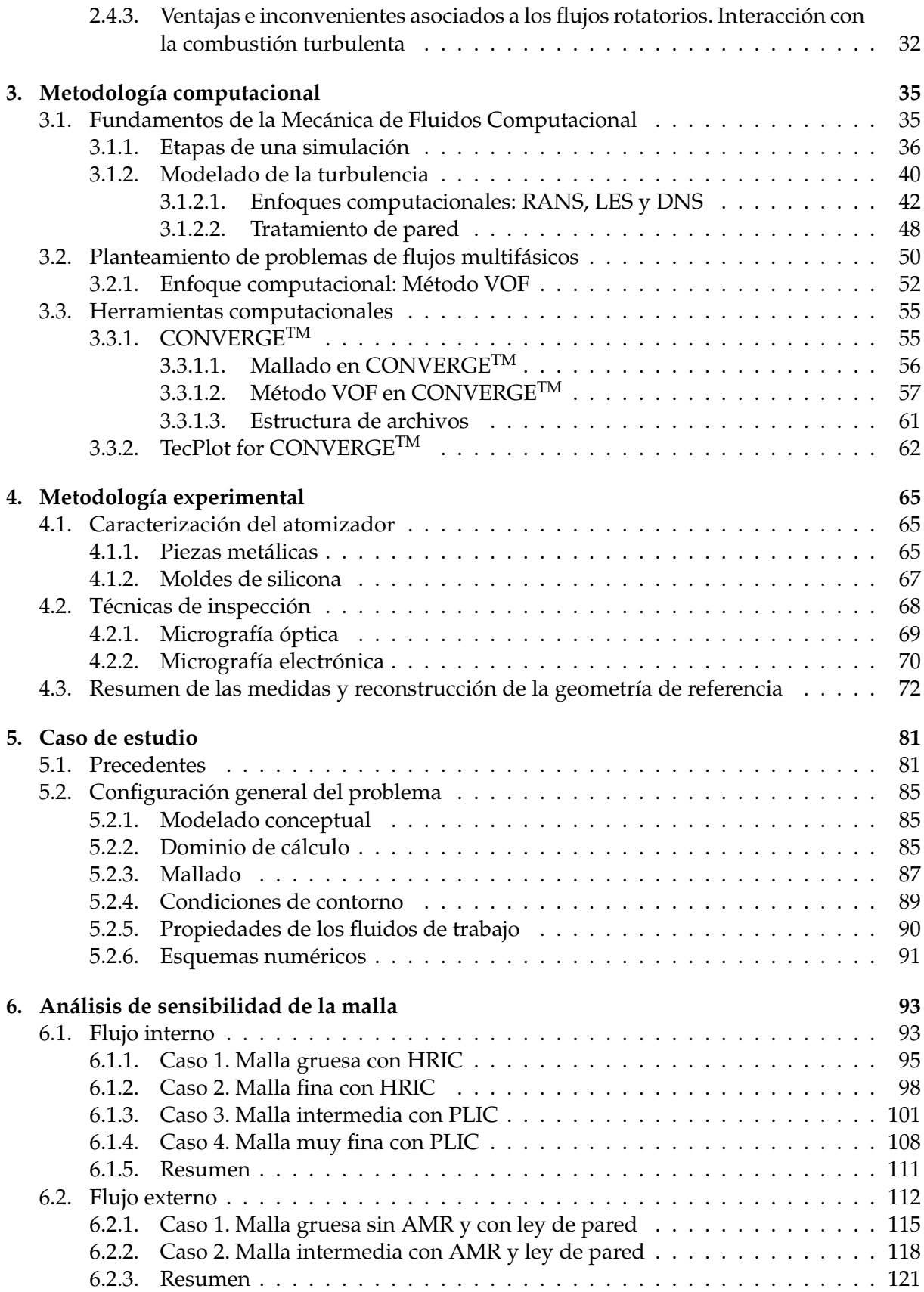

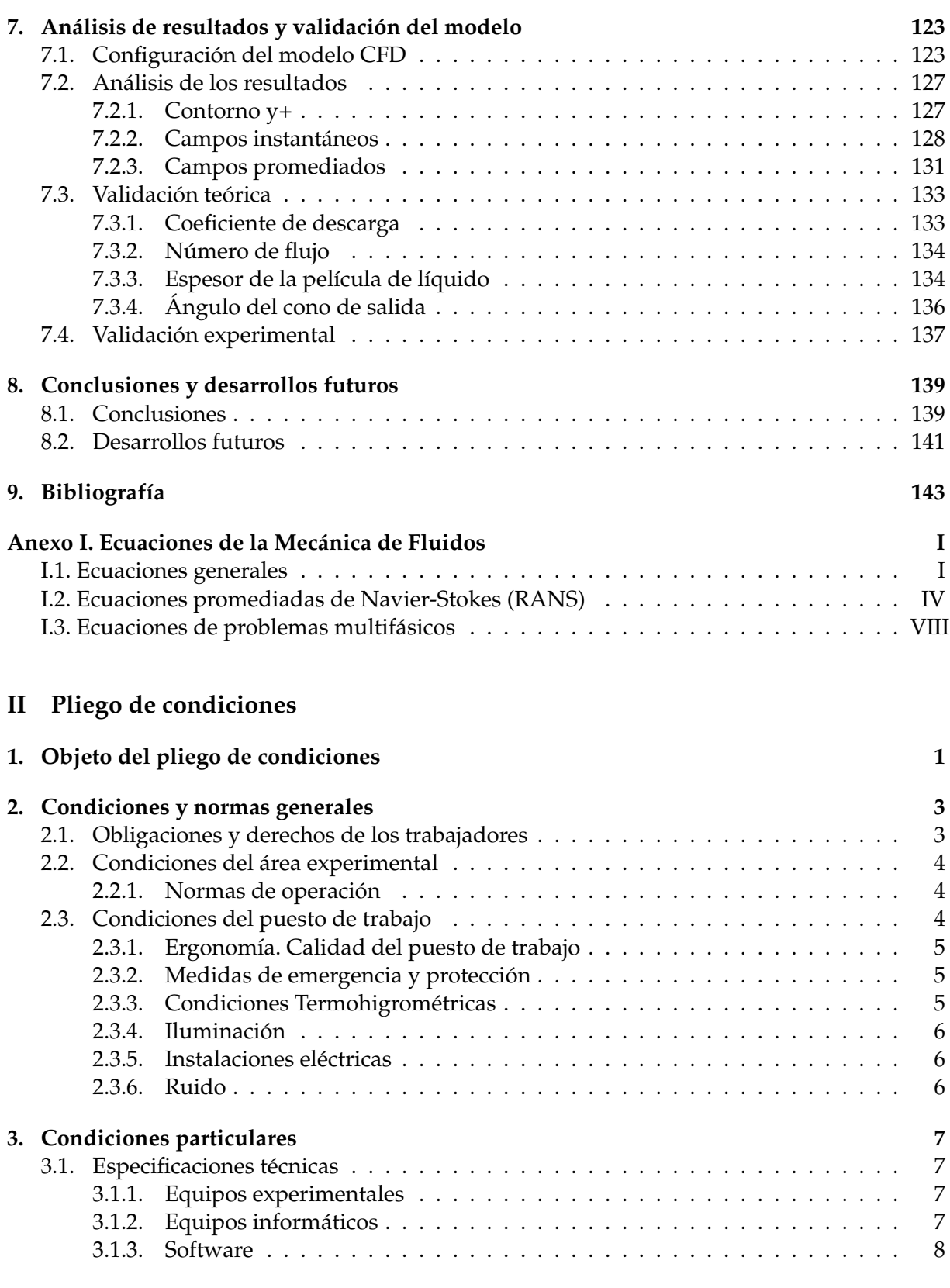

## **[III Presupuesto del trabajo](#page-196-0)**

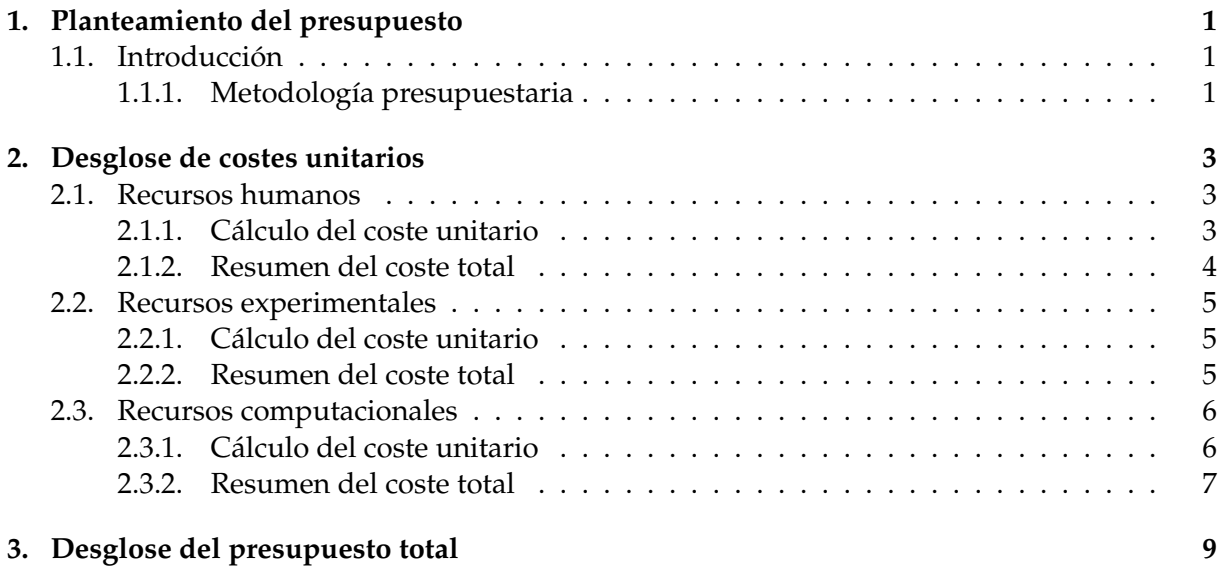

# <span id="page-14-0"></span>**´ Indice de figuras**

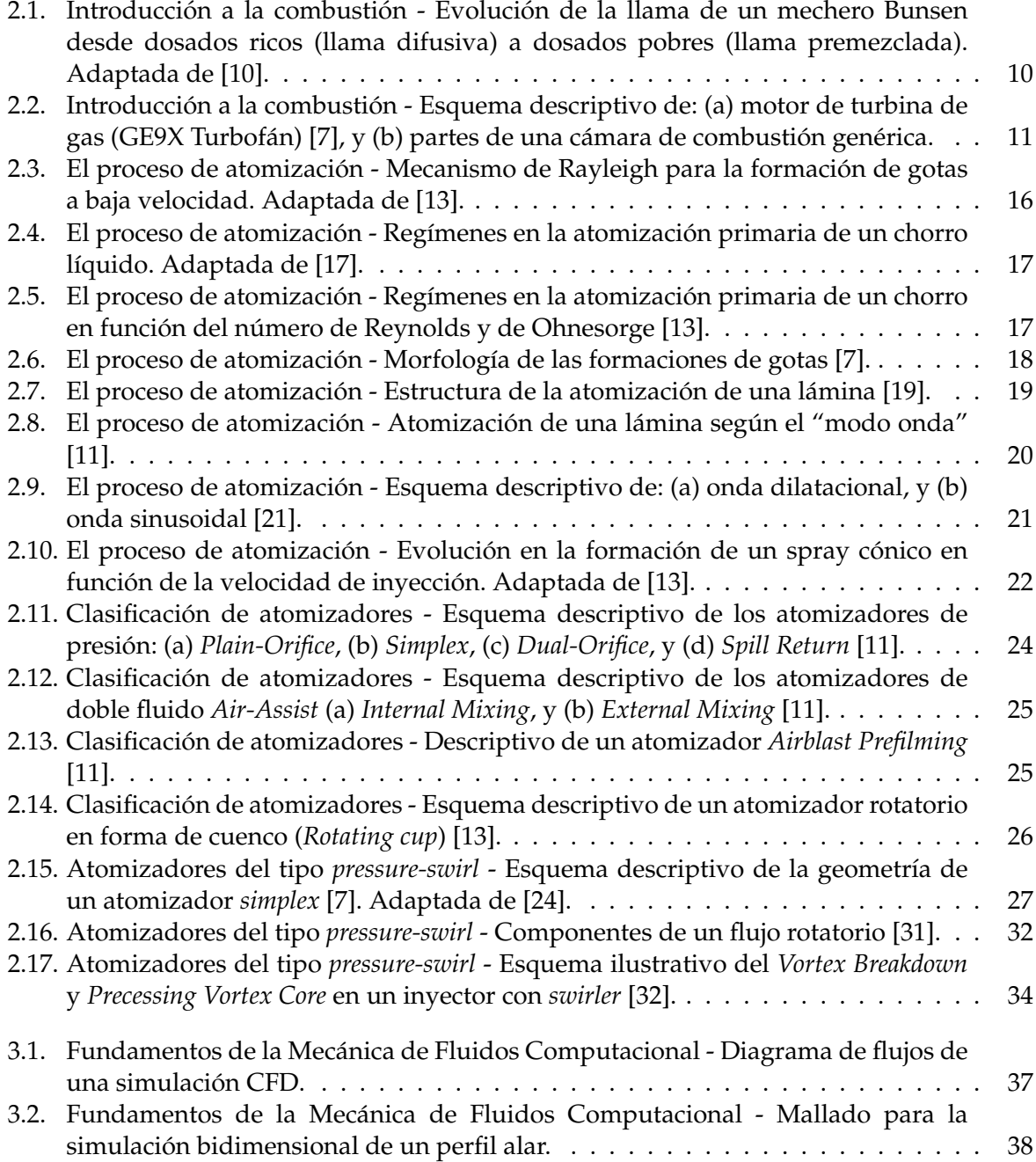

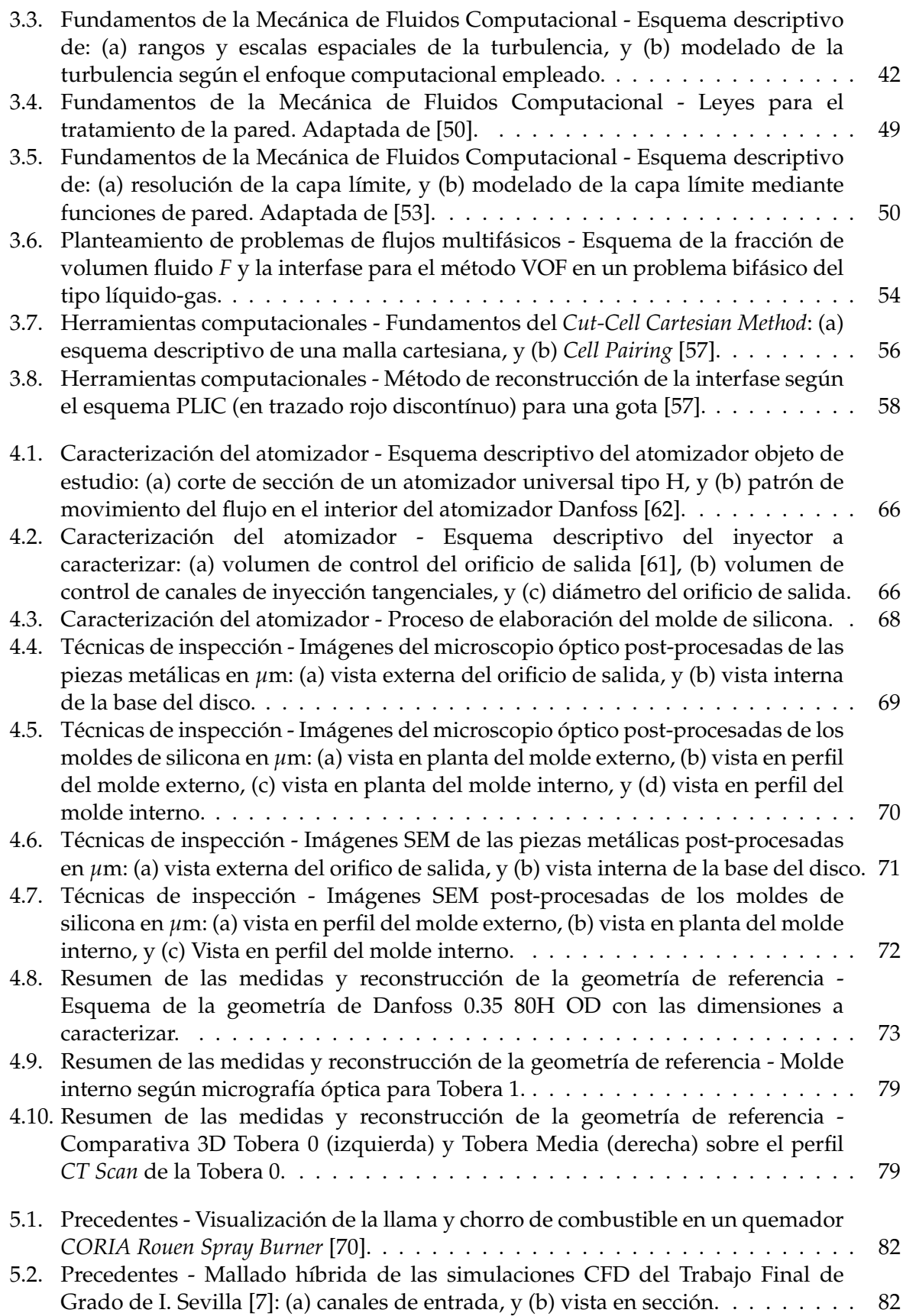

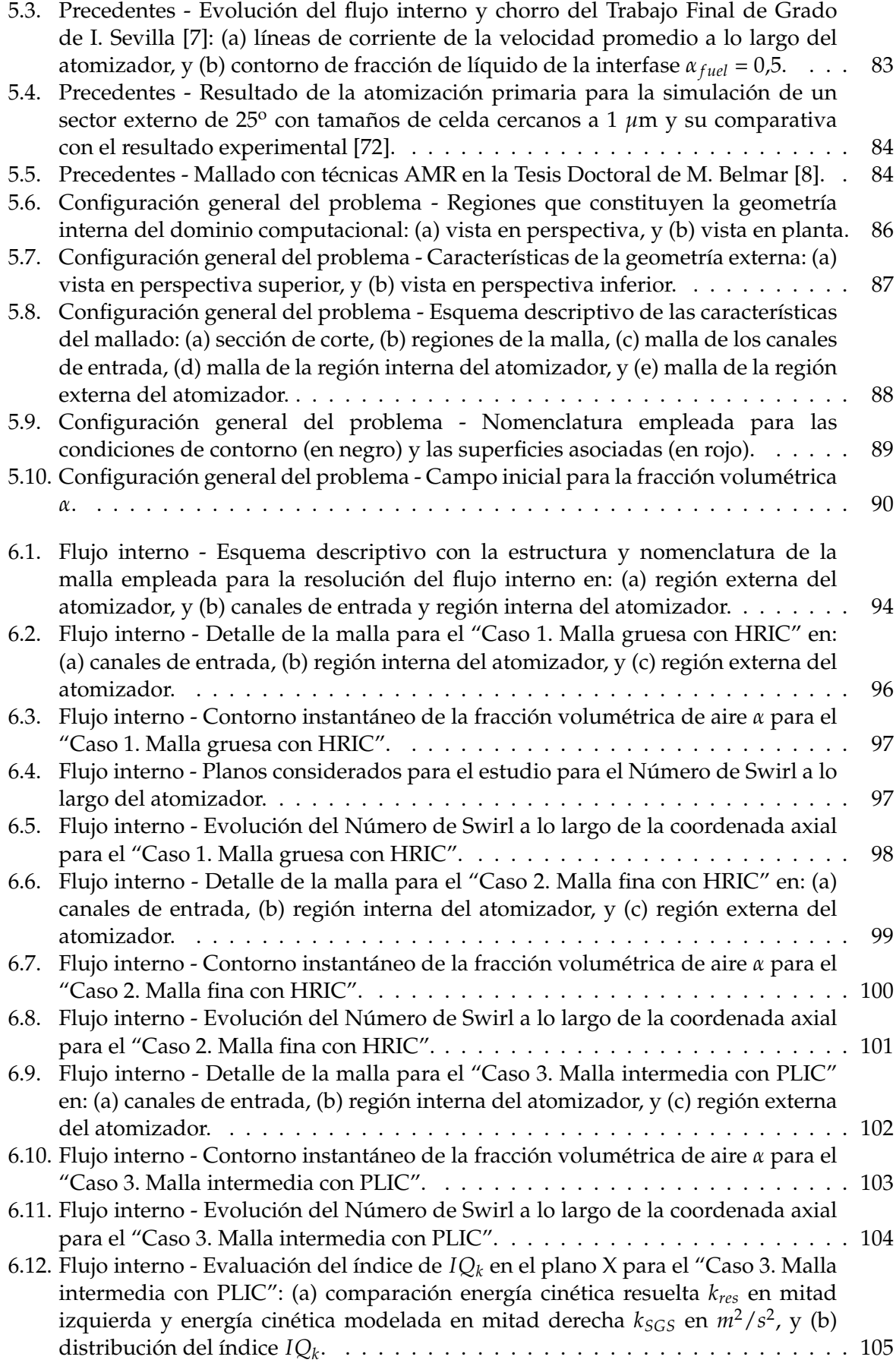

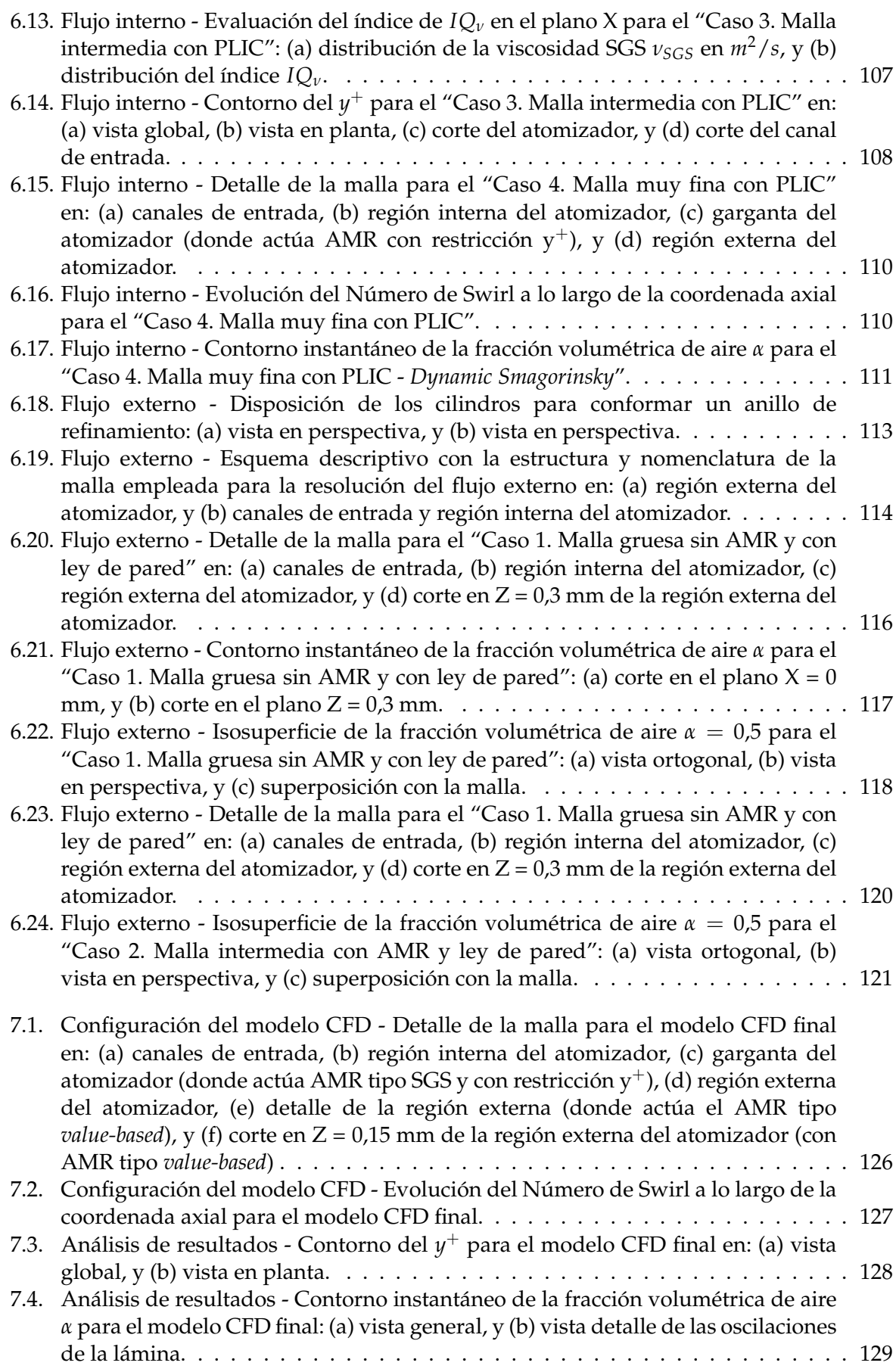

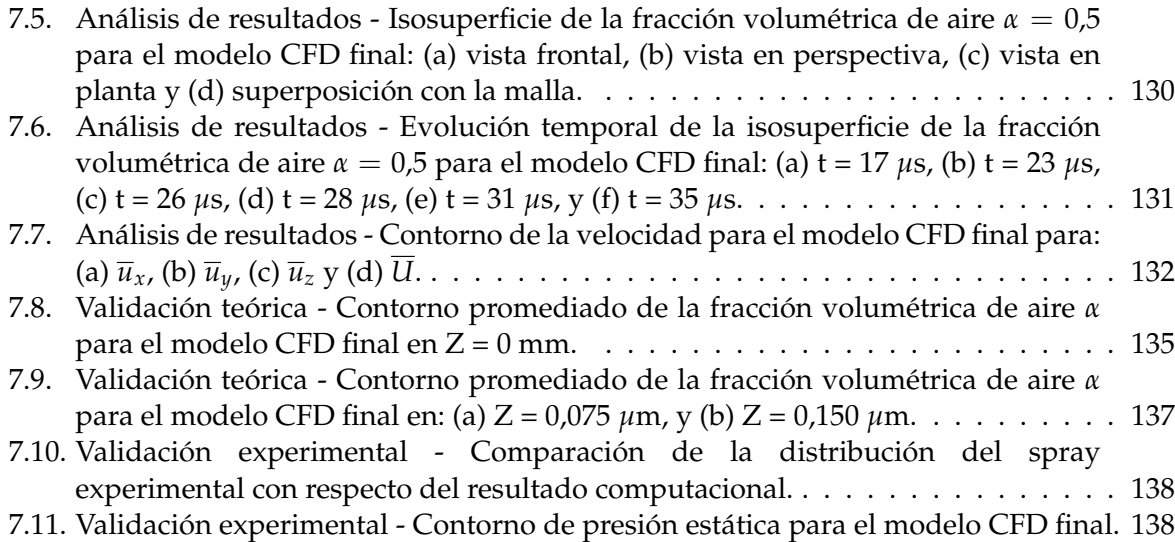

# <span id="page-20-0"></span>**´ Indice de tablas**

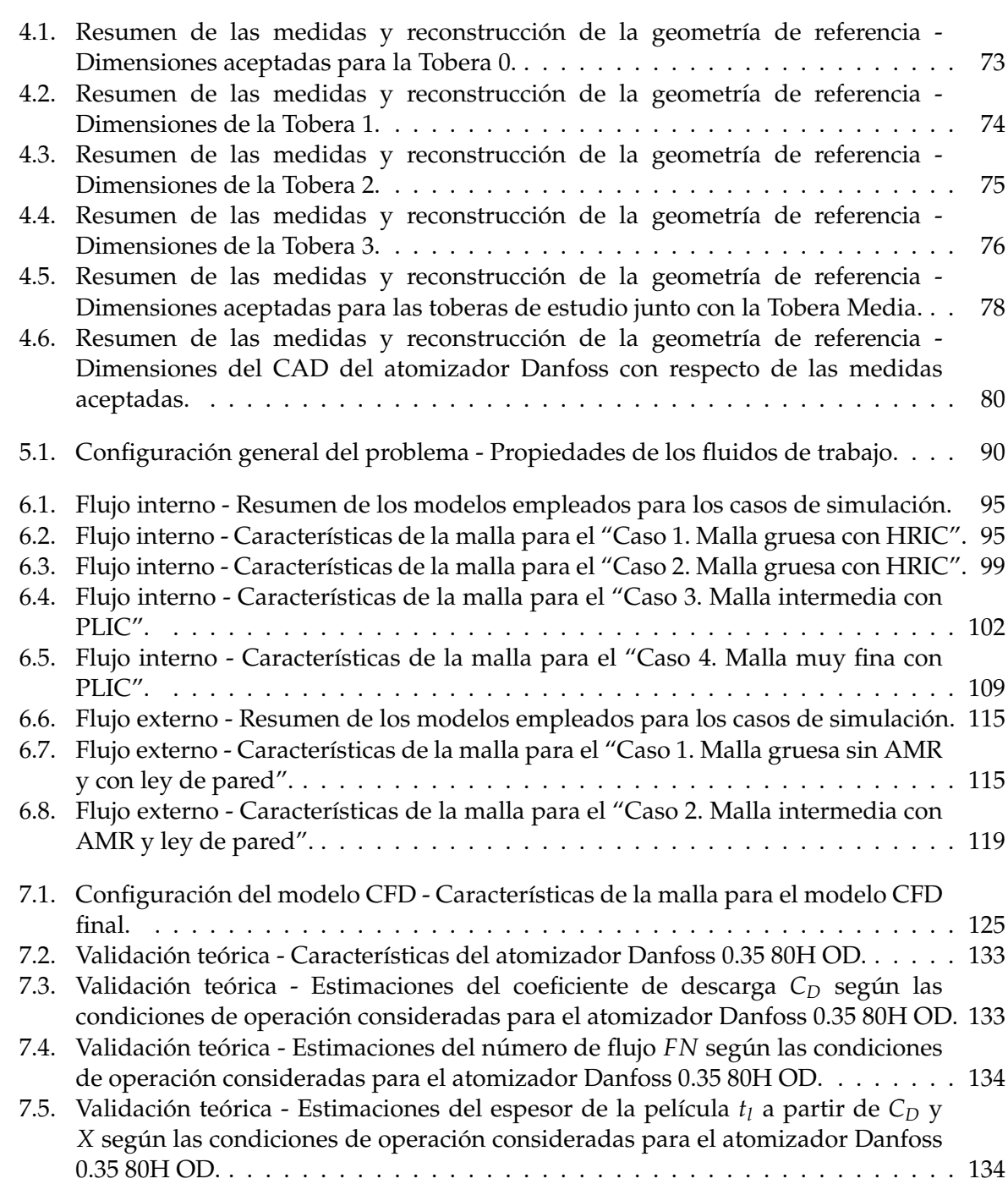

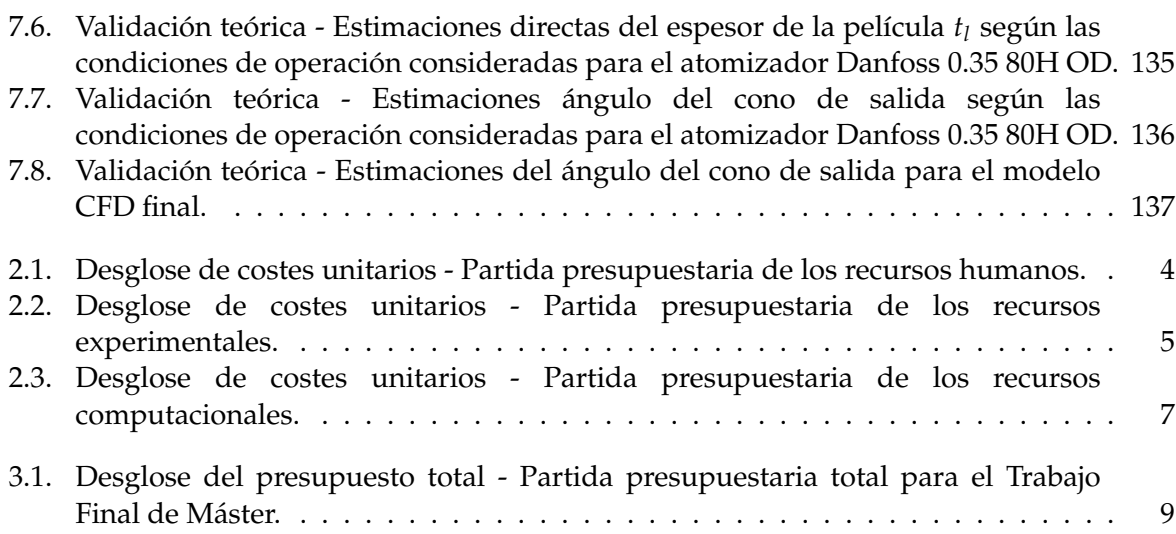

# <span id="page-22-0"></span>**Nomenclatura**

#### **Abreviaciones**

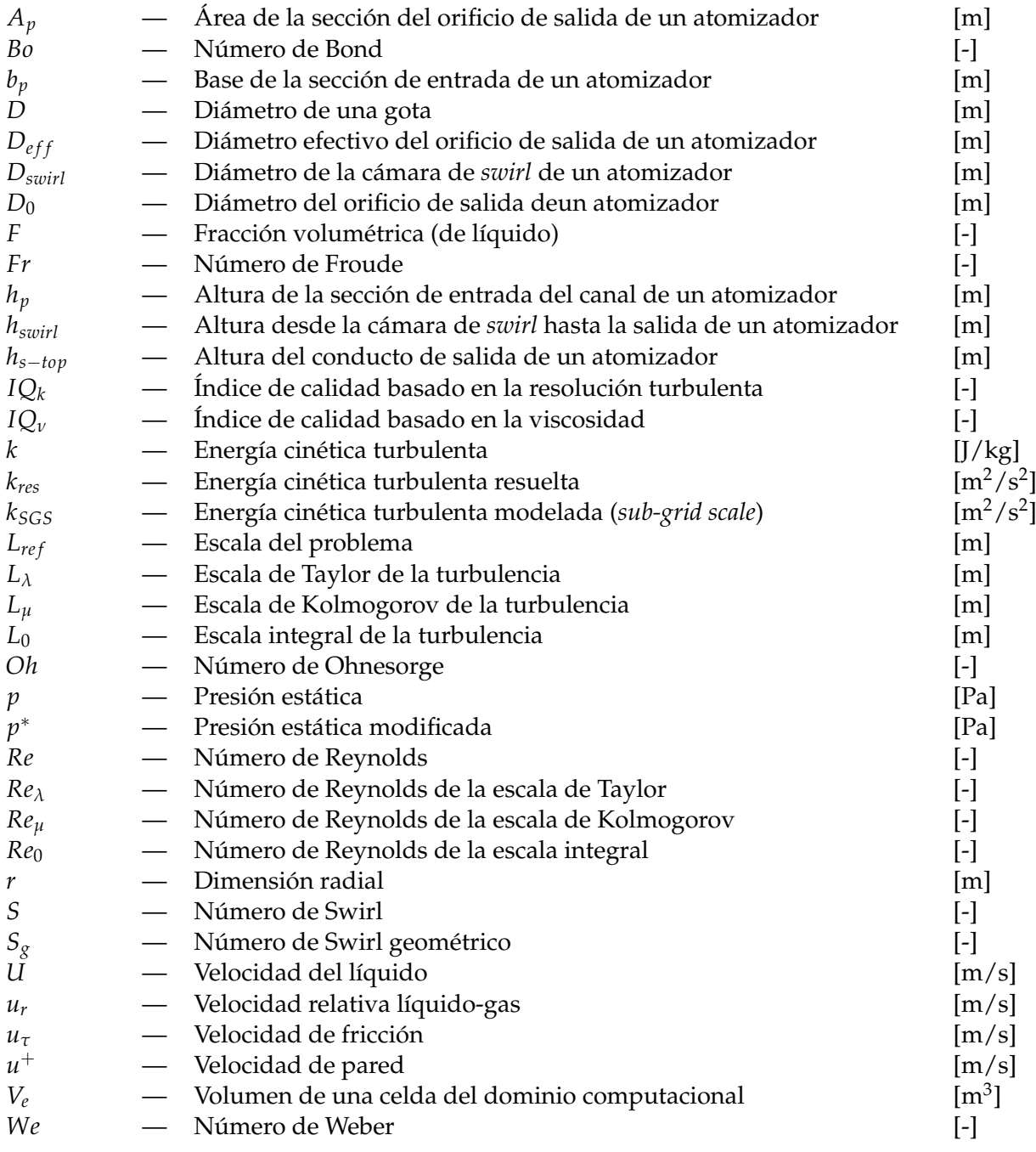

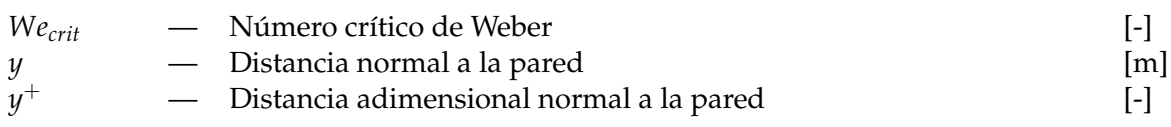

## **Letras griegas**

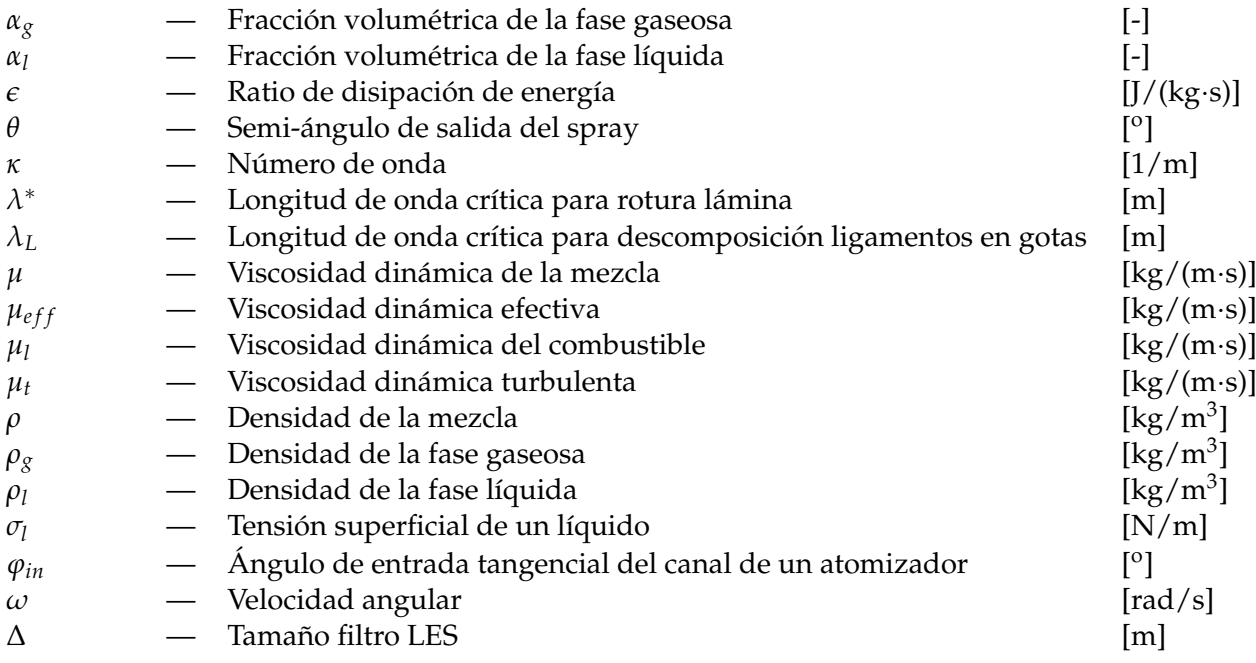

## **Siglas**

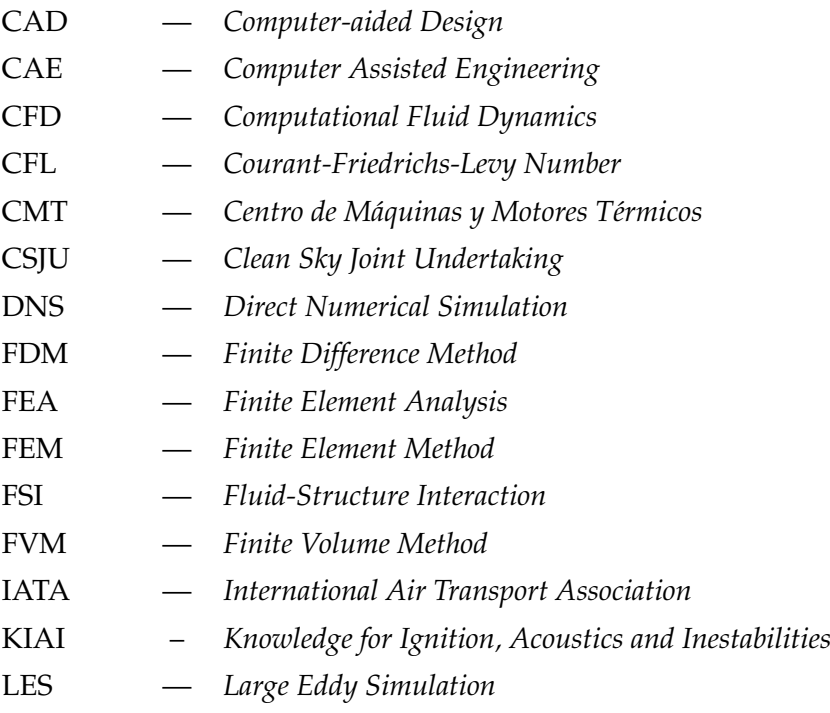

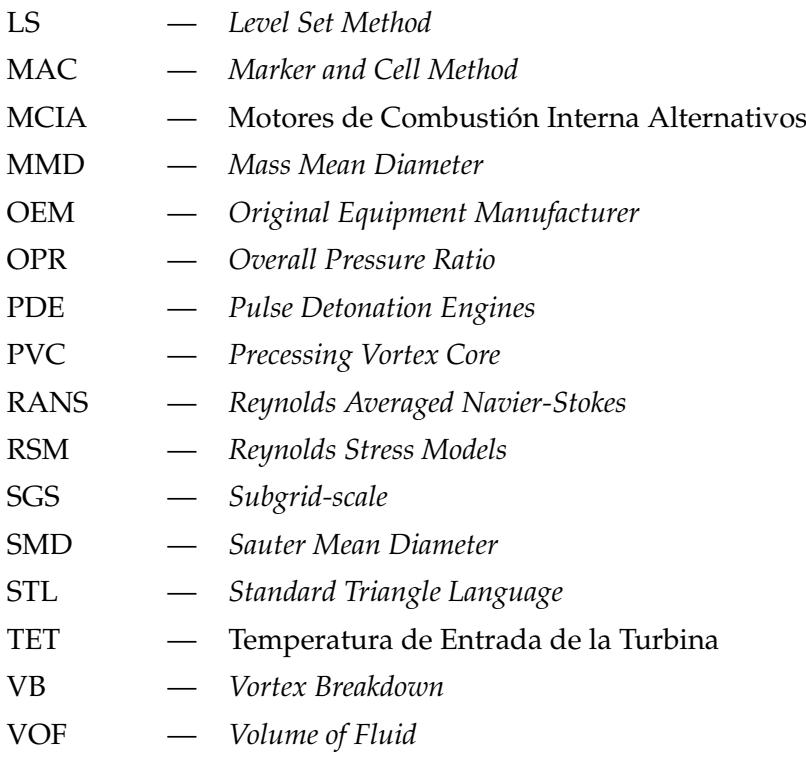

### **Notación matemática**

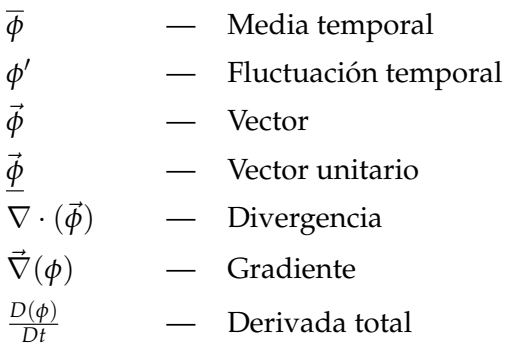

<span id="page-26-0"></span>**Parte I Memoria**

## <span id="page-28-0"></span>Capítulo 1

# **Introducción**

En este primer cap´ıtulo se introduce el contexto del presente *Trabajo Final de M´aster*, desarrollado en el seno del área de inyección-combustión del Departamento de Máquinas y Motores Térmicos CMT. Así mismo, se detallan la motivación, justificación y objetivos del proyecto, para finalmente presentar la estructura de la memoria presentada.

#### <span id="page-28-1"></span>**1.1. Contexto del proyecto**

La historia de la aviación siempre ha estado ligada a una fulgurante evolución tecnológica desde su nacimiento en los años 400 a.C en la Antigua Grecia. Por aquel entonces, Arquitas de Tarento ideó la Peristera, una especie de paloma mecánica que se mantenía en suspensión impulsada por una corriente de aire que actuaba en su parte inferior [\[1\]](#page-170-5). Sin embargo, no fue hasta la década de los 1890 cuando los hermanos Wright empezaron a dar forma a lo que sería el primer avion capaz de despegar por medios propios. Desde entonces hasta la actualidad, la ´ aviación no ha cesado en la superación y consecución de nuevos hitos tecnológicos. En este sentido, la planta propulsora no ha sido una excepción.

La introducción de los motores a reacción, concebidos entre los años 1940 y 1942, en los aviones de combate de la Segunda Guerra Mundial propició su rápida mejora en cuanto a potencia entregada, así como en términos de reducción de peso y tamaño. Más adelante, la industria comenzaría a centrar su atención en el aumento de la eficiencia propulsiva con tal de reducir progresivamente el consumo específico de combustible; hecho posibilitado en gran parte gracias a las tecnologías de mejora en materiales y refrigeración que han posibilitado la operación de motores aeronáuticos a elevadas relaciones de presión (OPRs) y altas temperaturas de entrada de la turbina (TET) con reducciones de hasta el 70 % en su consumo [\[2\]](#page-170-6). Estos progresos, a su vez, posibilitaron la disminución de algunas emisiones contaminantes de las aeronaves, e.g. dióxido de carbono  $CO<sub>2</sub>$  e hidrocarburos incompletos HC; si bien los niveles de óxidos nítricos NO<sub>x</sub> producidos durante la combustión comenzaron a aumentar notablemente.

Además, según la Asociación Internacional del Transporte Aéreo (IATA), en 2018 más de 4000 millones de pasajeros volaron comercialmente gracias a alguna de las 22000 rutas aéreas existentes. Por otro lado, las previsiones auguran que esta cifra será casi doblada para el año 2036, situándose en unos 7800 millones de pasajeros [\[3\]](#page-170-7). Este hecho supone todo un desafío medioambiental, ya que la saturación del espacio aéreo podría contribuir gravemente al cambio climático a traves de las emisiones de gases nocivos, como los mencionados  $CO<sub>2</sub>$  y NOx.

Ante dicha problemática, emergen numerosos programas de investigación a nivel europeo y nacional a lo largo de estos años con tal de desarrollar nuevas tecnologías que reduzcan las emisiones de los actuales quemadores. A modo de ejemplo, el programa europeo de investigación y desarrollo aeronáutico Clean Sky Joint Undertaking (CSJU) ha lanzado diversas iniciativas centradas en 3 principales desafíos: reducción del ruido, del  $CO<sub>2</sub>$  y de los gases contaminantes [\[4\]](#page-170-8). Por otro lado, algunos fabricantes aéreos también han liderado sus propias iniciativas de aviación ecológica, como el programa E-Fan de Airbus $^{\circledR}$  [\[5\]](#page-170-9).

Gran parte de estas iniciativas se centran en la exploración de las energías renovables como fuente propulsora, tal y como sucede con la hibridación de los motores y su alimentación mediante baterías. Así mismo, el hidrógeno como alternativa al keroseno ha irrumpido con fuerza en los últimos años, acaparando numerosas investigaciones y artículos científicos. Sin embargo, la transición hacia estas tecnologías "limpias" en el transporte aéreo será costosa, del orden de decadas hasta llegar a producirse, de manera que es vital proseguir con el estudio de ´ los mecanismos partícipes de la combustión de los combustibles tradicionales. En este sentido, uno de los avances más relevantes se corresponde con la capacidad y tecnología del proceso de atomización y mezclado en las cámaras de combustión.

Atendiendo a las etapas transcurridas en una cámara de combustión o quemador, en primer lugar el combustible es inyectado en la zona de combustion primaria mediante un ´ proceso de atomización. Este consiste en forzar el combustible a pasar a través de un orificio bajo presión o con una geometría particular que genere un chorro en forma de spray, de modo que este se vaya segregando en ligamentos o gotas en su transcurso hasta la zona primaria de combustion. En concreto, los atomizadores de tipo ´ *pressure-swirl* dotan al combustible de una componente de velocidad tangencial permitiendo la formación de una fina película de combustible alrededor de una zona de baja presión, que será la que se introduzca en la cámara de combustión en forma de spray. La eficiencia y rapidez de estos procesos es esencial en la calidad de la posterior combustión, y la geometría de los atomizadores es uno de los puntos críticos para conseguirlo.

Dentro de este marco, surgía el programa europeo KIAI (Knowledge for Ignition, Acoustics and Instabilities) con la colaboración de numerosos centros de investigación, universidades y empresas del sector aeronautico [\[6\]](#page-170-10). Entre sus objetivos, destacaba el desarrollo de ´ metodologías fiables para predecir la estabilidad de los procesos de ignición y combustión, determinación de geometrías óptimas de inyectores, predicción del acoplamiento entre acústica y llama, definición de las configuraciones CFD óptimas que posibiliten un estudio de sensibilidad ante variaciones geometricas de los inyectores, etc. En definitiva, el desarrollo ´ de tecnologías para reducir las emisiones de NOx derivadas del proceso de combustión. De alguna manera, la presente investigación prosigue con el trabajo iniciado por este programa (ya finalizado), con la intención de determinar las incertidumbres geométricas entorno a la fabricación de un atomizador *pressure-swirl* de uso aeronáutico; así como la validación del modelo configurado para la simulación de algunos aspectos de la atomización en un dominio muy cercano al orificio de salida del atomizador, donde las tecnicas experimentales de ´ visualización son limitadas y no ofrecen grandes resultados en la región donde la atomización primaria acontece.

Por su parte, el Departamento de Máquinas y Motores Térmicos CMT de la Universitat Politècnica de València trabaja en diferentes líneas de investigación relacionadas con el análisis, desarrollo e innovación de óptimos motores térmicos. Este centro cuenta con más de 40 años de actividad en diversos campos de investigación con propósito de alcanzar un mejor entendimiento de los fenómenos físicos que acompañan el funcionamiento de los motores a través de experimentos, estudios teóricos y colaboraciones con la industria, con la que mantiene una estrecha relación.

Dentro del organigrama del CMT, cabe destacar la existencia de un área de investigación destinada exclusivamente al proceso de inyección, en el seno del cual se ha desarrollado el presente proyecto. Las posibilidades de innovación en este área son extensas y especialmente relevantes dentro de los nuevos retos de la industria aeronáutica, entre los que destaca la mejora en los procesos de inyección para reducir las emisiones derivadas de la combustión en motores de turbina de gas.

El desarrollo de la informática y de los computadores a lo largo de los años ha permitido la evolución de la mecánica de fluidos computacional o técnicas CFD (en inglés, Computational *Fluid Dynamics*). Estas herramientas permiten simular problemas que involucren el movimiento de fluidos sin necesidad de realizar experimentos ni disponer de un área de ensayos. Además, permiten reproducir las condiciones operacionales del problema y obtener resultados sin el uso de técnicas intrusivas que puedan alterar la evolución del flujo. Sin embargo, algunos fenómenos como la atomización del combustible y el spray generado, la evaporación del mismo en gotas, o la cavitacion en el orificio del inyector, presentan gran complejidad en la ´ definición y configuración del caso para obtener resultados fiables de una simulación. Ello obliga a continuar investigando el comportamiento del flujo y la física entorno a estos procesos, donde se incluye el presente Trabajo Final de Máster.

#### <span id="page-30-0"></span>**1.2.** Motivación y justificación del estudio

El ámbito de la Mecánica de Fluidos Computacional está en constante crecimiento, tanto en su dimensión científica y técnica como en el número de aplicaciones industriales y medioambientales en la que se emplea. En la actualidad, los avances tecnológicos más innovadores y pioneros dependen en buena medida de la implementación y el uso de herramientas avanzadas de simulación numérica aplicadas al campo de la ingeniería. En este sentido, sus ventajas son múltiples, ya que permiten resolver problemas de elevada complejidad sin necesidad de realizar medidas intrusivas o experimentos normalmente costosos.

En concreto, este proyecto nace de la necesidad de determinar el comportamiento del flujo a la salida de un atomizador *pressure-swirl*, ampliamente extendido en los motores aeronáuticos actuales, haciendo hincapié en un dominio muy cercano al orificio de salida del combustible. El interés reside en la ausencia de estudios experimentales concluyentes que permitan validar la evolución del chorro que se expide de la cámara de combustión a una distancia menor a los 10 mm medidos axialmente desde dicho orificio. De este modo, la atomización primaria todavía es hoy un área de investigación en potencia al acaecer en torno a 1-2 mm aguas abajo de la salida del inyector. En esta línea, las técnicas experimentales de visualización actuales no son apropiadas para el campo cercano donde el chorro de combustible expedido es muy denso. Es aquí donde adquiere importancia la presente investigación, tratando de acotar todavía más las incertidumbres en esa zona de interés mediante un estudio computacional CFD.

Además, este Trabajo Final de Máster supone la continuación de una línea de investigación en curso dentro del CMT, contando ya con la existencia de trabajos precedentes como el Trabajo Final de Grado de I. Sevilla [\[7\]](#page-170-2) y la Tesis Doctoral de M. Belmar [\[8\]](#page-170-4). El primero se centra en la configuración de un modelo CFD de alta fidelidad para el análisis del flujo interno y del spray generado por un atomizador *pressure-swirl* del suministrador Danfoss. Sin embargo, la falta de resolución en la parte externa no permitió capturar la rotura física de la lámina de combustible expedido en una nube de ligamentos y gotas. Más bien, se apreció una rotura debida al déficit en el número de celdas en la región externa del atomizador, donde la lámina se estrecha a medida que entra en la cámara de combustión antes de disgregarse en multitud de ligamentos y gotas. Por ello, el número de celdas empleado era insuficiente para reproducir correctamente los fenómenos fluidodinámicos que acontecen en tal instante. Por su lado, el segundo se centra en la simulación de los procesos de inyección en la cámara de combustión completa, empleándose para ello distribuciones de gotas predefinidas como parámetro de entrada.

Por ello, con este Trabajo Final de Máster, se pretende mejorar en la captación de los fenómenos físicos involucrados en la atomización primaria de un spray, requiriéndose para ello la configuración de un modelo CFD de alta fidelidad que incluya herramientas avanzadas de mallado. Estas técnicas, conocidas como Mallado Adaptativo (AMR, del inglés Mesh *Adaptative Refinement*), son capaces de refinar en tiempo de simulacion aquellas regiones de ´ interés donde la fluidodinámica está menos resuelta, es decir, donde la resolución empleada no es suficiente. En particular, el refinamiento se centra en capturar los fenómenos turbulentos de la interfase combustible-aire, lográndose así un excelente compromiso entre precisión de calculo y coste computacional. ´

En tal caso, la correcta caracterización del flujo expedido por el atomizador en el campo cercano permitiría acoplar estos resultados con otros proyectos del área de combustión que estudian la evolución del flujo a lo largo de toda la cámara de combustión. Para ello, la distribución de gotas obtenida tras resolver, con suficiente resolución, la atomización del combustible conformaría el parámetro de entrada de las simulaciones de combustión; donde actualmente se introducen los resultados experimentales, medidos a 10 mm y poco representativos de la atomización primaria. Así mismo, es inminente la continuación de este proyecto a través de un estudio paramétrico de la influencia de determinadas características constructivas de la geometría de un atomizador en la eficiencia de la posterior combustión. Como resultado, se permitirá un entendimiento global más amplio de este proceso crítico en motores de inyección.

A nivel personal, el auge de la Mecánica de Fluidos Computacional se ve reflejada en un incremento de la demanda de profesionales altamente cualificados en dicho ámbito, ardua tarea a causa de la naturaleza multidisciplinar de esta área del conocimiento. Intervienen los campos de la mecánica de fluidos, los métodos numéricos, la programación y el diseño gráfico, entre otros, todo ello dentro de un marco condicionado por la potencia de cálculo disponible (estado del arte de la informática y tecnología). A su vez, sus aplicaciones son amplias más allá de la industria aeronáutica, siendo las técnicas CFD empleadas en la industria energética, química o naval, así como en el sector de la automoción y transporte ferroviario, el medioambiente, la biomedicina, la bioingeniería o la salud. Además, a lo largo del Grado de Ingeniería Aeroespacial y del Máster en Ingeniería Aeronáutica son diversas las asignaturas como *Mec´anica de Fluidos*, *Aerodin´amica*, *Mec´anica de Fluidos Computacional y Experimental* o *Turbulencia y Capa L´ımite* en las que se han conseguido asentar las bases entorno a esta rama de la ingeniería e introducir el uso de programas computacionales CFD. Así mismo, el presente proyecto brindaba la oportunidad de ahondar en el campo de la inyección-combustión y sus fenómenos característicos, dotando completitud a los conocimientos adquiridos acerca de la combustión turbulenta durante la realización del Trabajo Final de Grado titulado A *flamelet approach for the simulation of swirling turbulent non-premixed flames* en el curso 2018-2019 [\[9\]](#page-170-11).

### <span id="page-32-0"></span>**1.3. Objetivos del estudio**

En este contexto, el propósito del presente Trabajo Final de Máster es el **análisis CFD del flujo interno y spray externo generado por un atomizador Danfoss del tipo** *pressure-swirl* **mediante simulaciones LES en un dominio representativo del campo cercano a la salida del atomizador**.

La naturaleza multi-escala de este problema, el cual combina los efectos de la turbulencia de pared en el interior del atomizador con la interacción de la lámina de combustible con el aire en la region externa, hace necesario el empleo de una gran cantidad de recursos ´ computacionales para su correcta resolución. Por ello, con tal de obtener una resolución adecuada que capte la física de las fuerzas disruptivas del chorro y la interacción turbulenta, pero dentro de los recursos computacionales disponibles, se introducen tecnicas de mallado ´ adaptativo. Estas se aplican sobre la región externa, para así aumentar la resolución de la malla en la disgregación de la lámina en ligamentos y gotas.

A continuación se presentan una serie de hitos más concretos que aúna este proyecto y que permiten alcanzar el propósito último mencionado.

- − Desarrollo del marco teórico entorno a la fenomenología del proceso de atomización tanto de chorros como láminas de combustible.
- − Descripción de la metodología numérica empleada, la cual se fundamenta en el uso de las técnicas de la Mecánica de Fluidos Computacional.
- − Caracterización geométrica del atomizador objeto del estudio mediante técnicas experimentales de gran precision, con el fin de reproducir en un modelo CAD una ´ geometría de referencia; así como analizar la dispersión geométrica asociada a la fabricación de este tipo de atomizadores.
- − Estudio de sensibilidad de una malla valida que garantice la fiabilidad de los resultados ´ mediante un estudio de diferentes estrategias de mallado y un analisis de calidad de ´ malla. Las exigencias de discretización y resolución requeridas para captar la atomización primaria con detalle son determinantes en las posteriores simulaciones CFD.
- − Determinación de la configuración numérica óptima para las simulaciones CFD, de modo que se reproduzca el comportamiento del flujo del atomizador y los fenómenos turbulentos asociados fielmente a la realidad. Para ello, se establecen comparaciones entre las diferentes configuraciones, hasta alcanzar el resultado final.
- − Validación de resultados mediante modelos y correlaciones teóricas, así como a partir de los datos experimentales disponibles.

Además, tras conformarse un modelo computacional válido, se pretende proseguir con la investigación para extraer algunas características de la distribución de gotas y ligamentos resultante. Posteriormente, dicha información puede ser empleada en simulaciones de la cámara de combustión completa.

### <span id="page-33-0"></span>**1.4. Estructura del documento**

En esta seccion se muestra la estructura del documento, el cual se divide a su vez en 3 ´ documentos o partes: I) Memoria, II) Pliego de condiciones, y III) Presupuesto.

#### **Parte I. Memoria**

La memoria del Trabajo Final de Máster se organiza en los siguientes capítulos:

- − En el Cap´ıtulo 1 se ha descrito el contexto en el que se enmarca el proyecto, as´ı como la motivación y justificación del interés en dicho línea de investigación. Así mismo, se exponen los objetivos a alcanzar a lo largo de su desarrollo, así como la estructura del documento final presentado.
- − En el Capítulo 2 se exponen los fundamentos teóricos, cuyo conocimiento es necesario para alcanzar una completa y correcta comprensión de la física que interviene en la atomización de un inyector *pressure-swirl*. Para ello, se define en primer lugar el papel de la inyección en los procesos que acaecen durante la combustión, para posteriormente describir los principales fenómenos involucrados en la atomización de un chorro y de una lámina; siendo este último caso el punto de interés del trabajo. Posteriormente se expone una clasificación de los atomizadores, para finalmente enfatizar las características diferenciadoras de los atomizadores *pressure-swirl* con respecto a los restantes; apuntándose también los beneficios asociados a los flujos rotatorios o con *swirl*.
- − En el Capítulo 3 se presenta la metodología numérica empleada, la cual se fundamenta en las técnicas de la Mecánica de Fluidos Computacional. Además, se describe el método VOF (del inglés, Volume of Fluid) al tratarse del enfoque empleado para la resolución del problema bifásico planteado.

Por su parte, se tratan las herramientas computacionales empleadas para el cálculo CFD (CONVERGE<sup>TM</sup>) y la visualización de resultados (TecPlot for CONVERGE<sup>TM</sup>). Para el primero se describen sus fundamentos y estructura, situando el foco sobre 2 puntos con especial interés: técnicas de mallado y formulación del método VOF; mientras que unicamente se exponen las funcionalidades ofrecidas por el segundo. ´

- − En el Cap´ıtulo 4 se muestra el trabajo experimental llevado a cabo para este proyecto. Este consiste en la determinación de la geometría de referencia del atomizador de estudio a partir del empleo de herramientas de micrografía sobre las propias piezas del atomizador y una serie de moldes de silicona con su geometría interna. Para ello, se estudian tres toberas diferentes, de manera que se analizan las incertidumbres y tolerancias de fabricación.
- − En el Cap´ıtulo 5 se exponen las bases del caso de estudio del presente proyecto. En este sentido, se recogen los precedentes de la línea de investigación, los cuales representan el punto de partida para la configuración numérica preliminar del caso de estudio presentado en esta memoria.
- − En el Cap´ıtulo 6 se lleva a cabo un intensivo analisis de sensibilidad de la malla LES, ´ para así garantizar la calidad de la misma y evaluar su eficacia en la correcta resolución de la física involucrada en la atomización de la lámina de combustible. En este sentido, se desacopla el estudio en dos partes: flujo interno y flujo externo, con tal de deducir el comportamiento de los parámetros más relevantes de cada caso en función de la resolución de malla empleada  $y/$ o esquemas numéricos.
- − En el Cap´ıtulo 7 se desglosa por completo el modelo CFD de alta fidelidad para el cálculo de la atomización primaria de la lámina de combustible expedida por un inyector *pressure-swirl*. En este sentido, se analiza la estructura del mallado, junto con los resultados obtenidos tanto para los campos instantáneos como promedios. Por último, el modelo se valida a partir de correlaciones teóricas y los datos disponibles de experimentos previos.
- − En el Capítulo 8 se recogen las principales conclusiones extraídas a partir de los resultados obtenidos a lo largo del proyecto, así como los posibles desarrollos futuros y puntos abiertos de la línea de investigación.

#### **Parte II. Pliego de condiciones**

El pliego de condiciones consiste en el documento que describe las exigencias técnicas y legales que rigen la ejecución del presente Trabajo Final de Máster. Este se compone de los siguientes capítulos:

- − En el Cap´ıtulo 1 se presenta la descripcion general del contenido del pliego junto con su ´ propósito.
- − En el Cap´ıtulo 2 se introducen las condiciones y normal generales que rigen los derechos y obligaciones de los trabajadores involucrados en la realización del proyecto. Así mismo, se describen las condiciones de las zonas de trabajo, tanto experimental como del puesto de trabajo en sí.
- − En el Capítulo 3 se establecen las condiciones particulares de la investigación en términos de especificaciones técnicas de los equipos y materiales empleados.

#### **Parte III. Presupuesto**

Este documento tiene como propósito determinar y recoger los costes asumidos para la realización del Trabajo Final de Máster, es decir, configurar un presupuesto global. Se descompone en tres capítulos.

- − En el Cap´ıtulo 1 se describe el enfoque empleado para configurar el presupuesto del proyecto.
- − En el Cap´ıtulo 2 se desglosan los costes asociados a las 3 partes que intervienen en el proyecto: recursos humanos, recursos experimentales y recursos computacionales.
- − En el Cap´ıtulo 3 se resume el presupuesto total del proyecto, con IVA incluido.
# **Capítulo 2**

# **Fundamentos teóricos**

La primera etapa del desarrollo de un trabajo de investigación consiste en la revisión bibliográfica, basada en el estudio de los antecendentes y teorías existentes en el ámbito de estudio. Específicamente, este Trabajo Final de Máster se engloba en el campo de la inyección-combustión en motores aeronáuticos, de manera que el marco teórico detallado a continuación se centra en su descripción.

En primer lugar, se introducen los principios básicos de la combustión y del proceso de atomización del combustible inyectado en la cámara de combustión, así como los diferentes tipos de atomizadores empleados en la industria. En concreto, se enfatiza en la caracterizacion´ de los atomizadores del tipo *pressure-swirl*, describiendo los parametros esenciales en la ´ determinación de su funcionamiento junto con los beneficios asociadas a la naturaleza rotativa del flujo.

# 2.1. **Introducción a la combustión**

La combustión es una materia sobre la que existe multitud de material científico y de investigación publicado, ya que implica una amplia variedad de fenómenos y procesos. Por ello, no existe una definición única para el concepto de "combustión". Por ejemplo, una definición ampliamente extendida a nivel académico dicta lo siguiente: "La combustión es una reacción química redox (reducción-oxidación) y a elevada temperatura entre un **combustible** (el reductor que se oxida) y el oxidante (que se reduce), habitualmente aire atmosférico" [\[10\]](#page-170-0).

Otra manera de definir el proceso de combustión, desde un enfoque microscópico, es como "la **reorganización de átomos** y, por tanto, de enlaces covalentes entre reactivos y productos" [\[10\]](#page-170-0). Esto significa que las reacciones nucleares no implican un proceso de combustión, dado que el número de átomos no permanece invariante. Sin embargo, las reacciones químicas, que eventualmente podrían involucrar un proceso de combustión si un combustible y un oxidante están presentes, solo reorganizan los átomos (elementos) para formar nuevas moléculas (especies), i.e. se conserva el número de átomos.

A raíz de las definiciones introducidas, queda patente la intervención e interacción de la física con la química durante la combustión. Por un lado, los fenómenos de transferencia de masa y energía junto con los procesos termo-fluidodinámicos representan la física. Por otro lado, la química es determinante en la generación de gases contaminantes, así como en la producción de calor o apagados de llama en la cámara de combustión.

Según la naturaleza del proceso de combustión, pueden distinguirse dos categorías, las cuales se reflejan en la [Figura 2.1:](#page-37-0)

- − Combustion premezclada. Se caracteriza por la presencia de una mezcla de combustible y ´ oxidante ya lista para iniciar la ignición. Una vez esta ocurre, la llama premezclada actúa como un sumidero de reactivos y una fuente de productos, de manera que el frente de llama tiende a propagarse hacia la mezcla fresca. Por tanto, la combustion premezclada se ´ basa en la propagación de una onda de combustión, cuya velocidad característica permite distinguir dos regímenes: deflagraciones (llamas) y detonaciones. Mientras que las llamas son subsónicas y controladas, las detonaciones son supersónicas e incontraladas.
- − Combustión no-premezclada (o difusiva). Es la llama característica en la mayoría de sistemas de combustión, donde el combustible y el oxidante se encuentran separados inicialmente. Por ejemplo, un quemador con inyector coaxial dividido en una tobera central para el combustible y una tobera exterior para el oxidante da lugar a una llama difusiva. Otros buenos ejemplos de combustion no-premezclada son la llama de una vela ´ y la combustión de una gota.

Cabe apuntar que las cámaras de combustión de motores aeronáuticos, siendo la arquitectura de turbina de gas la más extendida en la aviación comercial, se centran en el tratamiento de llamas a causa del carácter controlado de la combustión. Sin embargo, los motores de detonación por pulsos (PDE, del inglés *Pulse Detonation Engines*) se centran en el uso de ondas de detonación. Estos últimos se emplean principalmente en aplicaciones militares y quedan fuera del ámbito de estudio del presente Trabajo Final de Máster.

<span id="page-37-0"></span>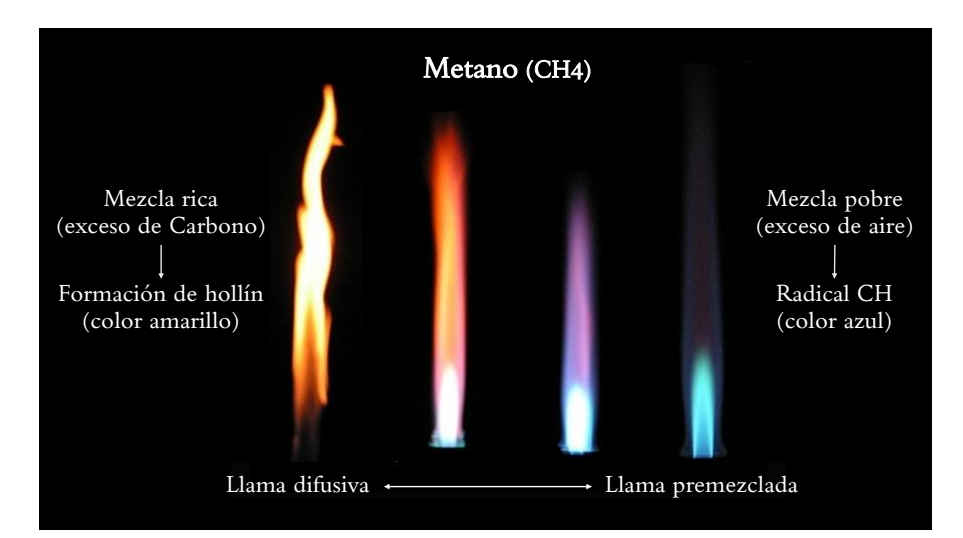

Figura 2.1: Introducción a la combustión - Evolución de la llama de un mechero Bunsen desde dosados ricos (llama difusiva) a dosados pobres (llama premezclada). Adaptada de [\[10\]](#page-170-0).

#### **2.1.1.** Diseño de las cámaras de combustión. Relevancia de la inyección

Un **motor aeronáutico** o motor de aviación es aquel que se utiliza para la propulsión de aeronaves mediante la generacion de una fuerza de arrastre o empuje. Existen distintos tipos de ´ motores de aviación, aunque una clasificación ampliamente extendida distingue entre motores recíprocos o de pistón y motores a reacción. Dentro de esta segunda categoría, se engloban los motores de turbina de gas, siendo los turborreactores, turbohelices, turboejes y turbofanes las ´ arquitecturas más características.

Uno de los componentes fundamentales de los motores de turbina de gas, cuyas partes mecánicas se recogen en la [Figura 2.2](#page-38-0) (a), es la **cámara de combustión**, dado que forma parte del *core* o núcleo del motor. Su función consiste en incrementar la energía térmica de los gases provenientes de la etapa de compresion para ser expandidos posteriormente en la turbina. Para ´ ello, los quemadores son diseñados cuidadosamente con el objetivo de mezclar y quemar en primer lugar el aire y el combustible (zona primaria) para, seguidamente, añadir más aire y completar el proceso de combustión (zona secundaria). Finalmente, en la zona de dilución, los gases quemados se mezclan con aire fresco para homogeneizar su perfil de temperaturas a la salida de la cámara de combustión, tal y como se recoge en la [Figura 2.2](#page-38-0) (b). Además, se pretende evitar la formación de puntos calientes o *hot spots*, los cuales podrían ser perjudiciales para el funcionamiento mecánico de la turbina si exceden la temperatura máxima de los materiales de los alabes de la primera etapa del estator. La temperatura de entrada a la turbina ´ puede oscilar entre 800 $\degree$ C y 1700 $\degree$ C en función de la tecnología de refrigeración y materiales empleados para la manufacturación de los propios álabes.

<span id="page-38-0"></span>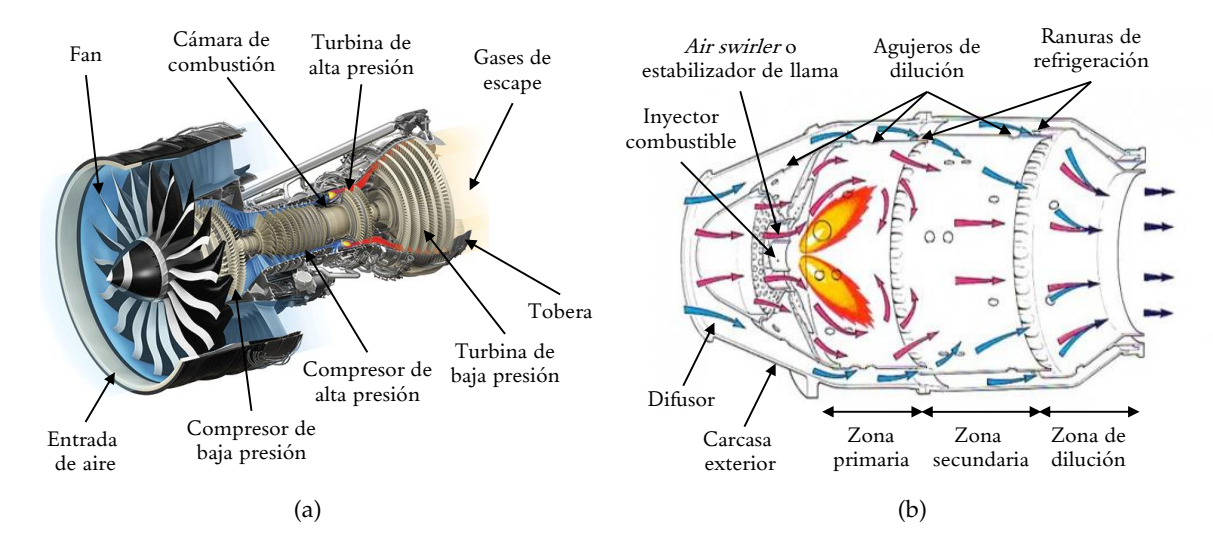

Figura 2.2: Introducción a la combustión - Esquema descriptivo de: (a) motor de turbina de gas (GE9X Turbofán) [\[7\]](#page-170-1), y (b) partes de una cámara de combustión genérica.

La evolución histórica de los quemadores aeronáuticos está marcada por la carrera militar emprendida por los británicos y germanos, lo cual derivó en una amplia variedad de diseños hasta la consolidación de un estándar extendido ya a partir de la década de los 1950s y basado en las turbinas de gas. En este sentido, existen tres tipos de cámaras de combustión presentes en los motores de turbina de gas: tubular, tubo-anular y anular. La principal diferencia entre ellas reside en la configuración y disposición de las diversas cámaras que poseen, presentando cada tipología una serie de ventajas e inconvenientes [\[11\]](#page-170-2).

Pese a ello, la tecnología de los quemadores se encuentra en continua evolución, aunque alejada de las grandes modificaciones experimentadas en el pasado. En la actualidad, el foco se centra en mejorar las prestaciones de la cámara de combustión en términos de eficiencia de combustión, nivel de emisión de gases contaminantes, respuesta transitoria y ruido generado. En este sentido, el papel del sistema de inyección es fundamental en la consecución de estos objetivos junto con otros requerimientos técnicos tales como combustión completa, mínimas pérdidas de presión, estabilización de la llama dentro de la cámara para un amplio rango de condiciones de operación o tamaño y peso moderado.

El **sistema de inyección** es el encargado de suministrar adecuadamente el combustible al motor para su funcionamiento, bajo unos requisitos de eficiencia y mínima generación de contaminantes y ruido. Además, la definición de combustión introducida al inicio de este capítulo puede complementarse indicando que en motores aeronáuticos el combustible puede encontrarse bien en estado gaseoso o líquido. A tal efecto, cabe apuntar que los motores de turbina de gas operan mayoritariamente con combustibles líquidos debido a su elevada densidad energética; estableciéndose así la necesidad de emplear un sistema de inyección capaz de atomizar, vaporizar y mezclar el combustible con el aire antes de alcanzarse la zona primaria de combustion. Sin embargo, los combustibles inyectados en fase gaseosa pueden ´ mezclarse directamente gracias a los fenómenos convectivos y difusivos, potenciados por el tipo de inyector empleado.

En este punto, cabe diferenciar tres conceptos clave asociados a los procesos que intervienen durante la inyección del combustible en fase líquida, cuya sucesión permitirá una combustión eficiente:

- − Inyección. Suministro de combustible en el interior de la cámara de combustión continuada e ininterrumpidamente. La inyeccion del combustible puede ser directa, i.e. ´ directamente en el flujo de recirculacion para reaccionar con el aire dentro de la burbuja, ´ o bien premezclándose con el aire en una zona anterior a la cámara de combustión.
- − **Atomizaci ´on.** Disgregacion del combustible en ligamentos o gotas con objeto de ´ aumentar la superficie del líquido en contacto con aire. Los combustibles empleados habitualmente carecen de volatilidad suficiente como para generar el vapor necesario para iniciar y mantener la combustion, a no ser que sean atomizados previamente en ´ gotas. A menor tamaño de gota, mayor ratio de evaporación, requiriéndose menos energía de ignición conforme se reduce el tamaño medio de las gotas producidas.

Por ello, a través de las geometrías y mecanismos de funcionamiento de los atomizadores, ubicados en el orificio de salida del inyector, se genera una película de combustible que se expide en forma de spray cónico a la cámara. Se crea así una zona altamente turbulenta a la salida del líquido que facilita la atomización, vaporización y mezclado.

− **Mezclado de aire-combustible.** El combustible no debe concentrarse en una region, sino ´ mezclarse con el aire de la cámara de combustión, aumentando su superficie de contacto para facilitar la evaporación de las gotas y, por tanto, una combustión efectiva.

# **2.2.** El proceso de atomización

<span id="page-39-0"></span>Tras presentar las características de la combustión de los motores de turbina de gas, junto con los principales parámetros y requisitos a tener en cuenta en el diseño de la correspondiente cámara de combustión, la relevancia de los sistemas de inyección queda patente. De hecho, el objeto de estudio del presente Trabajo Final de Máster se centra en el análisis y caracterización de la atomización del combustible inyectado en fase líquida dentro de la cámara de combustión. En esta línea, a continuación se exponen los mecanismos y fenómenos que intervienen en la atomización del combustible, así como las fases que se engloban dentro de este proceso.

## 2.2.1. Introducción a la atomización. Fenómenos físicos y parámetros **adimensionales**

El proceso de atomización consiste esencialmente en la disgregación de un volumen de líquido en gotas. Existen múltiples aplicaciones en las que interviene este proceso, especialmente en el ámbito industrial, pero también abarca campos como la agricultura o la medicina. En concreto, la combustión en motores diésel o gasolina, en turbinas de gas o turborreactores está íntimamente asociada a la efectividad del proceso de atomización, y por ende del proceso de inyección. En la mayoría de estos sistemas, una reducción en el tamaño medio de las gotas da lugar a mayores niveles de evaporación y mezclado, pues aumenta la superficie de contacto global con el aire circundante, lo que a su vez se traduce en menores niveles de emision de contaminantes a causa de un aumento en la eficiencia de ´ la combustión. Esta es, por tanto, la principal razón por la que se han dedicado numerosas investigaciones entorno a la ciencia y tecnología de los atomizadores dentro del amplio campo de la inyección-combustión.

La atomización puede entenderse básicamente como la rotura de la tensión superficial que mantiene cohesionado un cierto volumen de líquido a causa de la acción de fuerzas tanto internas como externas. En este sentido, las fuerzas inerciales junto con los efectos aerodinámicos y la interacción turbulenta constituyen los principales fenómenos disruptivos que pueden favorecer la formación de gotas. A continuación se introducen los fundamentos de los principales fenómenos físicos asociados a la atomización:

− Tensión superficial. La resistencia del líquido a aumentar su superficie resulta en una fuerza que altera el líquido contiguo provocando una situación de potencial inestabilidad. En particular, la tensión superficial ha de ser vencida por las fuerzas aerodinámicas, la fuerza centrífuga y/o la distribución de presión sobre el volumen fluido para alcanzar las condiciones necesarias para que ocurra la atomización; produciéndose entonces el vencimiento de la fuerza de tensión superficial y la transición de flujo forzado a flujo libre. Esto desemboca en la formación de las gotas. La expresión de la tensión superficial del líquido  $\sigma_l$  se muestra en la Ecuación [\(2.2.1\)](#page-40-0).

<span id="page-40-0"></span>
$$
\sigma_l = \frac{F}{\Delta l} \tag{2.2.1}
$$

donde *F* es la fuerza sobre la superficie fluida y ∆*l* es la longitud donde actua esta fuerza. ´

Por su parte, el papel de la viscosidad del líquido es retrasar el crecimiento de las inestabilidades sobre su volumen, motivo por el cual es una de las propiedades con mayor relevancia en el proceso de atomización. Además, la viscosidad disminuye según aumenta la temperatura como norma general.

− Interacción turbulenta y fuerzas inerciales. El fenómeno de la turbulencia en el orificio de salida del atomizador provoca fuerzas inerciales que extienden el líquido a lo largo de la cámara de combustión con diferentes velocidades radiales. El correcto modelado de este fenómeno de naturaleza crítica es clave para entender el proceso de la atomización (ver Subsección 3.1.2). En este sentido, si el flujo se encuentra en el régimen laminar, las perturbaciones externas son las responsables de iniciar la rotura del volumen líquido en ligamentos y/o gotas. Sin embargo, si el flujo es completamente turbulento el proceso de atomización puede iniciarse sin aplicación de ninguna acción externa.

− Efectos aerodinámicos. La interacción entre el líquido y el aire circundante provoca una fricción que deriva en una mayor o menor atomización. Esta interacción es más significativa si la densidad del aire es mayor, ya que la resistencia aerodinámica aumenta. Esta fuerza aerodinámica se opone a la tensión superficial, desencadenándose así algunas perturbaciones y oscilaciones que se amplifican hasta disgregar el volumen líquido.

Todos estos mecanismos son dependientes de otros factores como las condiciones de inyección o la geometría del atomizador junto con las propiedades del líquido y del medio en el que se descarga. Además, a raíz de lo expuesto anteriormente, queda patente que las principales fuerzas que actúan sobre el volumen de líquido son las fuerzas inerciales, la tensión superficial y las fuerzas viscosas. También cabe mencionar la interacción gravitatoria, si bien su acción es despreciable a medida que decrece el tamaño de las gotas y estas se evaporan. En esta línea, los parámetros esenciales que involucran estas fuerzas son los de mayor relevancia e influencia en el proceso de atomización. Estos son:

- − Densidad de la fase gaseosa (aire) *ρg*.
- − Densidad de la fase l´ıquida (combustible) *ρ<sup>l</sup>* .
- − Velocidad del l´ıquido *U* (o velocidad relativa aire-combustible *Ur*).
- − Dimensión característica de la geometría del atomizador; a saber el diámetro efectivo del orificio  $D_{eff}$ .
- − Viscosidad dinámica del combustible  $\mu$ <sup>*l*</sup>.
- − Tensión superficial *σ*<sup>*l*</sup>.

Multitud de estudios e investigaciones han apuntado hacia la necesidad de agrupar las variables anteriormente mencionadas en grupos o números adimensionales que permitan clarificar su rol e importancia relativa sobre los mecanismos y fenómenos asociados a la atomización. En este sentido, existen tres parámetros fundamentales, a continuación definidos en función de la velocidad del líquido *U*; si bien estas expresiones pueden introducir la velocidad relativa aire-combustible *U<sup>R</sup>* si el aire no se encuentra en reposo.

− **N ´umero de Reynolds** (*Re*). Representa el ratio de las fuerzas inerciales frente a las fuerzas viscosas, caracterizando así el régimen del volumen líquido a atomizar. En esta línea, el perfil de velocidades y la turbulencia asociada constituyen los principales parametros ´ que pueden contribuir efectivamente al proceso de atomización. El número de Reynolds de la fase líquida o dispersa se define de acuerdo con la Ecuación [\(2.2.2\)](#page-41-0).

<span id="page-41-0"></span>
$$
Re = \frac{\text{Inercia}}{\text{Fuerzas viscosas}} = \frac{\rho_l \cdot D_{eff} \cdot U}{\mu_l}
$$
 (2.2.2)

− **N ´umero de Weber** (*We*). Establece el ratio de las fuerzas aerodinamicas (disruptivas) ´ frente a la fuerza ejercida por la tensión superficial. Las fuerzas aerodinámicas raramente son pequeñas, por lo que la influencia del número de Weber es importante en la mayoría de las aplicaciones. En particular, su efecto es dominante si se trabaja con un líquido poco viscoso bajo el efecto de velocidades relativas elevadas para el gas circundante (es decir, número de Reynolds alto). Su expresión para la fase líquida se recoge en la Ecuación  $(2.2.3).$  $(2.2.3).$ 

<span id="page-41-1"></span>
$$
We = \frac{\text{Inercia}}{\text{Tension superficial}} = \frac{\rho_l \cdot D_{eff} \cdot U^2}{\sigma_l}
$$
 (2.2.3)

− **N ´umero de Ohnesorge** (*Oh*). Es el ratio de las fuerzas viscosas frente al efecto combinado de la inercia y la tensión superficial. Se define a partir de las propiedades presentes en los glóbulos formados tras la atomización primaria antes de que se disgreguen durante la atomización secundaria. Por ello, representa un "grupo de estabilidad", ya que es un indicador de la resistencia de los glóbulos a futuras disgregaciones. Así mismo, también es un "grupo viscoso" porque determina el efecto de la viscosidad en la completa atomización del volumen líquido inyectado; cuya definición para la fase dispersa se recoge en la Ecuación [\(2.2.4\)](#page-42-0).

<span id="page-42-0"></span>
$$
Oh = \frac{\text{Fuerzas viscosas}}{\sqrt{\text{Inercia x Tensión superficial}}} = \frac{\sqrt{We}}{Re} = \frac{\mu_l}{\sqrt{\rho_l \cdot \sigma_l \cdot D_{eff}}}
$$
(2.2.4)

En algunos casos también son relevantes el número de Froude (*Fr*), que relaciona las fuerzas de inercia y gravitatorias [\[14\]](#page-171-0), y el número de Bond (*Bo*) o relación entre las fuerzas de flotación y la tensión superficial [\[15\]](#page-171-1). Mientras que el primero permite determinar la relevancia del término gravitatorio en el proceso de atomización, el segundo caracteriza la forma de las gotas formadas. Sus definiciones se muestran en las Ecuaciones [\(2.2.5\)](#page-42-1) y [\(2.2.6\)](#page-42-2), respectivamente.

<span id="page-42-1"></span>
$$
Fr^{2} = \frac{\text{Inercia}}{\text{Fuerza gravitatoria}} = \frac{U^{2}}{g \cdot D_{eff}}
$$
 (2.2.5)

<span id="page-42-2"></span>
$$
Bo = \frac{\text{Fuerza flotación}}{\text{Tensión superficial}} = \frac{(\rho_l - \rho_g) \cdot g \cdot D_{eff}^2}{\sigma_l} \tag{2.2.6}
$$

### **2.2.2.** Fases de la atomización

La fracción de combustible líquido inyectado en la cámara de combustión puede conformar un chorro de combustible o una lámina de combustible en función de la tipología de atomizador empleado (ver Sección 2.3). Mientras que el chorro se desintegra directamente en gotas, la lamina se disgrega en ligamentos que posteriormente se rompen en gotas. Si las gotas ´ resultantes exceden su tamaño crítico, se produce su rotura sucesiva hasta que su tamaño sea menor o igual al tamaño crítico de gota. A continuación se caracterizan y diferencian los principales mecanismos que gobiernan la atomización de un chorro y de una lámina, respectivamente; siendo la atomización primaria y secundaria comunes a ambos casos.

#### <span id="page-42-3"></span>2.2.2.1. Atomización de un chorro

La atomización de un chorro íntegro de líquido constituye el mecanismo más simple de formación de gotas. Este proceso se subdivide en dos etapas: la **atomización primaria**, caracterizada por la rotura del volumen líquido compacto en gotas, y la atomización secundaria, fase en la que las gotas más grandes se disgregan progresivamente en gotas de menor tamaño hasta alcanzar un tamaño menor al crítico.

#### Atomización primaria

Una vez el combustible se inyecta en forma de chorro en la cámara de combustión, los diferentes mecanismos y fenómenos físicos anteriormente descritos actúan sobre la superficie del volumen líquido. La interacción de la tensión superficial con las fuerzas disruptivas provoca la aparición de inestabilidades y oscilaciones, que en caso de ampliarse provocan eventualmente la rotura del chorro en gotas.

Así que, la fase de la atomización primaria está dominada por la acción de las fuerzas internas (efectos inerciales e interacción turbulenta) junto con la tensión superficial. Nótese que, en ausencia de fuerzas perturbadoras, la tensión superficial tiende a consolidar el líquido en forma de esfera, ya que esta es la configuración de mínima energía.

El proceso expuesto de desintegracion de un chorro de combustible es de especial relevancia ´ en atomizadores simples de orificio cilíndrico, cuya aplicación principal es en procesos de inyección directa, e.g. los utilizados en motores diésel o motores cohete. En estos casos, pueden diferenciarse cuatro regímenes o modos de desintegración en función de la velocidad de inyección del combustible líquido (i.e. número de Reynolds), según Reitz [\[16\]](#page-171-2) (o velocidad relativa aire-combustible si el aire no está en reposo):

1. Mecanismo de Rayleigh. Se caracteriza por la presencia de oscilaciones axilsimetricas ´ sobre la superficie del chorro, las cuales son causadas por la tension superficial. El ´ diámetro de las gotas formadas excede el diámetro del chorro, mientras que la longitud de rotura es proporcional a la velocidad de inyección del chorro. Su estructura se refleja en la [Figura 2.3.](#page-43-0)

<span id="page-43-0"></span>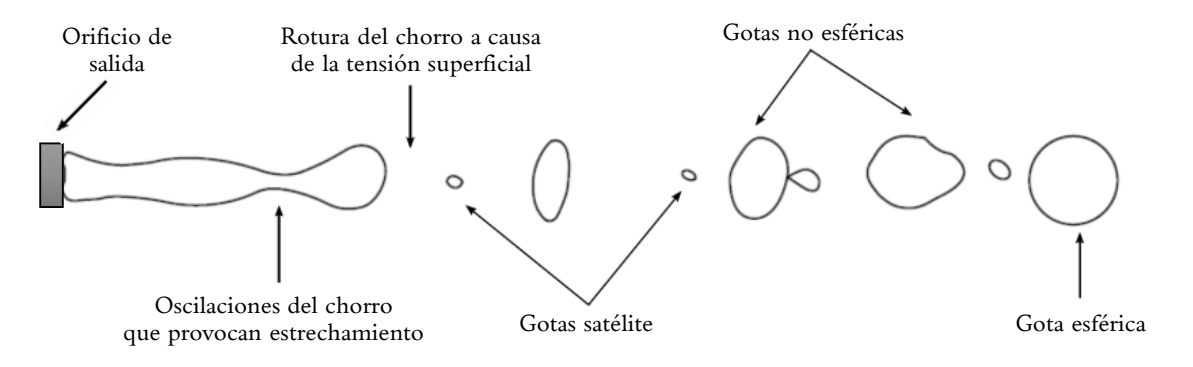

**Figura 2.3:** El proceso de atomización - Mecanismo de Rayleigh para la formación de gotas a baja velocidad. Adaptada de [\[13\]](#page-171-3).

- 2. *First wind-induced breakup* (Primera rotura inducida por el aire). A medida que aumenta la velocidad del chorro, el efecto de la tensión superficial se acentúa como consecuencia del incremento en la velocidad relativa entre el chorro y el aire circundante. Este hecho produce una distribución de presión sobre el volumen líquido que acelera el proceso de rotura (aumento de las oscilaciones). Tal y como sucedía en el régimen 1, la rotura se produce varios diametros aguas abajo del orificio de salida, pero en este caso las gotas ´ formadas tienen un tamaño similar al diámetro del chorro.
- 3. *Second wind-induced breakup* (Segunda rotura inducida por el aire). La formacion de ´ las gotas se debe al crecimiento inestable de ondas superficiales de elevada frecuencia sobre el volumen líquido a causa de la velocidad relativa entre combustible y aire. Este crecimiento de las oscilaciones se opone de nuevo a la tension superficial, dando lugar en ´ este caso a gotas de menor diámetro que el chorro.
- 4. Atomización. En este régimen el chorro se rompe completamente en el orificio de salida, dando lugar a la formación de un spray con gotas de diámetro reducido. Este es el modo de operación habitual de los atomizadores.

En la [Figura 2.4](#page-44-0) se muestran los 4 regímenes de la atomización primaria de un chorro líquido, así como la etapa de goteo inicial si la velocidad de inyección es insuficiente como para conformar un chorro. Nótese que We<sub>L</sub> se refiere al número de Weber de la fase líquida definido en la Ecuación [\(2.2.3\)](#page-41-1), mientras que  $We_g$  es el correspondiente a la fase gaseosa ( $We_g =$  $\rho_g \cdot D_{eff} \cdot U^2/\sigma_l$ ). Por su parte, la [Figura 2.5](#page-44-1) muestra la dependencia de dichos regímenes no solo con respecto al número de Reynolds, sino también con el número de Ohnesorge.

<span id="page-44-0"></span>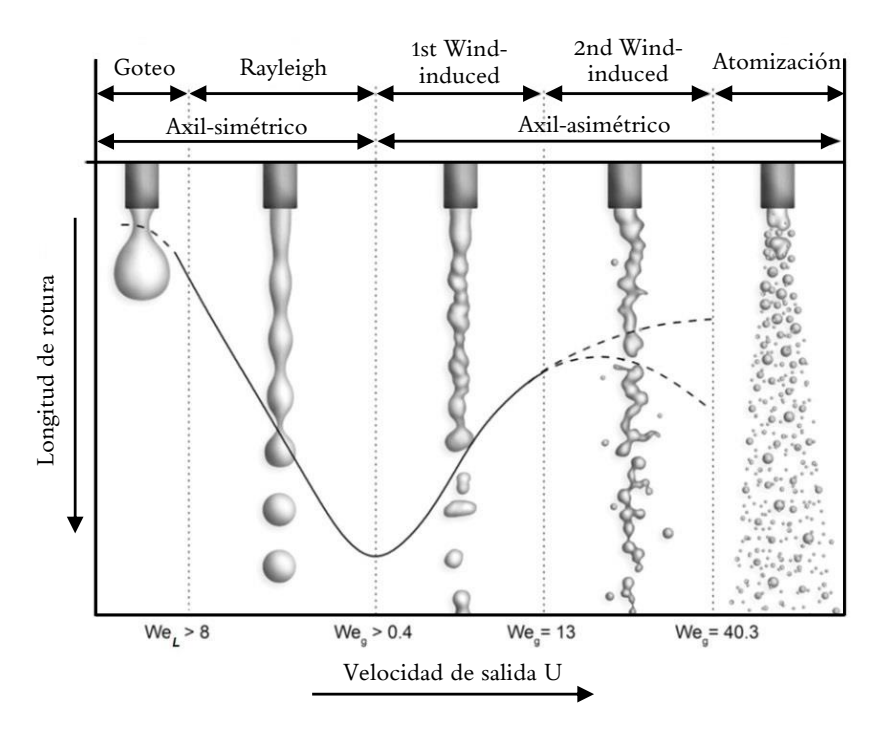

<span id="page-44-1"></span>Figura 2.4: El proceso de atomización - Regímenes en la atomización primaria de un chorro líquido. Adaptada de [\[17\]](#page-171-4).

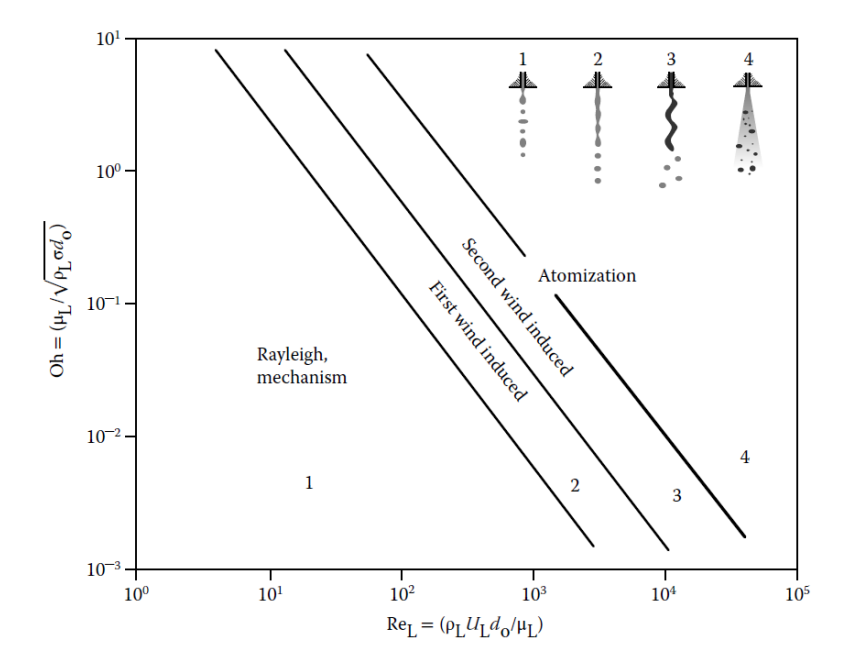

Figura 2.5: El proceso de atomización - Regímenes en la atomización primaria de un chorro en función del número de Reynolds y de Ohnesorge [\[13\]](#page-171-3).

Así que, en la [Figura 2.5](#page-44-1) puede observarse el efecto combinado de la viscosidad del líquido sobre ambos parámetros: un fluido más viscoso (i.e. Oh mayor), reduce el número de Reynolds y hace necesario un aumento de la velocidad para preservar la calidad de la atomizacion. ´

#### Atomización secundaria

Tras la atomizacion primaria, el chorro inicial se ha disgregado en una amplia variedad de ´ gotas cuyo tamaño medio depende del régimen de operación del atomizador. Dichas gotas, en caso de exceder un tamaño crítico, se descomponen recursivamente en gotas más pequeñas en un proceso conocido como atomización secundaria; el cual resulta en la producción de gotas de tamaño adecuado para su evaporación y mezclado con aire, así como posterior ignición.

En líneas generales, la rotura de una gota está controlada por la presión dinámica, la tensión superficial y las fuerzas viscosas. Así que, para líquidos poco viscosos, la deformación de la gota está principalmente determinada por el ratio de las fuerzas aerodinámicas, proporcionales a la presión dinámica, frente a la fuerza de cohesión ejercida por la tensión superficial. Es decir, la atomización secundaria presenta una fuerte dependencia en el número de Weber, pudiéndose definir una condición de estabilidad a partir de un número crítico de Weber *We*<sub>crit</sub>. Así que, la formación de gotas a partir de gotas ya existentes se produce aproximadamente cuando el número de Weber supera el valor crítico, de manera que las fuerzas aerodinámicas vencen la tensión superficial hasta que el tamaño medio de las gotas resultantes es inferior al tamaño crítico determinado por *We*<sub>crit</sub>.

Por tanto, la atomización secundaria está caracterizada por la creciente interacción de las gotas con el aire circundante, que altera la tensión superficial del líquido. Además, la colisión entre las gotas existentes es inminente debido a la naturaleza caótica y diversidad de tamaños de las mismas (en un rango entre  $10^0$  y  $10^2$   $\mu$ m). En este sentido, existen diferentes regímenes de colisión y modelos matemáticos para representar la distribución de gotas resultante. La [Figura 2.6](#page-45-0) muestra los diferentes modos de evolución de gotas, su descripción gráfica y el criterio del número de Weber que establece la transición entre ellos. No obstante, el análisis detallado de estos fenómenos excede los objetivos del presente proyecto, centrado en el flujo interno y la atomización primaria de una lámina de combustible.

<span id="page-45-0"></span>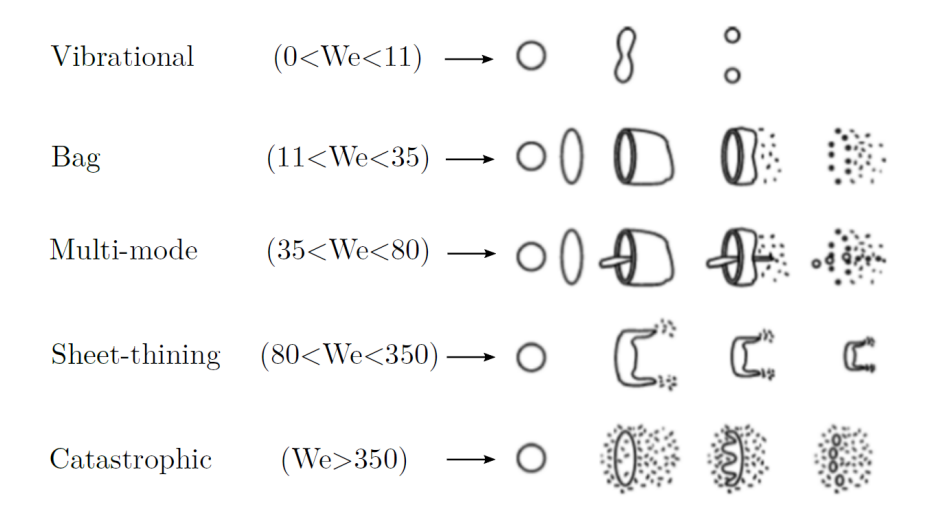

Figura 2.6: El proceso de atomización - Morfología de las formaciones de gotas [\[7\]](#page-170-1).

# 2.2.2.2. Atomización de una lámina

Actualmente, la mayoría de atomizadores del mercado dan lugar a láminas de combustible líquido, cuya morfología puede ser plana o cónica en función de la tipología del atomizador empleado. El proceso de atomización de una lámina de líquido está generalmente compuesto por tres etapas diferenciadas [\[18\]](#page-171-5): la atomización primaria, caracterizada por la rotura de la lámina en ligamentos, la **disgregación de los ligamentos**, que pasan a formar un amplio espectro de gotas, y la atomización secundaria, cuando las gotas relativamente grandes se disocian en gotas de menor tamaño. Estas fases se resumen en la [Figura 2.7.](#page-46-0)

<span id="page-46-0"></span>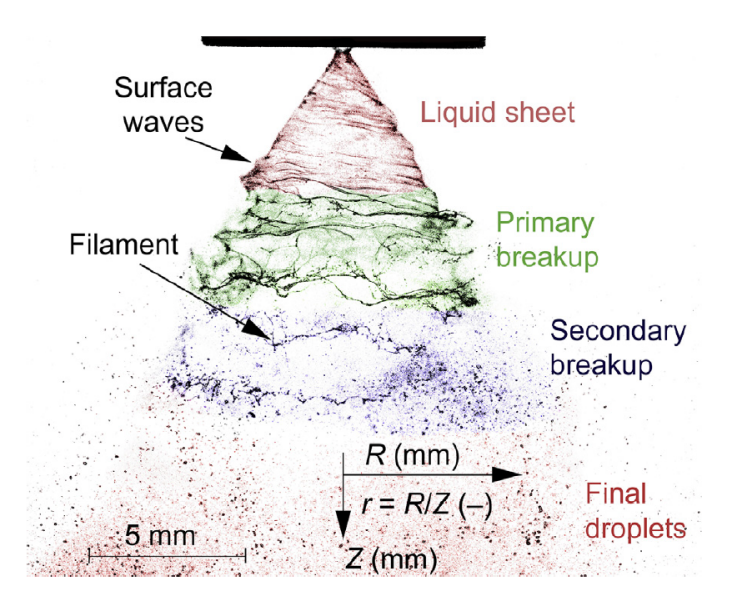

**Figura 2.7:** El proceso de atomización - Estructura de la atomización de una lámina [\[19\]](#page-171-6).

### Atomización primaria y disgregación de los ligamentos

Según Fraser y Eisenklam [\[13\]](#page-171-3), se definen tres mecanismos generales para la desintegración de las láminas:

- − *Rim mode* ("modo de anillo"). Las fuerzas inducidas por la tension superficial provocan ´ que la superficie libre de la lámina se contraiga y forme un "anillo" o ligamento grueso. Este modo de desintegración es el predominante cuando la tensión superficial y viscosidad del líquido presentan valores elevados. En consecuencia, se producen gotas de tamaño considerable, las cuales están rodeadas de multitud de gotas satélite diminutas.
- − Perforated-sheet mode ("modo de lámina perforada"). Se debe a la aparición agujeros en la lámina, los cuales crecen y colisionan con otros agujeros circundantes. Este hecho deriva en la formación de ligamentos de tamaño irregular que posteriormente se disgregan en una amplio abanico de gotas.
- − *Wave mode* ("modo de onda"). La disgregación de la lámina es consecuencia de la generación de ondas sobre su superficie, lo cual deriva en la disgregación de áreas de líquido iguales a media o una longitud de onda de la oscilación. Estas fracciones de líquido se contraen rápidamente a causa de la tensión superficial, pero la interacción con la turbulencia y los efectos aerodinámicos provocan su desintegración posterior.

Cabe apuntar que los atomizadores que descargan el combustible líquido en forma de lámina son capaces de exhibir los tres modos de desintegración simultáneamente, si bien es cierto que si la velocidad relativa entre el volumen líquido y el aire circundante es reducida predomina la formación de ondas sobre la superficie de la lámina [\[11\]](#page-170-2). En cualquier caso, estas estructuras se disgregan posteriormente según los mecanismos descritos para la atomización de un chorro en función del número de Reynolds y Ohnesorge (ver Figuras [2.4](#page-44-0) y [2.5\)](#page-44-1); motivo que justifica la detallada descripcion introducida anteriormente al respecto. ´

<span id="page-47-0"></span>A modo de ejemplo, la [Figura 2.8](#page-47-0) recoge la rotura de una lámina en ligamentos cilíndricos a causa de las oscilaciones inducidas sobre su superficie, para posteriormente disgregarse en gotas según el mecanismo de Rayleigh.

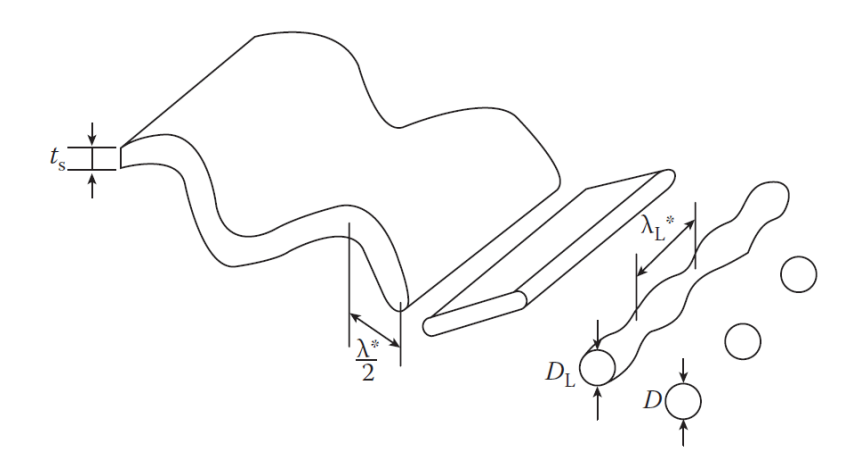

Figura 2.8: El proceso de atomización - Atomización de una lámina según el "modo onda" [\[11\]](#page-170-2).

Nótese que, en la [Figura 2.8,](#page-47-0)  $t_s$  representa el espesor de la lámina,  $(λ<sup>*</sup>/2)$  es la longitud de media onda que provoca la rotura de la lamina en ligamentos (inestabilidad longitudinal ´ de Rayleigh-Taylor), *D*<sub>L</sub> es el diámetro del ligamento cilíndrico,  $λ_L^*$  es la longitud de onda que provoca la descomposicion del ligamento en gotas (inestabilidad transversal de ´ Kelvin-Helmholtz), y D es el diámetro de las gotas.

Las oscilaciones generadas sobre la lamina pueden analizarse a partir de modelos de ´ estabilidad lineal [\[20\]](#page-171-7). Sin entrar en grandes detalles, cabe decir que estos modelos han permitido distinguir dos modos de vibración: dilatacional (Dilatational or varicose wave) y sinusoidal (*Sinuous wave*). Mientras que las ondas dilatacionales se caracterizan por la oscilación de las superficies superior e inferior de la lámina en contraposición de fase (180°, dando lugar a una onda axil-simétrica), la oscilación de ambas caras de la lámina en fase da lugar a las ondas sinusoidales o axil-asimétricas. Generalmente, estas últimas son las que presentan un mayor ratio de crecimiento, por lo que son más inestables y las responsables de iniciar la rotura de la lámina al alcanzar la longitud de onda crítica *λ*<sup>\*</sup>. Sin embargo, las ondas dilatacionales son relevantes, ya que provocan en última instancia la decomposición de la lámina en ligamentos a causa de los estrechamientos inducidos sobre el volumen líquido [\[21\]](#page-171-8). Ambos modos se recogen en la [Figura 2.9](#page-48-0) para un atomizador del tipo *pressure-swirl*, el cual inyecta el combustible en forma de lámina cónica. En tal caso, según Ding [\[22\]](#page-171-9), la rotura de la lámina cónica se debe a la amplificación de las perturbaciones inicialmente generadas en el orificio de salida del inyector aguas abajo del mismo. Estas oscilaciones, debidas a la propia turbulencia del flujo interno, el efecto de la capa límite y las fuerzas aerodinámicas, se manifiestan tanto en la direccion axial como transversal, dando lugar a una red de ligamentos. ´

<span id="page-48-0"></span>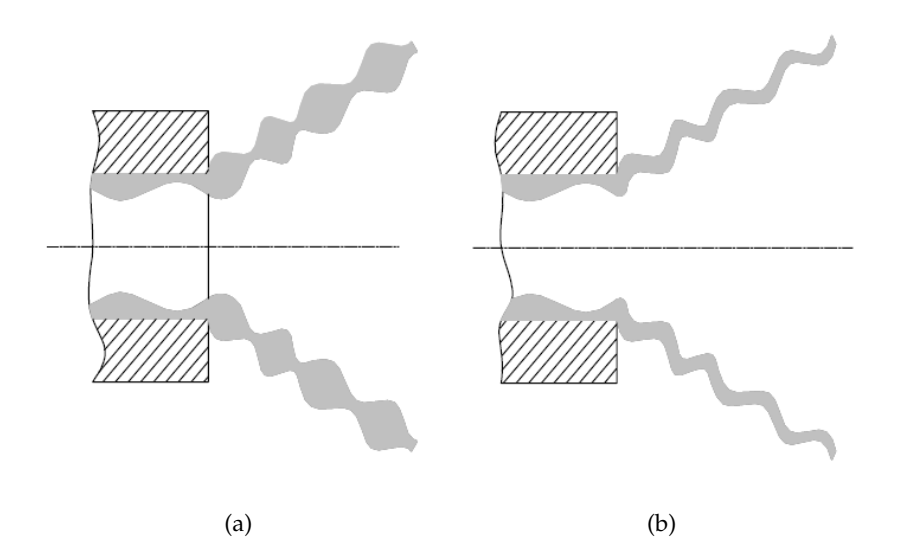

**Figura 2.9:** El proceso de atomizacion - Esquema descriptivo de: (a) onda dilatacional, y (b) onda ´ sinusoidal [\[21\]](#page-171-8).

Con respecto a las diferencias entre la desintegración de láminas con forma cónica o plana, cabe remarcar que el radio de curvatura del frente de las láminas cónicas favorece la aparición de inestabilidades sobre la superficie del líquido, lo que reduce la longitud de rotura en ligamentos y permite atomizar el combustible en distancias menores.

Por último, centrándonos en la formación del spray de una lámina cónica, caso de especial interés en el presente Trabajo Final de Máster, pueden diferenciarse cinco regímenes en función de la velocidad de inyección del combustible. Estos son [\[18\]](#page-171-5): 1) *Liquid dribble*, con un goteo constante; 2) *Distorted pencil*, con una lamina extremadamente fina; 3) ´ *Onion*, con la formacion´ de un cono en la salida del atomizador que se contrae a causa de la tensión superficial, dando lugar a una burbuja cerrada; 4) *Tulip*, donde el líquido se disgrega en gotas grandes; y finalmente 5) *Fully developed spray*. A medida que el spray se expande, el espesor de la lamina ´ disminuye y se vuelve más inestable, de manera que se desintegra rápidamente en ligamentos y gotas que definen completamente una estructura en forma de cono hueco. Estas 5 fases se sintetizan en la [Figura 2.10.](#page-49-1)

#### Atomización secundaria

La atomización secundaria de una lámina de combustible es idéntica a la atomización secundaria de un chorro, de manera que los conceptos previamente expuestos en la Subsubsección 2.2.2.1 "Atomización de un chorro" son también válidos.

Pese a ello, cabe resaltar la influencia del espesor de la lámina inyectada inicialmente sobre el espectro de gotas obtenidas finalmente en la atomización, de manera que espesores mínimos de lámina favorecen una atomización más rápida y fina. La distribución de gotas obtenida puede caracterizarse bien a través del diámetro medio en masa (MMD, del inglés Mass Median *Diameter*) o el diametro medio de Sauter (SMD, del ingles ´ *Sauter Mean Diameter*). El primero representa el diametro de la gota por debajo o encima del cual se ubica el 50 % de la masa ´ total de las gotas generadas, mientras que el segundo es el diámetro de la gota cuyo ratio superficie-volumen es equivalente al del spray completo.

Además, existen multitud de funciones matemáticas para caracterizar el espectro de gotas resultantes de la atomización, como la distribución de Rosin-Rammler. Sin embargo, estos aspectos quedan al margen del presente Trabajo Final de Máster; si bien esta línea de investigación sí contempla la caracterización de las distribuciones de gotas obtenidas una vez configurado un modelo CFD de alta fidelidad para la resolución de la atomización primaria, acoplando estos resultados en simulaciones de la cámara de combustión completa.

<span id="page-49-1"></span>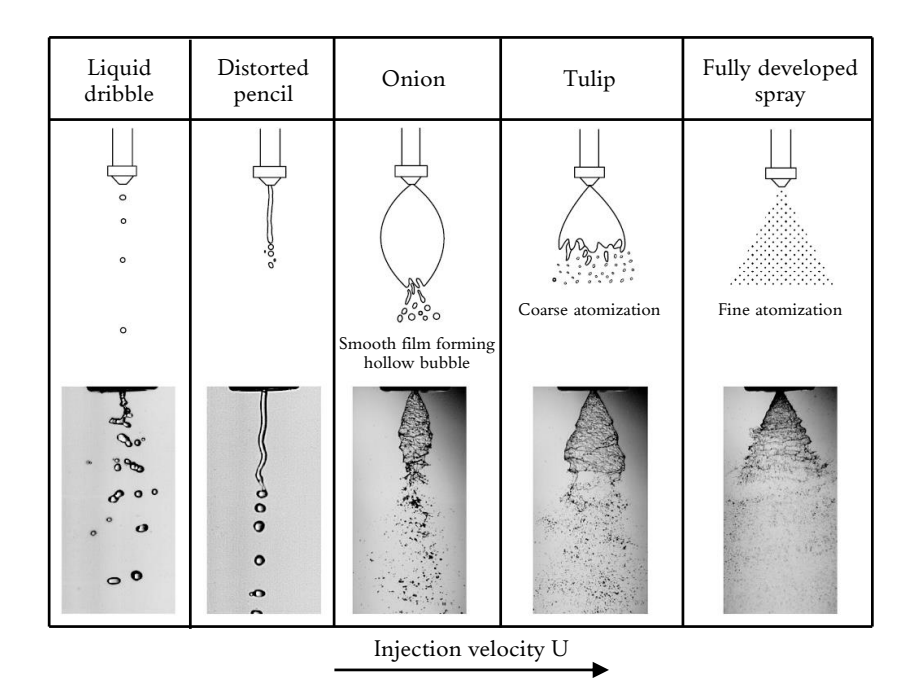

Figura 2.10: El proceso de atomización - Evolución en la formación de un spray cónico en función de la velocidad de inyección. Adaptada de [\[13\]](#page-171-3).

# <span id="page-49-0"></span>2.3. Clasificación de atomizadores

Recapitulando, hasta ahora se han expuesto los fundamentos del proceso de combustion, ´ destacándose el papel del sistema de inyección y su relevancia en el diseño de la cámara de combustión. Así mismo, se han presentado los mecanismos y fenómenos que intervienen en el proceso de atomización del combustible líquido, tanto cuando se inyecta en forma de chorro como de lámina plana o cónica. Por ello, a continuación se introducen los responsables de la morfología en la que el combustible es introducido en el quemador: los atomizadores.

Idealmente, los atomizadores deben poseer las siguientes características [\[11\]](#page-170-2):

- − Proporcionar una buena atomizacion para un amplio rango de operaciones (caudal de ´ combustible variable), de tal manera que se garantice así una correcta evaporación y mezclado del combustible con el aire de la cámara de combustión.
- − Rápida respuesta en transiciones entre caudales altos y bajos de combustible, o viceversa.
- − Resistencia a inestabilidades en la presión de inyección del combustible.
- − Consumo de potencia bajo (i.e. elevada eficiencia con perdidas moderadas). ´
- − Escalable, para que así un mismo diseño pueda ser aprovechado para aplicaciones de diversa naturaleza.
- − Facil accesibilidad para tareas de mantenimiento y montaje/desmontaje. ´
- − Bajo coste de fabricación, así como peso y mantenimiento reducido (elevada durabilidad).
- − Baja sensibilidad a factores externos como contaminantes del combustible o deposiciones de hollín.
- − Formación de un spray uniforme que desemboque en una distribución de gotas de tamaño adecuado.

A causa de su versatilidad, el campo de aplicacion de los atomizadores es amplio. Los ´ equipos de dispersión de pesticidas y herbicidas sobre plantaciones agrícolas, los sistemas de supresión de fuegos como mangueras o los productos de limpieza en formato aerosol son sólo algunos ejemplos entre la multitud de dispositivos que requieren de su uso.

Los **atomizadores** disponen de diferentes mecanismos que permiten y favorecen la disgregación del volumen líquido durante la atomización. Este mecanismo constituye a su vez la principal característica diferenciadora entre los tipos de atomizadores existentes.

Centrándonos en los atomizadores habitualmente empleados a nivel industrial en los procesos de combustión, en los **atomizadores de presión** la propia energía cinética del fluido desencadena en pequeñas perturbaciones que favorecen la formación de gotas. Por su lado, la exposición del líquido a una corriente de aire u otro gas a altas velocidades es característico de los atomizadores de doble-fluido. Y, finalmente, se puede aportar energía mecánica mediante algún dispositivo que perturbe el fluido, como ocurre en los **atomizadores rotatorios**.

### **2.3.1.** Atomizadores de presión

De acuerdo con su nombre, los **atomizadores de presión** se fundamentan en la conversión de la presión aplicada sobre el fluido en energía cinética para así alcanzar una elevada velocidad relativa entre el líquido a atomizar y el aire circundante. Existen cuatro tipos principales: *Plain-Orifice* (conocido en castellano como agujero calibrado), *Pressure-Swirl* (o *Simplex*), *Duplex* y *Spill return*, cuyas morfologías se recoge en la Figura [2.11.](#page-51-0)

**Plain-Orifice.** Consiste en un simple orificio calibrado por el que se inyecta el combustible directamente. La desintegración del chorro se consigue elevando la presión de inyección, de manera que aumenta el nivel de turbulencia tanto en el propio líquido como en las fuerzas aerodinámicas del aire circundante. De forma orientativa, una sobrepresión de 150 kPa en el combustible inyectado con respecto al aire ambiente desembocaría en la formación de un spray de finas gotas con ángulos de apertura entre  $5^{\circ}$  y  $15^{\circ}$ . Entre sus aplicaciones destacan los motores diesel, los inyectores de los post-combustores o los motores cohete. ´

**Pressure-Swirl (Simplex).** Estos atomizadores dotan al combustible de un movimiento rotatorio bajo la acción de las fuerzas centrífugas; responsables en última instancia de la formación de una lámina cónica. Para ello, los atomizadores simplex inyectan el combustible en la denominada "cámara de swirl" a través de una serie de entradas tangenciales que dotan al flujo de una elevada velocidad angular. En consecuencia, se genera un núcleo de aire en el interior del atomizador, que junto al combustible, da lugar a la formación de un spray cónico tras pasar por el orificio de salida. Su principal ventaja es su adaptación a un rango de operaciones más amplio, con ángulos de cono entre 30° y 180°, frente a los bajos ángulos de apertura atomizadores *plain-orifice*.

**Duplex.** Disponen de dos distribuidores de l´ıquido independientes que alimentan a la misma "cámara de swirl". Estos son las entradas tangenciales primarias, más estrechas, y las entradas tangenciales secundarias, de mayor capacidad. De esta manera, las entradas primarias se emplean para regímenes de operación caracterizados por un gasto de combustible bajo, mientras que las entradas secundarias se combinan con las primarias cuando se requiere proporcionar un caudal superior. Su principal ventaja es la notable reducción en la presión de inyeccion para caudales elevados al contar con dos entradas independientes. Cabe apuntar ´ que el caudal es proporcional al cuadrado de la presión.

Análogamente, los atomizadores **Dual-Orifice** integran también dos distribuidores de flujo primario y secundario, pero cada uno de ellos conectado a una "cámara de swirl" independiente. Su diseño es similar a dos atomizadores simplex concéntricos.

**Spill Return.** Estos atomizadores son similares a los *simplex* en gran medida, pero cuentan con un conducto de retorno para el exceso de combustible en la parte baja de la "cámara de swirl". Esta característica permite trabajar siempre con una presión de inyección elevada, garantizándose así una calidad de atomización excelente; mientras que el caudal en exceso se retorna generalmente al propio tanque o a la línea de suministro del sistema de combustible.

<span id="page-51-0"></span>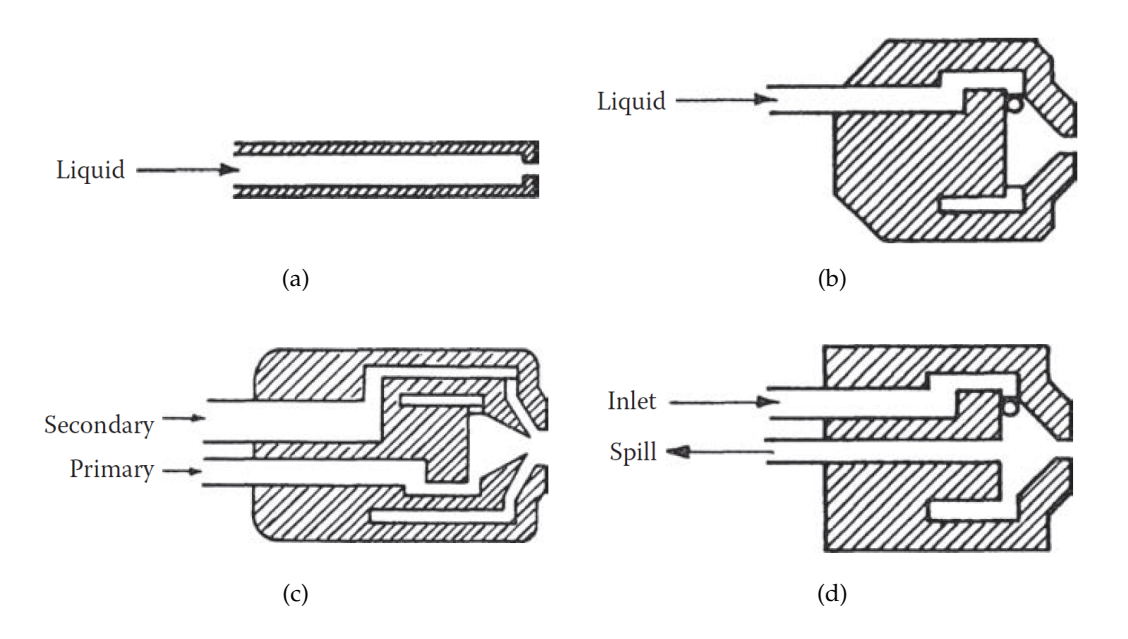

Figura 2.11: Clasificación de atomizadores - Esquema descriptivo de los atomizadores de presión: (a) *Plain-Orifice*, (b) *Simplex*, (c) *Dual-Orifice*, y (d) *Spill Return* [\[11\]](#page-170-2).

#### **2.3.2. Atomizadores de doble fluido**

El diseño optimizado de los atomizadores simplex para el máximo caudal trasegado penaliza en la calidad de la atomización para caudales bajos. En este sentido, los atomizadores de doble fluido, basados en la acción de una corriente de aire que entra en contacto con el líquido o combustible, favorecen la aparición de inestabilidades perturbadoras. En consecuencia, mejora la atomización incluso para caudales pequeños de combustible, exigiendo así una menor presión de inyección a la bomba de combustible. Además, se trata de un sistema simple y eficiente; de ahí su uso extendido en la industria. Existen dos tipos principales: *Air Assist* y *Airblast*.

Air-Assist. En este caso, tanto el líquido como la corriente de aire se mezclan en el propio atomizador, en un paso previo a la descarga del spray. Tal y como se muestra en la [Figura 2.12,](#page-52-0) existen dos subcategorías: los atomizadores de mezclado interno (en inglés, *internal mixing*), donde el líquido y aire entran en contacto dentro de la tobera del atomizador; y los de mezclado externo (en inglés, external mixing), donde ambos flujos se mezclan justo en las proximidades del orificio de salida. El principal inconveniente de estos últimos frente a los primeros es su baja eficiencia, siendo necesarios mayores caudales de flujo de aire para mejorar el proceso de atomización. En algunas ocasiones, el líquido puede inyectarse a través de entradas tangenciales para así favorecer la formación de un spray cónico, con ángulos de apertura máximos de 60<sup>o</sup>. Además, permiten atomizar líquidos de alta viscosidad.

<span id="page-52-0"></span>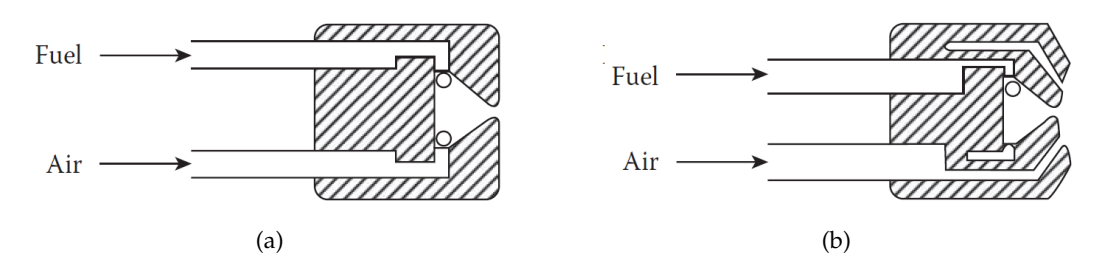

**Figura 2.12:** Clasificacion de atomizadores - Esquema descriptivo de los atomizadores de doble fluido ´ *Air-Assist* (a) *Internal Mixing*, y (b) *External Mixing* [\[11\]](#page-170-2).

**Airblast.** Son similares a los atomizadores del tipo *air-assist*, pero la principal diferencia reside en la cantidad de aire inyectado. Mientras que los *air-assist* utilizan pequeñas cantidades de aire a elevadas velocidades (generalmente sónicas), los atomizadores *airblast* emplean grandes cantidades de aire a velocidades mucho menores (< 100 m/s). Una de sus configuraciones típicas, conocida con el nombre de *prefilming* y mostrada en la [Figura 2.13,](#page-52-1) parte de la inyección del líquido en forma de película cónica sobre una pared cilíndrica y su posterior exposición a corrientes de aire torbellinado a cada lado de la película. Esta corriente arrastra el líquido hacia el orificio de salida, propiciando su rotura en ligamentos. Además, en la sección de salida un segundo chorro de aire, habitualmente con sentido de giro opuesto al primero (para así aumentar las inestabilidades sobre el líquido), genera una zona de cortadura y completa la atomización secundaria. En consecuencia, el combustible alcanza la cámara de combustión completamente atomizado. En la actualidad, una de las configuraciones más empleadas h´ıbrida los atomizadores *pressure-swirl* con los *airblast*, de manera que para ciertos regímenes se refuerza la atomización del primero con las corrientes del segundo.

<span id="page-52-1"></span>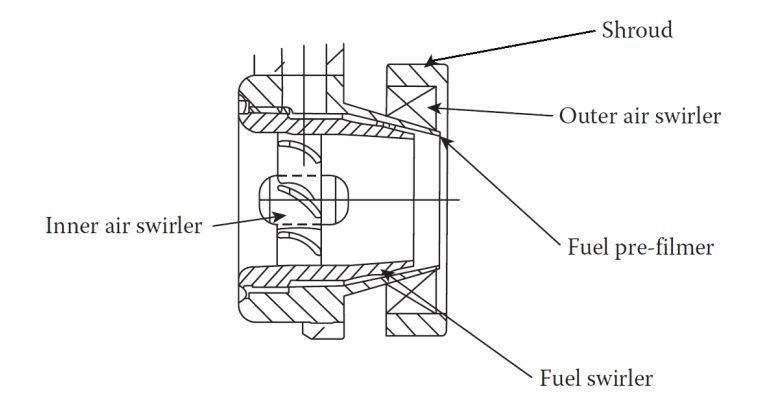

Figura 2.13: Clasificación de atomizadores - Descriptivo de un atomizador Airblast Prefilming [\[11\]](#page-170-2).

#### **2.3.3. Atomizadores rotatorios**

Están compuestos bien por un disco rotatorio (liso o con guías) o una rueda (ranurada o en forma de cuenco) que gira a elevada velocidad, de manera que las fuerzas centrífugas obligan al líquido depositado a fluir radialmente hasta el extremo del disco o rueda, donde es expandido en forma de spray cónico.

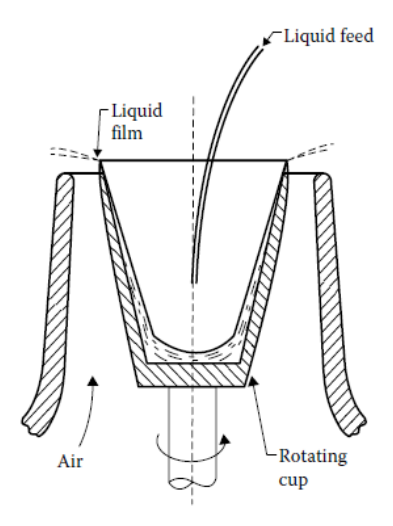

**Figura 2.14:** Clasificacion de atomizadores - Esquema descriptivo de un atomizador rotatorio en forma ´ de cuenco (*Rotating cup*) [\[13\]](#page-171-3).

Más allá de los tres grupos principales de atomizadores presentados, existen otras modalidades diseñadas para aplicaciones muy concretas. Entre ellos, destacan los atomizadores electrostáticos, cuyo principio de funcionamiento reside en la emisión de una corriente eléctrica de elevada intensidad para vencer la tensión superficial del chorro; o los **atomizadores ultrasónicos** que inducen elevadas fluctuaciones en la superficie del volumen líquido hasta que dichas vibraciones provocan su rotura.

# **2.4. Atomizadores del tipo pressure-swirl**

Entre las diferentes topologías de atomizadores presentados, cabe profundizar en la descripción de los atomizadores tipo *pressure-swirl* o *simplex* por ser objeto de estudio en el presente Trabajo Final de Máster. Con tal finalidad, a continuación se presentan su principio de funcionamiento, así como las principales características tanto para su flujo interno como externo. Por ultimo, se presentan las principales ventajas e inconvenientes asociados a los flujos ´ rotatorios o con *swirl* y su papel en procesos de combustion turbulenta. ´

#### **2.4.1. Geometr´ıa y principio de funcionamiento**

Los atomizadores *pressure-swirl*, también conocidos como simplex, presentan grandes ventajas frente a otros de los atomizadores anteriormente presentados. Entre estas, cabe destacar su fácil y económica manufactura, la elevada eficiencia y fiabilidad de la atomización con baja tendencia al bloqueo, as´ı como la posibilidad de proporcionar angulos de ´ salida superiores a los atomizadores *plain-orifice* que favorecen la atomización, mezclado y combustión. Por ello, su uso en motores diésel, motores gasolina de inyección directa o motores de turbina de gas aeronáuticos es ampliamente extendido y habitual.

Además, su aplicación no se restringe únicamente a la combustión y abarca también otros campos como el mundo agrícola, la química o la extinción de incendios. Por otro lado, los atomizadores *pressure-swirl* presentan una alta dispersión en los tamaños de las particulas atomizadas como principal inconveniente.

La **geometría** de estos atomizadores cuenta generalmente con 5 partes fundamentales: los canales tangenciales para la entrada del combustible o líquido a atomizar, la cámara de *swirl*, la cámara (convergente) de *spin*, conducto de salida y el propio orificio de salida o descarga. En ocasiones, la cámara de *swirl* y la cámara de *spin* conforman una única cavidad, pasando a denominarse únicamente como cámara de *swirl*. Se adopta esta nomenclatura dado que en esta cámara desemboca el líquido que fluye a través de los canales tangenciales y dota al flujo con su característico movimiento rotatorio. A modo de ejemplo, la Figura [2.15](#page-54-0) muestra un esquema de un atomizador *pressure-swirl* de tipo *simplex*, el cual está conformado únicamente por cámara de *swirl*. En tal caso, sus dimensiones más importantes a caracterizar son las listadas a continuación:

- $D_0$ : Diámetro del orificio de salida.
- *D*<sub>*swirl*</sub> : Diámetro de la cámara de *swirl*.
- *h<sub>swirl</sub>* : Altura desde la base de la cámara de *swirl* hasta el orificio de salida.
- *hs*−*top* : Altura del conducto de salida.
- $h_p$ : Altura de la sección de entrada del canal.
- $\mathbf{b}_p$  : Base de la sección de entrada del canal.
- $A_p$ : Área de la sección del orificio de salida.
- $\varphi$ <sub>*in*</sub> : Ángulo de entrada tangencial del canal.
- $\blacksquare$  2 $\theta$  : Ángulo de salida del spray.

<span id="page-54-0"></span>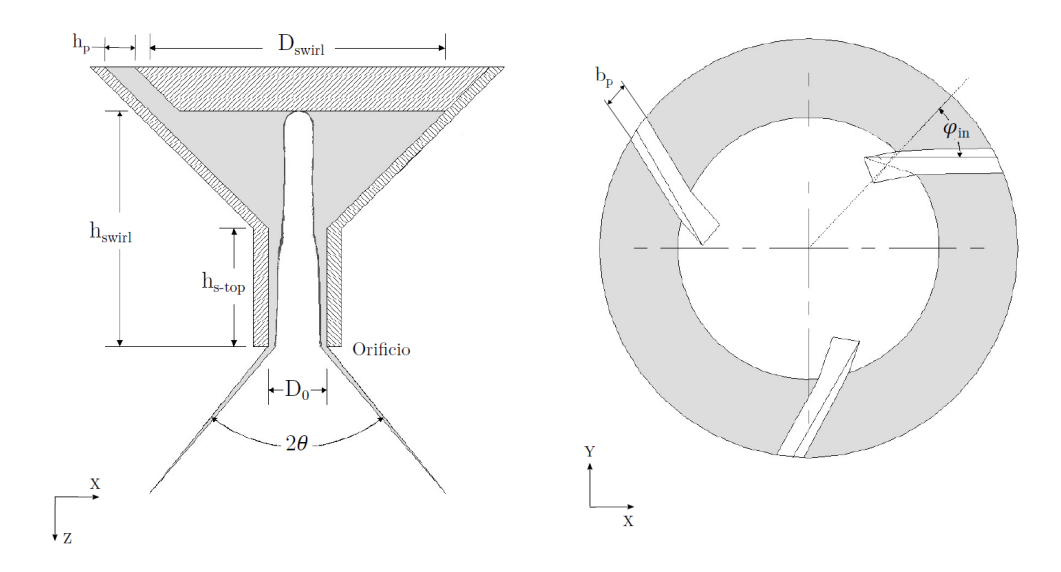

Figura 2.15: Atomizadores del tipo *pressure-swirl* - Esquema descriptivo de la geometría de un atomizador *simplex* [\[7\]](#page-170-1). Adaptada de [\[24\]](#page-171-10).

Tras describir la geometría, se introduce el principio de funcionamiento de los atomizadores *pressure-swirl* [\[25\]](#page-171-11). En primer lugar, mediante la acción de la presión de inyección, el combustible entra en la tobera del atomizador a través de los canales tangenciales, desarrollando así un movimiento rotatorio. En consecuencia, un vórtice libre se desarrolla a lo largo de la cámara de *swirl*, acentuándose su rotación en la sección convergente de la cámara de *spin*. En este tramo, el flujo tambien ve aumentada su componente axial de la velocidad, ´ hasta que finalmente el líquido descarga a través del orificio de salida. A su vez, las fuerzas centrífugas del líquido alojado dentro de la tobera (flujo interno) generan una zona de baja presión cerca del orificio de salida, formándose así un núcleo de aire en el eje de revolución del atomizador. Por ende, el líquido descarga en forma de cono hueco, generando un spray. Las diferentes etapas de formación del spray en función de la presión de inyección se han presentado en la Figura [2.10.](#page-49-1)

A medida que esta lámina cónica se aleja del inyector, aparecen oscilaciones sobre la misma, tanto en la superficie interna como en la externa. El gradiente de velocidades existente entre la lámina expedida y el aire circundante da lugar a fuerzas disruptivas de naturaleza aerodinámica, que amplifican las oscilaciones sobre la superficie del líquido. Las ondas inducidas crecen en tiempo y espacio hasta alcanzar una amplitud o longitud de onda crítica, provocándose entonces la rotura de la lámina en ligamentos y gotas.

## 2.4.2. Características fundamentales

Las características fundamentales de los atomizadores *pressure-swirl* dependen a su vez de las propiedades exhibidas tanto por su flujo interno, descrito por el núcleo de aire y la lámina de combustible contenidos en el interior de la tobera de inyección, como por el *flujo externo*, una vez el combustible se ha expedido para ser finamente atomizado.

El flujo interno está gobernado por el número de Reynolds, que expresa el ratio de las fuerzas de inercia respecto de los esfuerzos viscosos, y por el número de Swirl, que define el cociente entre el momento (lineal) angular y el momento axial [\[26\]](#page-171-12). Si bien el número de Reynolds juega su papel en cualquier proceso de atomización, tal y como se ha expuesto en la Subsección 2.2.1 "Introducción a la atomización. Fenómenos físicos y parámetros adimensionales", el número de Swirl es una característica propia de los atomizadores que inducen una rotación en alguno de sus fluidos de trabajo. Considerándose el líquido en rotación, su expresión sigue la Ecuación [\(2.4.1\)](#page-55-0), de manera que su valor depende de la capacidad del atomizador para dotar de componente angular a la velocidad de entrada; es decir, es función de la geometría del inyector.

<span id="page-55-0"></span>
$$
S = \frac{\text{Momento angular}}{\text{Momento axial}} = \frac{\int_A r \cdot w \cdot \vec{u} \cdot d\vec{A}}{R \cdot \int_A u \cdot \vec{u} \cdot d\vec{A}}
$$
(2.4.1)

donde  $\vec{u}$  es el campo de velocidades tridimensional ( $\vec{u} = \{u, v, w\}$ ), *R* es el radio del conducto de salida y  $d\vec{A}$  el diferencial de área transversal.

Una definición más manejable se corresponde con el denominado "número de Swirl geométrico", dado directamente por el ratio entre la componente tangencial de la velocidad y la componente axial.

$$
S_g = \frac{w}{u} = \frac{\omega \cdot r}{u} \tag{2.4.2}
$$

siendo *ω* la velocidad angular del combustible en rotación.

Si bien la tensión superficial no es relevante para el estudio del flujo interno, su caracterización es fundamental para comprender los fenómenos propios del flujo externo. En este sentido, el número de Weber, expresado como el ratio de las fuerzas de inercia respecto de la tensión superficial, es un parámetro fundamental para la consecución de gotas finas mediante la rotura progresiva y sucesiva de los ligamentos y gotas iniciales del spray. Por su parte, la rotura de la lámina cónica en estas primeras estructuras (ligamentos o gotas de mayor tamaño) depende fundamental de las características del flujo interno, de manera que existen modelos que permiten estimar dicha distancia a partir del espesor de la película expedida, la velocidad de salida o el angulo de apertura del cono [\[25\]](#page-171-11) [\[26\]](#page-171-12). Todos estos presentan una fuerte ´ dependencia con respecto del núcleo de aire formado en el interior de la tobera de inyección.

Las fuerzas centrífugas ejercidas sobre la lámina de combustible en el interior de la tobera, que vienen dadas como consecuencia de la presión de inyección y las particularidades geométricas del atomizador, pueden desembocar en la formación de un núcleo de aire a lo largo del eje del atomizador. Esta situación se alcanza si la presión en el centro del vórtice descrito por el combustible en rotación es inferior a la presión en el exterior del atomizador. De esta manera, se produce un efecto de succión que provoca la entrada de aire en las cavidades interiores del inyector. En este sentido, pueden definirse dos numeros de Reynolds ´ característicos para el flujo de entrada a los canales tangenciales. El primer Reynolds crítico (*Re*<sub>c1</sub>) establece el valor mínimo para iniciar la formación del núcleo de aire, mientras su completo desarrollo define el segundo Reynolds crítico ( $Re<sub>c2</sub>$ ). Habitualmente este núcleo de aire oscila, provocando variaciones en el espesor de la lámina de combustible y su velocidad de salida, favoreciendo la generación de inestabilidades que faciliten su posterior atomización.

En resumen, la geometría particular de los atomizadores *pressure-swirl*, descrita en líneas generales a partir de la Figura [2.15,](#page-54-0) juega un papel esencial en la calidad de la atomizacion´ primaria. En este sentido, las características geométricas afectan notablemente a la capacidad de rotación del flujo y, por ende, influyen en la velocidad del flujo másico expedido, el espesor de la película de líquido formada, el ángulo del cono de salida y la longitud de rotura, entre otros parámetros relevantes.

**Flujo m´asico y velocidad de salida.** La cantidad de combustible expedido depende en gran parte de la presión de inyección, la cual es escalable con el gasto de líquido ( $\dot{m}_l \propto \sqrt{\Delta p_l}$ ). El diseño de la tobera condiciona cuánta energía de presión se transforma en pérdidas, de manera que la condicion operativa del atomizador queda caracterizada mediante un ´ **coeficiente de descarga**  $C_p$ . Este coeficiente consiste en la relación entre el gasto másico real y el teórico a través del orificio de salida (sin pérdidas de remanso), siendo su expresión analítica recogida en la Ecuación [\(2.4.3\)](#page-56-0).

<span id="page-56-0"></span>
$$
C_D = \frac{\dot{m}_l}{\dot{m}_{TEOR}} = \frac{\dot{m}_l}{A_0 \cdot \sqrt{2 \cdot \rho_l \cdot \Delta p_l}}
$$
(2.4.3)

donde  $\dot{m}_l$  es el gasto de combustible*,*  $\dot{m}_{TEOR}$  es el gasto teórico (sin pérdidas),  $A_0$  es el área del orificio de salida,  $ρ<sub>l</sub>$  es la densidad del combustible líquido y  $Δp<sub>l</sub>$  es la presión de inyección aplicada sobre el líquido.

Debido a la presencia del núcleo de aire que bloquea la parte central del orificio de salida, el *C<sup>D</sup>* es generalmente bajo en los atomizadores *pressure-swirl*. En este sentido, Rizk y Lefevre derivaron la Ecuación [\(2.4.4\)](#page-57-0) para su estimación a partir de las características geométricas del atomizador mostrado en la [Figura 2.15](#page-54-0) [\[27\]](#page-171-13).

<span id="page-57-0"></span>
$$
C_D = 0.35 \cdot \left(\frac{A_p}{D_{swirl} \cdot D_0}\right)^{0.5} \cdot \left(\frac{D_{swirl}}{D_0}\right)^{0.25}
$$
 (2.4.4)

donde *D*<sup>0</sup> es el diámetro del orificio de salida,  $D_{swirl}$  es el diámetro de la cámara de *swirl* y  $A_p$ es la sección total de los canales tangenciales. Esta última viene calculada como  $A_p = n \cdot b_p \cdot h_p$ , siendo *n* el número de canales y  $b_p$  y  $h_p$  sus dimensiones características.

Por su lado, la velocidad de salida depende tanto del flujo másico expedido como del espesor de la lámina.

**Espesor de la película.** Este depende principalmente de la viscosidad del líquido y de la presión de inyección. En líneas generales, un fluido más viscoso provoca espesores mayores, mientras que a mayor presión de inyección la lámina es más fina. Además, el diseño de la geometría juega un papel importante. Un atomizador capaz de englobar una mayor cantidad de aire implica un espesor de lámina menor; requiriéndose para ello acelerar rápidamente el líquido en la parte baja de la cámara de *spin* y de *swirl*, creando una zona de baja presión.

Por tanto, el espesor de la lámina puede expresarse en función del área del núcleo de aire englobado ( $A_a$ ) con respecto del área del orificio de salida ( $A_0$ ), tal y como sigue en la Ecuación  $(2.4.5).$  $(2.4.5).$ 

<span id="page-57-1"></span>
$$
X = \frac{A_a}{A_0} = \frac{\pi \cdot (D_0 - 2t)^2 / 4}{\pi \cdot D_0^2 / 4} \to t = \frac{D_0 \cdot (1 - \sqrt{X})}{2}
$$
(2.4.5)

Por su parte, el ratio de áreas *X* puede deducirse analíticamente asumiendo el coeficiente de descarga C<sub>D</sub> máximo del atomizador. En tal caso, X puede despejarse a partir de la Ecuación [\(2.4.6\)](#page-57-2) [\[13\]](#page-171-3).

<span id="page-57-2"></span>
$$
C_D = \left[\frac{(1-X)^3}{1+X}\right]^{0,5} \tag{2.4.6}
$$

Giffen y Muraszew [\[28\]](#page-171-14) propusieron una corrección experimental para la Ecuación [\(2.4.6\)](#page-57-2), dado que los coeficientes de descarga analíticos eran superiores a los experimentales; coherente al haberse maximizado los primeros.

$$
C_D = 1.17 \cdot \left[ \frac{(1-X)^3}{1+X} \right]^{0.5}
$$
 (2.4.7)

Sobre esta base, Rizk y Lefevre también introdujeron su fórmula para el coeficiente de descarga; es decir, sustituyeron la Ecuación [\(2.4.4\)](#page-57-0) en la Ecuación [\(2.4.6\)](#page-57-2) y la corrigieron para lograr un mejor ajuste, de manera que *X* puede computarse a partir de la Ecuación [\(2.4.8\)](#page-57-3) [\[27\]](#page-171-13).

<span id="page-57-3"></span>
$$
\frac{(1-X)^3}{1+X} = 0.09 \cdot \left(\frac{A_p}{D_{swirl} \cdot D_0}\right) \cdot \left(\frac{D_{swirl}}{D_0}\right)^{0.5}
$$
\n(2.4.8)

En otra vertiente, de carácter experimental, el espesor de la lámina puede obtenerse directamente a partir de los parámetros geométricos del atomizador. En este sentido, un aumento del orificio de salida produce una película más gruesa. De igual manera, un diámetro mayor de la cámara de *swirl* implica una reducción del diámetro del núcleo de aire entrante y, por ende, un espesor de película de líquido mayor. La correlación resultante de Rizk y Lefevre responde a la Ecuación [\(2.4.9\)](#page-58-0).

<span id="page-58-0"></span>
$$
t_l = 3,66 \cdot \left(\frac{D_0 \cdot m_l \cdot \mu_l}{\rho_l \cdot \Delta p_l}\right)^{0,25}
$$
 (2.4.9)

Esta ecuación implica que el espesor de la película  $(t_l)$  aumenta con el tamaño del atomizador (D<sub>0</sub>), el flujo másico ( $\dot{m}_l$ ) y la viscosidad del líquido ( $\mu_l$ ); mientras que disminuye con la densidad  $(\rho_l)$  y la presión de inyección ( $\Delta p_l$ ).

Investigaciones posteriores de Suyari y Lefevre demostraron que la intrumentacion´ introducida con tal de analizar los experimentos empleados para deducir de la correlación de la Ecuación [\(2.4.9\)](#page-58-0) permitía computar el espesor máximo de lámina, frente al espesor medio dado por la Ecuación [\(2.4.10\)](#page-58-1) [\[29\]](#page-171-15).

<span id="page-58-1"></span>
$$
t_l = 2.7 \cdot \left(\frac{D_0 \cdot \dot{m}_l \cdot \mu_l}{\rho_l \cdot \Delta p_l}\right)^{0.25}
$$
\n(2.4.10)

Número de flujo. El número de flujo o *flow number* es un parámetro descriptivo del área efectiva de un atomizador de tipo *pressure-swirl*. Es un parámetro único para cada atomizador y puede calcularse según la Ecuación [\(2.4.11\)](#page-58-2).

<span id="page-58-2"></span>
$$
FN = \frac{\dot{m}_l}{\sqrt{\rho_l \cdot \Delta p_l}} = C_D \cdot A_0 \cdot \sqrt{2}
$$
 (2.4.11)

Por su parte, de acuerdo con las correlaciones de Lefevre [\[27\]](#page-171-13), deducidas a partir de ensayos con un diferencial de presión a través del atomizador de 0,69 MPa y un líquido de densidad 765 kg/m $^3$ , se obtiene la Ecuación [\(2.4.12\)](#page-58-3) para el cómputo del número de flujo.

<span id="page-58-3"></span>
$$
FN = 0,395 \cdot \left(\frac{A_p^{0,5} \cdot D_0^{1,25}}{D_{\textit{swirl}}^{1,25}}\right) \tag{2.4.12}
$$

Notar que esta última expresión modifica su constante con respecto a la que se obtendría si se sustituye la correlación de Rizk y Lefevre de la Ecuación [\(2.4.4\)](#page-57-0) en la definición analítica del número de flujo de la Ecuación [\(2.4.11\)](#page-58-2). En particular, la constante sería 0,27 en tal caso, frente al 0,395 de la Ecuación [\(2.4.12\)](#page-58-3); reflejándose así el carácter experimental que gobierna la definición de estas correlaciones.

**Angulo del cono de salida. ´** El angulo del cono de salida depende del movimiento angular ´ de la película de líquido. En este sentido, juegan un papel destacado los canales de entrada tangenciales, que dotan de la componente rotatoria inicial al fluido, así como la cámara de *swirl* y *spin*, encargadas de acelerar el combustible.

A saber, un mayor ángulo de salida implica una dispersión de gotas en una región más amplia del espacio, y por tanto una calidad de atomización superior. Rizk y Lefevre [\[27\]](#page-171-13) establecieron una correlación para determinar el ángulo del cono de salida a partir de las propiedades del líquido y la geometría del atomizador, cuya expresión se presenta en la Ecuación [\(2.4.13\)](#page-58-4) [\[11\]](#page-170-2).

<span id="page-58-4"></span>
$$
2\theta = 6 \cdot \left(\frac{D_{swirl} \cdot D_0}{A_p}\right)^{0,15} \cdot \left(\frac{\Delta p_l \cdot D_0^2 \cdot \rho_l}{\mu_l^2}\right)^{0,11}
$$
 (2.4.13)

Cabe apuntar que *θ* hace referencia al medio angulo del cono de salida, medido con respecto ´ al eje de simetría. Una modificación de la expresión de Lefevre fue introducida por Benjamin et al. [\[30\]](#page-172-0), modificando las constantes del modelo; tal y como se recoge en la Ecuación [\(2.4.14\)](#page-59-0).

<span id="page-59-0"></span>
$$
2\theta = 9.75 \cdot \left(\frac{D_{swirl} \cdot D_0}{A_p}\right)^{0.237} \cdot \left(\frac{\Delta p_l \cdot D_0^2 \cdot \rho_l}{\mu_l^2}\right)^{0.067}
$$
(2.4.14)

Longitud de rotura. La rotura de la lámina cónica puede atribuirse a tres mecanismos: perforaciones en la lámina, fluctuaciones periódicas del núcleo de aire y la aparición de inestabilidades aerodinámicas; siendo estas últimas las más usuales.

# 2.4.3. Ventajas e inconvenientes asociados a los flujos rotatorios. Interacción con la combustión turbulenta

Los **flujos rotatorios** o **con swirl** pueden describirse como flujos helicoidales, cuyas trayectorias se definen a partir de la superposición de un vórtice (o flujo circular) con un flujo puramente axial. En este sentido, el campo de velocidades resultante suele expresarse en coordenadas cilíndricas, caracterizándose así a partir de las componentes axial, radial y tangencial. Además, aplicando la hipótesis de flujo axil-simétrico, los gradientes circunferenciales pueden considerarse nulos (*∂*/*∂ϕ* = 0).

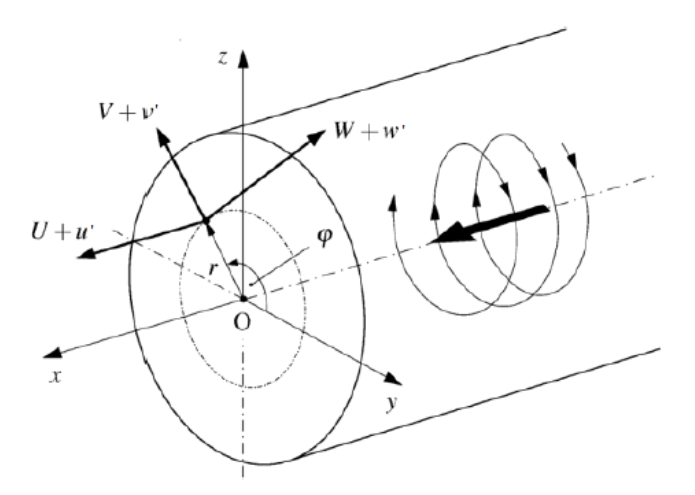

**Figura 2.16:** Atomizadores del tipo *pressure-swirl* - Componentes de un flujo rotatorio [\[31\]](#page-172-1).

Atendiendo a su naturaleza, los vórtices pueden clasificarse en dos grupos:

− **V ´ortices libres.** Vienen dados por el equilibrio de las fuerzas circunferenciales con el gradiente de presiones en la dirección radial, descrito según la Ecuación [\(2.4.15\)](#page-59-1).

<span id="page-59-1"></span>
$$
\frac{\partial p}{\partial r} = \frac{\rho w^2}{r} \tag{2.4.15}
$$

donde *∂p*/*∂r* es el gradiente de presiones en la direccion radial y ´ *w* es la componente tangencial de la velocidad.

A partir de la Ecuacion [\(2.4.15\)](#page-59-1) se obtiene que la velocidad tangencial es inversamente ´ proporcional a la coordenada radial ( $w = C/r$ ).

− **V ´ortices forzados.** Aparecen cuando el fluido rota como un cuerpo solido, de manera ´ que la velocidad tangencial es proporcional a la coordenada radial y la velocidad angular  $(w = \omega \cdot r).$ 

A modo de ejemplo, un flujo rotatorio confinado en una tubería puede presentar ambos tipos de estructuras. Por un lado, el núcleo se comporta como un vórtice forzado, que gana en velocidad a medida que la coordenada radial aumenta. En cambio, el flujo cercano a las paredes describe un vórtice libre a causa de la condición de no deslizamiento, que impone velocidad nula en la pared del conducto.

En líneas generales, los vórtices descritos presentan un elevado grado de anisotropía entre sus estructuras turbulentas. En consecuencia, su modelado todavía supone todo un desafío, especialmente si se acopla con los procesos de combustion; tal y como sucede habitualmente ´ en la realidad.

Los inyectores que dotan de un cierto *swirl* bien al combustible (e.g. atomizadores *pressure-swirl*) o al aire (torbellinadores de aire) son ampliamente empleados en la industria para mejorar el mezclado del combustible con el aire circundante. Estos establecen una zona local de baja presión que induce la recirculación de los productos de la combustión, elevando el nivel de turbulencia. En consecuencia, la cinemática de la combustión experimenta una notable mejoría, si bien las pérdidas de presión en la cámara pueden aumentar. Por ello, tanto los *swirlers* o torbellinadores de aire como los atomizadores *pressure-swirl* ya presentados, deben diseñarse cuidadosamente para no generar más turbulencia de la necesaria para el mezclado del combustible con el oxidante.

Las mejoras proporcionadas por ellos están asociados principalmente con la disipación de los vórtices, lo cual induce la formación de dos estructuras principales en el flujo: la rotura del vórtice (Vortex Breakdown) y la precesión del núcleo del vórtice (en inglés, Precessing Vortex *Core*).

- − **Vortex Breakdown (VB).** Se manifiesta como el cambio repentino experimentado en el núcleo de un vórtice a medida que se desplaza aguas abajo, formando eventualmente una burbuja de recirculación. La región fluida en la que se extiende representa el mecanismo dominante para la *estabilización de llama*, caracterizándose por la presencia de puntos de remanso y flujo reverso en su interior. Es decir, VB describe la transicion desde un ´ flujo vorticoso estacionario con elevada componente axial y casi laminar hacia un flujo altamente turbulento en la cercanía del eje de simetría. La rotura del vórtice conlleva una fuerte deceleración del flujo (hasta la recirculación) a lo largo del eje. Así mismo, el *Vortex Breakdown* puede desembocar en la formacion del ´ *Precessing Vortex Core*.
- − **Precessing Vortex Core (PVC).** Consiste en una estructura tridimensional no estacionaria y asimétrica, habitualmente presente en procesos de combustión turbulenta. Se forma cuando el núcleo del vórtice central empieza a precesionar u oscilar alrededor del eje de simetría a una frecuencia constante. Este fenómeno puede mejorar la *eficiencia de* la combustión al aumentar la intensidad de la turbulencia y la mezcla. Sin embargo, también puede provocar resonancias a causa del acoplamiento con las oscilaciones acústicas de baja frecuencia; efecto no deseado y agravado a medida que el caudal de combustible aumenta.

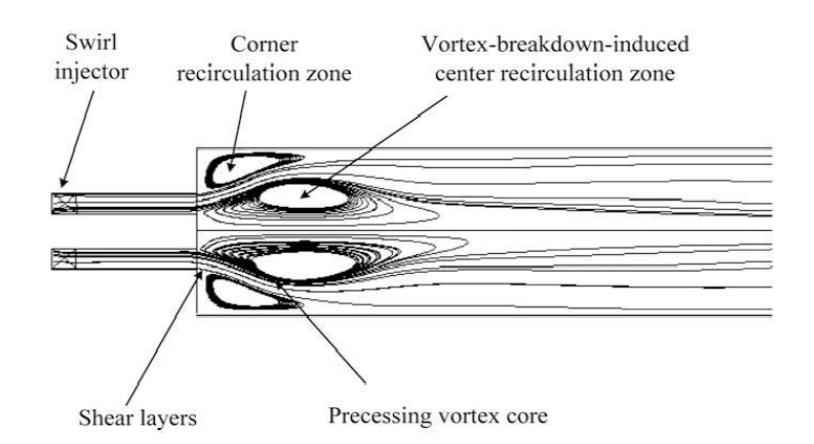

**Figura 2.17:** Atomizadores del tipo *pressure-swirl* - Esquema ilustrativo del *Vortex Breakdown* y *Precessing Vortex Core* en un inyector con *swirler* [\[32\]](#page-172-2).

Por tanto, las principales ventajas proporcionadas por los inyectores de tipo *pressure-swirl* son la estabilización de la llama, la mejora en la eficiencia de la combustión y la aceleración del proceso de mezcla combustible-aire. Estos tres factores facilitan el diseño de quemadores que cumplan con requerimientos fundamentales como:

- − Combustión completa. La creación de zonas de recirculación aumenta el tiempo de residencia de la mezcla fresca, reduciendo la cantidad de combustible no quemado. Así mismo, la generación de hidrocarburos incompletos, como el monóxido de carbono CO o el hollín, también disminuye a causa del aumento de la eficiencia de la combustión.
- − Estabilidad de llama. La recirculación de calor y especies químicas activas hacia la raíz de la llama, además de mejorar la calidad de la combustión, bloquea el desplazamiento de la llama tanto aguas arriba como aguas abajo de su posición inicial. Por ello, la estabilidad de la llama aumenta.
- − Peso y tamaño reducidos. La mejora en la preparación de la mezcla combustible-aire conlleva una notable reducción de la longitud de llama, y por ende, permite el diseño de quemadores más compactos.

Pese a todo, existe una desventaja principal: los niveles de ruidos debidos a las fluctuaciones inducidas por el PVC, las cuales deben analizarse cuidadosamente para evitar problemas acústicos.

# Capítulo 3

# **Metodología computacional**

En este capítulo se introduce la metodología computacional empleada para la caracterización de los mecanismos y fenómenos ligados a la atomización primaria del combustible inyectado en la cámara de combustión, especialmente enfocada a los atomizadores *simplex* o *pressure-swirl*. En concreto, la Mecanica de Fluidos Computacional es la herramienta ´ numérica empleada, incorporándose el método VOF (del inglés, *Volume of Fluid*) para el tratamiento de problemas con flujos bifásicos. Una de sus principales características consiste en la resolución de una ecuación adicional para capturar la interfase gas-líquido a partir de la determinación de la fracción volumétrica del líquido (i.e. combustible) en el sistema bifásico. Por último, se presentan los programas numéricos empleados.

# **3.1. Fundamentos de la Mec´anica de Fluidos Computacional**

La Mecánica de Fluidos Computacional, conocida en inglés como Computational Fluid *Dynamics* (CFD), es una de las ramas derivadas del campo de la mecánica de fluidos gracias al crecimiento de las herramientas de supercomputacion. En paralelo a los experimentos y ´ las teorías matemáticas basadas en primeros principios, se ha convertido en la tercera rama del desarrollo científico e ingenieril [\[33\]](#page-172-3). Para ello, los programas CFD combinan diferentes métodos numéricos, así como algoritmos de resolución para obtener el detalle del campo asociado a los problemas de flujo de fluidos planteados.

El ámbito de la Mecánica de Fluidos Computacional está en constante crecimiento, tanto en el campo cient´ıfico como en el sector industrial. En este sentido, las disrupciones tecnologicas ´ venideras dependen en buena medida del desarrollo, implementacion y uso de herramientas ´ avanzadas de simulación numérica al servicio de la ingeniería. Sus ventajas son múltiples, ya que permiten resolver problemas de elevada complejidad sin necesidad de realizar medidas intrusivas o experimentos normalmente costosos.

Esta constante expansion se ve reflejada en un incremento de la demanda de profesionales ´ altamente cualificados en CFD, ardua tarea a causa de la naturaleza multidisciplinar de esta área del conocimiento. Intervienen los campos de la mecánica de fluidos, los métodos numéricos, la programación y el diseño gráfico, entre otros, todo ello dentro de un marco condicionado por la potencia de cálculo disponible (estado del arte de la informática y tecnología). A su vez, sus aplicaciones son amplias dentro de la industria energética, química, aeroespacial, naval o de la automoción, así como en el sector de la ingeniería, del medioambiente, la biomedicina, la bioingeniería o la salud; si bien sus inicios están ligados a la aeronáutica.

La Mecánica de Fluidos Computacional representa una de las últimas herramientas punteras englobadas dentro de los métodos CAE (*Computer Assisted Engineering*), entre los que destaca el Análisis de Elementos Finitos (FEA, del inglés Finite Element Analysis). Esta técnica, ya integrada en los procesos de diseños de la ingeniería en los años 1980s, permite el cálculo de sistemas mecánicos (movimiento de sólido rígido, vibraciones, etc). En contrapartida, la resolución de las ecuaciones de Navier-Stokes, cuya naturaleza implica una elevada complejidad, ha motivado el retraso en el desarrollo del CFD frente al FEA.

Entre los métodos de discretización empleados, el Método de los Volúmenes Finitos (FVM, del inglés Finite Volume Method) es el más extendido para los cálculos CFD. Se fundamenta en la discretización y transformación de las ecuaciones en derivadas parciales del problema en ecuaciones algebraicas, cuya resolución es más sencilla y económica computacionalmente. Para ello, de manera análoga a otros métodos como el Método de las Diferencias Finitas (FDM, *Finite Difference Method*) o el Método de los Elementos Finitos (FEM, *Finite Element Method*), la geometría del dominio se discretiza en elementos o celdas, donde las ecuaciones algebraicas se resuelven mediante integración numérica. La principal ventaja del Método de los Volúmenes Finitos consiste en su carácter intrínsecamente conservativo, ya que algunos términos de las ecuaciones de conservacion se transforman en flujos evaluados en las caras de las celdas, de ´ manera que el flujo entrante a una celda o volumen finito es igual al saliente. Por su parte, las variables a analizar se calculan en los centroides de las celdas, que puede ser el propio centro o los vértices, y se interpolan al resto del elemento. Además, la posibilidad de emplear mallas no estructuradas en geometrías complejas junto con la facilidad de implementación de multitud de condiciones de contorno han favorecido el predominio del FVM en multitud de aplicaciones relacionadas con el movimiento de fluidos y la transferencia de masa y energía. En este contexto, el Método de los Volúmenes Finitos es el enfoque empleado para la caracterización de la atomización primaria del combustible inyectado en la cámara de combustión en el presente Trabajo Final de Máster.

Para profundizar en los aspectos numéricos del FVM (Método de los Volúmenes Finitos) puede recurrirse a la referencia [\[33\]](#page-172-3), donde se exponen numerosos ejemplos de aplicacion´ práctica.

Por otro lado, si se desea obtener información detallada sobre las bases y fundamentos teóricos de los enfoques FDM (Método de las Diferencias Finitas) y FEM (Método de los Elementos Finitos) se recomienda consultar la referencia [\[34\]](#page-172-4) recogida en la Bibliografía.

A continuación, tras haber repasado el estado del arte de las técnicas de la Mecánica de Fluidos Computacional y sus aplicaciones, así como el contexto científico e ingenieril en el que se engloban, se introducen las principales etapas que contituyen toda simulación CFD, independientemente del método de discretización empleado. En este sentido, se profundiza en algunos aspectos esenciales, como la elección del modelo de turbulencia y el tratamiento de la misma en la pared.

#### **3.1.1.** Etapas de una simulación

El procedimiento a seguir en cualquier simulacion CFD consta de tres etapas diferenciadas: ´ pre-proceso, proceso o resolución y post-proceso. Atendiendo a las buenas prácticas comúnmente establecidas a partir de la experiencia de los ingenieros responsables de dicha área, el diagrama de flujos a seguir a lo largo de una simulación es el expuesto en la [Figura 3.1.](#page-64-0)

<span id="page-64-0"></span>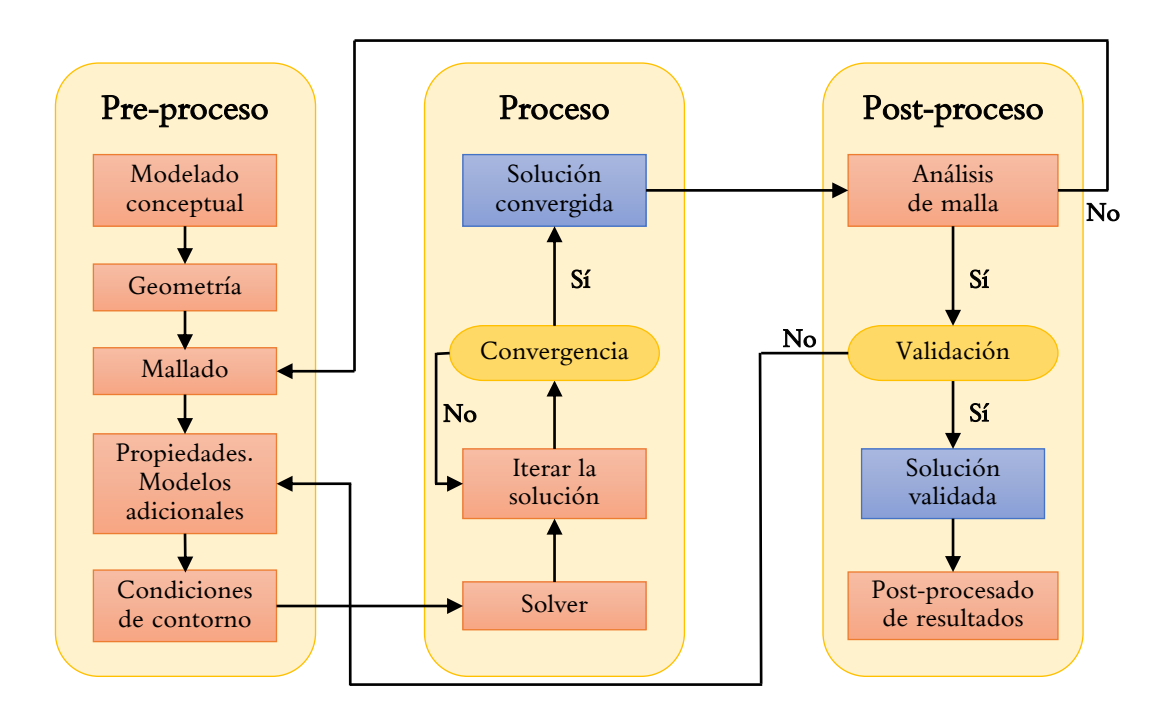

**Figura 3.1:** Fundamentos de la Mecanica de Fluidos Computacional - Diagrama de flujos de una ´ simulación CFD.

**Pre-proceso.** Esta etapa parte del **modelado conceptual**, mediante el cual se definen los objetivos de la simulación en términos de resultados y precisión, así como las posibles simplificaciones. En este sentido, cabría determinar si el flujo es bidimensional, axilsimétrico, tridimensional, periodico, estacionario o no estacionario, entre otros aspectos. ´

Tras ello, se procede al diseño de la **geometría** de acuerdo con las simplificaciones efectuadas en el paso anterior. Para ello, suele ser necesario el empleo de programas auxiliares de CAD (del inglés*, Computer-aided Design*) como CATIA®, SolidWorks®, NX® o AutoCAD®. En estos casos, suele ser necesaria la importación de la geometría ya diseñada desde el programa de simulaciones CFD con un formato específico (<.iges>, <.stl>, etc) o el uso de alguna instrucción interna. Sin embargo, algunos programas CFD cuentan con módulos CAD propios, tales como ANSYS DesignModeler $^{\circledR}$  en el paquete ANSYS $^{\circledR}$  o la herramienta CAD dedicada dentro de Star-CCM+ $^{\circledR}$ , agilizándose así el proceso de diseño. Habitualmente los programas CAD externos solo son empleados si la complejidad de la geometría es elevada o el programa CFD no dispone de su propia herramienta CAD. Cabe recordar que la geometría resultante conforma el posterior dominio de cálculo. Por ello, las fronteras donde se definirán las condiciones de contorno del problema deben ubicarse suficientemente lejos de la zona de interés.

Posteriormente, se lleva a cabo el mallado de la geometría, que consiste en la discretización del dominio de cálculo en celdas o volúmenes finitos. La malla determina la precisión de los resultados y la velocidad de cálculo, por lo que el mallado representa un compromiso entre la propia calidad de la malla y el coste computacional. Generalmente, una malla gruesa supondrá un menor coste computacional (mayor velocidad de cálculo) pero menor precisión de resultados en comparación a una malla más fina.

Atendiendo a las estrategias de mallado, la malla estructurada, no estructura o híbrida son las opciones más empleadas. Por su lado, los elementos tetraédricos, hexaédricos y poliédricos son los más extendidos. Mención aparte merecen el uso de la malla trim, muy utilizada para cálculos de aerodinámica externa al igual que la malla overset; o la malla no conforme, empleada en simulaciones con malla móvil tales como el flujo de los aerogeneradores o turbomaquinaria [\[35\]](#page-172-5). Tal y como sucedía con los programas CAD, los programas de CFD pueden contar con algoritmos de mallado integrados; si bien tambien existen programas libres ´ u *open-source* de mallado como SALOME <sup>R</sup> .

Además, en la etapa de pre-proceso se establecen las **condiciones de contorno** junto con los **modelos fluidodinámicos**: flujo compresible/incompresible, transferencia de calor a través de las paredes, gas ideal/real... A su vez, también se definen las **propiedades fluidodinámicas** como la densidad, viscosidad molecular o calor específico de los fluidos de estudio.

A modo de ejemplo, a continuación se muestra la configuración de una simulación bidimensional de un perfil alar con ángulo de ataque positivo. Tal y como se observa en la [Figura 3.2,](#page-65-0) la estrategia de mallado empleada es híbrida, recurriendo a elementos estructurados del tipo hexaédrico para capturar el desarrollo de la capa límite del perfil y usando elementos poliédricos no estructurados para el mallado global del dominio. Además, la zona de interés, ubicada alrededor del perfil y en especial en la estela del mismo, se refina introduciendo celdas de menor tamaño con el objetivo de capturar posibles desprendimientos del flujo. Por otro lado, se asegura que las condiciones de contorno no influyan sobre los resultados obtenidos, extendiendo el dominio de cálculo varias cuerdas aguas arriba y aguas abajo del perfil de estudio.

<span id="page-65-0"></span>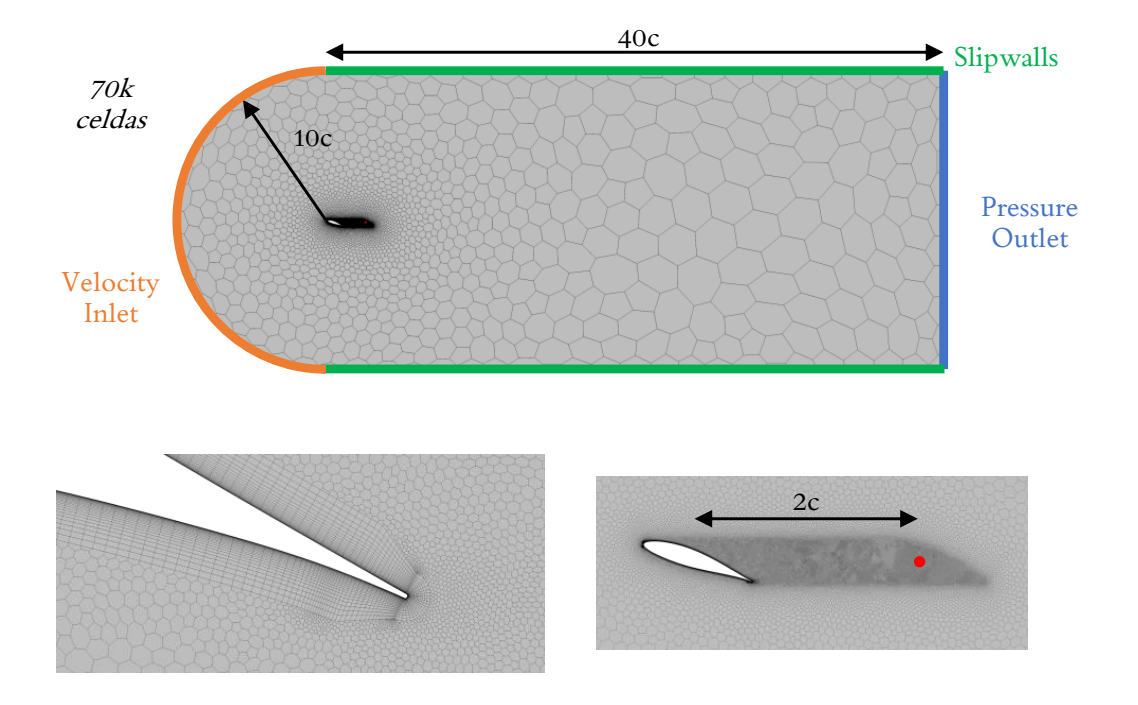

**Figura 3.2:** Fundamentos de la Mecánica de Fluidos Computacional - Mallado para la simulación bidimensional de un perfil alar.

Un punto todavía por considerar es la selección del modelo de turbulencia u otros modelos adicionales, como el modelo de combustión para casos con flujo reactivo. Los principales aspectos de la turbulencia se detallan en la Subsección 3.1.2 "Modelado de la turbulencia".

**Proceso o resolución.** Esta etapa está marcada por la **elección del "solver"**. Algunos de los aspectos a determinar son el número de núcleos de cálculo en paralelo, los esquemas de discretización y su orden, el número de Courant máximo, los factores de relajación y el método de resolución del acoplamiento presión-velocidad (i.e. acoplado, basado en densidad; o segregado, basado en presión). Tras ello, se lanza la simulación y la **solución** debe ser iterada hasta alcanzar la **convergencia del cálculo**. Para verificar esta condición, pueden establecerse algunos **criterios de convergencia** como la monitorizacion de los residuales de las ecuaciones ´ de conservación o la tasa de variación de las variables de interés del problema. Por ejemplo, en un caso de aerodinámica externa cabría analizar la variación del coeficiente de sustentación C<sub>L</sub> y de resistencia *CD*.

A veces, una simulación bien configurada diverge. En tal caso, una posible solución es partir de una inicialización avanzada, es decir, de la solución mapeada de una simulación previa similar en la nueva simulación. Si esto no es posible, puede llevarse a cabo una inicializacion gradual, variando los valores de las condiciones de contorno poco a poco para ´ evitar la aparición de gradientes importantes en el dominio de cálculo. Además, se recomienda el empleo de esquemas de discretización de primer orden (más difusivos) para iniciar las simulaciones. Otra opción es reducir los factores de relajación y aumentarlos a medida que la solución se estabilice, para agilizar así la simulación y reducir el tiempo de cálculo.

Post-proceso. El primer paso del post-procesado consiste en el **análisis de la malla**, esencial para la determinación de una solución válida dentro de las restricciones impuestas por el modelado y potencia de calculo disponible. Dicho estudio finaliza cuando entre dos ´ mallas refinadas sucesivamente la solución "apenas"varía, por lo que el nivel de precisión puede ser impuesto por el usuario. Así, el usuario aceptará una mayor desviación en diseños preliminares donde prevalece la contención en el coste computacional, y exigirá más precisión en diseños avanzados en los que prima el bajo error numérico de discretización.

Tras ello, la solución obtenida debe **validarse** a partir de comparaciones con simulaciones ya validadas o datos experimentales fiables que provengan de casos de estudio con configuracion´ idéntica o lo suficientemente cercana como para tratar los mismos fenómenos físicos. Si no es posible validar la solución por falta de datos en la literatura ya existente, es recomendable revisar el modelado y la selección del modelo de turbulencia, ya que en la mayoría de casos las principales desviaciones son provocadas por una elección errónea en alguna de estas fases. Finalmente, si la solución queda validada, se pasa a la presentación, análisis y exposición de los resultados obtenidos. Para ello, puede recurrirse a la extracción de los valores numéricos de las variables de interés, distribuciones de las mismas a lo largo de una sección, creación de escenas de geometría, malla, contornos de campos escalares, vectores o líneas de corriente, etc.

Respecto a las herramientas de post-procesado, existen programas integrados en el propio solver CFD, como el módulo de post-proceso dedicado en ANSYS Fluent® o Star-CCM+®. Si bien sus capacidades son limitadas, su principal ventaja frente a los programas externos es la comodidad. Estos últimos permiten llevar a cabo un post-proceso independiente del solver, aunque requieren importar la solución. Destacan ParaView $^{\circledR}$  o Tecplot $^{\circledR}$ . Además, entornos matemáticos como Matlab $^\circledR$  sirven para analizar contornos 2D, gráficas XY o valores globales.

Por último, para cerrar este apartado, cabe presentar algunas nociones básicas sobre los **programas CFD** disponibles en el mercado, aunque algunos de ellos ya han sido mencionados. Se clasifican en dos categorías:

- − Software comerciales. Son paquetes de pago con codigos pulidos y libres de defectos ´ de sistema, entre los que se pueden distinguir ANSYS Fluent<sup>®</sup>, Star-CCM+<sup>®</sup> o CONVERGETM; siendo este ultimo el programa empleado para el desarrollo del presente ´ Trabajo Final de Máster.
- − Software *open-source* o libres. Son paquetes gratuitos que se van mejorando con los reportes de la misma comunidad que hace uso de ellos. Entre ellos, destaca OpenFOAM $^{\circledR}$ , programa también empleado en la línea de investigación en la que se engloba este proyecto.

# <span id="page-67-0"></span>**3.1.2. Modelado de la turbulencia**

La selección del modelo de turbulencia requiere especial atención, dada la complejidad asociada a los fenómenos turbulentos. De hecho, la comprensión de los mecanismos de la turbulencia todavía constituye uno de los desafíos actuales en el campo de la física [\[36\]](#page-172-6). A continuación, se presentan sus principales características y los enfoques computacionales empleados para su modelado.

La turbulencia no es una propiedad del fluido (como la densidad o la viscosidad), sino un estado del flujo. Por ello, no depende de su origen y se caracteriza por variaciones rapidas ´ y caóticas de las propiedades fluidas, tales como la presión o la velocidad. En consecuencia, los flujos turbulentos son no estacionarios, además de rotacionales, altamente difusivos y disipativos.

La aparición de estructuras rotacionales inestables de diferentes tamaños que interaccionan entre sí en el seno del flujo turbulento, conocidas como remolinos o *eddies*, convierte la turbulencia en un fenómeno tridimensional caracterizado por su elevada vorticidad. Como consecuencia, este estado del flujo es altamente difusivo, favoreciendo la homogeneizacion´ o mezcla de fluidos, así como el intercambio de masa, cantidad de movimiento y calor entre las partículas fluidas. Por tanto, el fenómeno de la turbulencia es inherente al proceso de atomización del combustible, y su correcto tratamiento es esencial para obtener resultados fieles a la realidad [\[7\]](#page-170-1).

En relación con el carácter difusivo del flujo turbulento, esta última característica se corresponde con la definición de Richardson para la turbulencia: "Los remolinos grandes están compuestos por remolinos pequeños que se alimentan de su velocidad, y estos últimos están formados por remolinos más pequeños y así hasta alcanzar los efectos viscosos". Por tanto, la turbulencia está constituida por una producción inicial de energía, que se transfiere mediante la rotura de los vórtices grandes e inestables en vórtices más pequeños hasta que la viscosidad disipa completamente los *eddies* de menor tamaño. Este fenómeno, conocido como **cascada de** energía, describe la transferencia de energía entre las diferentes escalas longitudinales de la turbulencia.

Las escalas características de las estructuras turbulentas turbulencia se listan a continuación [\[37\]](#page-172-7):

− **Escala integral** (*L*0). La turbulencia se desarrolla a partir de la inestabilidad de los flujos laminares por encima de un cierto número de Reynolds, denominado *número de Reynolds crítico*, cuyo valor depende del problema de estudio. La teoría de la turbulencia más extendida es el modelo de la cascada de energía de Kolmogorov, la cual establece un transporte de energía turbulenta desde el flujo medio a los remolinos de mayor tamaño. Estos *eddies* se caracterizan por la presencia de escalas longitudinales del mismo orden de magnitud que las escalas propias del flujo medio (o del problema, *Lre f*). Dichas escalas poseen un elevado grado de anisotropía y fluctuaciones de frecuencia reducida. Así que, atendiendo a todo lo expuesto:

$$
L_{ref} \sim L_0 \quad ; \quad Re_0 >> 1 \tag{3.1.1}
$$

− **Escala de Taylor** (*λ*). Los vortices pueden interpretarse como un movimiento rotatorio ´ local, cuya dimensión característica es la escala local de la turbulencia. Los *eddies* se solapan en el espacio, donde los remolinos de mayor tamaño contienen a los de menor escala. A medida que la turbulencia se disipa, su energía cinética se transfiere desde los vórtices grandes a los pequeños; siendo, por tanto, necesario definir una escala intermedia. En la escala de Taylor, los efectos inerciales y viscosos son aproximadamente del mismo orden de magnitud, lo que deriva en la siguiente definición:

$$
\frac{\lambda}{L_0} \sim \frac{1}{Re_0^{1/2}} \quad ; \quad Re_\lambda > 1 \tag{3.1.2}
$$

− **Escala de Kolmogorov** (µ). Es la escala espacial más pequeña. A este nivel, los vórtices de menor tamaño se disipan y convierten en energía interna a través de la acción de las fuerzas viscosas, dominadas por la viscosidad molecular. Las escalas de Kolmogorov se caracterizan por fluctuaciones de elevada frecuencia asociadas al desarrollo de estructuras isotrópicas. Esta escala queda definida como:

$$
\frac{\mu}{L_0} \sim \frac{1}{Re_0^{3/4}} \quad ; \quad Re_\mu = 1 \tag{3.1.3}
$$

Tras introducir las escalas de la turbulencia, puede profundizarse en la caracterizacion de la ´ cascada de energía. Kolmogorov definió una región denominada *inertial subrange* o subrango inercial, en la que fundamentalmente se experimenta una transferencia sucesiva de energía cada vez a menor escala. De esta manera, estableció la "ley de los 5/3", describiéndose así la pendiente de la cascada de energía en el subrango inercial. La expresión obtenida a partir del análisis dimensional (Teorema de Pi-Buckingham [\[38\]](#page-172-8)) sigue la Ecuación [\(3.1.4\)](#page-68-0).

<span id="page-68-0"></span>
$$
E(\kappa) \sim A \kappa^{-5/3} \epsilon^{2/3} \tag{3.1.4}
$$

donde *E*(*κ*) es la energía turbulenta en función de la frecuencia o número de onda *κ*, definido según la Ecuación  $(3.1.5)$  y relacionado a su vez con la longitud característica de las escalas; y  $\epsilon$  es el ratio de disipación de energía. *A* es una constante de ajuste experimental comprendida entre 1,5 y 1,8 en función de la aplicación y número de Reynolds del problema.

<span id="page-68-1"></span>
$$
\kappa = \frac{2\pi}{l} \tag{3.1.5}
$$

siendo *l* la longitud característica, y en este contexto la escala espacial de la turbulencia.

En resumen, las escalas de la turbulencia se encuentran asociadas a tres mecanismos físicos diferenciados en la evolución de la energía turbulenta *E*(*κ*). En primer lugar, la producción de energía tiene lugar en las escalas integrales del problema, dependientes de *L*<sub>ref</sub> y de la velocidad del flujo medio. Tras ello, ocurre la cascada de energía, donde no existe un dominio ni del flujo medio ni de los efectos disipativos: simplemente la inestabilidad de los torbellinos grandes desemboca en su rotura en torbellinos más pequeños y así sucesivamente. Este hecho permite introducir la definicion de unas escalas intermedias, denominadas escalas de ´ Taylor, para las que la energía se transfiere de manera no lineal de acuerdo con la "ley de los  $5/3$ "dentro del subrango inercial. Finalmente, la disipación de la energía se produce en los vórtices de menor tamaño, donde las escalas de Kolmogorov están dominadas por los efectos viscosos, dependientes de la viscosidad molecular.

De las evidencias anteriores, se refleja la complejidad de estudiar la turbulencia analíticamente. De hecho, su carácter impredicible lo hace inviable, siendo necesario el uso de técnicas computacionales. En concreto, se emplean tres enfoques CFD principales: DNS (Direct *Numerical Simulation)*, LES *(Large Eddy Simulation)* y RANS *(Reynolds Averaged Navier-Stokes)*. La principal diferencia entre ellos reside en la manera de tratar las ecuaciones con vistas a capturar el conjunto de escalas espaciales y temporales de los remolinos turbulentos, modelando algunas de ellas y resolviendo otras.

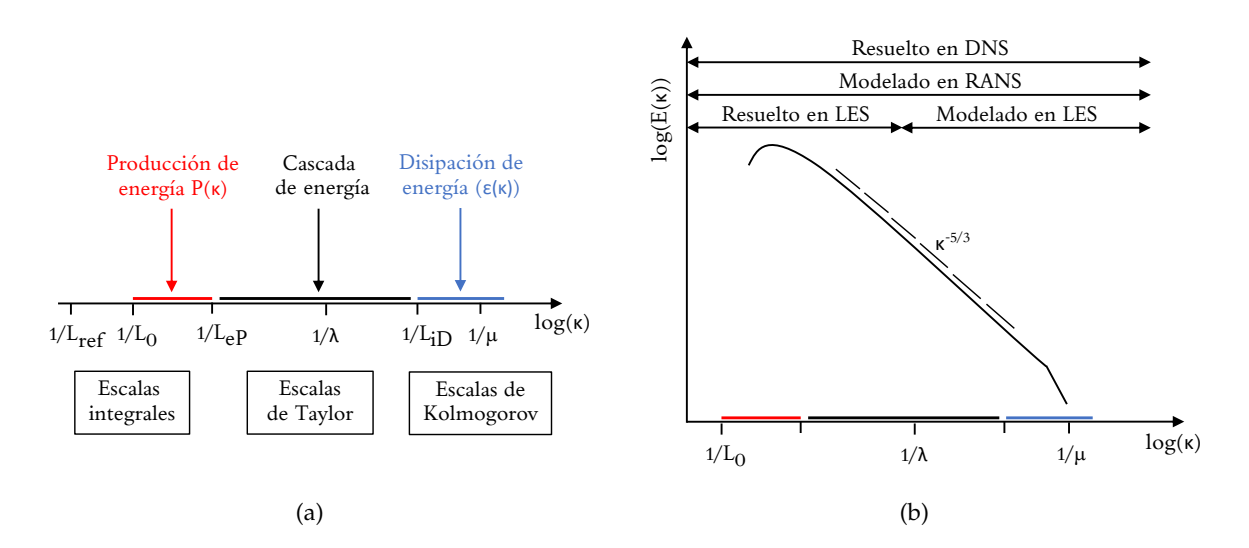

**Figura 3.3:** Fundamentos de la Mecanica de Fluidos Computacional - Esquema descriptivo de: (a) ´ rangos y escalas espaciales de la turbulencia, y (b) modelado de la turbulencia según el enfoque computacional empleado.

#### **3.1.2.1. Enfoques computacionales: RANS, LES y DNS**

El objetivo de este apartado es introducir los principales enfoques empleados para predecir y modelar los efectos de la turbulencia, detallándose posteriormente los aspectos más notorios de los enfoques computacionales más extendidos. Estos son las simulaciones RANS, LES y DNS.

Antes de describir los enfoques computacionales mas extendidos, se introducen las ´ principales aproximaciones empleadas para la predicción y modelado de los efectos de la turbulencia [\[36\]](#page-172-6). Estas son:

1. **Correlaciones**, como la empleada para relacionar el factor de fricción en función del número de Reynolds o el número de Nusselt de la transferencia de calor como función de los números de Reynolds y de Prandtl. Este enfoque, habitualmente empleado en cursos introductorios de turbulencia, es muy útil pero está limitado a la resolución de problemas sencillos. Además, no se requiere del empleo de recursos computacionales, ya que se fundamenta sobre expresiones semi-empíricas.

$$
C_f = f(Re) \quad ; \quad Nu = f(Re, Pr) \tag{3.1.6}
$$

- 2. **Ecuaciones integrales**, obtenidas mediante la integracion de las ecuaciones del ´ movimiento. Esto reduce el problema a una serie de ecuaciones diferenciales ordinarias, fácilmente resolubles.
- 3. **RANS (***Reynolds Averaged Navier-Stokes***)** , fundamentado en el promediado temporal de las ecuaciones de movimiento (si el flujo es "estadísticamente estacionario") sobre una coordenada espacial en la que el flujo medio no varía. Este nivel de aproximación, conocido como *one-point closure*, se basa en la obtención de una serie de ecuaciones en derivadas parciales denominadas *Reynolds Averaged Navier-Stokes*. Estas ecuaciones presentan un problema de cierre, lo que hace necesario introducir algunas aproximaciones adicionales: los modelos de turbulencia.
- 4. Métodos *two-point closure*, que emplean ecuaciones para la correlación de las componentes de la velocidad en dos o más coordenadas espaciales. Estas aproximaciones son raramente empleadas, excepto para casos con turbulencia homogénea.
- 5. LES (Large Eddy Simulation) es un enfoque basado en la resolución de las escalas más grandes del movimiento y modelado de las escalas de menor tamaño. Por tanto, los metodos LES representan un compromiso entre las simulaciones RANS y DNS. ´
- 6. **DNS (***Direct Numerical Simulation***)** conlleva la resolucion de las ecuaciones ´ discretizadas de Navier Stokes para todas las escalas del movimiento.

A medida que se progresa en el listado anterior, aumenta la cantidad de movimiento de naturaleza turbulenta que se resuelve. Esto hace que los últimos métodos sean más exactos, pero el tiempo de calculo aumenta considerablemente. ´

Todas las aproximaciones expuestas requieren la solución de las ecuaciones de conservación de masa, cantidad de movimiento, energía  $y/o$  especies químicas. La mayor dificultad es que los flujos turbulentos involucran una amplía variedad de escalas temporales y espaciales en comparación con los flujos laminares. Esto provoca que los flujos turbulentos sean más díficiles y costosos de resolver.

#### **RANS (***Reynolds Averaged Navier Stokes***)**

Para un flujo estadísticamente estacionario, cualquier variable  $\phi(x_i,t)$  puede escribirse como la suma de un valor medio temporal y una fluctuación sobre este, tal y como sigue en la Ecuación  $(3.1.7)$ .

<span id="page-70-0"></span>
$$
\phi(x_i, t) = \overline{\phi}(x_i) + \phi'(x_i, t)
$$
\n(3.1.7)

donde:

 $\overline{\phi}(x_i)$  es el valor medio y se obtiene a partir de la Ecuación [\(3.1.8\)](#page-71-0). Si el intervalo empleado para el promediado temporal *T* es suficientemente grande respecto a la escala temporal típica de las fluctuaciones, el valor medio  $\overline{\phi}$  es independiente de la variable temporal *t*.

<span id="page-71-0"></span>
$$
\overline{\phi}(x_i) = \lim_{T \to \infty} \frac{1}{T} \int_0^T \phi(x_i, t) dt
$$
\n(3.1.8)

 $\phi'(x_i, t)$  es el término fluctuante.

Además, aplicando la Ecuación [\(3.1.8\)](#page-71-0) sobre el término fluctuante (i.e, calculando el promedio temporal de las fluctuaciones) se deduce que  $\overline{\phi'}(x_i,t)=0$ . Por su parte, es posible introducir una definición adicional, conocida como intensidad turbulenta. Su expresión se define según la Ecuación [\(3.1.9\)](#page-71-1) y expresa el ratio del valor absoluto de la fluctuación promedio respecto al valor temporal promedio de una variable genérica φ.

<span id="page-71-1"></span>
$$
I = \frac{\sqrt{\overline{\phi'^2(x_i)}}}{\overline{\phi(x_i)}}\tag{3.1.9}
$$

Tras aplicar estos conceptos sobre las ecuaciones de Navier-Stokes, se obtienen las **ecuaciones promediadas de Navier-Stokes** (RANS, del ingles´ *Reynolds Averaged Navier-Stokes*) [\[36\]](#page-172-6) [\[37\]](#page-172-7) [\[39\]](#page-172-9). El promediado de los términos lineales resulta en la obtención de términos idénticos para la variable promedio  $\overline{\phi}$ . Sin embargo, los términos cuadráticos no lineales, tras ser promediados, introducen términos adicionales no resueltos como el tensor de esfuerzos de Reynolds ( $\rho\overline{u_i'u_j'}$ ) o el flujo escalar turbulento ( $\rho\overline{u_i'\phi'}$ ), entre otros. La aparición de estos términos, que no pueden expresarse directamente en función de variables promediadas, deriva en el conocido como **problema de cierre** de las ecuaciones RANS. Para solventarlo, se requiere el uso de modelos aproximados: los **modelos de turbulencia**.

Como consecuencia, aparecen diferentes procedimientos o modelos RANS para cerrar las ecuaciones. Todos ellos se pueden agrupar en tres categorías: modelos viscosos lineales, modelos viscosos no lineales y el modelo de esfuerzos de Reynolds (RSM), siendo la primera categoría las más extendida y generalizada.

Entre los modelos viscosos lineales, destacan el modelo *k* − *e* para calculos de corriente ´ libre, el modelo *k* − *ω* para flujo confinado en paredes y flujos desprendidos, y el modelo Spalart-Allmaras para aerodinámica externa. El aspecto diferenciador entre ellos es el número de ecuaciones de transporte adicionales a resolver, si bien todos ellos modelan los efectos turbulentos a través de una viscosidad "aumentada". Este hecho se fundamenta en la hipótesis **de Boussinesq**, la cual postula que el transporte de momento debido a los torbellinos turbulentos se puede modelar a través de una **viscosidad turbulenta**  $\mu_t$ , según sigue en la Ecuación  $(3.1.10)$ .

<span id="page-71-2"></span>
$$
-\rho \overline{u'_i u'_j} = \mu_t \cdot \left(\frac{\partial \overline{u}_i}{\partial x_j} + \frac{\partial \overline{u}_j}{\partial x_i}\right) - \frac{2}{3} \left(\rho k + \mu_t \cdot \frac{\partial \overline{u}_i}{\partial x_i}\right) \cdot \delta_{ij}
$$
(3.1.10)

A grandes rasgos, la implementación de estos modelos es relativamente sencilla, ya que las ecuaciones RANS resultantes son analogas a las ecuaciones del flujo laminar pero sustituyendo ´ la viscosidad molecular  $\mu$  por una viscosidad efectiva  $\mu_{eff} = \mu + \mu_t$  y la presión estática  $p$  por la presión modificada  $p^* = p + 2/3 \cdot \rho \cdot k$ . Su desarrollo matemático completo puede encontrarse en el Anexo I a partir de la página [IV.](#page-179-0) Así mismo, este anexo contiene las ecuaciones generales de la Mecánica de Fluidos.
Sin embargo, la principal diferencia es la introducción de alguna ecuación adicional para resolver la viscosidad turbulenta, tal y como sucede en el modelo Spalart-Allmaras [\[40\]](#page-172-0). No obstante, en los denominados modelos de dos ecuaciones se escala la variable  $\mu_t$  según la Ecuación  $(3.1.11)$ .

<span id="page-72-0"></span>
$$
\mu_t = C_\mu \cdot \rho \cdot q \cdot L \tag{3.1.11}
$$

donde:

- $C_{\mu}$  es una constante adimensional cuyo valor es habitualmente igual a 0,09.
- $q$  es una velocidad dependiente de la energía cinética turbulenta.

$$
q = \sqrt{k} \quad \text{con} \quad k = \frac{1}{2} \cdot \overline{u'_i \cdot u'_i} = \frac{1}{2} \cdot \left( \overline{u'^2} + \overline{v'^2} + \overline{w'^2} \right) \tag{3.1.12}
$$

■ *L* es la escala espacial, expresada como:

$$
L \sim \frac{k^{3/2}}{\epsilon} \tag{3.1.13}
$$

siendo  $\epsilon$  el ratio de disipación viscosa.

Por tanto, si se introducen dos ecuaciones de transporte para *k* y *e* es posible resolver *µ<sup>t</sup>* . Este el fundamento de los modelos *k* − *e* [\[41\]](#page-172-1). Existen tres variantes (estandar, realizable y RNG), ´ diferenciadas esencialmente por las constantes semi-empíricas empleadas en el modelado de las ecuaciones de *k* y *e*. Una vez resueltas estas dos magnitudes, la viscosidad turbulenta se recaba a partir de la Ecuación [\(3.1.14\)](#page-72-1).

<span id="page-72-1"></span>
$$
\mu_t = \rho \cdot C_\mu \cdot \frac{k^2}{\epsilon} \tag{3.1.14}
$$

Por otro lado, los modelos *k* − *ω* definen el ratio de disipación viscosa específica *ω* de acuerdo a la Ecuación [\(3.1.15\)](#page-72-2); estableciéndose una ecuación para el transporte de k y otra para *ω* [\[42\]](#page-172-2). Destacan las variantes de Wilcox y SST de Menter entre los modelos *k* − *ω* mas´ empleados.

<span id="page-72-2"></span>
$$
\omega = \frac{\epsilon}{C_{\mu} \cdot k} \to \mu_t = \rho \cdot \frac{k}{\omega} \tag{3.1.15}
$$

Por ultimo, cabe apuntar que las ecuaciones introducidas por los modelos de turbulencia ´ expuestos son mucho más rígidas que las ecuaciones laminares. Por ello, la secuencia empleada en la resolución del sistema de ecuaciones se descompone en dos pasos. En primer lugar se realiza una iteración exterior de las ecuaciones de corrección de la presión y cantidad de movimiento (acoplamiento p-u), en las que *µ<sup>t</sup>* se asume igual al valor obtenido en el paso temporal anterior. Tras ello, una iteración exterior de las ecuaciones de transporte propias del modelo de turbulencia es llevada a cabo, siendo ya posible obtener *µ<sup>t</sup>* para el paso actual. Entonces, se empieza una nueva iteración externa en primer lugar para las ecuaciones de presión y cantidad de movimiento, y más tarde para las ecuaciones del modelo de turbulencia; y así sucesivamente hasta alcanzar la convergencia. Por tanto, las ecuaciones del flujo medio y de la turbulencia se resuelven por separado [\[34\]](#page-172-3) [\[43\]](#page-172-4).

En lo referente a los modelos viscosos no lineales, estos establecen una relacion no lineal ´ entre el campo medio de la turbulencia y el flujo medio a traves de la viscosidad turbulenta [\[44\]](#page-172-5); ´ mientras que los modelos RSM (*Reynolds Stress Models*) introducen una ecuacion de transporte ´ para el tensor de esfuerzos de Reynolds [\[45\]](#page-172-6). Estos modelos son menos extendidos y quedan al margen de los propósitos del presente Trabajo Final de Máster.

### **DNS** *(Direct Numerical Simulation)*

En el extremo opuesto a los modelos RANS se encuentra el enfoque DNS, consistente en la resolución de las ecuaciones de Navier-Stokes sin promediados o aproximaciones más allá de la discretización numérica de las mismas. Por ello, las simulaciones DNS son las más exactas y costosas, así como las más sencillas conceptualmente.

Todas las escalas turbulentas son resueltas en tiempo y espacio en una malla dada, desde el flujo medio hasta las escalas disipativas de Kolmogorov. Un dominio de calculo habitual se ´ extiende como mínimo hasta varias veces el tamaño de las escalas integrales L<sub>0</sub> en cada una de sus dimensiones. A su vez, una simulación DNS bien configurada debe ser capaz de capturar los fenómenos de la disipación energética y por tanto el tamaño máximo de cada celda está limitado por las escalas de Kolmogorov (∆*x* ∼ *µ*). Tal y como se ha especificado en la Ecuacion´ [\(3.1.3\)](#page-68-0) al describir las escalas de la turbulencia, la relación  $L_0/\mu$  se escala con  $Re_0^{3/4}$ . Por tanto, para un dominio tridimensional uniforme (e.g. problema con turbulencia homogénea) y considerando que el paso temporal es proporcional al tamaño de malla a causa de la condición necesaria pero no suficiente de Courant-Friedrichs-Levy [\[46\]](#page-173-0), el coste computacional de una simulación DNS es proporcional a Re $_0^3$ .

$$
CFL = \frac{u \cdot \Delta t}{\Delta x} \to \frac{u \cdot \Delta t}{\Delta x} < CFL \text{ para cálculo estable} \tag{3.1.16}
$$

$$
n_{\text{celdas 1D}} \approx \frac{L_0}{\mu} \sim Re_0^{3/4} \xrightarrow{3D+CFL} \text{Coste} \approx \left(\frac{L_0}{\mu}\right)^4 \approx Re_0^3 \tag{3.1.17}
$$

Por tanto, dado que el número de celdas a emplear está restringido por la potencia de cálculo disponible, las simulaciones DNS solo son posibles para flujos con números de Reynolds moderados y geometrías relativamente pequeñas  $y/o$  sencillas. Por ello, el enfoque DNS es una herramienta extendida en el ámbito de la investigación, destacándose entre sus aplicaciones el desarrollo de modelos LES y RANS a partir del entendimiento de los mecanismos de la producción de turbulencia, transferencia de energía y disipación de los flujos turbulentos gracias a la precisión de las simulaciones DNS.

### **LES** *(Large Eddy Simulation)*

Los modelos de turbulencia LES representan el punto intermedio entre las simulaciones DNS y RANS. Las escalas más grandes del movimiento son generalmente las más energéticas y, por tanto, las más efectivas en el transporte de las variables conservativas. Por su parte, las escalas de menor tamaño son mucho más débiles y apenas intervienen en los fenómenos de transporte de masa, cantidad de movimiento y energía. Por tanto, un enfoque que resuelva explícitamente las escalas turbulentas de mayor tamaño y modele las escalas pequeñas podría ser interesante; pilar sobre el que se fundamentan las simulaciones LES. Por ello, una variable genérica  $\phi$  puede expresarse en función de dos contribuciones: el campo resuelto  $\overline{\phi}$  y el campo *subgrid scale*  $\phi_{SGS}$  ( $\phi = \overline{\phi} + \phi_{SGS}$ ).

Para determinar el límite de las escalas de la turbulencia a modelar, se introduce un filtro de **corte** asociado a una longitud característica o escala espacial ∆<sub>e</sub>. Tal y como sigue en la Ecuación [\(3.1.18\)](#page-74-0), el tamaño del filtro se calcula habitualmente como la raíz cúbica del volumen de la celda de interés ( $V_e$ ), ponderando el resultado con un factor de seguridad (*F*) [\[47\]](#page-173-1).

<span id="page-74-0"></span>
$$
\Delta_e = (V_e)^{1/3} \cdot F \tag{3.1.18}
$$

As´ı que, aproximadamente, las escalas espaciales mayores que ∆*<sup>e</sup>* se resuelven, mientras que las escalas menores son modeladas.

Tras aplicar el filtrado sobre las ecuaciones de Navier-Stokes, se obtiene un conjunto de ecuaciones LES muy similares a las ecuaciones RANS. En este caso, aparece un termino ´ denominado *subgrid-scale Reynolds stress* (SGS *Reynolds stress*), es decir, un tensor de esfuerzos de Reynolds asociado a las escalas situadas por debajo del filtro. El término "tensor de esfuerzos" hace referencia a su tratamiento matemático, ya que su naturaleza física es la de un flujo de cantidad de movimiento asociado a las escalas más grandes y motivado por la acción de las escalas más pequeñas o no resueltas. Los modelos empleados para modelar dicho tensor (ver Ecuación [\(3.1.19\)](#page-74-1)) son los **modelos** *subgrid-scale* (SGS) o *subfilter-scale*.

<span id="page-74-1"></span>
$$
\tau_{ij}^s = -\rho \cdot \left(\overline{u_i u_j} - \overline{u}_i \overline{u}_j\right) \tag{3.1.19}
$$

Los modelos SGS reproducen los flujos de energía entre las escalas resueltas y no resueltas. Para ello, se basan en el campo de velocidades local o, en su defecto, en la historia pasada del flujo local. Uno de los modelos SGS más extendidos se presenta a continuación.

**Modelo Smagorinsky.** Es el modelo SGS mas simple, ya que asume un equilibrio entre ´ la producción y disipación de energía cinética turbulenta, resultando en una viscosidad turbulenta *ν*<sup>*t*</sup> definida según la Ecuación [\(3.1.20\)](#page-74-2) [\[48\]](#page-173-2).

<span id="page-74-2"></span>
$$
\nu_t = (C_s \cdot \Delta_e)^2 \cdot \sqrt{2 \cdot \overline{S}_{ij} \overline{S}_{ij}}
$$
\n(3.1.20)

donde:

- **■**  $\Delta$ <sup>*e*</sup> es el tamaño del filtro.
- $C<sub>s</sub>$  es un constante del modelo entre 0,1 y 0,18, en función del número de Reynolds del problema y otros grupos adimensionales.
- $\overline{S}_{ij}$  es el tensor de esfuerzos tras el filtrado SGS, el cual se modela a partir de la Ecuación [\(3.1.21\)](#page-74-3).

<span id="page-74-3"></span>
$$
\tau_{ij}^s - \frac{1}{3} \cdot \tau_{kk}^s \cdot \delta_{ij} = \mu_t \cdot \left( \frac{\partial \overline{u}_i}{\partial x_j} + \frac{\partial \overline{u}_j}{\partial x_i} \right) = 2 \cdot \mu_t \cdot \overline{S}_{ij}
$$
(3.1.21)

Una de las limitaciones de este modelo es que, generalmente, sobrestima el valor de *ν<sup>t</sup>* en zonas de gradientes importantes, ya que no realiza una distinción apropiada entre zonas puramente viscosas y turbulentas. Para solventarlo, el modelo *Dynamic Smagorinsky* establece el valor de la constante *C<sup>s</sup>* como variable entre las diferentes zonas del dominio, de manera que toma el valor más adecuado a su naturaleza. Por este motivo, se trata del modelo de turbulencia empleado preferentemente en este proyecto, dado que se adapta correctamente al problema multiescala asociado al flujo bifasico de un atomizador. ´

#### **3.1.2.2. Tratamiento de pared**

Las proximidades a las paredes en un dominio computacional son regiones críticas en la mayoría de los problemas. Las paredes son una fuente de vorticidad importante y requieren de un tratamiento especial para predecir adecuadamente el campo de velocidades y los efectos de la turbulencia en la conocida como "capa límite" [\[49\]](#page-173-3).

La **capa límite** es una capa muy delgada, localizada en la cercanía de las paredes, donde los esfuerzos viscosos son equiparables a las fuerzas inerciales y por tanto no pueden ser despreciados en el cómputo de la ecuación de conservación de la cantidad de movimiento. A este respecto, se define una longitud adimensional conocida como *y* <sup>+</sup> que define la distancia normal a la pared, cuya expresión sigue la Ecuación [\(3.1.22\)](#page-75-0). Atendiendo a la disposición de celdas en una malla, el valor de  $y^+$  que caracteriza un mallado representaría la posición del centroide de la primera celda contigua a la pared en dirección perpendicular a la misma.

<span id="page-75-0"></span>
$$
y^+ = \frac{y \cdot u_\tau}{\nu} \tag{3.1.22}
$$

donde:

- *y* es la distancia normal a la pared.
- $u_\tau$  es la denominada como velocidad de fricción, calculada como  $u_\tau = \sqrt{\tau_w/\rho}$ , siendo  $\tau_w$ los esfuerzos cortantes en la pared (ver Ecuación [\(3.1.23\)](#page-75-1)) y *ρ* la densidad del fluido de estudio.

<span id="page-75-1"></span>
$$
\tau_w = \rho \cdot \nu \cdot \frac{\partial u}{\partial y}\bigg|_{y=0^+}
$$
\n(3.1.23)

**■** *ν* es la viscosidad cinemática del fluido de estudio.

Además, para la completa caracterización de la capa límite resulta imprescindible introducir una segunda variable adimensional, pero esta vez con funcion de velocidad ´ característica. Se denomina  $u^+$  y su expresión se recoge en la Ecuación [\(3.1.24\)](#page-75-2). Habitualmente el campo de velocidades experimenta un elevado gradiente a lo largo del desarrollo de la capa límite, transitando desde la velocidad nula en la pared (condición de no deslizamiento) hasta la velocidad del flujo medio.

<span id="page-75-2"></span>
$$
u^{+} = \frac{\overline{u}}{u_{\tau}} \tag{3.1.24}
$$

donde  $\bar{u}$  es la velocidad del flujo medio y por ende es función de la distancia normal  $\gamma$ .

En función del valor de y<sup>+</sup>, se pueden distinguir tres regiones distintas en la región interna de la capa límite, cuyas características son descritas a continuación:

− Subcapa viscosa: Es la zona inmediatamente contigua a la pared, donde los efectos viscosos predominan respecto a los inerciales. En esta región se define la **ley de pared**, recogida en la Ecuación [\(3.1.25\)](#page-75-3), la cual establece una relación lineal entre  $y^{+}$  y  $u^{+}$ . Su empleo es completamente válido hasta  $y^+ <$  5, si bien puede extenderse hasta  $y^+ \approx 12$ , pero introduciéndose una sobreestimación cercana al 25 % [\[50\]](#page-173-4).

<span id="page-75-3"></span>
$$
u^{+} = y^{+} \rightarrow \frac{\overline{u}}{u_{\tau}} = \frac{y \cdot u_{\tau}}{\nu}
$$
 (3.1.25)

- − Capa *buffer*: Es una región de transición entre la subcapa viscosa y el flujo más alejado de la pared. Está delimitada en un rango 5  $< y^+ <$  30, donde el gradiente de velocidades es elevado y el comportamiento del fluido es inestable e incierto; motivo por el cual los códigos CFD no recomiendan introducir la primera celda contigua a la pared en esta zona.
- − Capa logarítmica: Es la capa más alejada de la pared. En ella, el perfil de velocidades es logarítmico y tiene lugar principalmente la conversión de energía cinética del flujo medio en energía cinética turbulenta. Viene definida por la Ecuación [\(3.1.26\)](#page-76-0) y es válida para  $y^+>$  30, si bien intersecta con la ley de pared para  $y^+\approx 11.$

<span id="page-76-0"></span>
$$
u^{+} = \frac{1}{\kappa} \cdot \ln(y^{+}) + B \to \frac{\overline{u}}{u_{\tau}} = \frac{1}{\kappa} \cdot \ln\left(\frac{y \cdot u_{\tau}}{v}\right) + B \tag{3.1.26}
$$

donde *κ* es la constante de Karman con valor *κ* ≈ 0,41 y *B* es otra constante adimensional con valor  $B \approx 5.1$  [\[51\]](#page-173-5).

<span id="page-76-1"></span>A continuación, en la [Figura 3.4](#page-76-1) se muestra la evolución del perfil de velocidades adimensional  $u^+$  a lo largo del espesor de la capa límite, representado en escala logarítmica para *y* <sup>+</sup>. Cabe apuntar que se recogen las leyes expuestas anteriormente (en azul) frente a los resultados derivados a partir de datos experimentales y simulaciones DNS para caracterizar el flujo turbulento desarrollado en un canal (en rojo) [\[52\]](#page-173-6).

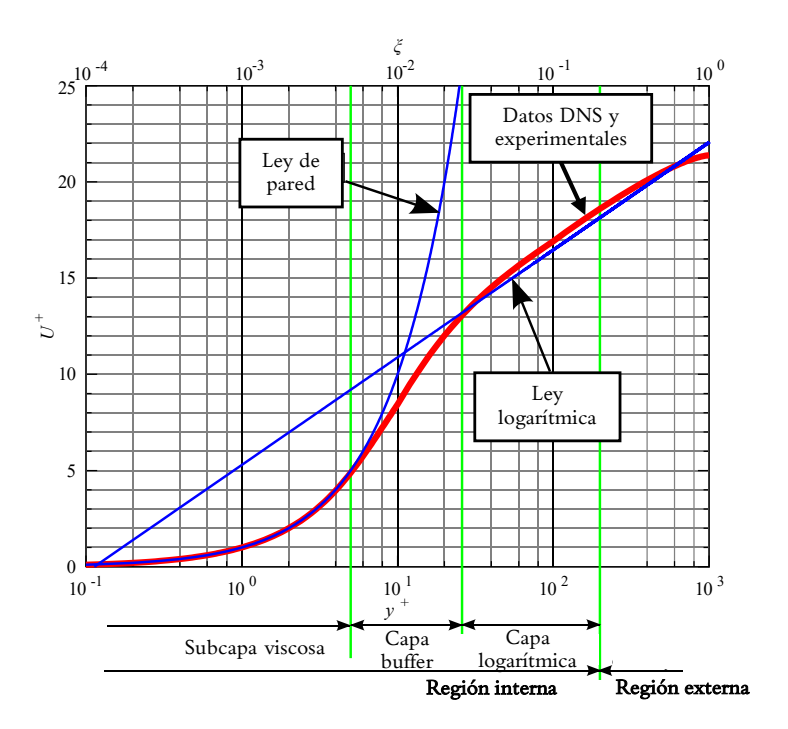

**Figura 3.4:** Fundamentos de la Mecanica de Fluidos Computacional - Leyes para el tratamiento de la ´ pared. Adaptada de [\[50\]](#page-173-4).

En este sentido, los códigos CFD permiten emplear dos enfoques diferenciados para el tratamiento de la pared. Por un lado, puede optarse por la resolución de la capa límite, lo cual hace necesario ubicar el centroide de la primera celda dentro de la subcapa viscosa. En concreto, se recomienda el uso de un valor de *y* <sup>+</sup> < 1, de manera que se requiere un elevado número de celdas en la cercanía de la pared para poder capturar correctamente el elevado gradiente experimentado por el campo de velocidades en dicha region. En consecuencia, el ´ coste computacional global de la simulación aumenta considerablemente.

Por otro lado, los programas CFD cuentan con ecuaciones empíricas que reproducen aproximadamente el comportamiento del flujo en el interior de la capa límite, permitiendo la transicion entre el flujo de la pared y el flujo medio de la corriente libre. Estas ecuaciones son ´ conocidas como "funciones de pared" y se fundamentan en el modelado de la capa límite de acuerdo con el comportamiento expuesto por los datos DNS y experimentales recogidos en la [Figura 3.4.](#page-76-1) En estos casos, los programas CFD recomiendan ubicar el centroide del primer elemento de la malla entorno a  $y^+ > 30$ , evitándose ubicar celdas dentro de la capa buffer, tal y como se ha comentado anteriormente. Sin embargo, las funciones de pared conducen a equívocos o errores de modelado cuando se trabaja con flujos con elevados gradientes de presión adversos o favorables, desprendimientos y elevada curvatura; características ausentes en el flujo tomado como referencia (flujo turbulento desarrollado en un canal).

Los modelos de turbulencia presentes en los programas de CFD suelen presentar la capacidad de adaptarse entre los dos enfoques expuestos, resolviéndose la capa límite cuando se emplean valores de  $y^+ < 1$ . Esta es la dinámica habitual en las simulaciones LES, dado que el tamaño de celda empleado es reducido para intentar capturar como mínimo el 80% de la energía cinética turbulenta presente en la cascada de energía. En cuanto a los modelos RANS, el modelo  $k - \omega$  SST permite tanto la resolución como el modelado de la capa límite, mientras que los modelos *k* − *e* o el modelo de Spalart-Allmaras requieren de la introduccion´ de funciones de pared. En estos casos, tal y como se ha comentado, es recomendable no alojar la primera celda dentro de la capa *buffer*. Las diferencias en el mallado entre ambos enfoques se reflejan de forma esquemática en la [Figura 3.5.](#page-77-0)

<span id="page-77-0"></span>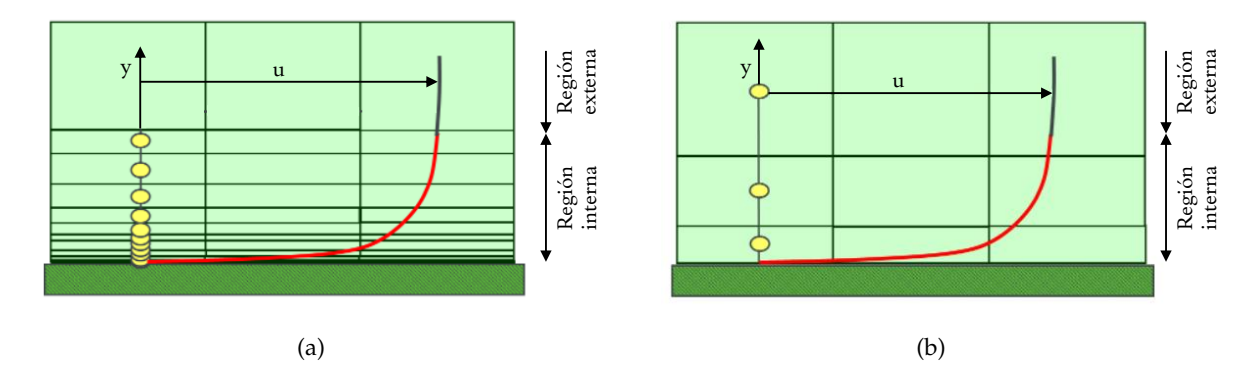

Figura 3.5: Fundamentos de la Mecánica de Fluidos Computacional - Esquema descriptivo de: (a) resolución de la capa límite, y (b) modelado de la capa límite mediante funciones de pared. Adaptada de [\[53\]](#page-173-7).

## <span id="page-77-1"></span>**3.2. Planteamiento de problemas de flujos multif´asicos**

En esta sección se plantean las principales formulaciones desarrolladas para la resolución de los problemas multifásicos, haciéndose hincapié en el enfoque VOF (del inglés, *Volume of Fluid*) particularizado para flujo bifásico al ser el método empleado en el presente Trabajo Final de Máster.

Una "fase" es un estado termodinámico (gas, líquido o sólido). En este sentido, los flujos multifásicos son aquellos formados por varias fases que coexisten simultáneamente e interaccionan entre sí.

Cada fase representa una fracción de volumen (o masa) de materia con sus propiedades físicas individuales. Algunos buenos ejemplos son los gases dispersos en líquidos o partículas en estado líquido inmersos en gases. A nivel industrial, los flujos multifásicos están presentes en multitud de aplicaciones como reactores químicos o procesamiento de flujos (centrales de potabilizacion, tratamiento de agua, etc). Por su parte, algunos procesos naturales como la ´ formación de nubes o ríos implican fenómenos asociados a los flujos multifásicos.

Para simplificar su estudio, los flujos multifásicos se clasifican en diversas categorías en función del número de fases presentes y su tipología. Las principales son:

- − **Flujos de fase dispersa.** En ellos, una de las fases esta presente en forma de elementos ´ dispersos (gotas, partículas o burbujas) inmersos en un medio uniforme o fase continua, de manera que no existe conectividad entre los elementos del flujo disperso.
- − Flujos separados. En este caso, existen dos o más fases continuas que ocupan una región del espacio uniformemente conectada y separadas por una interfase o línea de contacto. Así sucede en los flujos anulares, donde hay una lámina de líquido sobre la pared de la tubería y un núcleo interior gaseoso.

Por su parte, los enfoques empleados para su modelado se clasifican en [\[54\]](#page-173-8):

1. **Euleriano-Lagrangiano.** Se fundamenta en el empleo del enfoque euleriano para la fase continua y el lagrangiano para las fases dispersas. De esta manera, se resuelven las trayectorias de las fases dispersas a partir de las ecuaciones del movimiento, mientras que se calculan las ecuaciones eulerianas (Navier-Stokes) para la fase continua. Además, existe acoplamiento entre las ecuaciones de la cantidad de movimiento y de la energía entre las partículas y el flujo continuo.

Por tanto, este enfoque es ideal para el tratamiento de flujos con poca carga de partículas, es decir, para flujos de fases dispersas (i.e. con baja fracción volumétrica de las fases minoritarias). Cabe decir que la descripcion euleriana estudia el movimiento del fluido a ´ través de un volumen de control (espacio fijo), mientras que la descripción langrangiana se centra en el análisis del movimiento de ciertas partículas fluidas en el espacio y tiempo.

2. **Euleriano-Euleriano.** Emplea el enfoque euleriano para todas las fases. Para el volumen de control definido, se computa la velocidad de las fases presentes; introduciéndose para ello la fracción volumétrica de las mismas. En este sentido, las ecuaciones ponderadas por la fracción volumétrica, es decir, las ecuaciones de la mezcla, son resultas.

Por ello, dicho enfoque cobra especial interés en el tratamiento de problemas que implican flujos separados, donde la fracción volumétrica de la fases minoritarias es relevante (aproximadamente, más de un 10% del total).

Mención aparte merece el tratamiento del **movimiento de la interfase**. En particular, existen los métodos que capturan la interfase, como el VOF (*Volume of Fluid*) o LS (*Level Set Method*); o los metodos que hacen el ´ *tracking* de la misma, como el MAC (*Marker and Cell Method*). Mientras que los primeros caen en la categoría del enfoque Euleriano-Euleriano, los segundos se engloban dentro del enfoque Euleriano-Lagrangiano; siendo estos últimos más precisos en el cálculo de la interfase, aunque pierden efectividad en flujos con elevada distorsión y deformación.

En concreto, dado que el caso de estudio del presente Trabajo Final de Máster se centra en la atomización primaria del combustible inyectado en una cámara de combustión a través de un inyector del tipo *pressure-swirl*, se emplea el metodo VOF por su idoneidad para el ´ tratamiento de este tipo de problemas donde aparece una interfase claramente diferenciada.

A continuación, se detallan los fundamentos del método VOF empleado para las simulaciones numéricas; particularizándose para un problema de flujo bifásico como el planteado para este proyecto, donde la fase continua o primaria es el aire de la cámara de combustión y la fase dispersa o secundaria es el combustible inyectado en estado líquido.

### **3.2.1.** Enfoque computacional: Método VOF

En el metodo VOF, la interfase se identifica en las celdas correspondientes de la malla a ´ partir del uso de la fracción de volumen fluido en cada celda. La fracción volumétrica F se define de manera que es igual a la unidad si la celda está completamente llena del fluido más denso, mientras que es cero en el caso contrario (i.e. cuando solo esta el fluido menos denso ´ en la celda). Es decir, la fracción volumétrica representa el ratio de volumen ocupado por el fluido más denso ( $V_f$ ) con respecto del volumen total de la celda ( $V_{cell}$ ), tal y como sigue en la Ecuación [\(3.2.1\)](#page-79-0).

<span id="page-79-0"></span>
$$
F = \frac{V_f}{V_{cell}}\tag{3.2.1}
$$

A medida que la interfase se mueve, el valor de la fracción volumétrica F de cada celda se actualiza. En consecuencia, desde un punto de vista numérico, cada celda se clasifica entre tres categorías posibles en función del valor de *F*. Por un lado, la celda está completamente llena de fluido si *F* es igual a la unidad  $(F = 1)$ , mientras que en el caso opuesto la celda está vacía  $(F = 0)$ . Por otro lado, la celda se define como superficie o lámina libre si el valor de  $F$  está contenido entre 0 y 1 ( $0 < F < 1$ ).

El metodo VOF emplea el enfoque Euleriano-Euleriano para ambas fases, introduciendo ´ un tratamiento especial para capturar la posición de la interfase líquido-gas. Además, las fases comparten un conjunto único de ecuaciones de Navier-Stokes (ecuaciones de la mezcla), mientras que la interfase se resuelve a partir de una ecuación de advección para la fracción volumétrica de la fase más densa (en este caso, el combustible líquido). A continuación, se detallan las ecuaciones que se resuelven en el método VOF: una ecuación de continuidad o conservación de la masa, una ecuación de conservación de la cantidad de movimiento, una ecuación de advección para la fracción volumétrica *F* y una ecuación de compatibilidad para garantizar que el sumatorio de las fracciones volumetricas de cada fase es igual a la unidad [\[55\]](#page-173-9) ´ [\[56\]](#page-173-10).

### Ecuación de continuidad o conservación de la masa

Su aplicación sobre un volumen de control establece que la cantidad de masa entrante ha de ser igual a la masa que sale del mismo más el término de acumulación. La forma diferencial, no estacionaria y tridimensional para fluidos compresibles no reactivos sigue la Ecuación [\(3.2.2\)](#page-79-1).

<span id="page-79-1"></span>
$$
\frac{\partial \rho}{\partial t} + \nabla \cdot (\rho \vec{u}) = 0 \rightarrow \frac{\partial \rho}{\partial t} + \frac{\partial (\rho u_i)}{\partial x_i} = \frac{\partial \rho}{\partial t} + \frac{\partial (\rho u)}{\partial x} + \frac{\partial (\rho v)}{\partial y} + \frac{\partial (\rho w)}{\partial z} = 0 \tag{3.2.2}
$$

donde *ū* es el campo de velocidades tridimensional y el campo de densidad *ρ* puede describirse como una media pesada en función de la fracción volumétrica *F*, tal y como sigue en la Ecuación  $(3.2.3)$ .

<span id="page-80-0"></span>
$$
\rho = F \cdot \rho_l + (1 - F) \cdot \rho_g \tag{3.2.3}
$$

siendo *ρ<sup>l</sup>* la densidad de la fase l´ıquida (e.g. el combustible) y *ρ<sup>g</sup>* la densidad de la fase gaseosa (e.g. el aire).

### Ecuación de conservación de la cantidad de movimiento

La variacion de la cantidad de movimiento de un elemento fluido es equivalente a la fuerza ´ neta que actúa sobre el mismo. Estas fuerzas pueden englobarse dentro de dos categorías: las fuerzas másicas (efectos gravitatorios e inerciales) y las fuerzas de superficie (por ejemplo, los esfuerzos viscosos, la presión y las fuerzas debidas a la tensión superficial). La forma diferencial de la ecuación de la cantidad de movimiento se expresa según la Ecuación [\(3.2.4\)](#page-80-1). Nótese que se trata de una ecuación vectorial y que por tanto se desglosa en tres ecuaciones escalares asociadas a cada uno de los ejes.

<span id="page-80-1"></span>
$$
\frac{\partial(\rho \vec{u})}{\partial t} + \nabla \cdot (\rho \vec{u} \vec{u}) = \underbrace{-\vec{\nabla} p + \nabla \cdot (\mu \cdot \nabla \vec{u}) - \vec{F}_s}_{F.\text{ de superficie}} + \underbrace{\rho \vec{g}}_{F.\text{ másica}}
$$
(3.2.4)

donde:

- **■** *ρ* es la densidad de la mezcla, calculada como la media pesada definida anteriormente según la Ecuación [\(3.2.3\)](#page-80-0).
- $\mathbf{p}$  *p* es la presión de compresión ejercida sobre el elemento fluido.
- **■** *µ* es la viscosidad molecular de la mezcla, calculada de forma análoga a *ρ*, tal y como se recoge en la Ecuación [\(3.2.5\)](#page-80-2).

<span id="page-80-2"></span>
$$
\mu = F \cdot \mu_l + (1 - F) \cdot \mu_g \tag{3.2.5}
$$

siendo  $\mu_l$  y  $\mu_g$  la viscosidad molecular de la fase líquida y gaseosa, respectivamente.

 $\vec{F}_s$  es la fuerza debida a la tensión superficial y por tanto solo presente en la superficie libre. Su expresión se muestra en la Ecuación [\(3.2.6\)](#page-80-3).

<span id="page-80-3"></span>
$$
\vec{F}_s = \sigma \cdot \kappa(x) \cdot \vec{\underline{n}} = \sigma \cdot (\nabla \cdot \vec{\underline{n}}) \cdot \vec{\underline{n}} \tag{3.2.6}
$$

siendo  $\kappa(x)$  la curvatura de la interfase y  $\vec{n}$  el vector unitario perpendicular a la interfase y calculado según la Ecuación [\(3.2.7\)](#page-80-4).

<span id="page-80-4"></span>
$$
\underline{\vec{n}} = \frac{\vec{\nabla}F}{|\vec{\nabla}F|} \tag{3.2.7}
$$

 $\vec{g}$  es la aceleración de la gravedad.

### Ecuación de advección de la fracción volumétrica

Representa una ecuación de continuidad para la fracción volumétrica de la fase más densa (e.g. el combustible l´ıquido), de manera que permite capturar la interfase entre el gas y el líquido. Su expresión se recoge en la Ecuación [\(3.2.8\)](#page-81-0).

<span id="page-81-0"></span>
$$
\frac{\partial F}{\partial t} + \nabla \cdot (F\vec{u}) = S_F \tag{3.2.8}
$$

donde *F* es la fracción volumétrica de la fase líquida y *S*<sub>*F*</sub> es el término fuente en caso de que exista alguna fuente de emisión o producción de masa en el sistema.

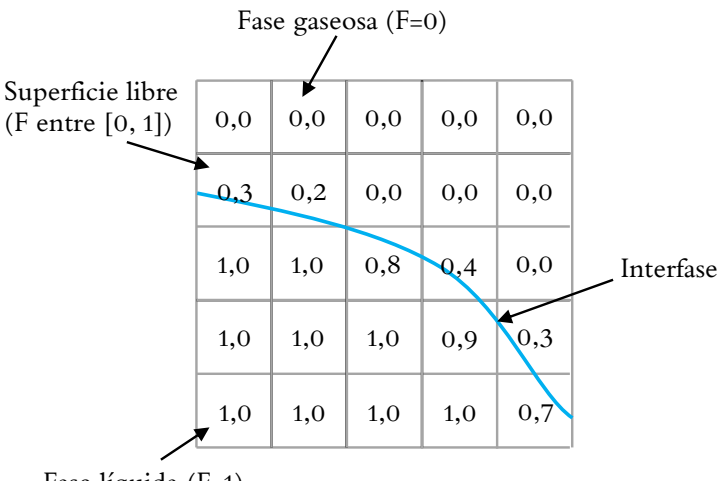

Fase líquida (F=1)

Figura 3.6: Planteamiento de problemas de flujos multifásicos - Esquema de la fracción de volumen fluido *F* y la interfase para el método VOF en un problema bifásico del tipo líquido-gas.

### **Ecuación de compatibilidad**

Para cerrar el cálculo del problema bifásico con el método VOF se requiere de una ecuación de compatibilidad para garantizar que el sumatorio de las fracciones volumetricas es igual a ´ la unidad en cada celda. Esto se traduce en la expresión recogida en la Ecuación [\(3.2.9\)](#page-81-1), cuyo resultado ya ha sido introducido en la definición de la densidad y viscosidad molecular de la mezcla.

<span id="page-81-1"></span>
$$
\alpha_l + \alpha_g = 1 \xrightarrow{\alpha_l = F} \alpha_g = (1 - F) \tag{3.2.9}
$$

donde *α*<sub>*l*</sub> es la fracción volumétrica de la fase líquida e igual a la fracción de volumen fluido *F y α*<sub>*g*</sub> es la fracción volumétrica de la fase gaseosa.

Por tanto, puede deducirse que para resolver un problema de flujo multifásico con N fases, se requiere de "*N* − 1" ecuaciones de advección para la fracción volumétrica de "*N* − 1" fases, ya que la ecuación de compatibilidad siempre proporciona la ecuación restante.

## **3.3. Herramientas computacionales**

A continuacion se describen el conjunto de herramientas computacionales empleadas ´ para llevar a cabo el estudio CFD del atomizador *pressure-swirl* objeto de estudio. A tal efecto, se presentan los programas empleados para configurar y lanzar las simulaciones (CONVERGETM), as´ı como para analizar y post-procesar los resultados obtenidos (TecPlot for CONVERGE<sup>TM</sup>). Así mismo, se expone la estructura básica de los archivos generados por  $CONVERGE^{TM}$  para la configuración de un caso de estudio con flujo bifásico.

## **3.3.1. CONVERGETM**

CONVERGETM es un software comercial de CFD (*Computational Fluid Dynamics*) desarrollado por los ingenieros de simulacion de motores de la empresa ´ *Convergent Science*. Por ello, en sus inicios, este programa fue concebido principalmente para el análisis de los ciclos de combustión de los Motores de Combustión Interna Alternativos (MCIA); motivo por el cual ha heredado una potente herramienta para la generacion de mallas de gran ´ calidad, tanto estacionarias como móviles. En la actualidad, las aplicaciones de este software son múltiples, entre las que siguen destacando la combustión e inyección, contando incluso con modelos avanzados para la simulación del spray de combustible y de la química de las subsiguientes reacciones. Así mismo, ha mostrado excelentes capacidades para el estudio de flujos multifásicos, donde captar los fenómenos de la turbulencia es esencial, así como para aplicaciones aeroelásticas (FSI, del inglés *Fluid-Structure Interactions*).

Habitualmente, el mallado del dominio de cálculo representa el cuello de botella en gran parte de los estudios de CFD, representando hasta el 80 % del tiempo empleado. Frente a las técnicas tradicionales, que requieren la intervención del usuario en la generación de la malla computacional, CONVERGE<sup>TM</sup> automatiza el proceso a través de la definición de una serie de parámetros característicos de la malla, tales como el tamaño base de las celdas o los niveles de refinamiento en cada región del dominio. Además, las mallas tradicionales se deforman para adaptarse a la geometría de interés y así definir con precisión el contorno, lo cual limita las capacidades de los métodos numéricos implementados en las rutinas de cálculo a causa de la falta de ortogonalidad entre las celdas adyacentes.

Sin embargo, CONVERGE<sup>TM</sup> introduce una técnica revolucionaria, conocida como Cut-cell *Cartesian Method* (Metodo cartesiano de la "celda cortada"), eliminando la necesidad de ´ deformar la malla para capturar correctamente los límites de la geometría de estudio pese a emplear mallas cartesianas [\[57\]](#page-173-11). Este método consiste en la intersección de la malla cartesiana con la geometría de estudio, lo cual resulta en una malla compuesta mayoritariamente por elementos hexaedricos en su interior (lejos de las fronteras), mientras que se emplean elementos ´ poliédricos en la cercanía de las fronteras. Estos pueden combinarse con las celdas hexaédricas adyacentes si su volumen es muy inferior al definido por el tamaño base de estas últimas; mecanismo conocido como *Cell Pairing* (ver Figura [3.7\)](#page-83-0).

<span id="page-83-0"></span>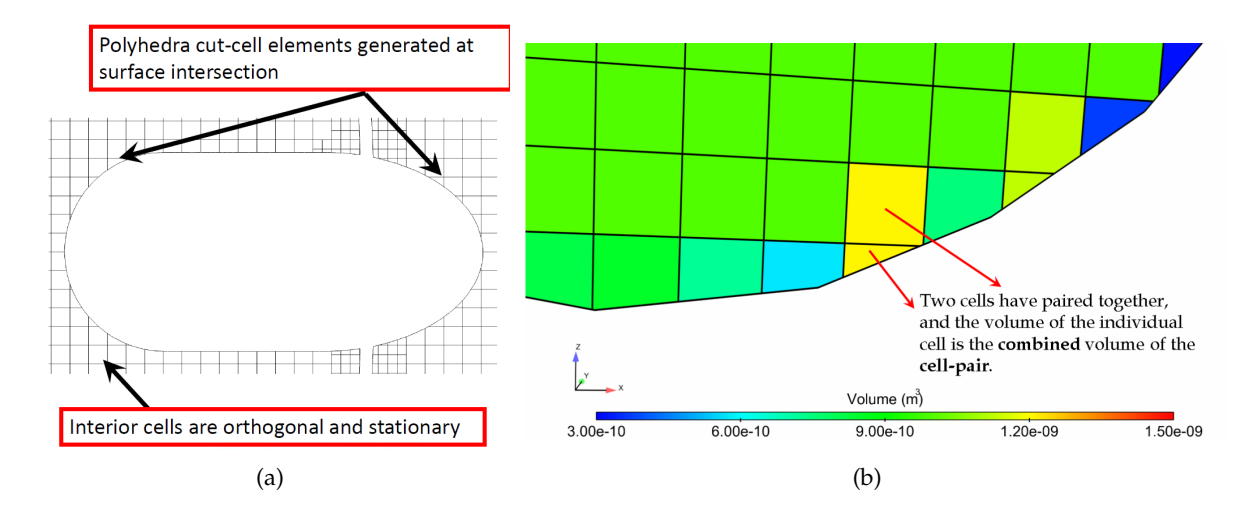

**Figura 3.7:** Herramientas computacionales - Fundamentos del *Cut-Cell Cartesian Method*: (a) esquema descriptivo de una malla cartesiana, y (b) *Cell Pairing* [\[57\]](#page-173-11).

Más allá de sus ventajas inmediatas en términos de eficiencia computacional, las mallas cartesianas facilitan la aplicación de metodologías de mallado avanzado, tales como el Mallado Móvil, donde las celdas hexaédricas interiores permanecen estacionarias y las celdas en contacto con las fronteras del dominio se ajustan según el movimiento de la geometría, o el Mallado Adaptativo (AMR, del ingles´ *Adaptative Mesh Refinement*), consistente en refinar en tiempo de simulación aquellas regiones de interés donde la fluidodinámica está menos resuelta.

Para agilizar la **configuración de las simulaciones**, CONVERGE<sup>TM</sup> cuenta con un programa de escritorio, denominado como CONVERGE Studio <sup>R</sup> , donde el **pre-proceso** puede llevarse a cabo por completo [\[58\]](#page-173-12). Este va desde la importación de la geometría de estudio en formato STL (*Standard Triangle Language*) y la ejecucion de las operaciones de limpieza de la ´ misma (*CAD Cleaning*) hasta la definición de los modelos físicos y los parámetros de control de la simulación. Tras ello, la etapa de pre-proceso puede concluirse con la extracción de un conjunto de archivos con la configuración de la simulación, para así lanzarla posteriormente a través de la terminal de comandos, posibilitando así el uso de los recursos de un clúster de supercomputación en la etapa de **proceso o resolución**.

Antes de pasar al **post-procesado**, donde CONVERGETM cuenta con un paquete dedicado a esta tarea, denominado como TecPlot for CONVERGETM, se enfatiza en 3 aspectos de especial relevancia para el presente Trabajo Final de Máster: la definición del mallado, el método VOF empleado para capturar la interfase aire-combustible del problema bifasico y la estructura de ´ archivos resultante tras la etapa de pre-proceso.

## **3.3.1.1. Mallado en CONVERGETM**

El proceso de mallado en  $CONFERGE^{TM}$  puede automatizarse mediante las siguientes herramientas, las cuales permiten controlar la configuración de la malla antes y durante la simulación [\[57\]](#page-173-11):

− **Base Size.** La definición del tamaño base de las celdas hexaédricas es el punto de partida para la generación de la malla cartesiana. Además, el resto de controles del mallado trabajan sobre él.

− **Fixed Embedding (FE).** Este control, traducido literalmente como "vinculacion fija", ´ consiste en el refinamiento permanente de la malla en aquellas regiones del dominio especificadas por el usuario (i.e. zonas de refinamiento). En ellas, habitualmente, la correcta resolución de los fenómenos fluidodinámicos involucrados en el problema de estudio cobra un especial interés. Los niveles de refinamiento van desde 0 a 6, de manera que el tamaño de las celdas en las zonas de refinamiento sigue la Ecuación [\(3.3.1\)](#page-84-0).

<span id="page-84-0"></span>
$$
L_{FE} = \frac{L_{base\ size}}{2^n} \tag{3.3.1}
$$

donde *L*<sub>FE</sub> es el tamaño de celda para el nivel de refinamiento *n* y *L*<sub>base size</sub> es el tamaño base, previamente definido.

Notar que las zonas de refinamiento pueden ser regiones del dominio definidas previamente a partir de las fronteras que las integran (*Region Embedding*), las propias fronteras (*Boundary Embedding*), o regiones tipo caja, cilindro o esfera definidas mediante la introducción de sus coordenadas (Box, Cylinder and Sphere Embedding).

− **Adaptative Mesh Refinement (AMR).** Consiste en una herramienta automatica de ´ refinamiento en tiempo de simulación, de manera que la malla computacional se modifica con una frecuencia determinada por el usuario y atendiendo a los resultados de las magnitudes características del problema (e.g. velocidad, presión, fracción volumétrica, etc). Así, se maximizan los recursos computacionales, ubicándose celdas de menor tamaño únicamente allí donde realmente son necesarias y evitando ralentizar la simulación en exceso con una malla refinada globalmente.

CONVERGETM dispone de dos tipos de Mallado Adaptativo, denominados como *sub-grid scale (SGS)-based* y *value-based*. El primero consiste en aumentar el numero de ´ celdas en aquellas zonas donde la fluidodinámica está menos resuelta, mientras que el segundo refina las celdas que satisfacen una cierta condición para una magnitud del dominio (e.g. un intervalo de la fracción volumétrica). En flujos bifásicos, ambos tipos de AMR son aplicables, dado que la zona menos resuelta del dominio es la interfase, donde los valores de la fracción volum étrica están bien acotados ( $F \in (0,1)$ ).

Por último, mención aparte merece otro control del mallado. Se trata del *inlaid mesh* o mallado de la capa límite, el cual no está automatizado, es permanente y únicamente puede definirse mediante Converge Studio<sup>®</sup>. Es decir, cada vez que quiera emplearse esta utilidad debe recurrirse a su configuración mediante la versión de escritorio de CONVERGE $^{\text{TM}}$ , requiriéndose además una etapa posterior de limpieza de la geometría resultante (CAD *Cleaning*). Por este motivo, su utilización se desestima para el presente Trabajo Final de Máster, de manera que se aplica un refinamiento del tipo *Boundary Embedding* en las paredes donde la condición  $y^{\mp} < 1$  quiere satisfacerse para evitar el modelado de la turbulencia mediante leyes de pared.

## **3.3.1.2. M ´etodo VOF en CONVERGETM**

Tal y como se ha comentado en la Sección 3.2 "Planteamiento de problemas de flujos *multifásicos"*, se emplea el enfoque Euleriano-Euleriano para resolver el problema bifásico planteado, el cual presenta dos fases continuas claramente diferenciadas mediante una interfase. En este sentido, CONVERGE<sup>TM</sup> implementa el método VOF (*Volume of Fluid*) para calcular la posición y orientación de la interfase en aquellas celdas donde está presente.

Además, CONVERGE<sup>TM</sup> cuenta con dos **modelos para la reconstrucción de la interfase**, cuyas ideas fundamentales se exponen a continuacion: ´

- 1. **Piecewise-Linear Interface Calculation (PLIC).** Este metodo reconstruye la interfase ´ global del fluido a partir de las interfases calculadas localmente para cada celda, siendo estas ultimas complemente planas. De esta manera, las interfases locales se caracterizan ´ a partir de un plano, cuyo vector normal viene definido por el gradiente de la fraccion´ volumétrica en la celda i-ésima (i.e.  $\vec{n}_{F,i} = (\partial F_i/\partial x, \partial F_i/\partial y, \partial F_i/\partial z)$ , mientras que su posición depende de la fracción volumétrica de la propia celda "i" (F<sub>i</sub>). La Figura [3.8](#page-85-0) muestra cualitativamente el resultado ofrecido por este modelo, donde *α* representa la fracción volum étrica del fluido menos denso (i.e.  $\alpha = 1 - F$ ).
- 2. **High-Resolution Interface Capturing (HRIC).** En este caso, la interfase se reconstruye mediante una curva interpolada a partir de la informacion de las celdas adyacentes. Por ´ ello, la determinación de la interfase es más costosa computacionalmente, al emplearse una interpolación polinómica frente a la función lineal a trozos del método PLIC. A su vez, esto provoca que HRIC sea un esquema más difusivo e incapaz de resolver una interfase afilada, dado que la interpolación la suaviza. En líneas generales, el carácter afilado de la interfase también depende del número de celdas requeridas para la transición entre ambos fluidos, así como el tamaño de las mismas.

<span id="page-85-0"></span>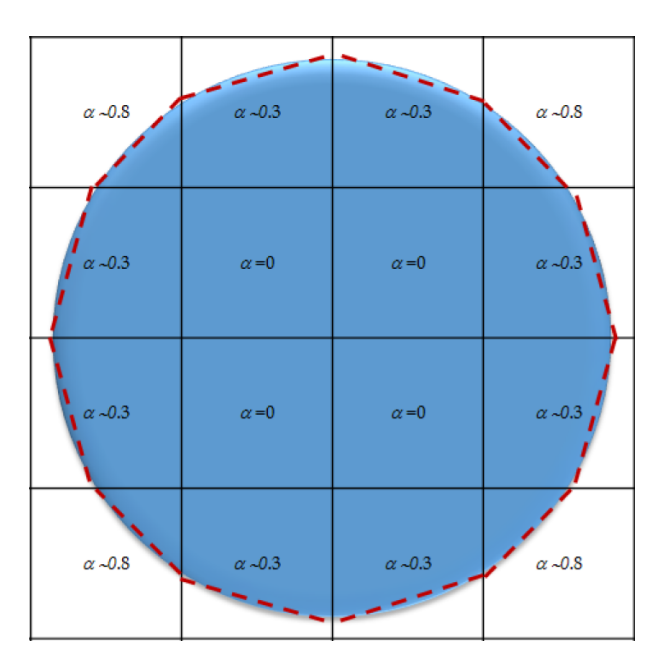

Figura 3.8: Herramientas computacionales - Método de reconstrucción de la interfase según el esquema PLIC (en trazado rojo discontínuo) para una gota [\[57\]](#page-173-11).

Por su parte, la resolución de las ecuaciones de la Mecánica de Fluidos para flujos multifásicos puede llevarse a cabo mediante dos esquemas de resolución. Su elección depende de las hipótesis del problema de estudio, tal y como se presenta seguidamente:

1. **Individual Species Solution Method (ISSM)**. También conocido como el método "VOF compresible", este algoritmo de resolución se fundamenta en el cómputo de la fracción másica. Para ello, se plantean las ecuaciones de transporte de la masa, la cantidad de movimiento y la energía, mientras que la fracción volumétrica en cada celda se calcula a partir de las anteriores. En este caso, únicamente el modelo HRIC está disponible para la reconstrucción de la interfase. ISSM es un método adecuado cuando se trabaja con:

- · Flujo compresible o incompresible. En este sentido, las combinaciones son multiples: ´ tanto gas y líquido son bien compresibles o incompresibles, o el gas es compresible y el líquido es incompresible.
- · Elevados gradientes de presion, temperatura y velocidad. ´
- · Posible aparición de fenómenos de cavitación.

Este algoritmo se caracteriza por su elevada difusividad, así como la imposibilidad de capturar una interfase afilada entre los fluidos de trabajo. Además, su punto fuerte reside en la simulacion de flujos compresibles; motivo por el cual queda al margen del presente ´ Trabajo Final de Máster, donde se trabaja bajo la hipótesis de gas y líquido incompresibles.

2. **Void Fraction Solution Method (VFSM)**. Normalmente denominado "VOF incompresible", este esquema de resolución transporta directamente la fracción volumétrica de la mezcla (F), así como la masa, la cantidad de movimiento y la energía (si aplica). Dado que el volumen es una variable no conservativa, este metodo es ´ únicamente válido bajo la hipótesis de flujo incompresible, siendo aptos tanto el esquema HRIC como PLIC para el cómputo de la posición de la interfase gas-líquido.

Por tanto, particularizando las ecuaciones presentadas en la Sección 3.2 "Planteamiento *de problemas de flujos multifásicos"* para el caso de estudio, la **ecuación de la continuidad** puede simplificarse a la Ecuación [\(3.3.2\)](#page-86-0) al contar con dos fluidos incompresibles.

<span id="page-86-0"></span>
$$
\nabla \cdot \vec{u} = 0 \to \frac{\partial u}{\partial x} + \frac{\partial v}{\partial y} + \frac{\partial w}{\partial z} = 0
$$
 (3.3.2)

donde  $\vec{u}$  es el campo de velocidades tridimensional.

En cuanto a la **ecuación conservación de la cantidad de movimiento**, la Ecuación [\(3.2.4\)](#page-80-1) no sufre modificación alguna. Por su parte, la **ecuación de la energía** no juega ningún papel en este tipo de problemas, donde los fluidos de trabajo son isotermos; es decir, la temperatura es constante e igual a la impuesta como condición inicial.

Uno de los puntos críticos de las simulaciones numéricas de flujos bifásicos mediante el método VOF reside en el cómputo de la ecuación de advección de la fracción volumétrica. Este paso es especialmente crucial cuando el gradiente de densidad entre las fases es elevado, ya que un pequeño error en el cálculo de la fracción de volumen fluido *F* podría producir una desviación importante en el promediado de las propiedades físicas (densidad y viscosidad molecular a partir de las medias ponderadas definidas en las Ecuaciones [\(3.2.3\)](#page-80-0) y [\(3.2.5\)](#page-80-2), respectivamente). Además, la precisión en la obtención de la distribución de F es esencial para evaluar correctamente la curvatura de la superficie libre  $y$ , consecuentemente, determinar la tensión superficial  $y$  el correspondiente gradiente de presiones a través de dicha superficie.

Habitualmente, la interfase se extiende a lo largo de un número reducido de celdas, hecho que dificulta la conservación de la fracción de volumen fluido en las mismas. Pese a ello, el esquema VFSM resuelve la fracción volumétrica a partir de la Ecuación [\(3.2.8\)](#page-81-0), sin introducir ningún término adicional a dicha ecuación. Sin embargo, otros solvers reformulan la ecuación de advección de la fracción volumétrica, tal y como sucede en *interFoam* de OpenFOAM<sup>©</sup> [\[59\]](#page-173-13).

En tal caso, en primer lugar, se define el campo de velocidades tridimensional como una media pesada entre el vector velocidad de la fase líquida y el vector velocidad de la fase gaseosa, tal y como se recoge en la Ecuación [\(3.3.3\)](#page-87-0). Cabe apuntar que esta aproximación respeta los fundamentos del metodo VOF, el cual considera los dos fluidos inmiscibles ´ como un único fluido efectivo presente en el dominio de cálculo y cuyas propiedades físicas se han obtenido como la media pesada de las respectivas fases.

<span id="page-87-0"></span>
$$
\vec{u} = F \cdot \vec{u}_l + (1 - F) \cdot \vec{u}_g \tag{3.3.3}
$$

donde  $\vec{u}_l$  y  $\vec{u}_g$  es el campo de velocidades de la fase líquida y de la fase gaseosa, respectivamente, mientras que *F* representa la fracción de volumen del fluido más denso, i.e. la fracción volumétrica de la fase líquida.

En este punto, se busca hibridar el método VOF con un modelo de flujo bifásico para dos fluidos eulerianos. Este último se fundamenta en la resolución de la ecuación de conservación de la fracción volumétrica para ambas fases. La combinación de ambos modelos junto con la definicion introducida del campo de velocidades permite llevar ´ a cabo la reformulación de la ecuación de advección de la fracción volumétrica. Su expresión, recogida en la Ecuación [\(3.3.4\)](#page-87-1), incluye un término convectivo adicional, denominado "término de compresión de la interfase".

<span id="page-87-1"></span>
$$
\frac{\partial F}{\partial t} + \nabla \cdot (F\vec{u}) + \underbrace{\nabla \cdot [\vec{u}_r \cdot F \cdot (1 - F)]}_{\text{Compression interface}} = S_F
$$
\n(3.3.4)

donde  $\vec{u}$  es el campo de velocidades tridimensional definido en la Ecuación [\(3.3.3\)](#page-87-0),  $\vec{u_r}$  es el campo de velocidades relativo entre la fase líquida y gaseosa, es decir,  $\vec{u}_r = \vec{u}_l - \vec{u}_g$ , y  $S_F$  es el término fuente en caso de que exista alguna fuente de emisión o producción de masa en el sistema (habitualmente es igual a 0).

El **término de compresión de la interfase**, con dependencia de la fracción volum étrica F y de la velocidad relativa  $\vec{u}_r$  (también denominada "velocidad de compresión"), aparece como una contribución artificial a los fenómenos convectivos de la fracción de volumen fluido. Dado que su función es comprimir la superficie libre con objeto de capturar una interfase de espesor mínimo y perfil afilado, este término solo aparece en las celdas donde se ubica la superficie libre ( $0 < F < 1$ ). Es decir, dicho término se vuelve nulo en la región fluida ( $F = 1$ ) y en la zona ausente de fluido ( $F = 0$ ), por lo que su inclusión no afecta a la solución obtenida en las zonas alejadas de la interfase.

Así que, además de respetar los fenómenos y mecanismos físicos del flujo multifásico, la principal ventaja de la nueva formulación presentada es su capacidad para capturar la región de la interfase de manera más afilada en comparación con el método VOF tradicional. En este sentido, la difusión numérica presente en las simulaciones como consecuencia de la discretización numérica de los términos convectivos de las ecuaciones fundamentales puede minimizarse gracias a la inclusión del término de compresión.

Por último, para concluir con la exposición acerca del método VOF en CONVERGE<sup>TM</sup>, cabe recalcar que la interfase se define como "una superficie con espesor infinitesimal", de manera que la velocidad relativa  $\vec{u}_r$  teóricamente debe ser nula. Por tanto, la formulación presentada por *interFoam* es consistente con la forma convencional de la ecuación de advección de la fracción volumétrica presentada en la Ecuación [\(3.2.8\)](#page-81-0) y seguida por el método VFSM de CONVERGE<sup>TM</sup>. A continuación, en las Ecuaciones [\(3.3.5\)](#page-88-0) y [\(3.3.6\)](#page-88-1) se resumen ambas formulaciones.

<span id="page-88-0"></span>VOF traditional (VFSM) 
$$
\rightarrow \frac{\partial F}{\partial t} + \nabla \cdot (F\vec{u}) = S_F
$$
 (3.3.5)

<span id="page-88-1"></span>
$$
\text{Hibridación VOF}(interFoam) \rightarrow \frac{\partial F}{\partial t} + \nabla \cdot (F\vec{u}) + \nabla \cdot [\vec{u}_r \cdot F \cdot (1 - F)] = S_F \tag{3.3.6}
$$

Por ende, notar que la formulación presentada por el método VFSM de CONVERGE $^{\text{\tiny{\text{TM}}}}$ penaliza en la reconstrucción de la interfase frente a la formulación de *interFoam*.

### **3.3.1.3. Estructura de archivos**

Para los problemas bifásicos compuestos por un líquido y un gas como fluidos de estudio, tal y como sucede en el presente Trabajo Final de Máster, la estructura básica de los archivos de simulación de CONVERGE $^{\text{TM}}$  tras la etapa de pre-proceso está compuesta por ficheros de entrada (extensión . in, de *input*) y ficheros de datos (extensión . dat). En orden alfabético, estos son:

- − <amr.in.> Establece el tipo de Mallado Adaptativo (*sub-grid scale (SGS)-based* o *value-base*), el nivel de refinamiento y el número máximo de celdas a emplear. Además, se determina sobre qué regiones actúa, así como en función de qué variable se evalúa su uso (velocidad, presión, fracción volumétrica, etc). Este archivo únicamente es empleado si la correspondiente bandera se activa en <inputs.in>.
- − <boundary.in.> Define las condiciones de contorno del dominio de cálculo en términos de velocidad, presión, temperatura, especies y fracción volumétrica.
- − <composite.in.> Introduce los compuestos que intervienen en el problema. En este caso, únicamente se cuenta con el aire, compuesto por 77 %  $N_2$  y 23 %  $O_2$ .
- − <embedded.in.> Contiene las caracter´ısticas de las zonas de refinamiento del tipo *Fixed Embedding*, las cuales quedan definidas a partir del nivel de refinamiento. Este archivo requiere de la activación de la correspondiente bandera en <inputs.in> para ser ejecutado durante la simulación.
- − <events.in.> Los eventos determinan la funcionalidad de la interfase existente entre las regiones del dominio. En este caso, todas las interfases son del tipo "flow through", de manera que no intervienen en el calculo CFD. ´
- − <gas.dat.> Contiene las propiedades termodinamicas del gas considerado como fluido de ´ trabajo.
- − <initialize.in.> Define el campo inicial de la simulación CFD si su bandera está marcada en <inputs.in>.
- − <inputs.in.> Es el principal archivo de la simulación, dado que establece la configuración de la misma a partir de la activación de las correspondientes banderas o *flags* (e.g. AMR, *Fixed Embedding*, inicialización, mapeado, etc). Además, define algunos controles temporales básicos, como duración de la simulación o el intervalo de salvado de datos, así como algunos parámetros de estabilidad (e.g. números de Courant).
- − [liquid.dat.](liquid.dat. ) Contiene las propiedades termodinámicas del líquido considerado como fluido de trabajo.
- − <map.in.> Establece la ruta del archivo en formato <.h5> a partir del cual podr´ıa mapearse el campo inicial de la simulación CFD.
- − <post.in.> Define cuáles son las variables de interés que han de exportarse en los archivos de post-procesado de la simulación.
- − <solver.in.> Fija el algoritmo empleado para la resolucion de las ecuaciones de la ´ Mecánica de Fluidos (PISO o SIMPLE), así como la tipología del mismo (*density-based* o *pressure-based*).
- − <species.in.> En el, se establecen las fases que intervienen en el problema objeto de ´ estudio, siendo en este caso el aire en estado gaseoso y el combustible (n-Heptano, *C*7*H*16) en estado líquido.
- − <surface.dat.> Contiene la información correspondiente a la geometría que configura el dominio de cálculo.
- − <therm.dat.> Es la base de datos con la información termodinámica de todas las especies disponibles en CONVERGETM.
- − <turbulence.in.> Introduce el modelo de turbulencia empleado, as´ı como los valores de sus constantes características.
- − <vof.in.> Define el modelo VOF empleado para la reconstruccion de la interfase (PLIC y ´ HRIC), así como si se activa algún modelo adicional para definir la hidrofobicidad de las paredes (e.g. *wall adhesion model*).
- − [write\\_map.in.](write_map.in.) Este archivo contiene los instantes temporales en los que guardar un mapa de la solución, el cual podrá emplearse como campo inicial en futuras simulaciones.

Por último, cabe señalar que para la realización de las simulaciones en CONVERGE $^{\text{\tiny{\text{TM}}}}$ y la obtención de los resultados expuestos en la presente investigación se ha hecho uso del Clúster de Cálculo Rigel de la Universitat Politècnica de València. Así mismo, se ha empleado el software libre MobaXterm<sup>®</sup>, el cual habilita una terminal de Ubuntu para posibilitar la conexión y transmisión de datos entre el servidor de las simulaciones y un ordenador con sistema operativo Windows. De esta manera, la estructura de datos descrita se carga en Rigel a través de MobaXterm $^{\circledR}$ , para así lanzar los cálculos en el clúster.

## **3.3.2. TecPlot for CONVERGETM**

Una vez se llevan a cabo las simulaciones, se generan los archivos con los resultados especificados en <post.in> y para los tiempos declarados en <inputs.in>. Estos archivos, con extensión <.h5>, deben convertirse desde el módulo de "Post-Processing 3D" disponible en Converge Studio $\mathcal P$  a un formato apto para TecPlot for CONVERGE $^{\text{TM}}$ .

TecPlot for CONVERGE<sup>TM</sup> es un software de visualización incluido dentro del paquete de CONVERGE CFD SOFTWARE, el cual es una versión específica de Tecplot 360 $^{\circledR}$  [\[60\]](#page-173-14). En él se lleva a cabo el análisis, presentación y exposición de los resultados obtenidos. Para ello, puede recurrirse a algunas de las funcionalidades disponibles, todas ellas de fácil acceso a través de la interfaz de usuario, con tal de realizar las siguientes tareas (entre otras):

- − **Extracci ´on de los valores num ´ericos de las variables de inter ´es**, como el espesor de la película de combustible en el orificio de salida o el ángulo del spray expedido en forma cono hueco. Para ello, pueden emplearse las herramientas de medicion habilitadas para ´ el cómputo de distancias y ángulos.
- − **Creaci ´on de escenas de geometr´ıa o malla**, de manera que se posibilita su analisis. ´
- $−$  Generación de distribuciones o contornos de las variables de interés a lo largo de secciones, siendo de especial interés conocer la distribución de combustible a través de la visualización del campo de la fracción volumétrica (F).
- − **Introducci ´on de funciones o ecuaciones definidas por el usuario**, con tal de calcular parámetros específicos de la simulación (e.g., el y+ en la pared, parámetros de calidad de la malla LES como *IQ<sup>k</sup>* o *IQν*, etc).

Por último, cabe apuntar que la configuración de todas las funcionalidades empleadas para el análisis de una determinada simulación puede guardarse, de manera que su uso para obtener resultados de nuevas simulaciones sea automático.

## **Capítulo 4**

# **Metodología experimental**

En una etapa previa a la caracterización de los procesos y fenómenos responsables de la atomización primaria en un atomizador *pressure-swirl*, la geometría de este es determinada mediante diversas técnicas experimentales; de manera que el dominio de cálculo de la simulación CFD queda definido. En este sentido, este capítulo describe detalladamente las herramientas experimentales empleadas para conocer las dimensiones del atomizador Danfoss 0.35 80H OD objeto de estudio, y así conformar la geometría de referencia.

## **4.1. Caracterizaci ´on del atomizador**

La inyección, atomización y los fenómenos de mezcla de aire y combustible son notablemente dependientes de la geometría del atomizador. En este sentido, cualquier variación geométrica puede provocar un descenso significativo en las prestaciones y eficiencia del proceso de atomización a través de un aumento del consumo y mayores niveles de emisiones contaminantes.

Dentro de este contexto, se debe tener presente que en los procesos de fabricación de atomizadores o inyectores, y cualquier otro componente industrial, existe una cierta "tolerancia dimensional" de la geometría. Esta hace referencia al rango de valores admitidos de una magnitud cuantificable de la pieza fabricada, por ejemplo, alguna de sus dimensiones características. Su finalidad es establecer un margen válido para las imperfecciones de la manufactura. A este respecto, mientras que los fabricantes de los atomizadores u OEMs *(Original Equipment Manufacturer)* evalúan esas tolerancias para determinar la aceptación o rechazo de los componentes producidos y ofrecen en sus catálogos únicamente información sobre la geometría nominal, los investigadores utilizan técnicas de metrología muy precisas con vistas a discernir qué pieza en concreto de entre las fabricadas va a favorecer en mayor o menor medida el proceso de atomización.

A continuación, se presentan las dos vías empleadas para caracterizar la geometría del atomizador Danfoss objeto de estudio: las propias piezas metalicas del atomizador y los moldes ´ de silicona de su volumen interno.

### **4.1.1. Piezas met´alicas**

En concreto, el atomizador a caracterizar se corresponde con el modelo Danfoss 0.35 80H OD. Se trata de un atomizador de tipo *pressure-swirl* con tres canales tangenciales de distribucion de combustible, identificado por la capacidad de referencia de la boquilla (0.35 ´

USgal/H ó 1.35 kg/h de acuerdo con los EN Standards), el ángulo nominal del spray (80°), y el patrón de salida del líquido (en este caso H OD hace referencia a spray cónico hueco) [\[61\]](#page-173-15). Este tipo de boquillas se compone de diversas piezas que establecen la evolución del flujo característica de los atomizadores con pre-rotación. La Figura [4.1](#page-93-0) muestra las partes de un atomizador universal de tipo H y el recorrido del flujo en su interior.

<span id="page-93-0"></span>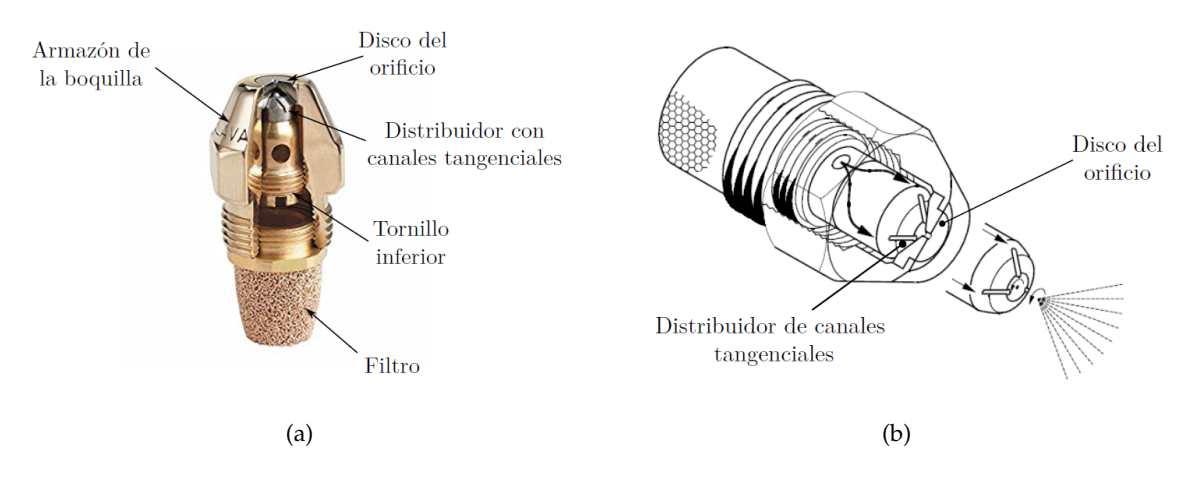

**Figura 4.1:** Caracterizacion del atomizador - Esquema descriptivo del atomizador objeto de estudio: (a) ´ corte de sección de un atomizador universal tipo H, y (b) patrón de movimiento del flujo en el interior del atomizador Danfoss [\[62\]](#page-173-16).

De acuerdo con la estructura del atomizador expuesta en la Figura [4.1,](#page-93-0) se observa que el disco del orificio y el distribuidor con los canales tangenciales, junto con el armazón exterior, conforman un ensamblaje perfecto. As´ı, en la parte inferior del disco se forma una precamara ´ (cámara de *swirl*) debido al asiento del distribuidor con el disco. En la parte opuesta se encontrará el orificio de salida del combustible propiamente dicho.

En la Figura [4.2](#page-93-1) se muestran los detalles internos principales a caracterizar por la complejidad en su acotacion y su relevancia en el estudio del presente proyecto. ´

<span id="page-93-1"></span>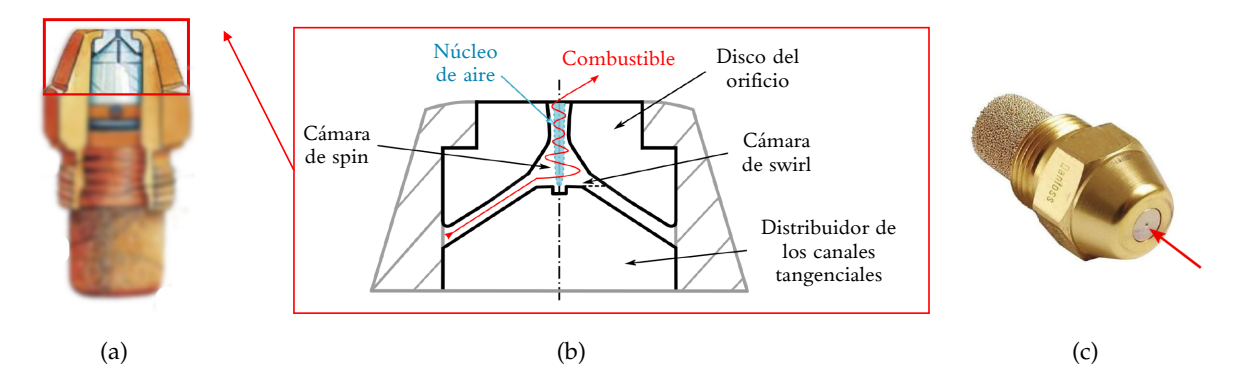

**Figura 4.2:** Caracterizacion del atomizador - Esquema descriptivo del inyector a caracterizar: (a) ´ volumen de control del orificio de salida [\[61\]](#page-173-15), (b) volumen de control de canales de inyeccion´ tangenciales, y (c) diámetro del orificio de salida.

Por tanto, una manera de acotar las dimensiones características del atomizador consiste en la medición directa de las piezas que lo componen, las cuales pueden desmontarse para facilitar el acceso a las zonas de interés.

## **4.1.2. Moldes de silicona**

Otra manera de caracterizar el atomizador consiste en la obtención, extracción y análisis de una serie de moldes de silicona que imitan la cavidad interna del atomizador, técnica conocida como Metodología de la Silicona. Su objetivo es el registro y reproducción del volumen a analizar mediante la inyección de un material de impresión específico en el interior de la misma y su posterior fraguado. Así, se obtendrá una imagen en negativo de la geometría en cuestión. Una de las aplicaciones más extendidas de esta técnica se corresponde con la obtención de réplicas de los tejidos orales para la reconstrucción de prótesis dentales y restauración de estructuras odontológicas. No obstante, son muchas las ventajas que ha mostrado para extenderse su campo de aplicación a la caracterización de la geometría interna de los atomizadores.

En concreto, el material de impresión empleado es el polivinilsiloxano, una silicona polimerizable por adición de dureza Shore 8. Sus propiedades se desglosan a continuación: [\[63\]](#page-174-0)

- 1. Elevada elasticidad, permitiendo su estiramiento hasta el 300% sin sufrir daños ni deformación permanente. Entre sus propiedades mecánicas, destaca su gran recuperación elástica y resistencia al desgarro.
- 2. Apropiada estabilidad dimensional, de modo que la reacción de polimerización no altera las dimensiones del molde, consiguiendo así un resultado de elevada fiabilidad.
- 3. El tiempo de polimerizacion es breve, permitiendo ser vaciado de la pieza tras 24 horas ´ desde la impresión.
- 4. Su viscosidad hace que su adherencia a las paredes sea mínima y permite el fácil manejo del material.

En lo que respecta a la metodología, es importante la ejecución ordenada de una serie de pasos para obtener el molde de silicona adecuado. Un esquema explicativo del procedimiento descrito a continuación se muestra en la Figura [4.3.](#page-95-0)

Tras haber limpiado escrupulosamente el atomizador, el primer paso consistira en la ´ preparación del atomizador para la posterior inyección de la silicona. Puesto que en el caso de análisis se pretenden determinar las incertidumbres geométricas en la región próxima al orificio de salida y el ángulo de los canales de inyección, se deberá introducir silicona sobre la pieza metálica más externa del atomizador, i.e. el disco de la Figura [4.1.](#page-93-0) Para ello, se colocará dicha pieza en el interior de un contenedor, o bien dentro de la misma boquilla del inyector. En este último supuesto, sería conveniente introducir un fino tubo de plástico sin tapas en los extremos y de una longitud suficiente para no interferir en la progresión de la silicona hacia las partes más relevantes de la geometría.

Sin embargo, debido a las reducidas dimensiones de algunas áreas tanto de la geometría interna del atomizador como del orificio de salida, y la existencia de posibles redondeos o inclinaciones respecto al eje axial del atomizador en las zonas más reconditas, la extracción de un único molde completo que caracterice toda la geometría no es viable. Por tanto, es habitual incorporar un segundo contenedor por la parte opuesta para asegurar que el orificio de salida quede lleno de silicona, con intención de extraer dos moldes separamente y perfectamente coincidentes en una seccion transversal de la garganta del atomizador. En conjunto, este es ´ el punto del procedimiento donde reside la libertad del operario para la preparación de una configuración óptima según el tipo de atomizador, sus rasgos geométricos internos, etc.

<span id="page-95-0"></span>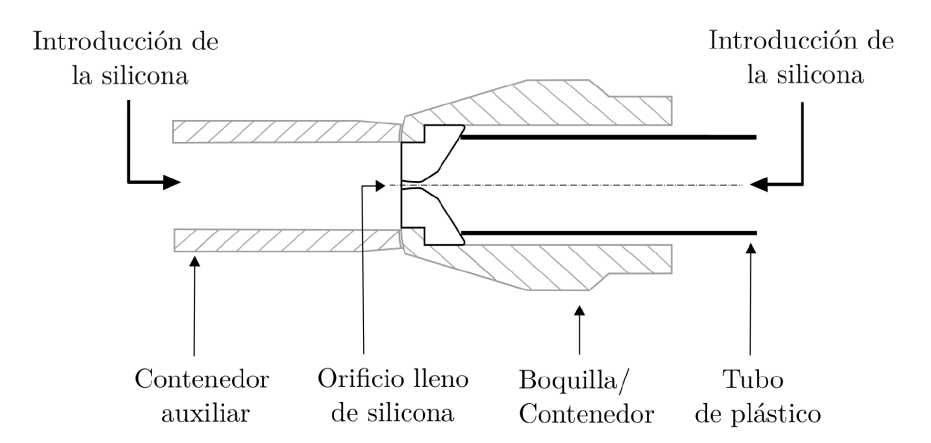

Figura 4.3: Caracterización del atomizador - Proceso de elaboración del molde de silicona.

La inyección de la silicona a través del contenedor se debe realizar con la ayuda de una jeringa hasta que el recipiente esté completamente lleno, para así evitar la formación de burbujas. Seguidamente se inicia el proceso de fraguado por el que la silicona se seca y endurece. Su duración es de unas pocas horas, y se podrá proceder al vaciado de los moldes (interno, desde la base de los canales de entrada hasta la garganta; y externo, desde la garganta al orificio de salida) transcurridas 24 horas.

Finalmente, la silicona ya solidificada se extrae cuidadosamente empujando la misma hacia fuera del atomizador. Dado que los moldes deben ser fieles a la realidad, estos deben cumplir una serie de requisitos; a saber, tener una superficie lisa y espesor uniforme, no estar perforados y ser estables dimensionalmente. Por ello, en ocasiones deben repetirse los moldes hasta alcanzar un modelo válido y definitivo. Estos moldes son inspeccionados a posteriori mediante las técnicas que se presentan a continuación.

## **4.2.** Técnicas de inspección

En virtud de lo expuesto, las tecnicas experimentales empleadas en el proceso de ´ determinación de la geometría a estudiar se basan en la **micrografía**. La micrografía se ocupa de la obtención de imágenes aumentadas de un objeto a través de microscopios, posibilitando la visualización de la microestructura, geometría interna y otros detalles relevantes del objeto bajo análisis. En función del microscopio empleado, óptico o electrónico, existen dos variantes: micrografía óptica y micrografía electrónica. Algunas de sus características distintivas serán la precisión en la medida, el nivel de intrusión o los costes asociados.

La razón para emplear ambas técnicas en la presente investigación reside en la intención de corroborar las dimensiones de la geometría con total exactitud, especialmente aquellas características que difieren con más frecuencia de los esquemas del fabricante [\[65\]](#page-174-1); a saber, el diámetro del orificio de salida del combustible, el ángulo de los canales de inyección tangenciales, la medida longitudinal máxima del atomizador y los posibles redondeos y estrechamientos en la garganta del atomizador, ya que de todo ello depende la evolución del flujo de combustible. A continuación se procede a explicar las técnicas experimentales mencionadas y detallar cada una de ellas por separado.

## **4.2.1. Micrograf´ıa ´optica**

La micrografía óptica consiste en la observación directa de los componentes de interés mediante un microscopio optico. En concreto, se emplea un haz de luz visible como fuente de ´ radiación, el cual es capaz de magnificar un objeto hasta 2000x, resolviendo detalles de 0,2  $\mu$ m. Este límite viene dado por la naturaleza ondulatoria de la luz visible, ya que no podrá resolver detalles más pequeños que la longitud de onda de la radiación empleada. Particularmente, el sistema de micrografía óptica empleado para la lectura de los moldes de silicona es Leica MZ APO, capaz de magnificar hasta 80x. Este sistema incluye un objetivo PLANAPO 1.0X y un KL1500 Fiber Optic Illuminator y pertenece al Servicio de Microscopía Electrónica de la Universitat Politècnica de València (SME) [\[64\]](#page-174-2).

### Piezas metálicas

El primer paso para la caracterización geométrica del atomizador Danfoss consiste en inspeccionar las diversas partes metalicas que conforman el mismo, de modo que se recaban ´ las primeras dimensiones preliminares de las características más visibles mediante observación directa a través del microscopio electrónico. Específicamente, se pretendía obtener el diámetro del orificio de salida del atomizador  $(D_0)$ , así como el diámetro externo de este disco que será el que se apoye sobre el distribuidor de canales tangenciales, dejando un espacio interior correspondiente a la cámara de *swirl*. Por ende, bastará con aplicar micrografía óptica al disco del orificio presentado anteriormente (ver Figura [4.1\)](#page-93-0) tanto desde un punto de vista interno como externo. Este hecho se refleja en la Figura [4.4,](#page-96-0) donde se aprecian las vistas en planta para ambos casos tras post-procesarse las imágenes con Auto ${\rm CAD}^{\circledR}.$ 

<span id="page-96-0"></span>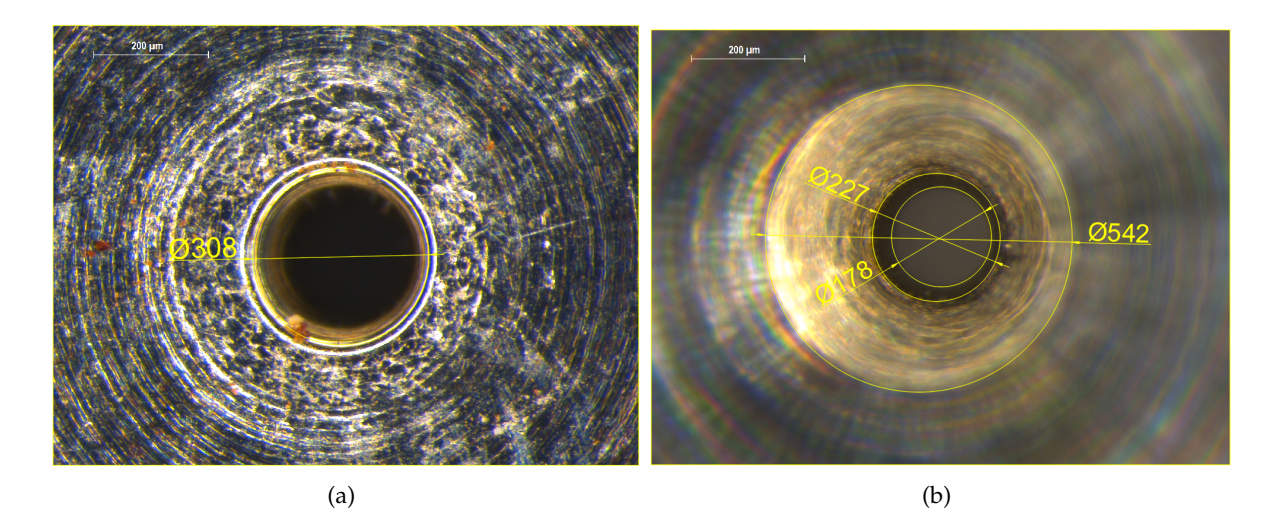

Figura 4.4: Técnicas de inspección - Imágenes del microscopio óptico post-procesadas de las piezas metálicas en  $\mu$ m: (a) vista externa del orificio de salida, y (b) vista interna de la base del disco.

### **Moldes de silicona**

La extracción de imágenes de los moldes de silicona permite caracterizar casi por completo la geometría interna. A diferencia de la micrografía electrónica, en este caso los moldes no se recubren de oro, ya que esto podría producir reflejos indeseados. Por ello, se recomienda extraer las imágenes del microscopio óptico antes de aplicar este recubrimiento; necesario para la micrografía electrónica. La Figura [4.5](#page-97-0) muestra la calidad de los resultados obtenidos tras su post-procesado; caracterizándose gran parte de la geometría interna, con excepción de los canales tangenciales y la cámara de *swirl*.

<span id="page-97-0"></span>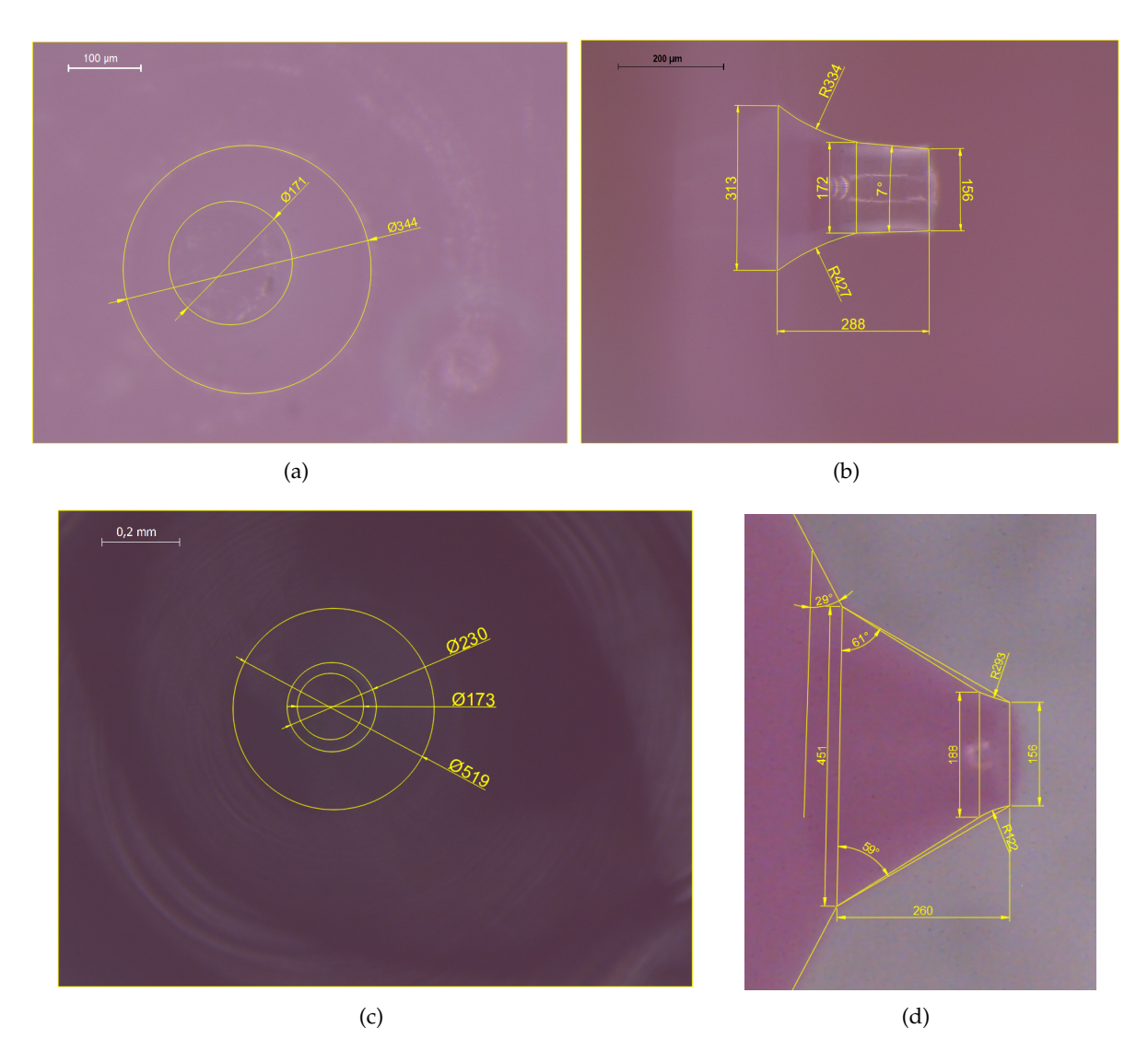

Figura 4.5: Técnicas de inspección - Imágenes del microscopio óptico post-procesadas de los moldes de silicona en *µ*m: (a) vista en planta del molde externo, (b) vista en perfil del molde externo, (c) vista en planta del molde interno, y (d) vista en perfil del molde interno.

## **4.2.2.** Micrografía electrónica

La micrografía electrónica emplea un haz de luz de electrones acelerados, pudiendo alcanzar aumentos hasta detalles de 0,2 nm. En concreto, el Microscopio Electrónico de Barrido SEM (del inglés, *Scanning Electron Microscope*) dirige el haz de electrones para que impacten sobre la muestra y obtener una visualización con suficiente resolución. Esta técnica proporciona información tridimensional y aspectos internos de forma precisa y eficiente, por lo que ha devenido una herramienta atractiva para determinar la geometría de determinados tipos de muestra, e.g. los inyectores o atomizadores de motores de turbina de gas. Cabe destacar que para la visualización con microscopio electrónico (SEM), la pieza bajo análisis debe ser metálica o, en su defecto, estar recubierta con una fina película de polvo de oro (del orden de nm) para que sea conductora y as´ı poder ser visualizada; supuesto bajo el cual es posible inspeccionar los moldes de silicona. La película de oro no interfiere en las medidas, dado que la geometría es del orden de *µ*m.

Atendiendo a la aplicación de la técnica en la presente investigación, el SEM empleado se corresponde con un Jeol JSM6300 SEM, también perteneciente al Servicio de Microscopía Electrónica de la Universitat Politècnica de València. Este sistema opera a 30 kV y con capacidad para 1000x aumentos. En lo que respecta a la precisión de la medición con esta técnica, esta ronda el 2 % (2-3 *µ*m) en la determinacion del orificio de salida. [\[65\]](#page-174-1) ´

### Piezas metálicas

De forma análoga al microscopio óptico, se analiza de nuevo el disco del orificio. Así, los resultados y medidas post-procesadas son mostrados en la Figura [4.6.](#page-98-0)

<span id="page-98-0"></span>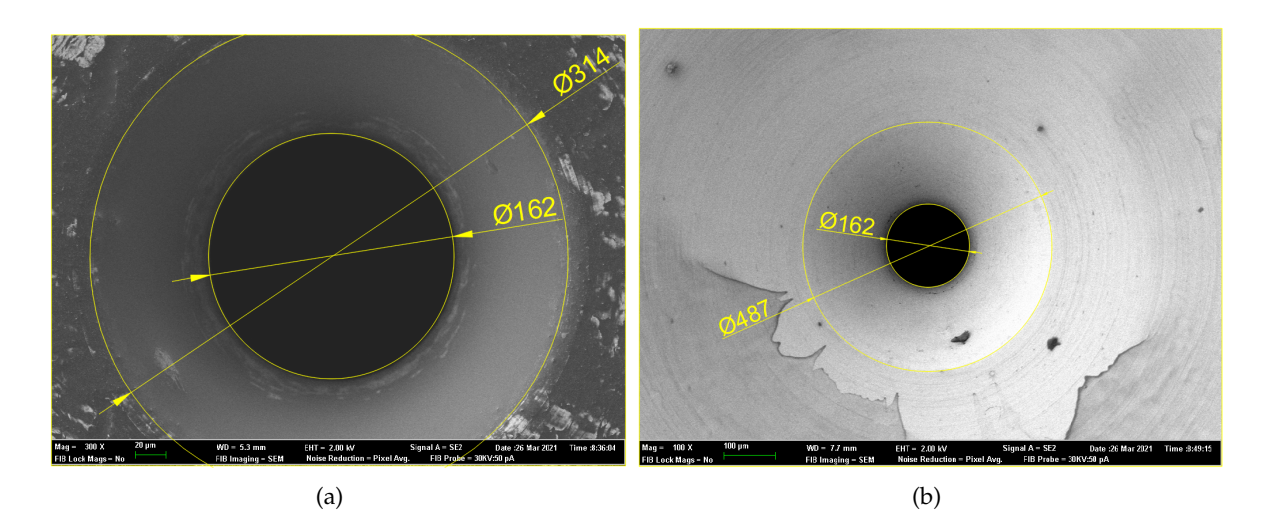

**Figura 4.6:** Técnicas de inspección - Imágenes SEM de las piezas metálicas post-procesadas en  $\mu$ m: (a) vista externa del orifico de salida, y (b) vista interna de la base del disco.

### **Moldes de silicona**

En este caso, para visualizar los moldes de silicona, estos han sido recubiertos por una fina película de polvo de oro. A modo de ejemplo, la Figura [4.7](#page-99-0) muestra diferentes vistas de los moldes interno y externo una vez han sido post-procesadas.

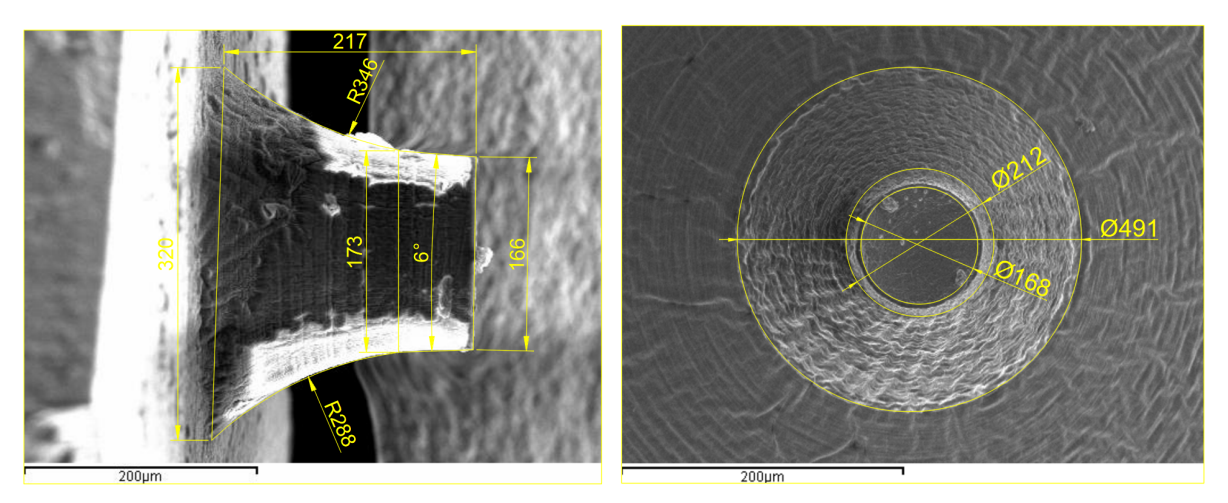

 $(a)$  (b)

<span id="page-99-0"></span>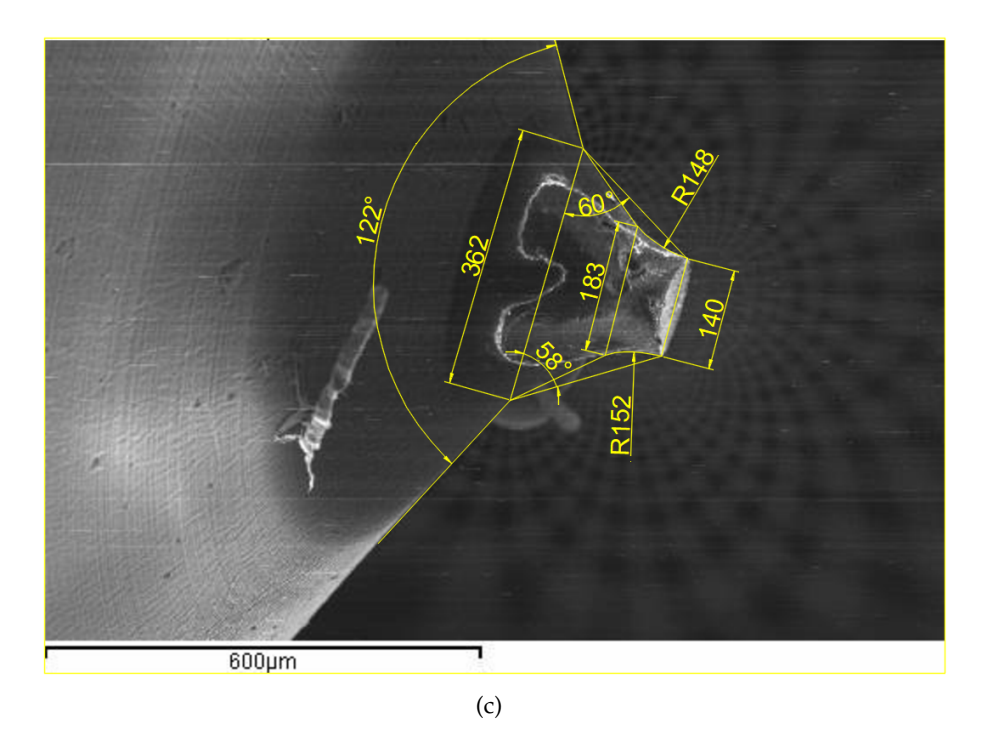

**Figura 4.7:** Técnicas de inspección - Imágenes SEM post-procesadas de los moldes de silicona en  $\mu$ m: (a) vista en perfil del molde externo, (b) vista en planta del molde interno, y (c) Vista en perfil del molde interno.

En la Figura [4.7](#page-99-0) (c) las dimensiones mostradas no se encuentran en verdadera magnitud, dada la falta de ortogonalidad del objetivo del microscopio con respecto del eje longitudinal del molde. Por este motivo, estas medidas se descartarían en la reconstrucción de la geometría; aspecto sobre el que se hace un mayor énfasis en la siguiente sección. Pese a ello, estas imágenes son válidas para dar una idea cualitativa de la forma del contorno de la geometría interna (redondeos, secciones convergentes, etc).

## **4.3.** Resumen de las medidas y reconstrucción de la geometría de **referencia**

La determinacion de las dimensiones del volumen interno del atomizador Danfoss 0.35 ´ 80H OD mediante las diferentes técnicas metrológicas expuestas en la subsección anterior permite extraer un conjunto de características geométricas relevantes, tanto a partir de las piezas metalicas del propio atomizador como de los moldes de silicona generados. Las medidas ´ disponibles, ya expuestas mayoritariamente mediante las imagenes representativas de cada ´ técnica, permiten llevar a cabo la reconstrucción de una geometría de referencia para el atomizador de estudio. Dicha geometría se presenta de forma esquemática mediante la Figura [4.8,](#page-100-0) donde se indican las variables de las diferentes dimensiones sobre una representacion 2D ´ con vistas a poder comparar los valores de las medidas y su precisión en función de la técnica experimental.

<span id="page-100-0"></span>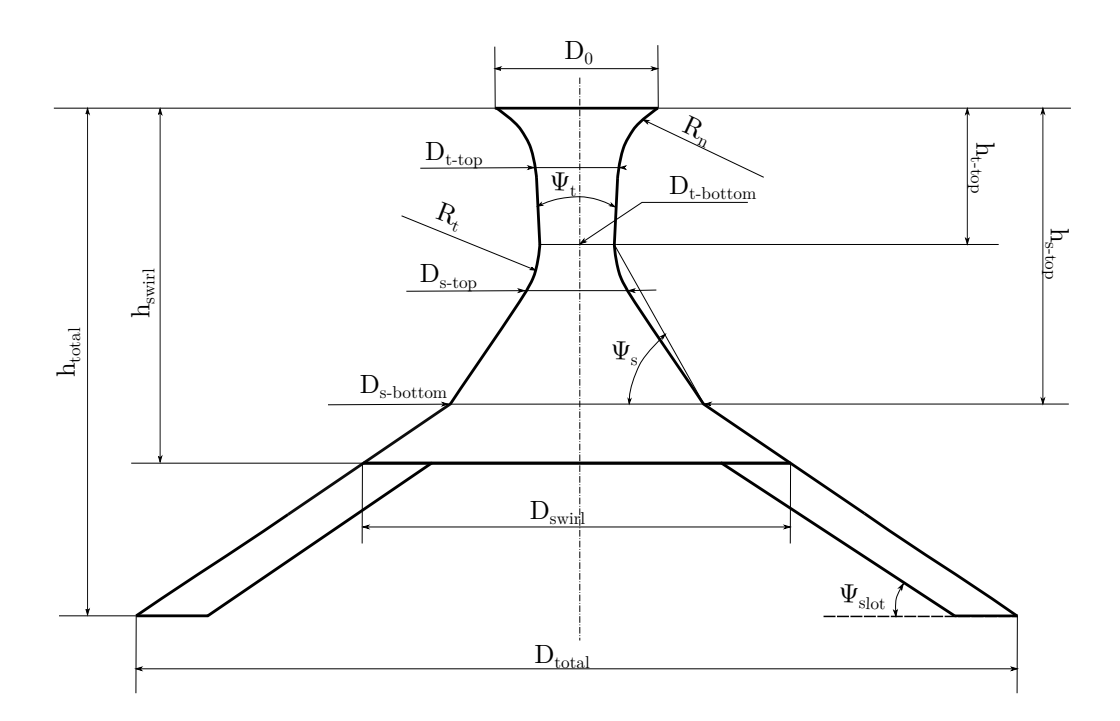

Figura 4.8: Resumen de las medidas y reconstrucción de la geometría de referencia - Esquema de la geometría de Danfoss 0.35 80H OD con las dimensiones a caracterizar.

La reconstrucción de la geometría de referencia parte de la información recabada en el proyecto anterior de esta misma línea de investigación: el Trabajo Final de Grado de I. Sevilla Sánchez [\[7\]](#page-170-0). En él, se empleó el ejemplar del atomizador utilizado para las mediciones experimentales sobre la llama del *Coria Rouen Spray Burner* (CRSB). Este atomizador, denominado "Tobera 0", fue caracterizado mediante micrografía óptica y electrónica; así como tomografía computerizada, basada en la proyección de un haz de rayos-X que permite reconstruir imágenes a partir de cortes tomográficos en planos no transversales. Tras ello, se definieron las dimensiones aceptadas de la geometría de referencia, recogidas en la Tabla [4.1.](#page-100-1)

<span id="page-100-1"></span>

| Tobera 0               |                       |                        |                       |  |
|------------------------|-----------------------|------------------------|-----------------------|--|
| Parámetro              | Dimensiones aceptadas | Parámetro              | Dimensiones aceptadas |  |
| $D_0(\mu m)$           | 300                   | $h_{s-top}$ ( $\mu$ m) | 540                   |  |
| $D_{t-top}$ ( $\mu$ m) | 180                   | $h_{swirl}(\mu m)$     | 620                   |  |
| $D_{t-bottom}(\mu m)$  | 165                   | $h_{total}$ ( $\mu$ m) | 2400                  |  |
| $D_{s-top}$ ( $\mu$ m) | 210                   | $R_n(\mu m)$           | 308                   |  |
| $D_{s-bottom}(\mu m)$  | 500                   | $R_t$ ( $\mu$ m)       | 190                   |  |
| $D_{swirl}(\mu m)$     | 780                   | $\varphi_t$ (°)        | 6                     |  |
| $D_{total}$ ( $\mu$ m) | 3375                  | $\varphi_s$ (°)        | 61                    |  |
| $h_{t-top}$ ( $\mu$ m) | 240                   | $\varphi_{slot}$ (°)   | 30                    |  |

Tabla 4.1: Resumen de las medidas y reconstrucción de la geometría de referencia - Dimensiones aceptadas para la Tobera 0.

Con tal de analizar las tolerancias de fabricación de estas toberas y despejar posibles incertidumbres geométricas sobre las medidas aceptadas para la Tobera 0, durante la realización del presente Trabajo Final de Máster se adquieren 3 nuevos ejemplares del atomizador Danfoss, denominados como "Tobera 1", "Tobera 2" y "Tobera 3". Tal y como se ha expuesto la sección anterior, dichas toberas se estudian mediante 2 técnicas diferentes, cuyas imagenes son post-procesadas por 2 personas diferentes con ayuda de la herramienta ´ AutoCAD<sup>®</sup>. De esta manera, se logra aumentar el número de resultados disponibles y minimizar posibles fuentes de error (dispersion, error humano en el post-procesado, etc) ´ tras calcular su media y desviación típica. Así mismo, aquellas imágenes que ofrecen dimensiones que no están en verdadera magnitud por falta de ortogonalidad con respecto al microscopio han sido descartadas directamente, con tal de garantizar una elevada precision´ en el tratamiento de los datos. Los resultados obtenidos se agrupan en las Tablas [4.2,](#page-101-0) [4.3](#page-102-0) y [4.4,](#page-103-0) indicándose la media y desviación típica para cada técnica experimental, así como el valor aceptado para las dimensiones de cada tobera.

<span id="page-101-0"></span>

| Tobera 1                  |                                           |              |              |  |     |
|---------------------------|-------------------------------------------|--------------|--------------|--|-----|
| Parámetro                 |                                           | Aceptada     |              |  |     |
|                           | Molde Óptico<br>Pieza Óptico<br>Molde SEM |              | Pieza SEM    |  |     |
| $D_0(\mu m)$              | $333 \pm 9$                               |              | $301 \pm 9$  |  | 320 |
| $D_{t-top}$ ( $\mu$ m)    | $177 \pm 6$                               |              |              |  | 175 |
| $D_{t-bottom}$ ( $\mu$ m) | $164 \pm 11$                              | $173 \pm 23$ | $171 \pm 11$ |  | 170 |
| $D_{s-top}$ ( $\mu$ m)    | $203\pm15$                                | $198 \pm 3$  | $213 \pm 18$ |  | 200 |
| $D_{s-bottom}(\mu m)$     | $490 \pm 19$                              | $482 \pm 9$  | $478\pm9$    |  | 490 |
| $D_{swirl}(\mu m)$        |                                           |              |              |  |     |
| $D_{total}$ ( $\mu$ m)    |                                           |              |              |  |     |
| $h_{t-top}$ ( $\mu$ m)    | $248\pm1$                                 |              |              |  | 250 |
| $h_{s-top}$ ( $\mu$ m)    | $546\pm15$                                |              |              |  | 550 |
| $h_{swirl}(\mu m)$        |                                           |              |              |  |     |
| $h_{total}$ ( $\mu$ m)    |                                           |              |              |  |     |
| $R_n$ ( $\mu$ m)          | $313\pm81$                                |              |              |  | 315 |
| $R_t$ ( $\mu$ m)          | $201 \pm 83$                              | $137 \pm 41$ |              |  | 200 |
| $\varphi_t$ (°)           | $9 \pm 0$                                 |              |              |  | 9   |
| $\varphi_s$ (°)           | $61\pm1$                                  |              |              |  | 61  |
| $\varphi_{slot}$ (°)      | $30 \pm 3$                                |              |              |  | 30  |

Tabla 4.2: Resumen de las medidas y reconstrucción de la geometría de referencia - Dimensiones de la Tobera 1.

<span id="page-102-0"></span>

| Tobera <sub>2</sub>       |                                           |              |              |              |     |
|---------------------------|-------------------------------------------|--------------|--------------|--------------|-----|
| Parámetro                 |                                           | Aceptada     |              |              |     |
|                           | Molde Óptico<br>Pieza Óptico<br>Molde SEM |              | Pieza SEM    |              |     |
| $D_0(\mu m)$              | $328 \pm 17$                              | $325 \pm 7$  | $316 \pm 18$ | $305 \pm 18$ | 325 |
| $D_{t-top}$ ( $\mu$ m)    | $177\pm6$                                 |              |              |              | 175 |
| $D_{t-bottom}$ ( $\mu$ m) | $163 \pm 7$                               | $168 \pm 6$  |              | $162 \pm 1$  | 165 |
| $D_{s-top}$ ( $\mu$ m)    | $209 \pm 19$                              | $191 \pm 20$ | $223 \pm 9$  |              | 200 |
| $D_{s-bottom}(\mu m)$     | $478 \pm 26$                              | $487 \pm 6$  | $502 \pm 25$ | $488\pm1$    | 490 |
| $D_{swirl}(\mu m)$        |                                           |              |              |              |     |
| $D_{total}$ ( $\mu$ m)    |                                           |              |              |              |     |
| $h_{t-top}$ ( $\mu$ m)    | $281 \pm 10$                              | $222 \pm 6$  |              |              | 230 |
| $h_{s-top}$ ( $\mu$ m)    | $561\pm40$                                |              |              |              | 560 |
| $h_{swirl}(\mu m)$        |                                           |              |              |              |     |
| $h_{total}$ ( $\mu$ m)    |                                           |              |              |              |     |
| $R_n(\mu m)$              | $348 \pm 58$                              | $302\pm27$   |              |              | 320 |
| $R_t$ ( $\mu$ m)          | $191 \pm 66$                              |              |              |              | 190 |
| $\varphi_t$ (°)           | $6 \pm 1$                                 | $5 \pm 2$    |              |              | 5   |
| $\varphi_s$ (°)           | $61\pm2$                                  |              |              |              | 61  |
| $\varphi_{slot}$ (°)      | $30 \pm 1$                                |              |              |              | 30  |

Tabla 4.3: Resumen de las medidas y reconstrucción de la geometría de referencia - Dimensiones de la Tobera 2.

<span id="page-103-0"></span>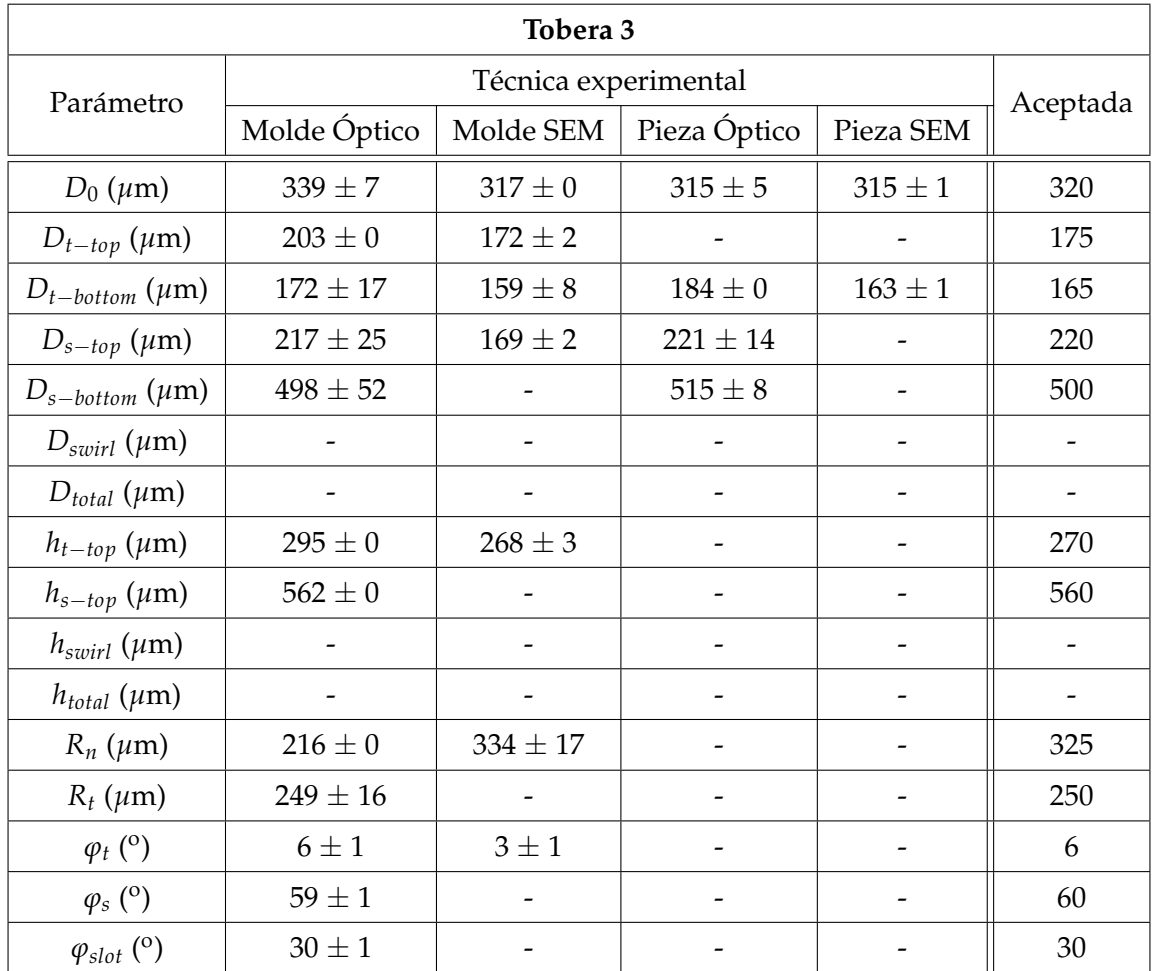

Tabla 4.4: Resumen de las medidas y reconstrucción de la geometría de referencia - Dimensiones de la Tobera 3.

Tras exponer los resultados obtenidos para las diferentes técnicas experimentales aplicadas sobre las piezas metálicas del atomizador y los moldes de silicona, se enumeran las principales conclusiones extraídas:

- − La inspección de las piezas metálicas del atomizador, en concreto, el disco del orifico de salida, solo permite caracterizar algunos de los diámetros más cercanos a la salida (*D*0, *Dt*−*bottom*, *Ds*−*top* y *Ds*−*bottom*); sin posibilidad de obtener informacion acerca de los ´ rasgos internos de la geometría. Además, cabe apuntar la mayor precisión ofrecida por la micrografía electrónica (SEM) para estos casos, de manera que estas medidas se han hecho prevalecer a la hora de determinar la dimensión aceptada. Pese a ello, también cabe notar que, de entre los diametros nombrados, el orificio de salida y la garganta son ´ los parámetros mejor caracterizados.
- − Los moldes de silicona son fundamentales para la determinacion de la forma interna ´ del atomizador, así como para verificar los valores de los diámetros ya caracterizados. En este sentido, la metodología seguida permite obtener una descripción detallada del volumen de control del atomizador. Sin embargo, una de las limitaciones observadas es que no siempre se asegura la separación de ambos moldes (interno y externo) en la misma sección, por lo que esta probablemente no coincida exactamente con el diámetro  $D_{t-bottom}$ . Pese a ello, los valores obtenidos entre ambos moldes para dicho diametro son similares ´ y, por ende, aceptados. Otro punto crítico es la determinación de los redondeos, dado que es difícil determinar el punto de tangencia durante el post-procesado; motivo por el cual  $R_n$  y  $R_t$  presentan a menudo las desviaciones más altas. No obstante, este hecho se subsana a la hora de reconstruir la geometría con un programa de CAD, dado que el boceto está excesivamente restringido con todas las dimensiones definidas en la Figura [4.8](#page-100-0) (i.e. no hay grados de libertad). Por ello, los radios se ajustan en última instancia y se verifican aproximadamente con respecto a los valores obtenidos mediante las tecnicas ´ experimentales, pero sin fijar el valor exacto en ningún momento.
- La cantidad de medidas disponibles para una misma técnica experimental varía en función de la Tobera de estudio, dado que algunas imágenes se han descartado, imposibilitándose la obtención de la máxima información extraíble con cada técnica. Sin embargo, esto no genera ningún perjuicio en la reconstrucción de la geometría de referencia al contar (en líneas generales) con redundancia de medidas para cada dimensión.
- − En cuanto a las desviaciones, en l´ıneas generales las medidas recabadas mediante SEM ofrecen desviaciones menores a aquellas obtenidas mediante microscopio optico. En este ´ sentido, tal y como se ha comentado anteriormente, los radios son aquellas medidas con mayor incertidumbre, mientras que los ángulos están mucho mejor acotados. En todo caso, las desviaciones son aceptables, sobre todo porque en una etapa posterior se conformará una única geometría a partir de las 4 toberas definidas.
- − Por último, comparando las diferentes toberas, el diámetro del orificio *D*<sub>0</sub> es uno de los parámetros que manifiesta un mayor cambio con respecto a la Tobera 0; motivo que justifica la adquisición de los nuevos atomizadores, dada la relevancia de este parámetro. En este sentido, el orificio de salida muestra una tolerancia a la fabricación más elevada que el resto de diametros, mucho mejor acotados. ´

En este punto, con toda la información recopilada, se ha conformado una nueva geometría de referencia, denominada "Tobera Media" y cuyos valores se recogen en la Tabla [4.5](#page-105-0) junto con las dimensiones aceptadas para el resto de toberas.

<span id="page-105-0"></span>

| <b>Resumen toberas</b>    |          |          |                          |                              |              |  |
|---------------------------|----------|----------|--------------------------|------------------------------|--------------|--|
| Parámetro                 | Tobera 0 | Tobera 1 | Tobera 2                 | Tobera 3                     | Tobera Media |  |
| $D_0(\mu m)$              | 300      | 320      | 325                      | 320                          | 320          |  |
| $D_{t-top}$ ( $\mu$ m)    | 180      | 175      | 175                      | 175                          | 175          |  |
| $D_{t-bottom}$ ( $\mu$ m) | 165      | 170      | 165                      | 165                          | 165          |  |
| $D_{s-top}$ ( $\mu$ m)    | 210      | 200      | 200                      | 220                          | 210          |  |
| $D_{s-bottom}(\mu m)$     | 500      | 490      | 490                      | 500                          | 490          |  |
| $D_{swirl}$ ( $\mu$ m)    | 780      |          | $\qquad \qquad$          |                              | 780          |  |
| $D_{total}$ ( $\mu$ m)    | 3375     |          | $\overline{\phantom{a}}$ | $\qquad \qquad \blacksquare$ | 3375         |  |
| $h_{t-top}$ ( $\mu$ m)    | 240      | 250      | 230                      | 270                          | 250          |  |
| $h_{s-top}$ ( $\mu$ m)    | 540      | 550      | 560                      | 560                          | 560          |  |
| $h_{swirl}(\mu m)$        | 620      |          |                          |                              | 620          |  |
| $h_{total}$ ( $\mu$ m)    | 2400     |          |                          |                              | 2400         |  |
| $R_n$ ( $\mu$ m)          | 308      | 315      | 320                      | 325                          | 315          |  |
| $R_t$ ( $\mu$ m)          | 190      | 200      | 190                      | 250                          | 200          |  |
| $\varphi_t$ (°)           | 6        | 9        | 5                        | 6                            | 6            |  |
| $\varphi_s$ (°)           | 61       | 61       | 61                       | 60                           | 61           |  |
| $\varphi_{slot}$ (°)      | 30       | 30       | 30                       | 30                           | 30           |  |

Tabla 4.5: Resumen de las medidas y reconstrucción de la geometría de referencia - Dimensiones aceptadas para las toberas de estudio junto con la Tobera Media.

Repasando los resultados de la Tabla [4.5,](#page-105-0) los siguientes comentarios pueden exponerse:

- − Se identifican 3 dimensiones con valores "espúreos" para alguna tobera. Estos son el diámetro del orificio  $D_0$  para la Tobera 0, ya comentado anteriormente, así como  $\varphi_t$  para la Tobera 1 y  $R_t$  para la Tobera 3. Por un lado, el ángulo  $\varphi_t$  de la Tobera 1 se ha determinado a partir de la única imagen disponible del microscopio óptico, mientras que para el resto de toberas también se disponía de información del microscopio SEM; motivo por el cual se tiene la seguridad de descartar esta medida. Además, la calidad de la imagen de la Tobera 1 no permitía distinguir con claridad los contornos del molde, tal y como se refleja en la Figura [4.9.](#page-106-0) Por otro lado, también se ha expuesto con anterioridad la complejidad de capturar correctamente los redondeos internos mediante las tecnicas empleadas, por ´ lo que la desviación detectada para el radio  $R_t$  de la Tobera 3 no es preocupante.
- − Las nuevas toberas (i.e. Tobera 1, Tobera 2 y Tobera 3) no ofrecen medidas acerca *D*<sub>swirl</sub>, *D*<sub>total</sub>, *h*<sub>swirl</sub> y *h*<sub>total</sub>. Su inspección no tenía como propósito analizarlas, ya que fueron obtenidas con certeza para la Tobera 0. Por un lado, los diametros ´ *Dswirl* y *Dtotal* se obtuvieron mediante micrografía óptica de los moldes de silicona, pero aplicando un zoom menor que permitiera identificarlos. Por su lado, las alturas se midieron directamente sobre la propia pieza del atomizador con ayuda de un pie de rey, de manera que las incertidumbres son mínimas. Por ello, la geometría aceptada para la Tobera Media está caracterizada a partir de la Tobera 0 para las dimensiones mencionadas.

<span id="page-106-0"></span>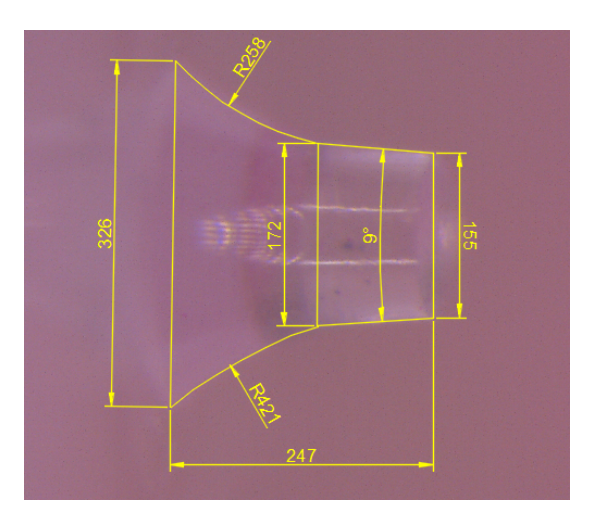

Figura 4.9: Resumen de las medidas y reconstrucción de la geometría de referencia - Molde interno según micrografía óptica para Tobera 1.

− La altura de la garganta *ht*−*top* no coincide para ninguna tobera. Este hecho ratifica la dificultad para determinarla mediante la metodología de la silicona empleada, la cual cuenta con un molde interno y otro externo. Pese a ello, se encuentra una mejor correspondencia para la altura total de ambos moldes (*hs*−*top*), que en definitiva es la dimensión que mejor define la cavidad interna del atomizador.

Finalmente, se lleva a cabo la reconstrucción de la geometría mediante el programa CAD Fusión 360 $^{\circledR}$ . En él, se importa la geometría de la Tobera 0, para así reutilizar los canales tangenciales y la cámara de *swirl*; no estudiadas para las nuevas toberas, tal y como se ha comentado recientemente. Este hecho provoca que *Ds*−*bottom* sea igual a 500 *µ*m frente a las 490  $\mu$ m de la geometría aceptada. Tras esto, la cámara de spin, la garganta y la salida del atomizador Danfoss se diseñan de acuerdo con la dimensiones aceptadas en la Tabla [4.5,](#page-105-0) obteniéndose el resultado mostrado en la Figura [4.10.](#page-106-1) En ella, se han superpuesto las geometrías 3D de la Tobera 0 y Tobera Media sobre una imagen de Tomografía Computarizada (CT Scan) de la Tobera 0.

<span id="page-106-1"></span>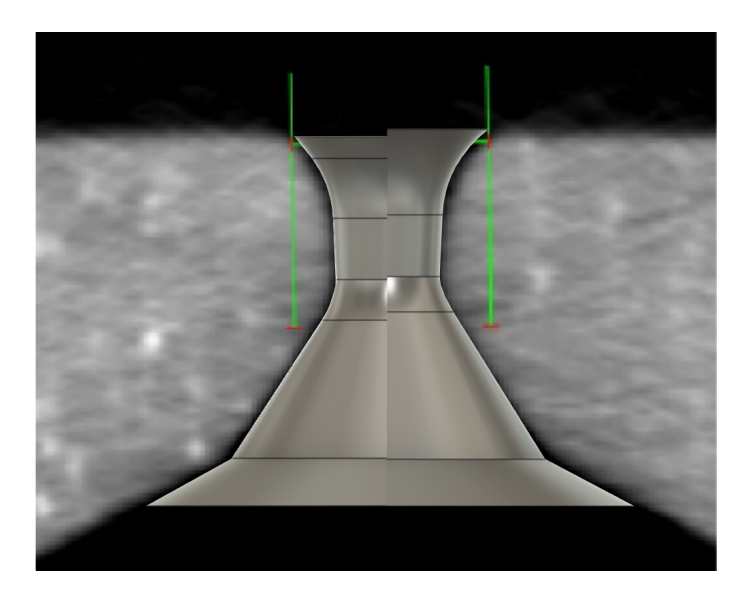

Figura 4.10: Resumen de las medidas y reconstrucción de la geometría de referencia - Comparativa 3D Tobera 0 (izquierda) y Tobera Media (derecha) sobre el perfil *CT Scan* de la Tobera 0.

Atendiendo a la Figura [4.10,](#page-106-1) se observa que la "Geometría Media" cuenta con una cámara de *spin* mas alargada y con un convergente menor, mientras que el orificio de salida es ´ notablemente mayor y la divergencia muestra un ángulo de apertura menor. Además, algunas modificaciones se han introducido en algunas de las nuevas dimensiones para respetar las restricciones del boceto. En este sentido, las dimensiones definitivas de la tobera, las cuales varían ligeramente para que todas sean coherentes entre sí, se recogen en la Tabla [4.6](#page-107-0) frente a las dimensiones inicialmente aceptadas.

<span id="page-107-0"></span>

| Tobera Media           |                       |                 |  |  |  |
|------------------------|-----------------------|-----------------|--|--|--|
| Parámetro              | Dimensiones aceptadas | Dimensiones CAD |  |  |  |
| $D_0(\mu m)$           | 320                   | 320             |  |  |  |
| $D_{t-top}$ ( $\mu$ m) | 175                   | 176             |  |  |  |
| $D_{t-bottom}(\mu m)$  | 165                   | 165             |  |  |  |
| $D_{s-top}$ ( $\mu$ m) | 210                   | 210             |  |  |  |
| $D_{s-bottom}(\mu m)$  | 490                   | 500             |  |  |  |
| $D_{swirl}(\mu m)$     | 780                   | 780             |  |  |  |
| $D_{total}$ ( $\mu$ m) | 3375                  | 3375            |  |  |  |
| $h_{t-top}$ ( $\mu$ m) | 250                   | 250             |  |  |  |
| $h_{s-top}$ ( $\mu$ m) | 560                   | 560             |  |  |  |
| $h_{swirl}(\mu m)$     | 620                   | 640             |  |  |  |
| $h_{total}$ ( $\mu$ m) | 2400                  | 2400            |  |  |  |
| $R_n$ ( $\mu$ m)       | 315                   | 388             |  |  |  |
| $R_t$ ( $\mu$ m)       | 200                   | 245             |  |  |  |
| $\varphi_t$ (°)        | 6                     | 6               |  |  |  |
| $\varphi_s$ (°)        | 61                    | 61,5            |  |  |  |
| $\varphi_{slot}$ (°)   | 30                    | 30              |  |  |  |

Tabla 4.6: Resumen de las medidas y reconstrucción de la geometría de referencia - Dimensiones del CAD del atomizador Danfoss con respecto de las medidas aceptadas.

Por último, para cerrar este capítulo cabe recalcar las limitaciones asociadas a las técnicas experimentales empleadas, las cuales se listan a continuación:

- − La parametrización de la geometría según la [Figura 4.8](#page-100-0) implica la obtención de un perfil interno menos representativo que el que se obtendría trazando una única spline desde el orificio de salida a la camara de ´ *swirl*.
- − La posible perdida de material en la rotura del molde de silicona en dos partes durante ´ su proceso de extracción.
- − Para esta aplicación en particular, las técnicas empleadas han mostrado importantes desviaciones en el orificio de salida y en los redondeos internos; parámetros con impacto notable en las características de la atomización.
# <span id="page-108-0"></span>Capítulo 5

# **Caso de estudio**

La correcta definición de un caso CFD es esencial para alcanzar resultados válidos, fiables y concluyentes. En concreto, el caso bajo estudio se corresponde con el análisis de la atomización primaria y comportamiento del flujo en los primeros 2 mm desde la salida del líquido de un atomizador *pressure-swirl* a la cámara de combustión, ya que existen incertidumbres en la evolución del chorro en un dominio más cercano a 10 mm medidos axialmente desde el orificio de salida [\[69\]](#page-174-0). En el Capítulo 4 "Metodología experimental" se ha expuesto detalladamente la geometría del atomizador Danfoss 0.35 80H OD objeto de estudio junto con su caracterización experimental como punto de partida para proceder con la simulación. En el presente capítulo se resumen, en primer lugar, los precendentes de la línea de investigación. Posteriormente, se describe en detalle la configuración general empleada para la resolución del problema, caracterizado por la naturaleza del flujo bifasico presente en el campo cercano al orificio de ´ salida del atomizador Danfoss presentado.

# **5.1. Precedentes**

La línea de investigación en la que se engloba el presente Trabajo Final de Máster cuenta con precedentes tanto en el campo experimental como computacional. A continuacion, se ´ presentan los mismos.

El **trabajo experimental** realizado por el centro de investigación francés CORIA (COmplexe de Reserche Interprofessionel en Aerothermochimie) [\[70\]](#page-174-1) conforma el estudio de referencia ´ para el desarrollo del estudio CFD del presente proyecto. Allí se llevaron a cabo múltiples mediciones a partir de 10 mm de la salida del atomizador con tal de caracterizar el flujo de aire y el spray de combustible presente en una cámara de combustión académica. Concretamente, los ensayos para flujo no confinado son especialmente relevantes. La repercusion de dichos ´ estudios reside en la importancia de la inyección, etapa fundamental para la evolución del proceso de combustión de los motores de turbina de gas. Para el experimento, se utilizó el quemador *CORIA Rouen Spray Burner* [\[71\]](#page-174-2) con un inyector de combustible y se emplearon técnicas de diagnóstico óptico de la llama y spray a la salida del atomizador, e.g. tomografía o técnicas láser como OH-PLIF (ver [Figura 5.1\)](#page-109-0). En esos experimentos existe un flujo de aire circundante, pero el presente proyecto comienza por modelar el caso con el aire en reposo, de manera que se establece una primera simulación sin los fenómenos adicionales asociados a la interacción aire-líquido.

<span id="page-109-0"></span>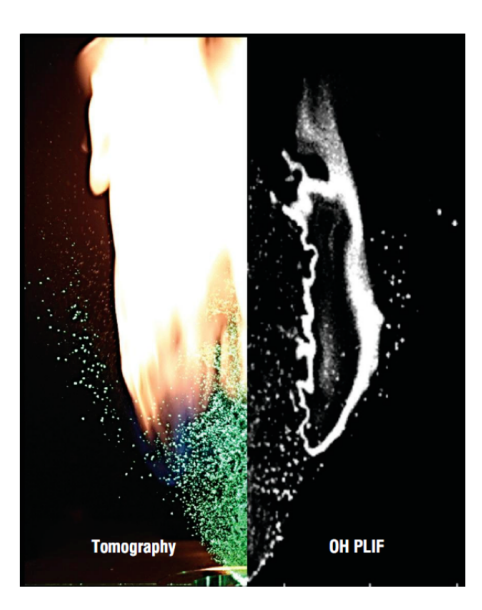

**Figura 5.1:** Precedentes - Visualizacion de la llama y chorro de combustible en un quemador ´ *CORIA Rouen Spray Burner* [\[70\]](#page-174-1).

Por su lado, el **trabajo computacional** parte del Trabajo Final de Grado de I. Sevilla [\[7\]](#page-170-0), el cual consistía en un estudio CFD del flujo interno y del spray generado por el atomizador *pressure-swirl* de Danfoss mediante simulaciones de alta fidelidad tipo LES (del inglés, Large *Eddy Simulations*). En él, el combustible (n-heptano, C<sub>7</sub>*H*<sub>16</sub>) era inyectado a 350K, mientras que el aire presente en la cámara de combustión se encontraba en reposo a 416K. Por su parte, el programa CFD empleado fue OpenFOAM<sup>®</sup>, haciendo uso del solver *interFoam*, específico para flujos bifásicos con tratamiento de interfase según el método VOF (del inglés, Volume of *Fluid*). El dominio de cálculo estaba conformado por una malla híbrida, la cual priorizaba el mallado estructurado en el conjunto de la geometría a excepción de la cámara de *swirl* que se componía de elementos tetraédricos (su flexibilidad facilita la unión entre la cámara y los canales tangenciales, ver Figura [5.2\)](#page-109-1).

<span id="page-109-1"></span>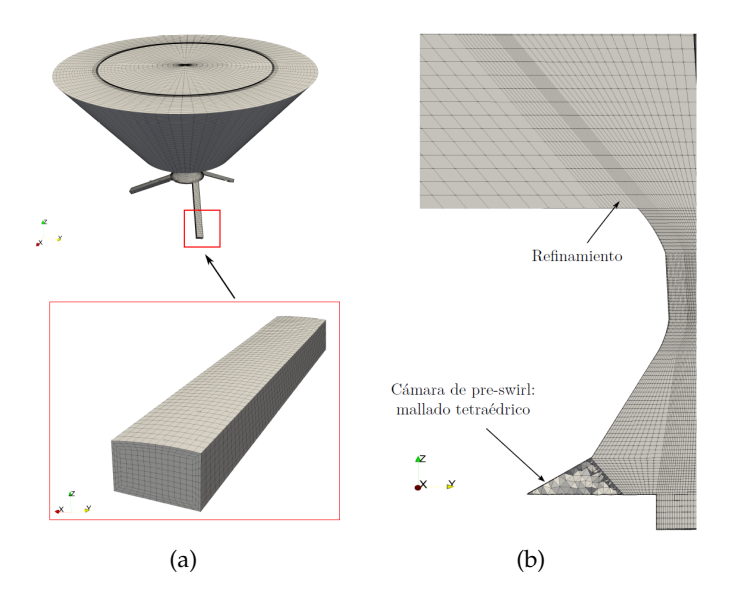

Figura 5.2: Precedentes - Mallado híbrida de las simulaciones CFD del Trabajo Final de Grado de I. Sevilla [\[7\]](#page-170-0): (a) canales de entrada, y (b) vista en sección.

Sin embargo, la falta de resolución en la parte externa no permitió la caracterización adecuada de los fenómenos de la atomización primaria, de manera que la rotura observada no se corresponde con la física real del problema. En particular, ni la longitud de rotura ni la distribución resultante de ligamentos y gotas se capturan correctamente. En parte, este hecho se debe a la tipología de malla empleada, la cual dispone de celdas orientadas según el ángulo de la lámina en la parte externa. Estas celdas aumentan su tamaño a medida que el chorro se introduce en la cámara de combustión, punto en el que la lámina es cada vez más fina en los instantes previos a la rotura. Por ello, la resolución en el espesor de la lámina se muestra como insuficiente, obteniéndose los contornos mostrados en la Figura [5.3.](#page-110-0)

<span id="page-110-0"></span>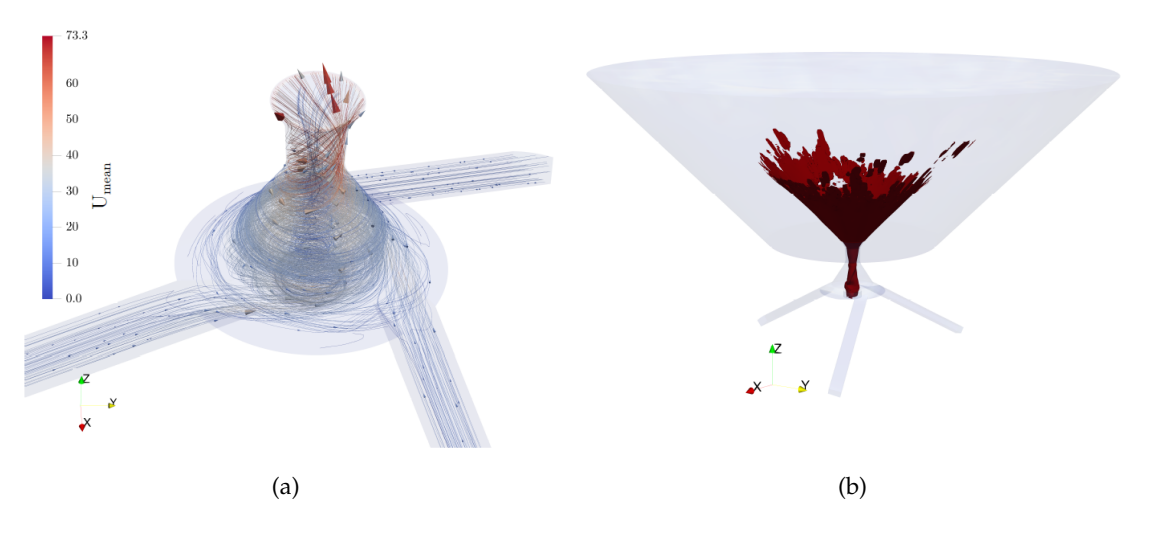

**Figura 5.3:** Precedentes - Evolucion del flujo interno y chorro del Trabajo Final de Grado de I. ´ Sevilla [\[7\]](#page-170-0): (a) líneas de corriente de la velocidad promedio a lo largo del atomizador, y (b) contorno de fracción de líquido de la interfase *α*<sub>*fuel*</sub> = 0,5.

Para solventar esta falta de resolución, en la colaboración existente entre CNRS CORIA UMR 6614 (*Université de Rouen Normandie*, Francia), CMT-Motores Térmicos, (Universitat Politècnica de València, España) y el Departamento de Ingeniería Industrial (DIEF) de la *Universit`a di Firenze* (Italia) se ha seguido trabajando sobre una malla con la estructura presentada en el trabajo de I. Sevilla [\[7\]](#page-170-0). Sin embargo, se ha desacoplado la resolución del flujo interno de la del flujo externo, considerándose dos subdominios de cálculo. De esta manera, ambas simulaciones se acoplan a partir de los resultados del campo fluidodinámico cerca del orificio de salida para la simulación del flujo interna, los cuales constituyen la condición de contorno de entrada de la simulación de la parte externa. Además, con tal de emplear tamaños suficiente pequeños con un coste moderado dentro de lo posible, para la parte externa únicamente se simula un sector de 25<sup>o</sup> con tamaños de celda cercanos a 1  $\mu$ m.

Con todo ello, el dominio de la parte interna se malla con 13 M de celdas y emplea 32k CPU $\cdot$ h para simular un tiempo físico de 0,4 ms, mapeándose únicamente 0,1 ms cada 5 $\cdot 10^{-8}$ (imponiéndose así el paso temporal para la simulación de la parte externa). Con todo ello, el resultado de la atomización tras replicar y trasladar los 25<sup>o</sup> simulados a la revolución completa (360°) se reflejan en la [Figura 5.4.](#page-111-0)

Atendiendo a la comparativa mostrada en la [Figura 5.4,](#page-111-0) cabe apuntar que ya se observa una rotura física de la lámina en ligamentos y gotas, lo cual da un resultado cualitativamente similar al proporcionado por la fotografía tomada experimentalmente.

<span id="page-111-0"></span>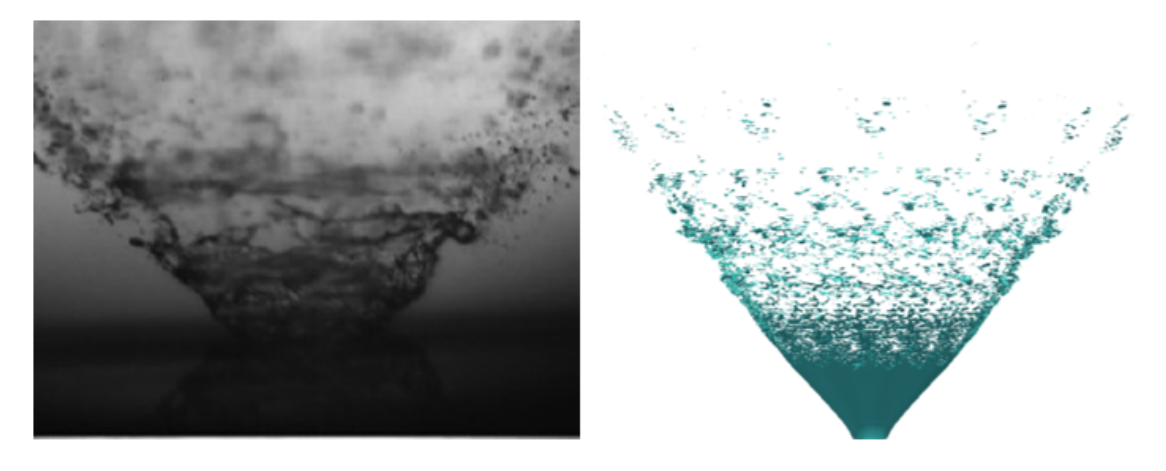

Figura 5.4: Precedentes - Resultado de la atomización primaria para la simulación de un sector externo de 25<sup>o</sup> con tamaños de celda cercanos a 1 μm y su comparativa con el resultado experimental [\[72\]](#page-174-3).

Si bien la simulación correspondiente a la [Figura 5.4](#page-111-0) ya exhibe los fenómenos propios de la atomización primaria, es decir, las oscilaciones e inestabilidades en la lámina de combustible que conducen a su disgregación en gotas y ligamentos, dos aspectos todavía por considerar son:

- − En un paso preliminar, se ha desacoplado la parte interna de la externa, de manera que algunos efectos de la interacción turbulenta entre ambas regiones se pierde a partir de la condición de contorno empleada.
- − Con la configuracion de mallado empleada, se estima que se requiere de unos 200 M de ´ celdas para la simulación del atomizador completo (región interna  $+ 2$  mm de la parte externa), lo cual se traduce aproximadamente en 500k CPU·h por ms de simulación.

Por tanto, resulta necesario, en este punto, acoplar la parte interna con la externa pero tratando de reducir el coste computacional. Con tal de alcanzar este objetivo, se propone como solución el empleo de herramientas avanzadas de mallado. Estas se corresponden con las técnicas de Mallado Adaptativo (AMR, del inglés *Adaptative Mesh Refinement*), ya implementadas en las simulaciones de la cámara de combustión completas de la Tesis Doctoral de M. Belmar [\[8\]](#page-170-1) mediante el programa CONVERGETM.

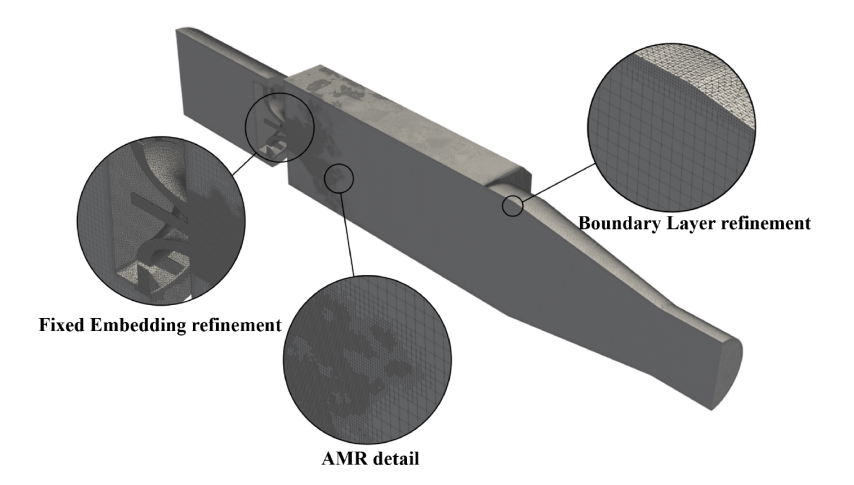

Figura 5.5: Precedentes - Mallado con técnicas AMR en la Tesis Doctoral de M. Belmar [\[8\]](#page-170-1).

# <span id="page-112-0"></span>**5.2. Configuraci ´on general del problema**

Tras exponer los precedentes de la línea de investigación para así dotar de contexto al caso de estudio, se procede a describir la configuración numérica del problema general. En este sentido, se repasan las principales consideraciones comunes para las simulaciones realizadas, y se precisan aquellos puntos donde se han empleado diversas configuraciones.

Los puntos analizados son todos aquellos involucrados en la etapa de pre-proceso de una simulación CFD genérica (comentados en la [Subsecci](#page-63-0)ón 3.1.1 "Etapas de una simulación").

### **5.2.1. Modelado conceptual**

El objetivo final de la línea de investigación en la que se engloba el presente Trabajo Final de Máster consiste en la obtención de una distribución de probabilidad de tamaños y velocidades de gotas y ligamentos representativa del spray generado por el atomizador Danfoss, ya caracterizado mediante las técnicas de inspección presentadas en el Capítulo 4 "*Metodolog´ıa experimental*", para diferentes condiciones operativas. Para ello, se requiere de la configuracion de un modelo CFD de alta fidelidad, el cual debe ser capaz de reproducir los ´ procesos físicos involucrados en la atomización primaria del combustible. En este sentido, resulta indispensable la correcta simulación de la turbulencia  $y$ , en particular, su producción, transmisión y disipación a lo largo de la cascada de energía en un fenómeno conocido como *vortex stretching*.

Tal y como se ha expuesto en la Subsección 3.1.2 "*Modelado de la turbulencia*", la turbulencia puede resolverse completamente, resolverse y modelarse parcialmente o modelarse por completo. La resolución parcial o total de los fenómenos turbulentos impone la definición de un dominio de calculo tridimensional, al ser la turbulencia una propiedad que se desarrolla ´ siempre en las tres direcciones del espacio. Por ello, se define un **problema tridimensional** con tal de resolver las escalas más grandes de los torbellinos turbulentos o *eddies*. Además, la disposición de los canales de entrada rompe la axil-simetría de la región interior del atomizador, lo que imposibilita su simplificación.

Por otro lado, se pretende obtener la evolución temporal de la distribución de gotas y ligamentos resultante de la atomización, definiéndose para ello un **problema transitorio**.

# **5.2.2. Dominio de c´alculo**

El dominio computacional esta constituido por una parte interna, asociada al propio ´ atomizador, y una parte externa, que incluye la región cercana al orificio de salida del líquido del atomizador. Ambos subdominios se han unido en la propia herramienta CAD empleada, siendo esta Fusion 360 <sup>R</sup> .

La **geometría interna** se corresponde con el atomizador en sí mismo, cuyas dimensiones longitudinales y transversales se han recogido en la Tabla [4.6](#page-107-0) y en la Figura [4.8.](#page-100-0) En la parte interna se diferencian diversas regiones, las cuales se listan a continuacion junto a sus ´ principales características:

− Canales tangenciales de entrada. Son tres cuerpos prismaticos de longitud ´ *Lslot* = 1,5 mm cada uno, cuya sección transversal es el área de entrada del líquido al atomizador con dimensiones 81x139 μm. Se unen a la parte baja de la cámara de *swirl* con un ángulo  $\phi = 40^{\circ}$  (ver [Figura 5.6](#page-113-0) (b)).

- − Cilindro. Se ubica en la parte baja del atomizador y su función es estabilizar el núcleo de aire que se forma durante su operacion habitual. Este alcanza la pared inferior del cilindro ´ si y solo si el número de Reynolds es suficientemente elevado como para establecerse el régimen turbulento para el flujo de trabajo.
- − Camara de ´ *swirl*. Se trata de un cono truncado que conecta la entrada del combustible en la parte baja del atomizador con la cámara de *spin*. Su objetivo es dotar de velocidad tangencial al líquido entrante.
- − Cámara de *spin*. Este tramo convergente también tiene como objetivo seguir acelerando el combustible, para as´ı generar una sobrepresion en el exterior del atomizador. De esta ´ manera se forma el núcleo de aire central, que a su vez genera la película en forma de cono hueco una vez se expide el combustible a través del orificio de salida.
- − Garganta y seccion de salida. Consiste en la parte final del atomizador, la cual finaliza en ´ el orificio donde se descarga el combustible en forma de lámina cónica hueca (tal como se ha mencionado previamente).

Las regiones descritas se ilustran en la [Figura 5.6,](#page-113-0) ofreciéndose tanto una vista en perspectiva como otra vista ortogonal en planta de la geometría interna.

<span id="page-113-0"></span>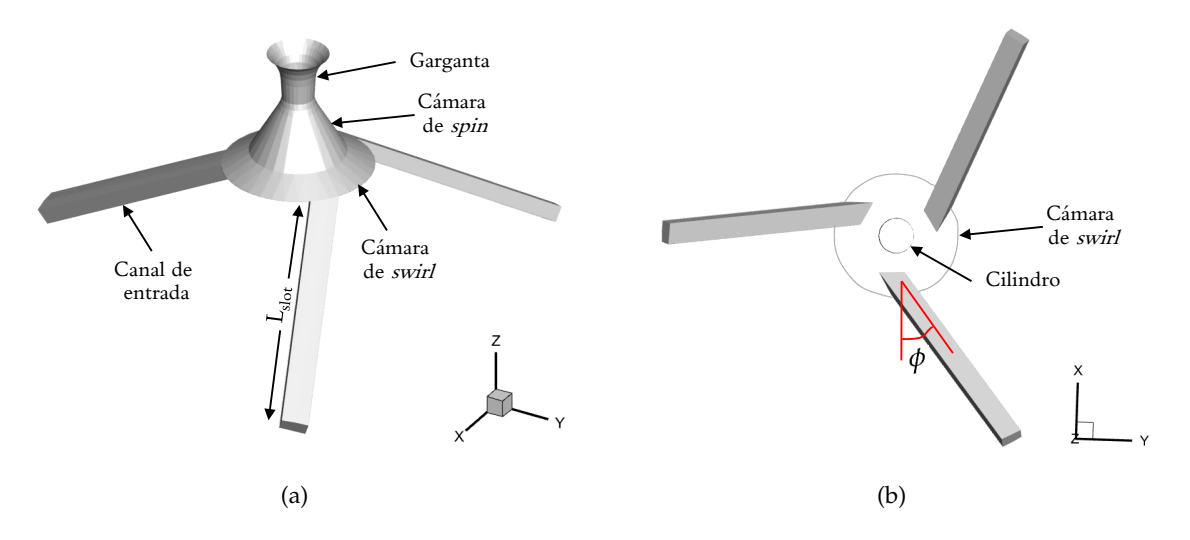

Figura 5.6: Configuración general del problema - Regiones que constituyen la geometría interna del dominio computacional: (a) vista en perspectiva, y (b) vista en planta.

Por su parte, la **geometría externa** representa el dominio perteneciente a la zona inicial de la cámara de combustión, lugar en el que se observará la evolución del flujo expedido del atomizador en forma de lámina cónica. Por ello, con tal de contener el coste computacional de la simulación, la región externa se caracteriza por su forma cónica. Esta se extiende 2 mm axialmente, distancia suficiente para capturar los fenómenos involucrados en la disgregación de la lámina de combustible expedida en ligamentos y gotas tras la atomización primaria. Respecto a las dimensiones radiales, la función del radio de cada sección X-Y a lo largo de la dirección axial (Z) desde su base es:  $R(z) = 1.6 + 0.65z$  (mm), recogiéndose sus límites inferior y superior en la [Figura 5.7](#page-114-0) (a). Por su lado, la [Figura 5.7](#page-114-0) (b) muestra la cara de union entre la ´ geometría externa e interna del dominio de cálculo.

<span id="page-114-0"></span>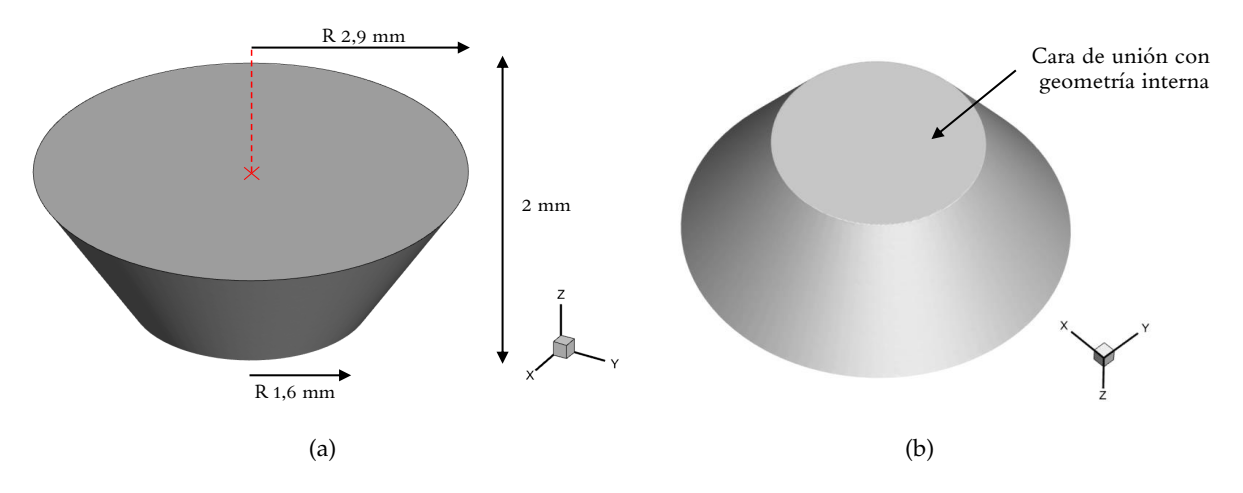

Figura 5.7: Configuración general del problema - Características de la geometría externa: (a) vista en perspectiva superior, y (b) vista en perspectiva inferior.

## <span id="page-114-1"></span>**5.2.3. Mallado**

Uno de los puntos críticos en la resolución computacional de la atomización primaria en un atomizador *pressure-swirl* es la creación de una malla válida y adaptada a la geometría interna del atomizador, capaz de capturar la evolución del flujo adecuadamente. A continuación, se describe la tipología de malla empleada, cuyos fundamentos se basan en las características expuestas en la Subsubsección 3.3.1.1 "Mallado en CONVERGE<sup>TM</sup>".

En este sentido, se establece un tamaño base para las celdas, el cual se modifica de acuerdo con el nivel de refinamiento definido para cada una de las zonas de refinamiento generadas. Estas son tres: canales de entrada, región interna del atomizador y región externa del atomizador.

Adicionalmente, se aplican tamaños de celda menores en la cercanía de las fronteras de interés. Estas son las paredes internas, donde la condición  $y^+ < 1$  debe verificarse para ubicar la primera celda en la región viscosa de la capa límite. En este sentido, se diferencian dos zonas: los canales de entrada, donde las velocidades alcanzadas hacen necesario un tamaño cercano a 1-1,5 μm en la pared; y la región interna del atomizador, donde el tamaño se reduce hasta 0,5-0,8  $\mu$ m a causa de la aceleración experimentada por el combustible. Así mismo, basándonos en la experiencia previa durante el estudio de este problema, el desarrollo de la capa límite y los principales fenómenos de la turbulencia de pared se extienden aproximadamente 15  $\mu$ m y 25  $\mu$ m más allá de la misma para los canales y región interna, respectivamente. En consecuencia, es recomendable cubrir dichos espesores con tamaños de celda menores que los empleados para la parte interior de las zonas mencionadas.

Por último, en la región externa se definen una serie de zonas de refinamiento en forma de cono truncado, para así englobar la película y la física de la succión que genera el núcleo de aire. De esta manera, se obtiene una mayor resolución en la interfase aire-combustible, la cual se potencia a partir de las técnicas de mallado adaptativo (AMR). Estas últimas se extienden desde el orificio de salida, para así aumentar la resolución en la región externa y, en especial, sobre la película de combustible.

Por tanto, en este apartado se han expuesto los fundamentos e ideas del mallado empleado como punto de partida, el cual se recoge en la [Figura 5.8;](#page-115-0) si bien su estudio detallado se lleva a cabo en el Capítulo 6 "Análisis de sensibilidad de la malla".

<span id="page-115-0"></span>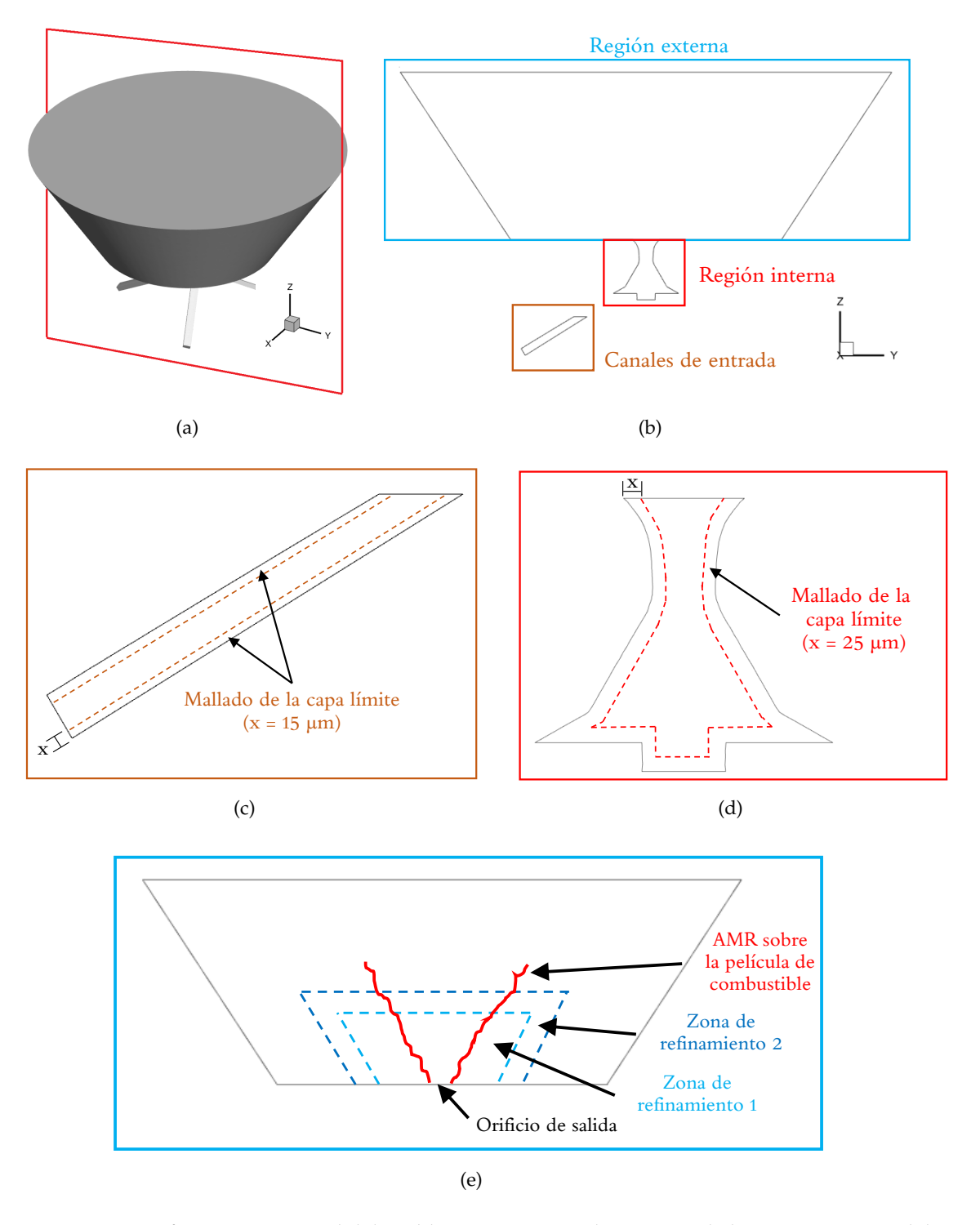

Figura 5.8: Configuración general del problema - Esquema descriptivo de las características del mallado: (a) seccion de corte, (b) regiones de la malla, (c) malla de los canales de entrada, (d) malla de ´ la región interna del atomizador, y (e) malla de la región externa del atomizador.

# **5.2.4. Condiciones de contorno**

En su conjunto, el modelo completo de la geometría se muestra en la Figura [5.9](#page-116-0) junto con las condiciones de contorno asociadas a cada frontera.

<span id="page-116-0"></span>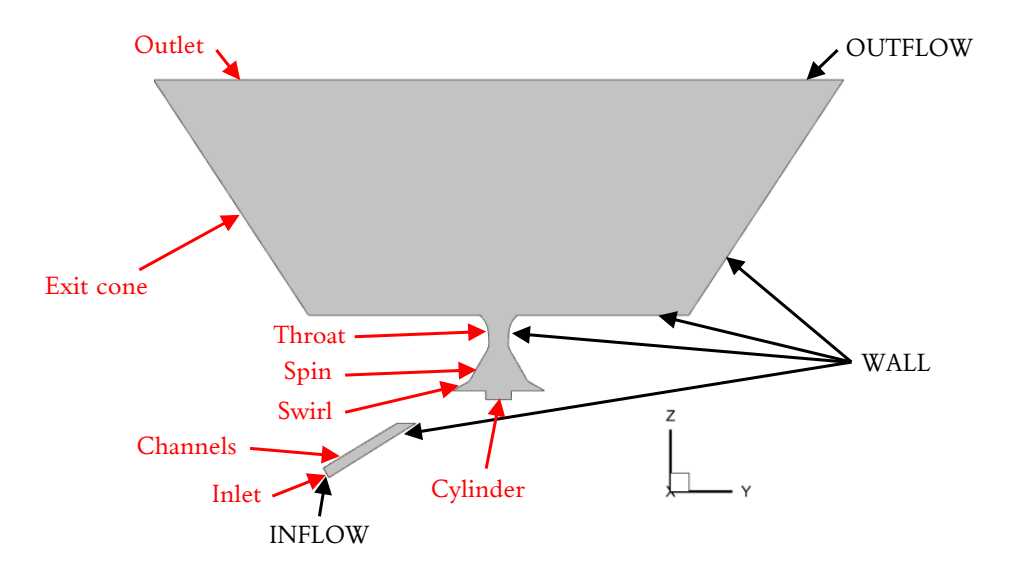

**Figura 5.9:** Configuracion general del problema - Nomenclatura empleada para las condiciones de ´ contorno (en negro) y las superficies asociadas (en rojo).

En relacion a las superficies definidas en la Figura [5.9,](#page-116-0) se establecen las siguientes ´ condiciones de contorno en el entorno de CONVERGE<sup>TM</sup>:

- − INFLOW. Esta condicion se impone en las entradas de los canales tangenciales (Inlet 1, ´ 2 y 3). En cada una de estas fronteras se asigna un flujo másico entrante, distribuido uniformemente, de combustible (n-Heptano). Su valor es igual a 9,33 · 10−<sup>5</sup> kg/s (de acuerdo con la condicion operativa del ´ *CORIA Rouen Spray Burner*, ver [Subseccion 5.2.5](#page-117-0) ´ "*Propiedades de los fluidos de trabajo*"), mientras que su temperatura es de 298 K, tal y como se ha indicado en la Tabla [5.1.](#page-117-1)
- − WALL. La condicion de pared, con la propiedad de no deslizamiento (velocidad nula en ´ la misma) se emplea para las superficies de los canales (Channels), de la region interna ´ del atomizador (Cylinder, Swirl Chamber, Spin y Throat), así como para la parte baja y lateral del cono truncado de la región de salida (Exit cone).
- − OUTFLOW. La condicion de flujo saliente se establece en la superficie que representa la ´ salida del flujo del dominio de cálculo, es decir, en la parte superior del cono truncado de la región externa (Outlet). En ella, se impone la presión ambiente (condición de Dirichlet con *p* = 101325 Pa), as´ı como la presencia de aire a 298 K en caso de retorno o *backflow*.

Por su parte, en lo que se refiere al **campo inicial** de las simulaciones, este se caracteriza por la presencia de combustible  $(F = 1)$  en toda la región interna del atomizador (desde los canales de entrada hasta el orificio de salida), mientras que en la region externa se ubica el aire ´  $(F = 0)$ . Esta situación se refleja en la [Figura 5.10,](#page-117-2) donde cabe apuntar que CONVERGE<sup>TM</sup> emplea una nomenclatura diversa, siendo *α* = 1 − *F* (es decir, si hay combustible *α* = 0, y si hay aire  $\alpha = 1$ ). Además, ambas fases (i.e. combustible y aire) se encuentran en reposo (velocidad nula) con una temperatura igual a  $298$  K y presión atmosférica.

Cabe apuntar que únicamente se inicializa con el campo descrito para las primeras simulaciones con modelo de turbulencia RANS, las cuales se emplean para acelerar el proceso de impulsión y formación preliminar de la lámina cónica. Tras ello, las soluciones encontradas se mapean como campo inicial en las simulaciones sucesivas, ya con modelos LES.

<span id="page-117-2"></span>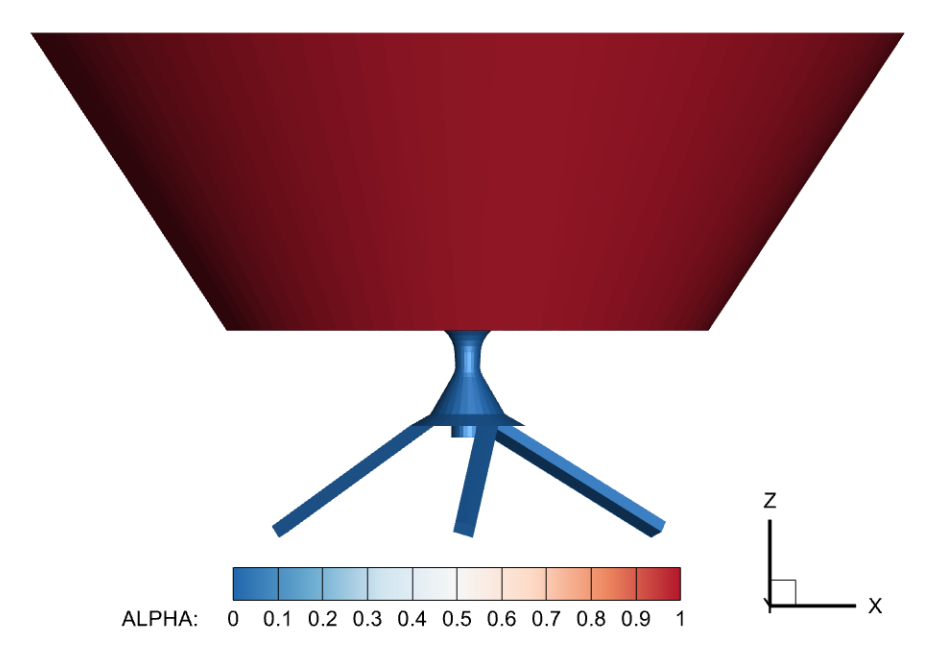

**Figura 5.10:** Configuración general del problema - Campo inicial para la fracción volumétrica α.

# <span id="page-117-0"></span>**5.2.5. Propiedades de los fluidos de trabajo**

<span id="page-117-1"></span>Los fluidos de trabajo son dos, dado que el flujo es bifásico. Por un lado, la fase gaseosa está conformada por aire, cuya composición es 77 %  $N_2$  y 23 %  $O_2$ ; mientras que la fase líquida es el combustible n-Heptano (C<sub>7</sub>H<sub>16</sub>). Sus propiedades operativas se definen en la Tabla [5.1](#page-117-1) [\[73\]](#page-174-4). Además, cabe apuntar que ambos fluidos de trabajo se consideran incompresibles e isotermos.

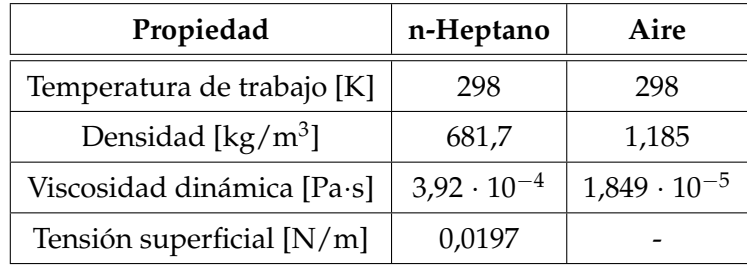

**Tabla 5.1:** Configuracion general del problema - Propiedades de los fluidos de trabajo. ´

La temperatura impuesta para los fluidos de trabajo en la Tabla [5.1](#page-117-1) se corresponde a una de las dos condiciones operativas para las que se dispone de datos experimentales del *CORIA Rouen Spray Burner* en su geometr´ıa no confinada [\[74\]](#page-174-5) a partir de los 10 mm desde la salida del atomizador. Por, la simulación trata de cubrir y reproducir el comportamiento del flujo en una región que se extiende axialmente hasta 2 mm de la cámara de combustión; punto en el que todavía existen algunas incertidumbres. En este sentido, los resultados de la simulación sirven de puente para comprender la evolución del flujo hasta la mencionada distancia de 10 mm.

La otra condición experimental, no estudiada en el presente trabajo, considera una temperatura de trabajo mayor, siendo esta de 350 K para el combustible y 416 K para el aire.

## **5.2.6. Esquemas num´ericos**

En este apartado se presentan los esquemas numéricos empleados para la discretización de los términos presentes en las ecuaciones en derivadas parciales que gobiernan la Mecánica de Fluidos. Así mismo, se recoge el solver empleado para la resolución de estas ecuaciones. Además, se expone el modelo de turbulencia empleado y el tratamiento de pared, junto con el enfoque del método VOF introducido.

En primer lugar, cabe apuntar que los **esquemas de discretización** preferentes son de segundo orden CDS (del inglés, Central Differencing Scheme) tanto para los términos de las ecuaciones de la cantidad de movimiento como del modelo de turbulencia; si bien puntualmente (e.g. en las inicializaciones) se relajan al primer orden *upwind* para agilizar y estabilizar la simulación.

Por su lado, el *algoritmo de resolución empleado es el PISO* (del inglés, *Pressure-Implicit with Splitting of Operators*) con la **formulación basada en densidad** (*density-based*). De esta manera, las ecuaciones de la fluidodinámica se resuelven de forma acoplada pero no iterativa, mediante un método predictor-corrector.

El **modelo de turbulencia** asignado para las simulaciones RANS es el RNG k-*e*, si bien esta decisión no juega ningún papel importante (como se ha comentado, las simulaciones RANS únicamente se emplean para agilizar la inicialización). Por su lado, las simulaciones LES del modelo definitivo emplean el modelo *Zero-Equation Dynamic Smagorinsky*. Este ultimo ´ ofrece una formulacion superior para captar la naturaleza multi-escala de los problemas ´ bifásicos frente al modelo de *Smagorinsky*, más extendido para usos generales. Así mismo, se establece una comparación con respecto del modelo de turbulencia *Viscous One-Equation*, para así estudiar la sensibilidad de la física del problema frente al modelado de la turbulencia empleado.

En cuanto al **tratamiento de pared**, la configuracion definitiva resuelve la turbulencia ´ de pared, ubicándose para ello la primera celda de la malla en la región donde  $y^+ < 1$ . No obstante, en casos preliminares se reduce el coste computacional asociado a estas fronteras mediante el uso de celdas menos refinadas en la pared junto con la activación de la ley de pared.

En cuanto al enfoque introducido para el método VOF, este se trata del "VOF incompresible" con modelo PLIC para la interfase; ya que este ha demostrado una mayor precisión y estabilización en la región interna frente al modelo HRIC (también estudiado).

Todas las incertidumbres presentes en el modelado (es decir, modelo de turbulencia, ley de pared y método de reconstrucción de la interfase) se analizan en el siguiente capítulo.

# <span id="page-120-0"></span>Capítulo 6

# **An´alisis de sensibilidad de la malla**

El analisis de sensibilidad de la malla consiste en el estudio de la influencia de la propia ´ malla sobre los resultados obtenidos mediante el modelo CFD configurado de acuerdo con lo expuesto en el Capítulo 5 "Caso de estudio". En esta línea, el presente capítulo analiza los principales parámetros que influyen sobre la discretización del dominio computacional. El tamaño base de las celdas, las zonas de refinamiento y sus niveles o el Mallado Adaptativo son algunos buenos ejemplos. A su vez, se determina la idoneidad de ciertos modelos de turbulencia y de tratamiento de la interfase para la resolución eficiente de la física asociada al problema planteado.

Este estudio se desglosa en dos etapas. En primer lugar, el foco se sitúa sobre la región interna del atomizador, donde la formación del núcleo de aire en la parte baja determina algunos aspectos fundamentales como el espesor de la película expedida o las oscilaciones formadas sobre esta. Posteriormente, tras resolver la parte interna, se procede al analisis de la ´ región externa, donde los procesos y fenómenos físicos involucrados en la disgregación de la lámina de combustible en ligamentos y gotas deben capturarse con suficiente precisión. Con todo ello, se pretende **minimizar el coste computacional necesario para la obtención de un modelo CFD de alta fidelidad** que permita estimar las distribuciones de gotas y ligamentos resultantes tras la atomización primaria.

# <span id="page-120-1"></span>**6.1. Flujo interno**

Como se ha detallado en la introducción del presenta capítulo, la primera parte del análisis de sensibilidad de malla se centra en la resolución de las características propias del flujo interno del atomizador. Por ello, en este punto gran parte de los recursos computacionales se focalizan en los canales de entrada y región interna del atomizador, mientras que la región externa queda en un segundo plano.

La estructura general del mallado se organiza de acuerdo con las ideas expuestas en la Subsección 5.2.3 "Mallado", mientras que las funcionalidades empleadas se corresponden con las descritas en la Subsubsección 3.3.1.1 "Mallado en CONVERGE<sup>TM</sup>". En este sentido, se distinguen las tres regiones anteriormente mencionadas (canales de entrada, región interna y región externa), subdividiéndose cada una de estas en otras zonas.

Por su lado, tanto los canales de entrada como la region interna cuentan con el refinamiento ´ de las fronteras con condición de contorno tipo pared (*Boundary Embedding*), mientras que los tamaños característicos de la malla interna también son definidos (Region Embedding).

Por su parte, la región externa cuenta con el tamaño base (Base Size), y sobre este se aplican dos zonas de refinamiento con forma de cono truncado (*Cylinder Embedding*). As´ı mismo, se añade una tercera zona en la transición entre la región interna y externa, justo en el orificio de salida, para evitar que el líquido expedido se adhiera a las paredes del disco del atomizador.

<span id="page-121-0"></span>Con todo ello, la estructura general de la malla empleada para cada region del dominio ´ computacional en los casos de simulacion del flujo interno queda reflejada en la [Figura 6.1](#page-121-0) ´ junto con su nomenclatura.

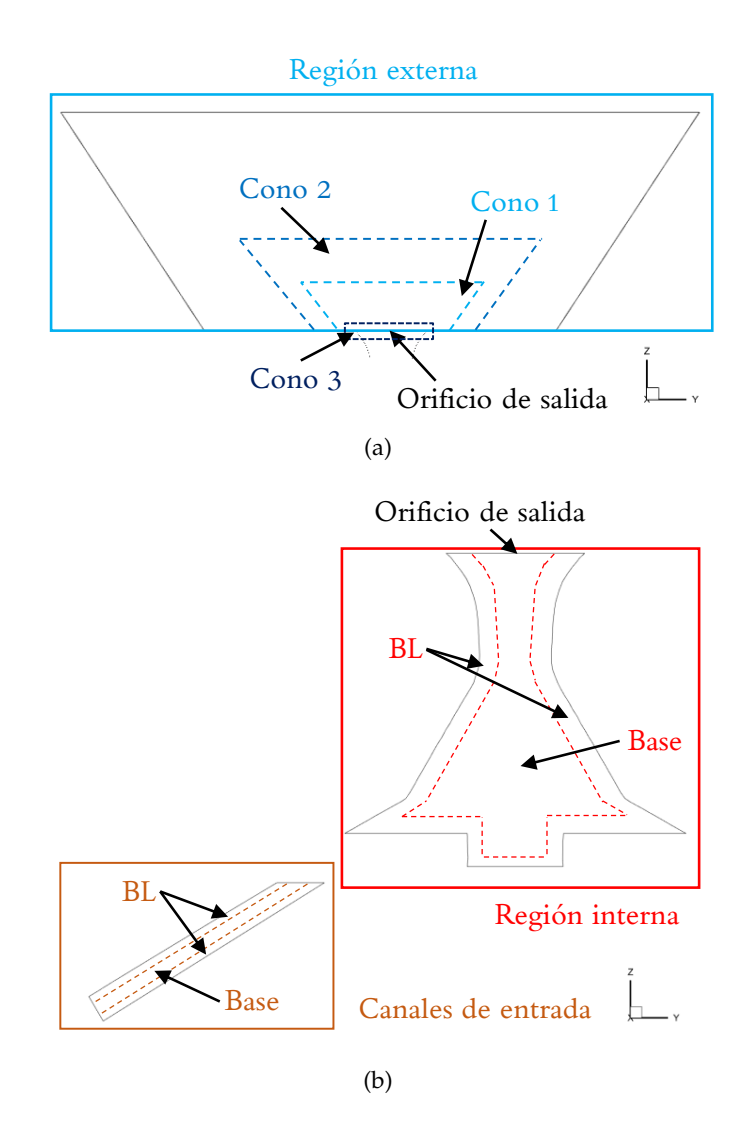

**Figura 6.1:** Flujo interno - Esquema descriptivo con la estructura y nomenclatura de la malla empleada para la resolución del flujo interno en: (a) región externa del atomizador, y (b) canales de entrada y region interna del atomizador. ´

A continuación, se presentan las simulaciones llevadas a cabo para el estudio del flujo interno, cuyas principales características para los 3 aspectos por determinar de su configuración numérica (modelo de turbulencia, tratamiento de pared y modelo de reconstrucción de la interfase; ver Sección 5.2 " Configuración general del problema") se sintetizan en la Tabla [6.1](#page-122-0) junto con el número de elementos total.

<span id="page-122-0"></span>

| Caso              | Modelo de turbulencia | Tratamiento de pared | Interfase   | $No$ elementos |  |
|-------------------|-----------------------|----------------------|-------------|----------------|--|
| $N^{\rm o}$ 1     | Dynamic Smagorinsky   | Con ley de pared     | <b>HRIC</b> | 3,22M          |  |
| $N^{\circ}$ 2     | Dynamic Smagorinsky   | Con ley de pared     | <b>HRIC</b> | 16,58 M        |  |
| $N^{\circ}$ 3     | Dynamic Smagorinsky   | Con ley de pared     | <b>PLIC</b> | 6,49 M         |  |
| $N^{\circ} 4$ (a) | Dynamic Smagorinsky   | Sin ley de pared     | <b>PLIC</b> | 28,75 M        |  |
| $N^{\circ} 4$ (b) | Viscous One-Equation  | Sin ley de pared     | <b>PLIC</b> |                |  |

**Tabla 6.1:** Flujo interno - Resumen de los modelos empleados para los casos de simulacion. ´

# **6.1.1. Caso 1. Malla gruesa con HRIC**

El "Caso 1. Malla gruesa con HRIC" es la primera simulación LES lanzada tras la formación preliminar de la película y el núcleo de aire mediante el empleo de los modelos de turbulencia RANS, mucho más ágiles y únicamente empleados para la inicialización del problema. Esta caso emplea el modelo *Dynamic Smagorinsky* con ley de pared para el modelado de la turbulencia, mientras que el método HRIC es el escogido para la reconstrucción de la interfase aire-combustible.

## **Mallado**

Las características del mallado se sintetizan en la Tabla [6.2,](#page-122-1) donde se incluyen los tamaños de celda empleados para cada zona y el número de elementos por región. Notar que el **tamaño base**, sobre el cual se aplican los niveles de refinamiento, es igual a 30 *μ*m en las tres coordenadas espaciales (celda cúbica). Además, en este caso se prescinde del "Cono 3".

<span id="page-122-1"></span>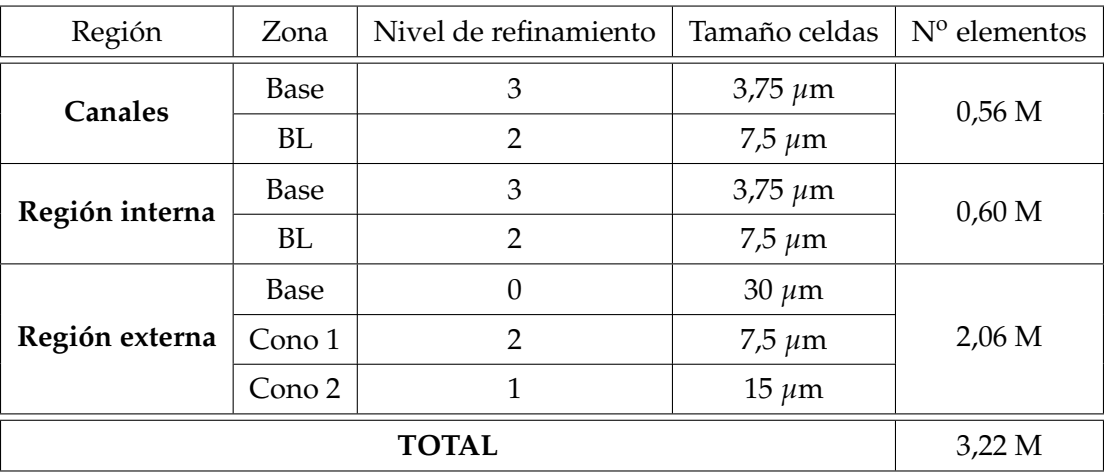

Tabla 6.2: Flujo interno - Características de la malla para el "Caso 1. Malla gruesa con HRIC".

Los tamaños indicados en la Tabla [6.2](#page-122-1) se traducen en la malla reflejada en la [Figura 6.2.](#page-123-0) Cabe apuntar que la altura de los conos 1 y 2 de la región externa es igual a 0,3 y 0,6 mm, respectivamente; mientras que el refinamiento de la capa límite cubre unas 20  $\mu$ m tanto para los canales como para la región interna del atomizador.

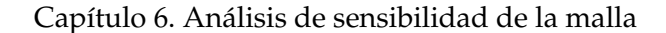

<span id="page-123-0"></span>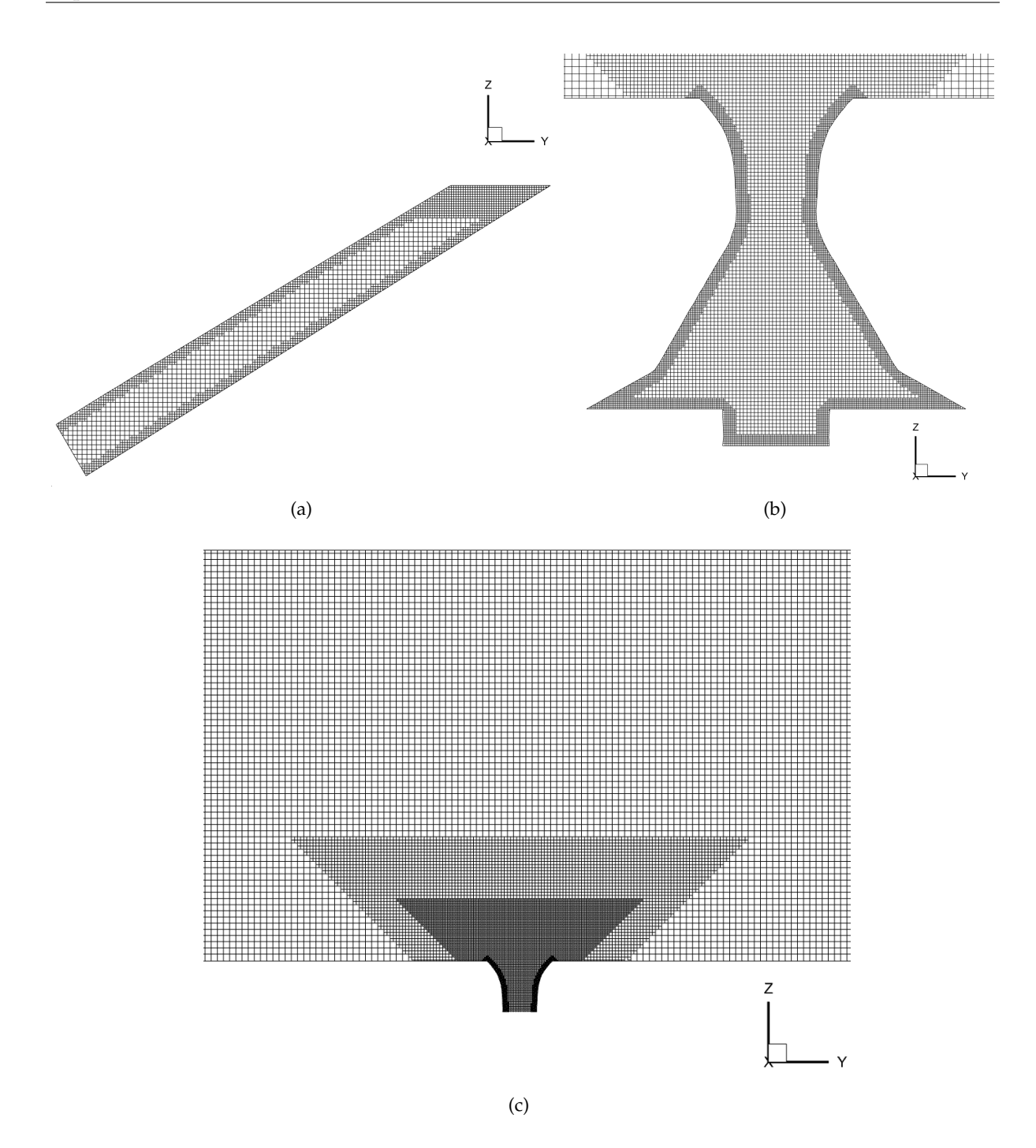

**Figura 6.2:** Flujo interno - Detalle de la malla para el "Caso 1. Malla gruesa con HRIC" en: (a) canales de entrada, (b) región interna del atomizador, y (c) región externa del atomizador.

### **Resultados y an´alisis**

En cuanto a los **resultados**, las principales conclusiones pueden extraerse a partir del campo de la fracción volumétrica de aire *α*. A modo representativo, la [Figura 6.3](#page-124-0) muestra la altura alcanzada por el núcleo de aire tras estabilizarse la simulación en un cierto instante de tiempo. Para ello, se muestra un corte en el plano X que pasa por el eje axial del atomizador.

<span id="page-124-0"></span>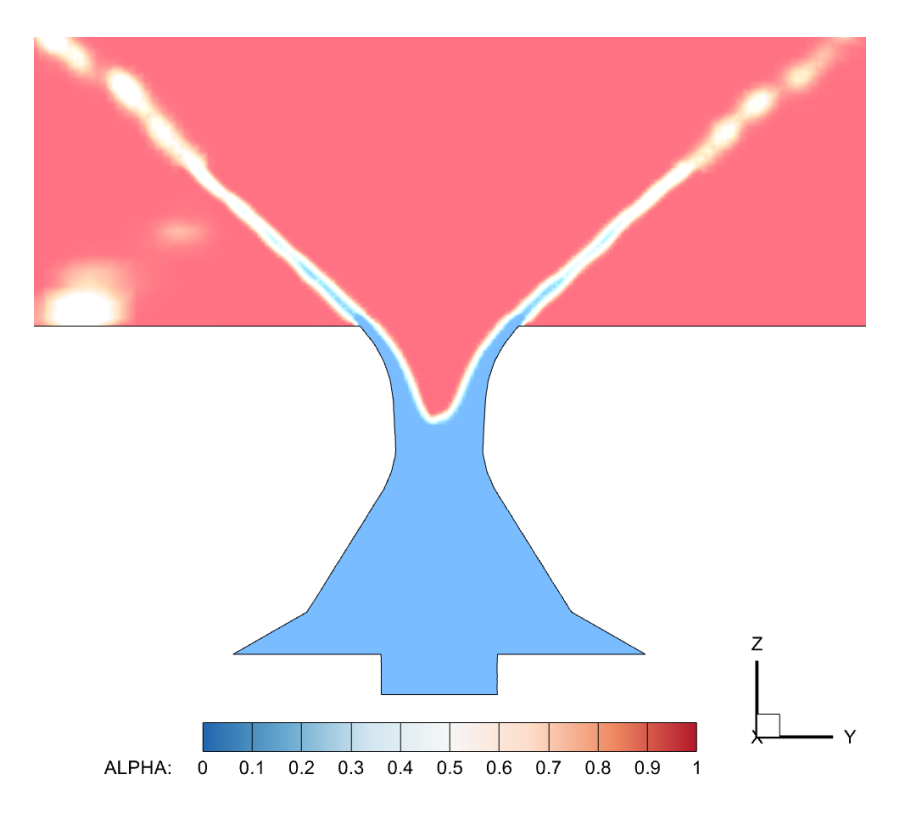

**Figura 6.3:** Flujo interno - Contorno instantáneo de la fracción volum étrica de aire α para el "Caso 1. Malla gruesa con HRIC".

Atendiendo a la [Figura 6.3,](#page-124-0) puede observarse que la rotación inducida en el combustible (i.e. *swirl*) capturada por esta malla es insuficiente, dado que la succión debida a la sobrepresión de la región externa no es capaz de situar el núcleo de aire en la parte baja del atomizador y conseguir una fina lámina de combustible. En este sentido, el *swirl* generado puede compararse con respecto a la simulacion de referencia proveniente del trabajo de I. Sevilla [\[7\]](#page-170-0), donde la ´ resolución de la parte interna sí era adecuada . Para ello, se analiza el valor del Número de Swirl a lo largo de la coordenada axial (Z) en la parte interna del atomizador. En particular, se consideran los planos mostrados en la [Figura 6.4,](#page-124-1) trabajando así con una muestra formada por un total de 14 valores.

<span id="page-124-1"></span>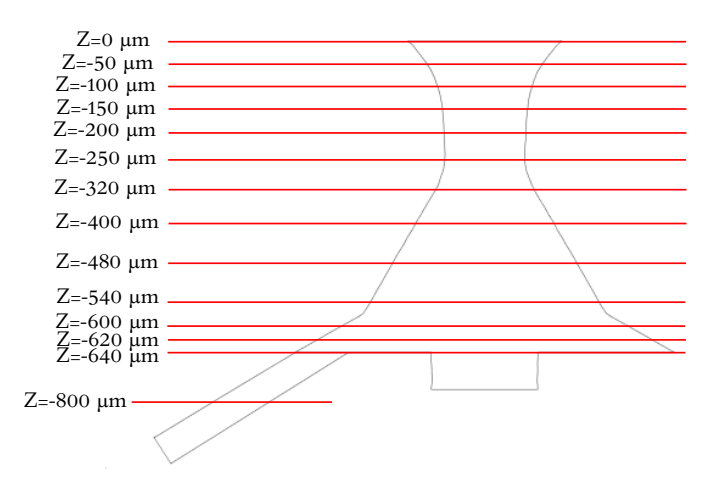

Figura 6.4: Flujo interno - Planos considerados para el estudio para el Número de Swirl a lo largo del atomizador.

En este sentido, la [Figura 6.5](#page-125-0) muestra dicha comparativa, donde el "Caso 0 - Referencia" se corresponde con el resultado procedente de I. Sevilla [\[7\]](#page-170-0). En esta grafica se observa la tendencia ´ ya mostrada por el contorno de la fracción volumétrica de la [Figura 6.3,](#page-124-0) de manera que puede concluirse que la rotacion generada en la parte baja del atomizador se subestima con respecto ´ al caso de referencia.

<span id="page-125-0"></span>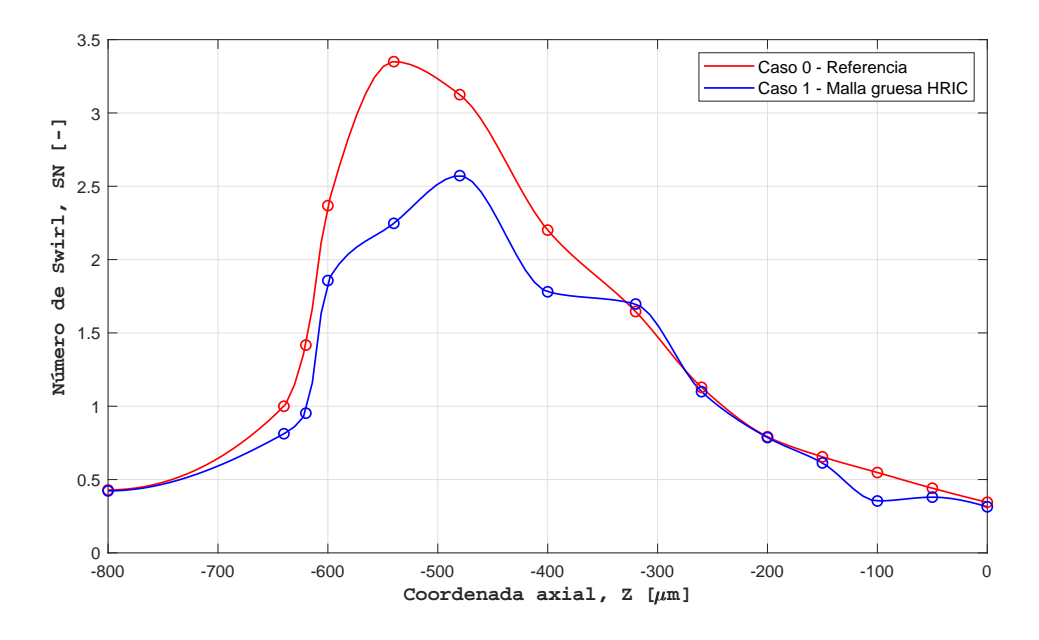

**Figura 6.5:** Flujo interno - Evolución del Número de Swirl a lo largo de la coordenada axial para el "Caso 1. Malla gruesa con HRIC".

#### **6.1.2. Caso 2. Malla fina con HRIC**

Tras los resultados obtenidos para el "Caso 1. Malla gruesa con HRIC", donde se constata que la resolución empleada es insuficiente para capturar los fenómenos físicos que acontecen en la parte interna del atomizador, se pasa a refinar la malla progresivamente hasta conseguirse una mayor precisión en su caracterización. Esto sucede para el "Caso 2. Malla fina con HRIC", cuya configuracion se caracteriza por el empleo del modelo ´ *Dynamic Smagorinsky* con ley de pared para el modelado de la turbulencia y del método HRIC para la reconstrucción de la interfase.

#### **Mallado**

Las **características del mallado** se sintetizan en la Tabla [6.3,](#page-126-0) incluyéndose de nuevo los tamaños de celda empleados para cada zona y el número de elementos por región. Notar que **el tamaño base**, sobre el cual se aplican los niveles de refinamiento, es igual a 30 *μ*m en las tres coordenadas espaciales (celda cúbica). Además, en este caso ya se ha incluido la zona denominada como "Cono 3", para así evitar que la película de combustible se adhiera a las paredes del disco del atomizador. Los tamaños indicados en la Tabla [6.3](#page-126-0) se traducen a su vez en la malla reflejada en la [Figura 6.6.](#page-126-1) Cabe apuntar que, de nuevo, la altura de los conos 1 y 2 de la región externa es igual a 0,3 y 0,6 mm, respectivamente. En este caso, la capa límite ("BL") de las paredes internas del atomizador se refinan con el mismo tamaño que su propio interior ("Base").

<span id="page-126-0"></span>

| Región         | Zona    | Nivel de refinamiento | Tamaño celdas   | $No$ elementos |  |
|----------------|---------|-----------------------|-----------------|----------------|--|
| Canales        | Base    | 3                     | $3,75 \,\mu m$  | $0,56$ M       |  |
|                | BL      | $\overline{2}$        | $7.5 \ \mu m$   |                |  |
| Región interna | Base    | 4                     | $1,875 \,\mu m$ | 9,82 M         |  |
|                | BL      | 4                     | $1,875 \,\mu m$ |                |  |
|                | Base    | $\Omega$              | $30 \ \mu m$    | 6,19 M         |  |
| Región externa | Cono 1  | 3                     | $3,75 \,\mu m$  |                |  |
|                | Cono 2  | 1                     | $15 \ \mu m$    |                |  |
|                | Cono 3  | 4                     | $1,875 \,\mu m$ |                |  |
|                | 16,58 M |                       |                 |                |  |

Tabla 6.3: Flujo interno - Características de la malla para el "Caso 2. Malla gruesa con HRIC".

<span id="page-126-1"></span>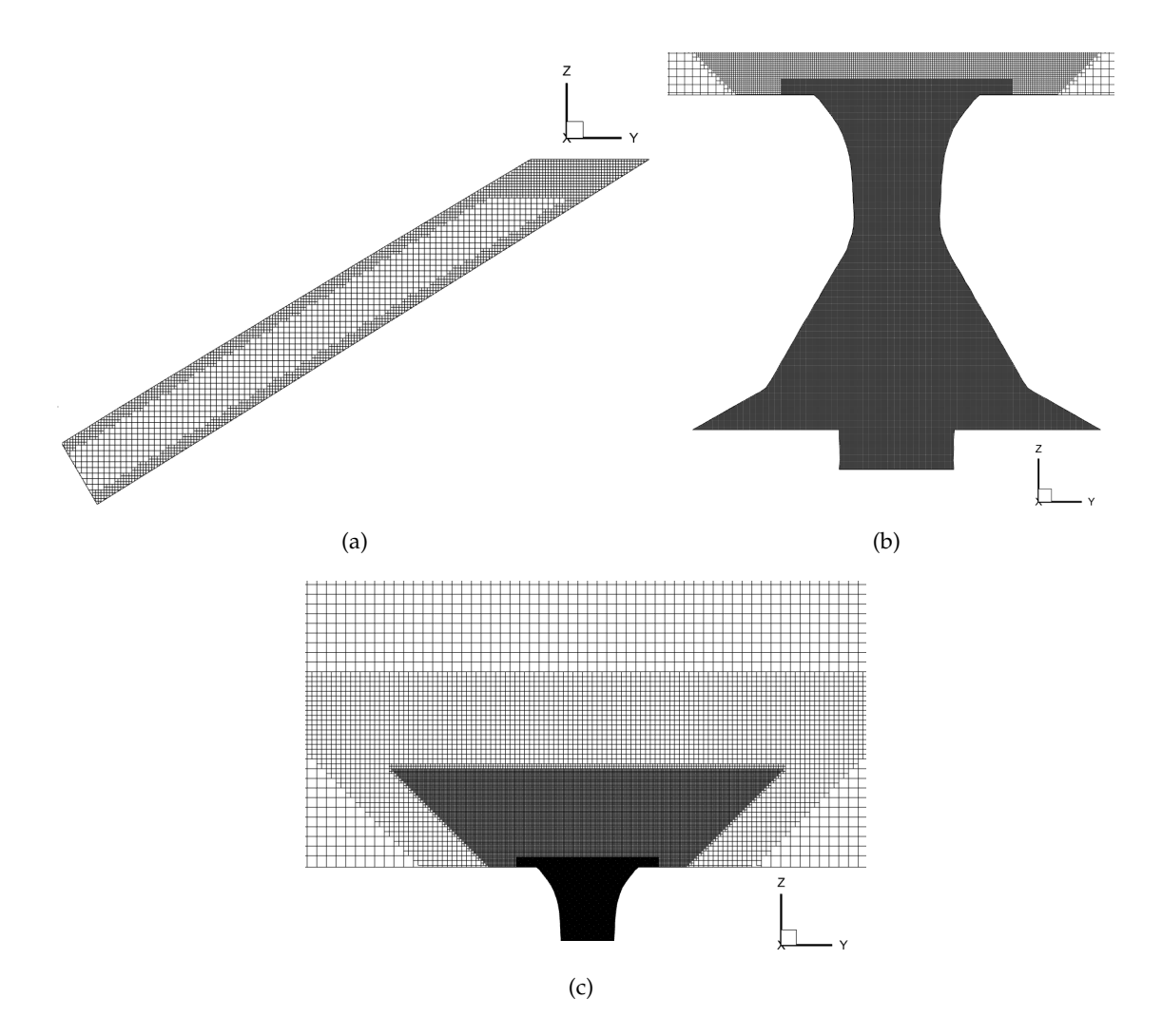

**Figura 6.6:** Flujo interno - Detalle de la malla para el "Caso 2. Malla fina con HRIC" en: (a) canales de entrada, (b) región interna del atomizador, y (c) región externa del atomizador.

#### **Resultados y an´alisis**

<span id="page-127-0"></span>Para el análisis de los resultados, se procede a estudiar la evolución de la fracción volumétrica de aire *α* tras estabilizarse la simulación. Para ilustrar su comportamiento, la [Figura 6.7](#page-127-0) muestra su campo mediante un corte en el plano X para un determinado paso temporal.

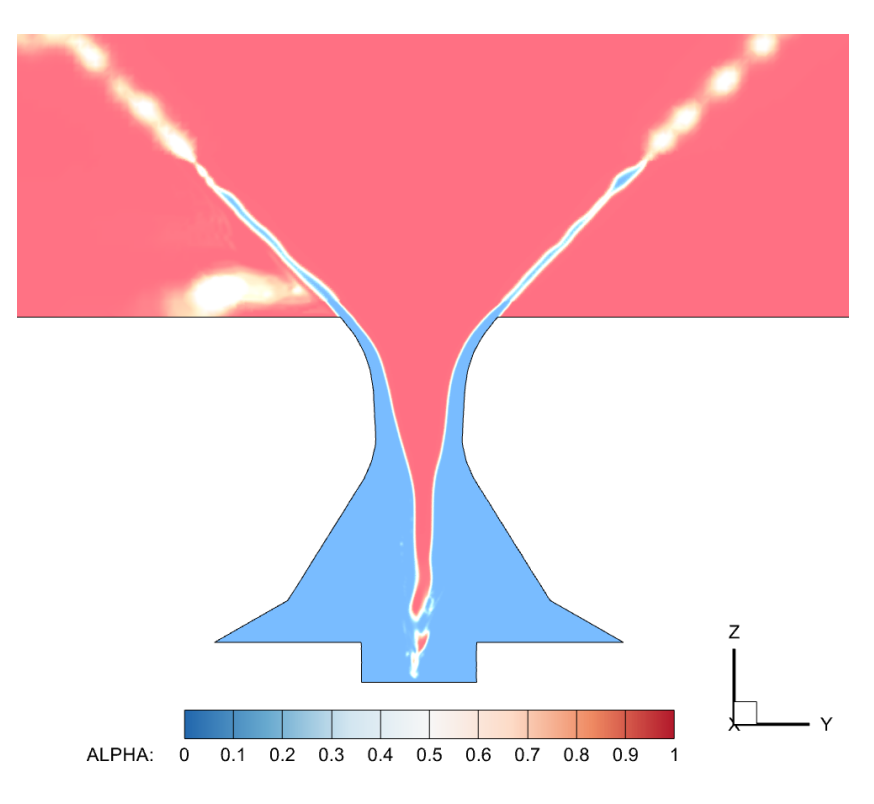

**Figura 6.7:** Flujo interno - Contorno instantáneo de la fracción volumétrica de aire α para el "Caso 2. Malla fina con HRIC".

Atendiendo a la [Figura 6.7,](#page-127-0) puede observarse el efecto de succión generado por la sobrepresión de la parte externa del atomizador, de manera que el núcleo de aire ha descendido en su posición con respecto del "Caso 1. Malla gruesa con HRIC". Presuntamente, dicha variación se debe al aumento en la rotación inducida en el combustible a lo largo de su trayecto a lo largo de las cavidades internas del atomizador, principalmente en la cámara de *swirl* y de *spin*.

Para comprobarlo, de nuevo se analiza la evolución del Número de Swirl a lo largo del inyector, de manera que puede establecerse su comparación con respecto del "Caso 0 -Referencia" y "Caso 1. Malla gruesa con HRIC". La [Figura 6.8](#page-128-0) muestra un aumento en el *swirl* generado en la parte baja del atomizador en comparación al "Caso 1. Malla gruesa con HRIC"; comportamiento esperable a partir de las conclusiones extraídas atendiendo al contorno de la fracción volumétrica. Sin embargo, la rotación todavía es insuficiente con respecto de los valores objetivo fijados por el "Caso 0 - Referencia" para un coste computacional superior a tal simulación (únicamente 9 M de celdas fueron necesarias en OpenFOAM en el trabajo de I. Sevilla para la resolución del flujo interno [\[7\]](#page-170-0)). Por ello, en las próximas simulaciones se implementan algunas modificaciones en la configuración del estudio CFD, procurando aumentar la precision de los resultados y reducir el coste computacional (ya elevado). ´

<span id="page-128-0"></span>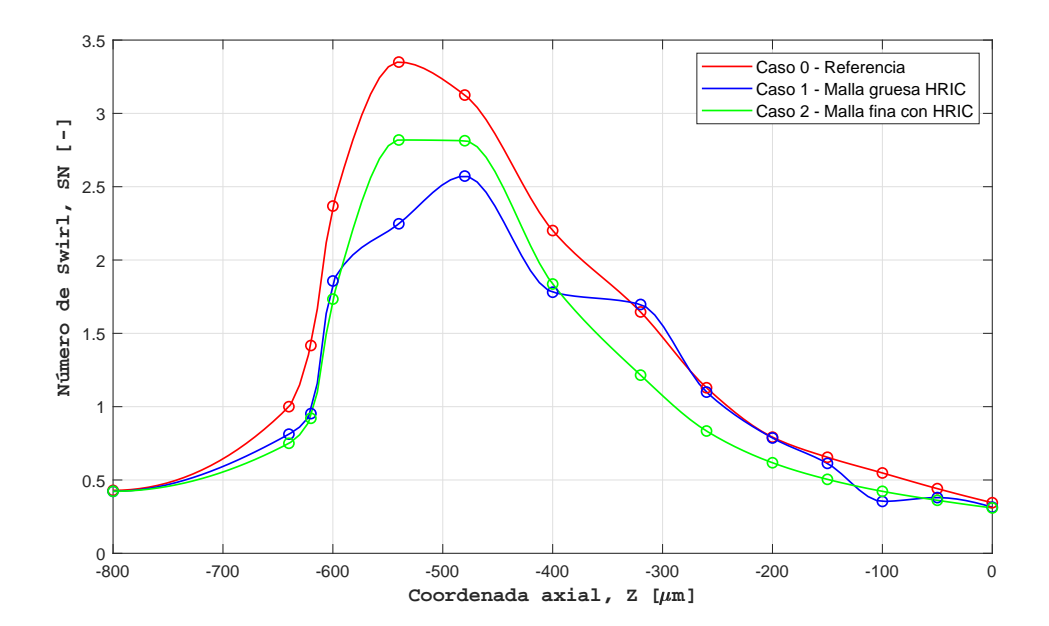

Figura 6.8: Flujo interno - Evolución del Número de Swirl a lo largo de la coordenada axial para el "Caso 2. Malla fina con HRIC".

### **6.1.3. Caso 3. Malla intermedia con PLIC**

La primera acción introducida para tratar de mejorar la precisión de las simulaciones en términos de desarrollo del núcleo de aire es la modificación del método empleado para la reconstrucción de la interfase. Hasta ahora, se había usado el método HRIC por su menor coste computacional al imponer valores mas altos para los residuales de las ecuaciones de la ´ Mecánica de Fluidos [\[57\]](#page-173-0). Sin embargo, este esquema es más difusivo que el modelo PLIC, al no ser posible representar una interfase aire-líquido afilada y contenida en un número pequeño de celdas computacionales. Por ello, esta tercera simulacion, denominada como "Caso 3. Malla ´ intermedia con PLIC", se caracteriza por el empleo del modelo PLIC para la reconstruccion´ de la interfase, mientras que el modelado de la turbulencia esta a cargo del modelo ´ *Dynamic Smagorinsky* y el empleo de la ley de pared en las fronteras con dicha condición de contorno.

## **Mallado**

Tras varias iteraciones, en la Tabla [6.4](#page-129-0) se detallan las características del mallado que dirigen a un resultado similar al "Caso 2. Malla fina con HRIC" en lo que se refiere al campo de la fracción volumétrica de aire *α*. En este sentido, la Tabla [6.4](#page-129-0) muestra los tamaños de celda empleados para cada zona y el número de elementos por región; pudiéndose apreciar una notable reducción en el número de celdas empleadas (6,49 M en el "Caso 3. Malla intermedia con PLIC", frente a los 16,58 M del "Caso 2. Malla fina con HRIC"). Los tamaños indicados en dicha tabla se traducen a su vez en la malla reflejada en la [Figura 6.9.](#page-129-1) Así mismo, cabe considerar que el *tamaño base*, sobre el cual se aplican los niveles de refinamiento, es igual a 45 *µ*m en las tres coordenadas espaciales; frente a las 30 *µ*m de los casos anteriores (dado que se ha demostrado que una mayor dispersión en los tamaños entre zonas de refinamiento no resulta perjudicial). Además, de nuevo, la altura de los conos 1 y 2 de la región externa es igual a 0,3 y 0,6 mm, respectivamente. Por su parte, la capa límite de los canales cubre aproximadamente 15 μm, mientras que para la región interna esta tiene un tamaño de celda igual al de su interior ("Base").

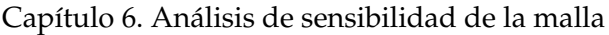

<span id="page-129-0"></span>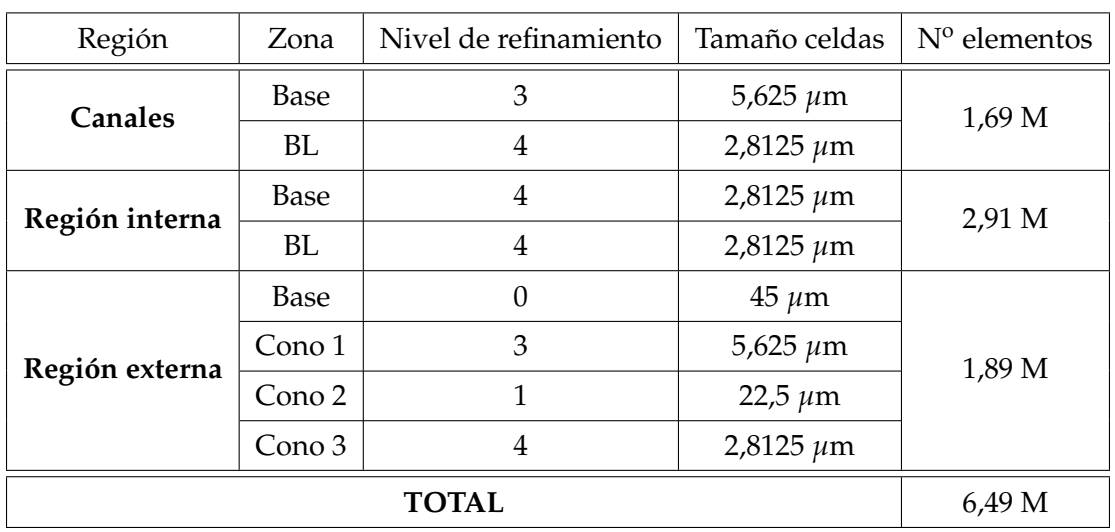

Tabla 6.4: Flujo interno - Características de la malla para el "Caso 3. Malla intermedia con PLIC".

<span id="page-129-1"></span>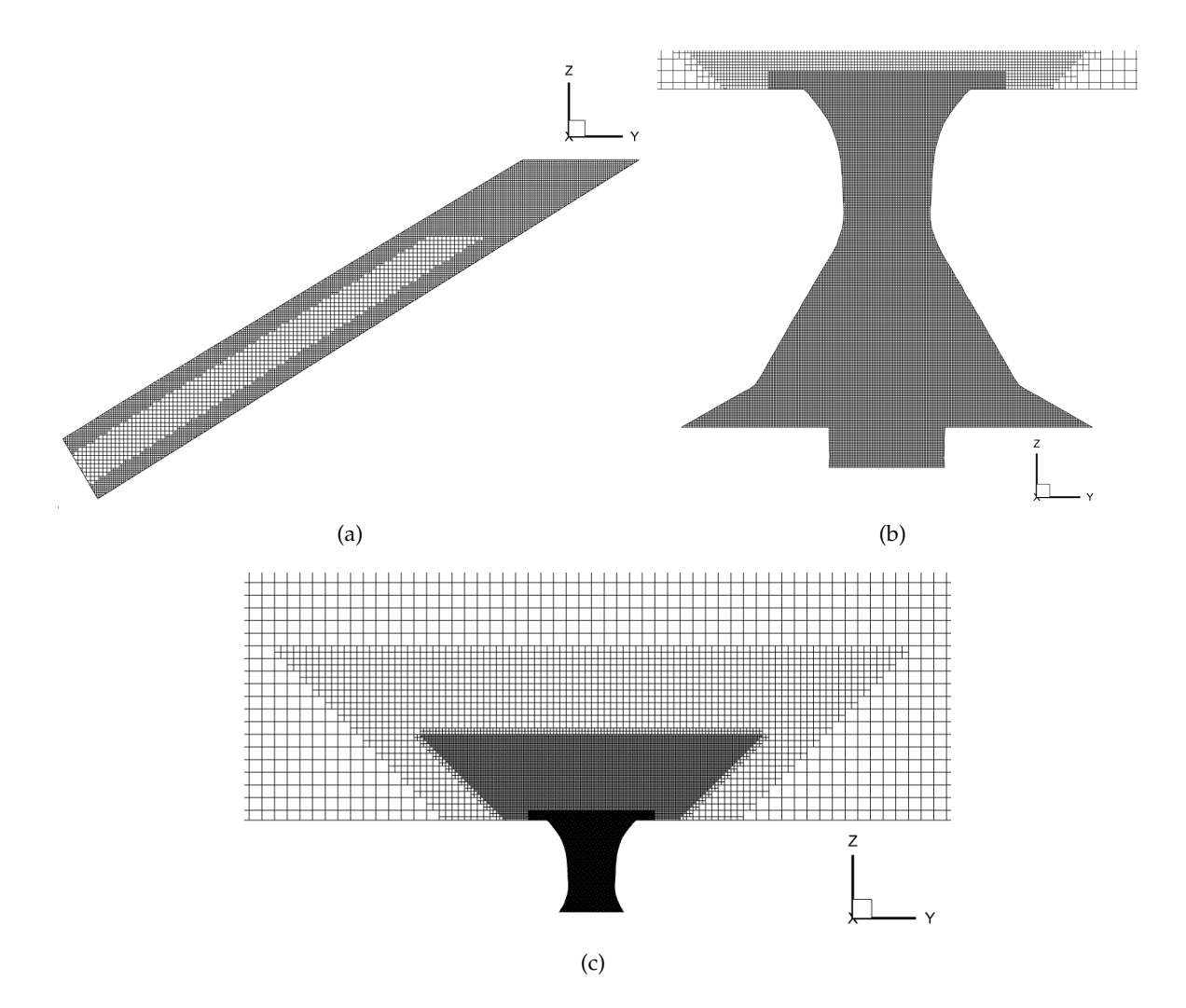

**Figura 6.9:** Flujo interno - Detalle de la malla para el "Caso 3. Malla intermedia con PLIC" en: (a) canales de entrada, (b) región interna del atomizador, y (c) región externa del atomizador.

#### **Resultados y an´alisis**

<span id="page-130-0"></span>De forma análoga a los casos anteriores, el análisis de los **resultados** parte del estudio de la evolución de la fracción volum étrica *α* tras estabilizarse la simulación. A modo ilustrativo, la [Figura 6.10](#page-130-0) muestra su campo para un determinado paso temporal y sobre el plano X.

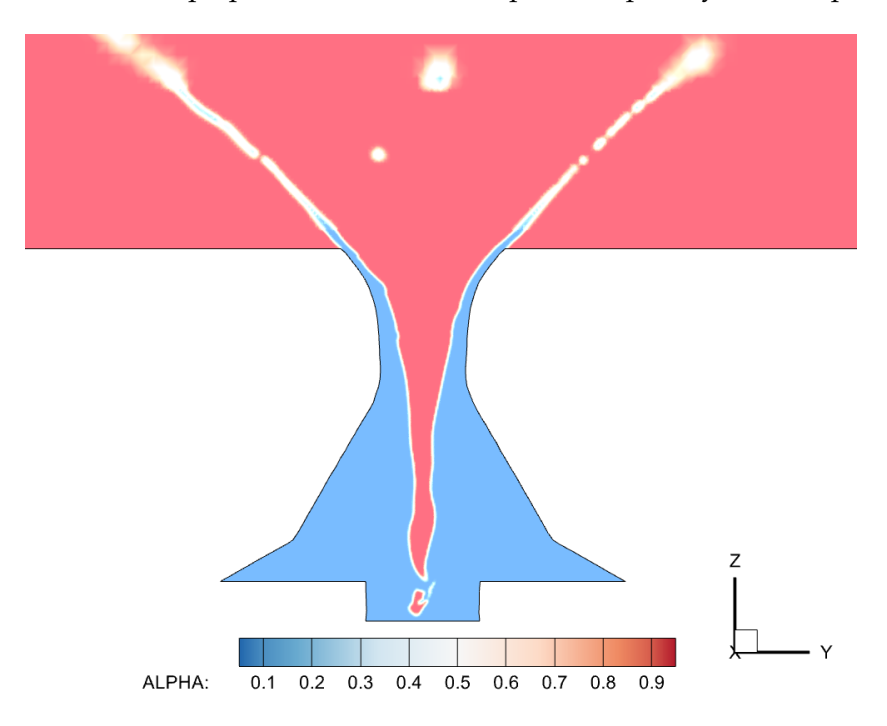

**Figura 6.10:** Flujo interno - Contorno instantáneo de la fracción volumétrica de aire α para el "Caso 3. Malla intermedia con PLIC".

Tal y como se había anticipado, tras comparar la [Figura 6.10](#page-130-0) con la [Figura 6.7](#page-127-0) puede observarse un comportamiento similar para ambos casos, de manera que el empleo del modelo PLIC ofrece un resultado ventajoso frente al modelo HRIC derivado de la importante reducción en el número de celdas empleadas, y por ende, en el coste computacional de la simulación.

Así mismo, la evolución del Número de Swirl a lo largo de la coordenada axial del atomizador se recoge en la [Figura 6.11,](#page-131-0) donde puede apreciarse la similitud existente entre el "Caso 2. Malla fina con HRIC" y "Caso 3. Malla intermedia con PLIC" en términos de la rotación inducida a lo largo del atomizador. Además, en líneas generales, el *swirl* generado por esta última simulación es más cercano al "Caso 0 - Referencia". Por tanto, puede afirmarse que el modelo PLIC permite reproducir con mayor fidelidad los procesos y fenómenos físicos característicos del flujo interno, y con un número reducido de celdas en comparación al modelo HRIC.

Considerando los resultados expuestos, el "Caso 3. Malla intermedia con PLIC" conforma el mallado de referencia de acuerdo con las funcionalidades disponibles en CONVERGE<sup>TM</sup>; únicamente siendo necesario refinar en la cercanía de las paredes, para así poder desactivar la ley de pared y resolver la turbulencia de pared (en lugar de modelarla) en el camino hacia la definición de un modelo CFD de alta fidelidad para la simulación de la atomización primaria. Por ello, se calculan los índices de calidad de la malla LES, para así evaluar su calidad y reafirmar la configuración de mallado empleada.

<span id="page-131-0"></span>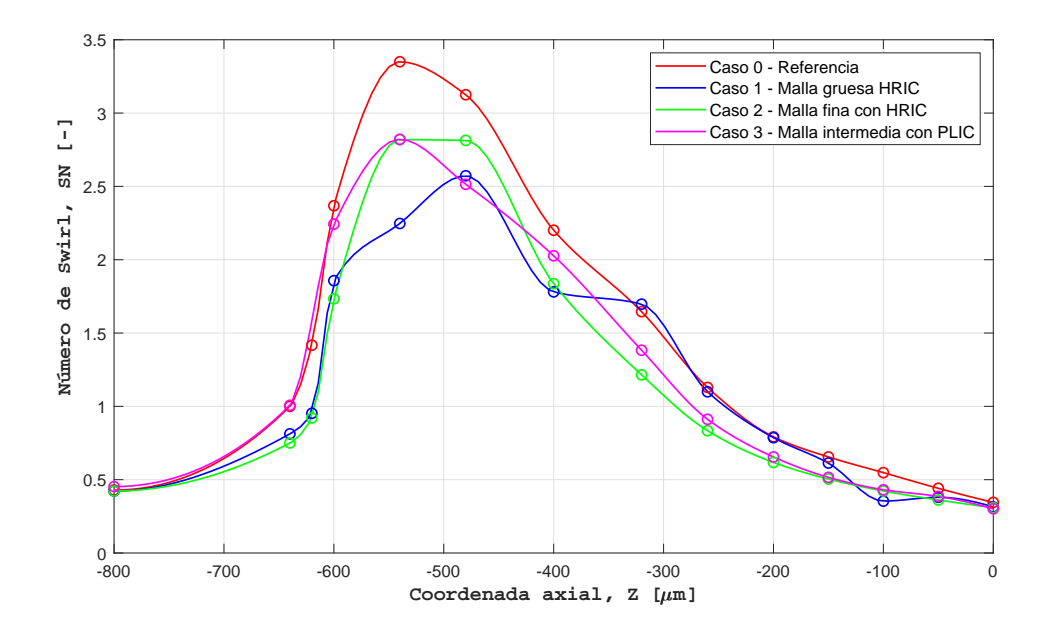

**Figura 6.11:** Flujo interno - Evolución del Número de Swirl a lo largo de la coordenada axial para el "Caso 3. Malla intermedia con PLIC".

#### **´Indices de calidad de la malla LES**

Los modelos de turbulencia LES resuelven las escalas más grandes de la turbulencia, con longitud característica similar al tamaño del dominio computacional global, hasta las escalas marcadas por el filtro de corte, cuyo volumen esta relacionado con el volumen de las celdas ´ computacionales (ver Subsección 3.1.2 "*Modelado de la turbulencia*"). De esta manera, las escalas que se encuentran por debajo del tamaño del filtro (sub-grid scale) se modelan.

Por tanto, es necesario introducir una serie de procedimientos para comprobar la calidad de la malla y así garantizar una buena resolución de las escalas turbulentas de mayor tamaño, así como una predicción precisa y conveniente de las escalas más pequeñas. En este sentido, en el presente proyecto se emplean dos criterios relativamente sencillos basados en evaluaciones algebraicas. Estos son: el índice de calidad basado en la resolución turbulenta ( $I Q_k$ ) y el índice de calidad basado en la viscosidad (*IQν*) [\[75\]](#page-174-6).

 $\mathrm{El}$  **índice basado en la resolución turbulenta** (*IQ<sub>k</sub>*) fue propuesto por Pope [\[76\]](#page-174-7) y se refiere al correcto modelado de las escalas turbulentas más pequeñas, siendo este uno de los criterios más extendidos en la determinación de la calidad de una simulación LES. Este índice presenta el ratio entre la energía cinética turbulenta resuelta y la total, siendo esta última la suma de la energía modelada y resuelta.

$$
IQ_k = \frac{k_{res}}{k_{res} + k_{SGS}} \tag{6.1.1}
$$

La energía cinética modelada ( $k_{SGS}$ ) es aquella asociada a la escala *sub-grid*, es decir, la energía cinética restante por debajo del tamaño del filtro. Su valor está relacionado con la viscosidad de dicha escala o viscosidad SGS (*νSGS*), de manera que su expresion sigue la ´ Ecuación  $(6.1.2)$ .

<span id="page-132-0"></span>
$$
k_{SGS} = \frac{1}{(C_m \cdot \Delta_e)^2} \cdot \nu_{SGS}^2 \tag{6.1.2}
$$

donde:

 $C_m$  es una constante del modelo definida de acuerdo a la Ecuación [\(6.1.3\)](#page-132-1), con  $A = 0.44$  y  $K_0 = 1.4$  según los estudios previos de turbulencia isotrópica.

<span id="page-132-1"></span>
$$
C_m = \sqrt{\frac{2}{3}} \cdot \frac{A}{\left(\pi \cdot K_0^{2/3}\right)}\tag{6.1.3}
$$

- $\Delta$ <sup>e</sup> es el tamaño del filtro LES, relacionado con la raíz cúbica del volumen de cada celda (ver Ecuación [\(3.1.18\)](#page-74-0)).
- *νSGS* es la viscosidad *sub-grid scale* asociada al filtro LES.

Por su parte, la energía cinética resuelta ( $k_{res}$ ), definida según la Ecuación [\(6.1.4\)](#page-132-2), depende de las fluctuaciones de la velocidad ( $\vec{u}_{RMS}$ ).

<span id="page-132-2"></span>
$$
k_{res} = \frac{1}{2} \cdot \vec{u}_{RMS} \cdot \vec{u}_{RMS} \quad ; \quad \vec{u}_{RMS} = \sqrt{\vec{u} \cdot \vec{u} - \overline{\vec{u}}^2} \tag{6.1.4}
$$

donde  $\vec{u}$  es el campo de velocidad instantáneo y  $\overline{\vec{u}}$  es el promedio temporal de la velocidad.

En virtud de lo expuesto, una buena de calidad malla LES queda definida si se resuelve entorno al 80% de la energía cinética turbulenta ( $I Q_k > 0.8$ ) [\[76\]](#page-174-7). Atendiendo a la presente simulación, la [Figura 6.12](#page-132-3) (a) analiza la distribución de la energía cinética turbulenta en el plano X, mientras que la [Figura 6.12](#page-132-3) (b) muestra el contorno del índice basado en la resolución turbulenta (*IQ<sup>k</sup>* ) para la malla de estudio.

<span id="page-132-3"></span>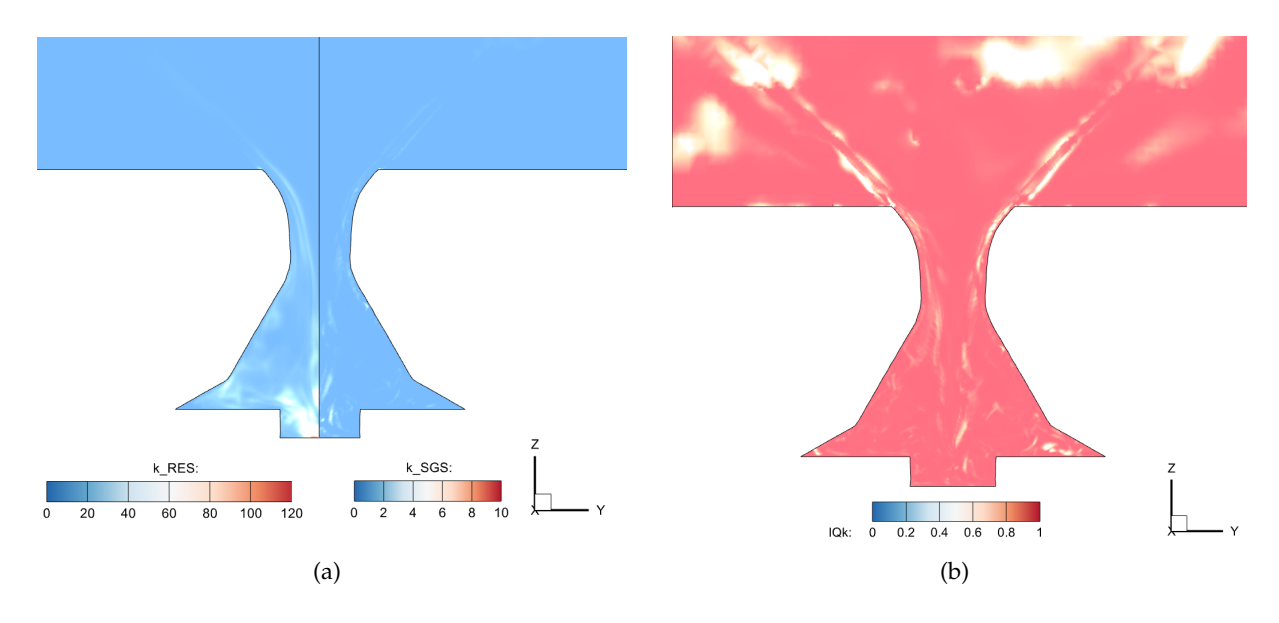

**Figura 6.12:** Flujo interno - Evaluación del índice de *IQ<sub>k</sub>* en el plano X para el "Caso 3. Malla intermedia con PLIC": (a) comparación energía cinética resuelta  $k_{res}$  en mitad izquierda y energía cinética modelada en mitad derecha  $k_{SGS}$  en  $m^2/s^2$ , y (b) distribución del índice  $IQ_k$ .

La [Figura 6.12](#page-132-3) (a) muestra que, en líneas generales, la cantidad de energía cinética turbulenta resuelta *kres* es superior a la modelada *kSGS*. Este hecho, a su vez, se refleja en la [Figura 6.12](#page-132-3) (b), a partir de la cual puede concluirse que el criterio *IQ<sup>k</sup>* > 0,8 se satisface globalmente para la parte interna del atomizador. Por tanto, la estrategia de mallado seguida para la resolución del flujo interno puede considerarse como adecuada. No obstante, ambas figuras permiten apreciar cuales son las zonas donde el tratamiento de la turbulencia es ´ especialmente crítica; a saber, la interfase aire-líquido y la parte baja del atomizador, donde las fluctuaciones de la velocidad son mayores a causa de la oscilación del núcleo de aire en la cámara de *swirl*. En este punto, puede anticiparse que ambas zonas se refinarán en la configuracion final del modelo CFD mediante el Mallado Adaptativo basado en SGS para ´ la fracción volumétrica de fluido, de manera que se reducirá el tamaño de los elementos en aquellas zonas donde la fluidodinámica esté menos resuelta (i.e. en aquellas indicadas por el índice  $IQ_k$ ).

Por su parte, el índice  $IQ_k$  toma valores superiores en la región externa, donde la resolución empleada en la malla no es suficiente. Especialmente, dicho efecto se aprecia a partir de una altura mayor a 0,3 mm, punto en el que finaliza la zona de refinamiento correspondiente al "Cono 1". Pese a ello, este aspecto se solventará cuando se trabaje en la resolución del flujo externo, y por tanto, de la atomización del combustible en gotas y ligamentos.

Por otro lado, el **índice basado en la viscosidad**  $(IQ_v)$  se trata de un criterio complementario. Fue propuesto por Celik [\[77\]](#page-174-8) y describe la resolucion de la malla LES en ´ función de la contribución relativa de la viscosidad laminar *ν*, la viscosidad SGS *ν<sub>SGS</sub>* y la viscosidad numérica *ν*<sub>*num*</sub>, las cuales se ponderan según la Ecuación [\(6.1.5\)](#page-133-0).

<span id="page-133-0"></span>
$$
IQ_{\nu} = \frac{1}{1 + \alpha_{\nu} \cdot \left(\frac{\nu_{SGS} + \nu + \nu_{num}}{\nu}\right)^n}
$$
(6.1.5)

donde:

- $\alpha$ <sup>*ν*</sup> = 0,05 *y n* = 0,53 son dos constantes del criterio que han sido calibradas mediante resultados DNS previos [\[78\]](#page-174-9).
- $\nu$  es la viscosidad molecular de la mezcla, la cual es resultado de la contribución ponderada de las viscosidades del aire y del combustible de acuerdo a sus respectivas fracciones volumétricas (ver Ecuación [\(3.2.5\)](#page-80-0)). Los valores de las correspondientes viscosidades se encuentran en la Tabla [5.1.](#page-117-1)
- $\nu_{num}$  es la viscosidad numérica y se asume igual a la viscosidad SGS ( $\nu_{num} = \nu_{SGS}$ ).

Al igual que sucedía para el índice *IQ<sub>k</sub>,* el criterio basado en viscosidad establece el intervalo 0,5 < *IQ<sup>ν</sup>* < 1 como un indicativo de la buena calidad de la malla LES. En este sentido, la [Figura 6.13](#page-134-0) (a) muestra el campo de la viscosidad SGS, para así localizar aquellas zonas donde se requiere de un mayor modelado; mientras que la [Figura 6.13](#page-134-0) muestra la distribución resultante de *IQ<sub>v</sub>* en el plano X para la malla de la presente simulación.

Atendiendo a la [Figura 6.13](#page-134-0) (a), se observa que aquellas zonas que requieren un mayor modelado de la viscosidad son las que se comentaron previamente: la interfase aire-líquido y la zona baja del atomizador. Así mismo, la [Figura 6.13](#page-134-0) confirma que la calidad de la malla de la región interna es adecuada, dado que se cumple el criterio del índice *IQ*<sup>*y*</sup>.

<span id="page-134-0"></span>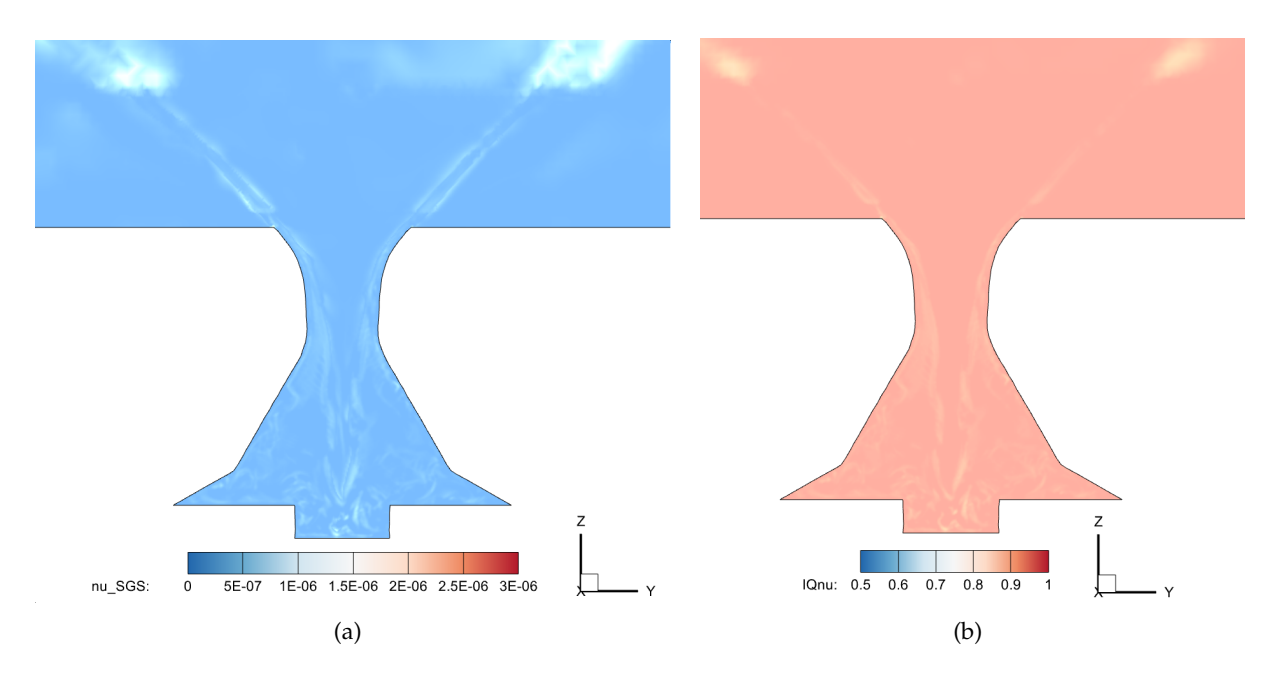

**Figura 6.13:** Flujo interno - Evaluación del índice de *IQ<sub>v</sub>* en el plano X para el "Caso 3. Malla intermedia con PLIC": (a) distribución de la viscosidad SGS  $\nu_{SGS}$  en  $m^2/s$ , y (b) distribución del índice *IQ<sub>ν</sub>*.

# **Contorno del y**<sup>+</sup>

Para concluir con este tercer caso de simulación, se analiza el contorno del  $y^+$  para la parte interna del atomizador (canales de entrada y región interna). De esta manera, se pretende estimar el tamaño necesario para que la primera celda ubicada en la cercanía de la pared pueda satisfacer la condición  $y^+ < 1$ , y así se proceda a desactivar la ley de pared en el siguiente caso de estudio. En este sentido, la [Figura 6.14](#page-135-0) muestra dichos contornos para diferentes vistas.

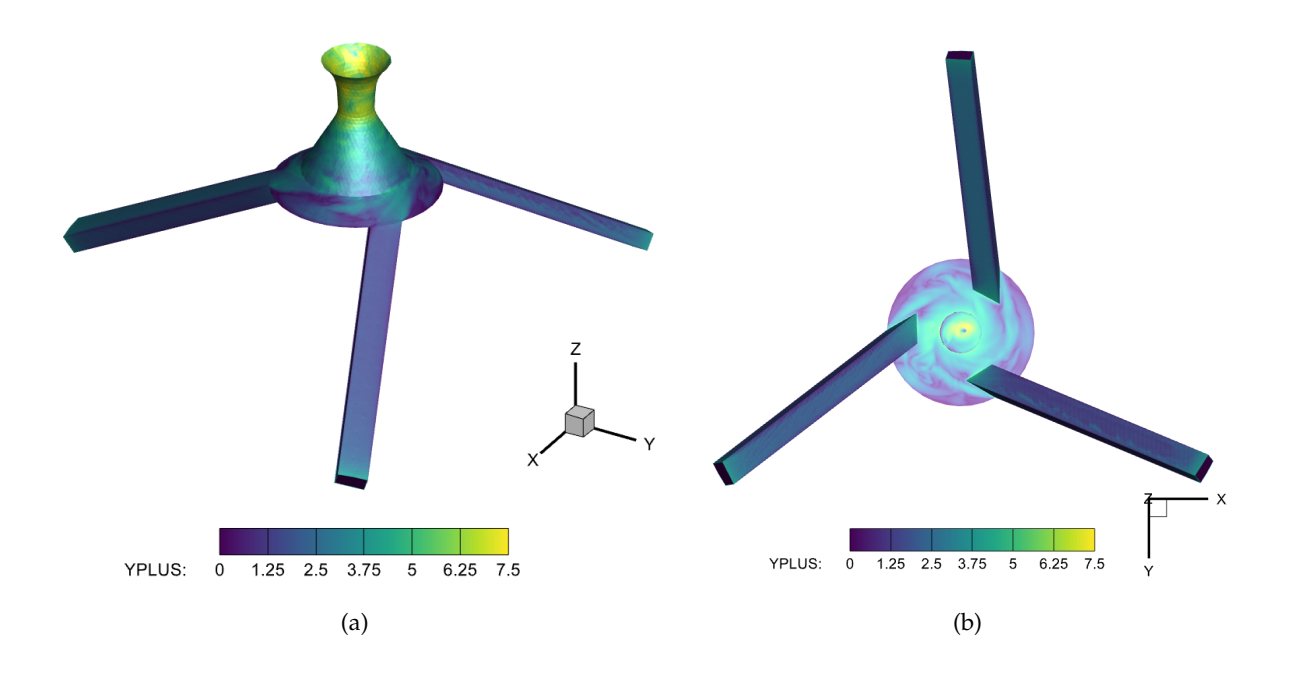

<span id="page-135-0"></span>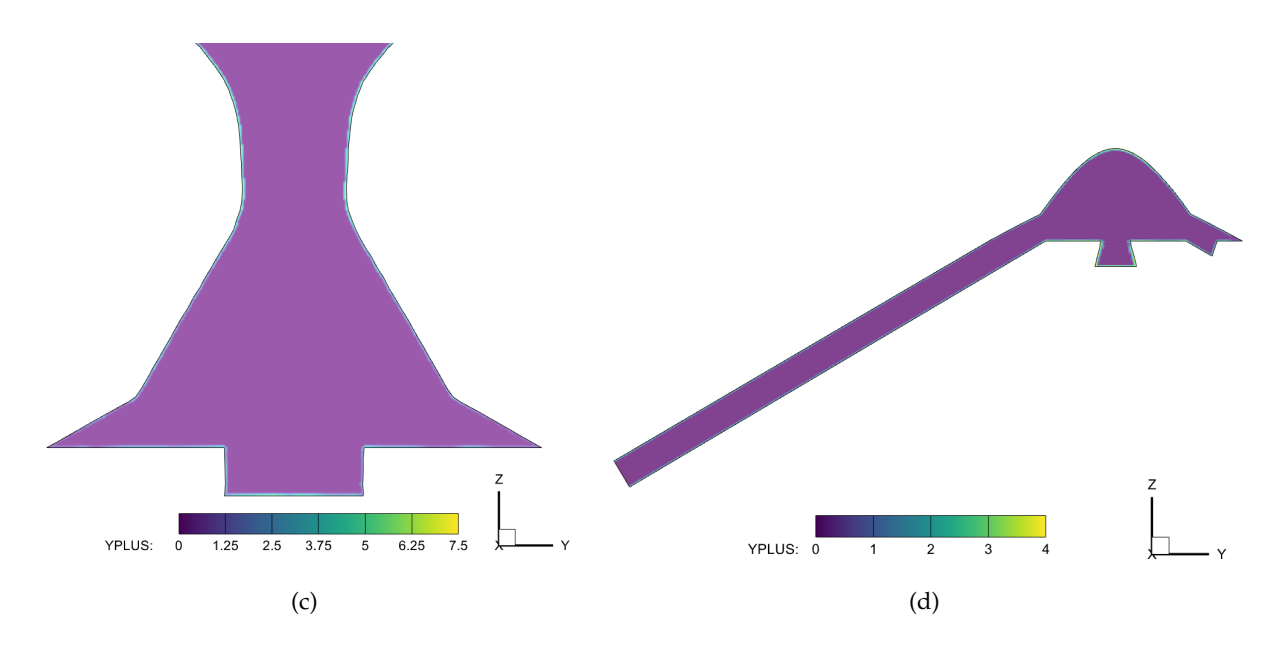

**Figura 6.14:** Flujo interno - Contorno del *y* <sup>+</sup> para el "Caso 3. Malla intermedia con PLIC" en: (a) vista global, (b) vista en planta, (c) corte del atomizador, y (d) corte del canal de entrada.

La [Figura 6.14](#page-135-0) (a) muestra una vista global de las superficies que constituyen la parte interna del atomizador, de manera que es posible apreciar que los valores máximos del  $y^+$ se localizan en la cercanía del orificio de salida, tras superar la garganta. Esto se debe a la aceleración experimentada por el combustible a lo largo de la cámara de swirl y spin. Así mismo, la [Figura 6.14](#page-135-0) (b) recoge la vista en planta del atomizador, para así evaluar el  $y^+$  en el cilindro del atomizador. Allí se observan valores máximos similares a los de las paredes cercanas al orificio de salida, los cuales se ubican en torno a 7-7,5. Por tanto, la primera celda ubicada en las paredes de la region interna debe reducirse algo menos de 8 veces (i.e. ´ 3 niveles de refinamiento) para satisfacer la condición  $y^+ < 1$ . Sin embargo, la mayor parte de los valores están en torno a 4, motivo por el cual únicamente se aumentará en 2 niveles el refinamiento de estas paredes. Además, en la [Figura 6.14](#page-135-0) (c) puede apreciarse que el perfil desde el valor de  $y^+$  máximo hasta 0 se extiende únicamente 2-3  $\mu$ m más allá de la pared, por lo que únicamente será necesario disponer de un par de celdas del máximo nivel de refinamiento en las paredes internas del atomizador.

Por su parte, el comportamiento del *y* <sup>+</sup> en los canales se describe mediante la vista de la [Figura 6.14](#page-135-0) (d) con valores máximos entorno a 4, mientras que los valores generales se ubican cerca de 1,5-2. Por ello, solo se incrementara un nivel de refinamiento para la BL de los canales. ´

#### **6.1.4. Caso 4. Malla muy fina con PLIC**

Una vez se ha analizado la mejoría mostrada en la resolución del flujo interno tras modificar el modelo de reconstrucción de la interfase, en el "Caso 4. Malla muy fina con PLIC" se procede a eliminar la ley de la pared en el modelado de la turbulencia, así como a estudiar el comportamiento exhibido por el Número de Swirl en función de dos modelos de turbulencia diversos. Estos son el modelo *Dynamic Smagorinsky*, empleado en los 3 casos anteriores, y el modelo *Viscous One-Equation*, más costoso que el anterior al introducir una ecuación adicional para la resolución de la turbulencia del problema. Por tanto, la configuración numérica de este caso ha quedado definida (modelo PLIC, sin ley de pared y modelo *Dynamic Smagorinsky* o *Viscous One-Equation*).

### **Mallado**

A partir de las conclusiones extraídas para el "Caso 3. Malla intermedia con PLIC", la Tabla [6.5](#page-136-0) detalla las **características del mallado** que permiten satisfacer los requisitos en términos del  $y^+$  cerca de la pared, así como la correcta resolución del flujo interno. En este sentido, la Tabla [6.5](#page-136-0) muestra los tamaños de celda empleados para cada zona y el número de elementos por región; pudiéndose apreciar la adición del Mallado Adaptativo (AMR) para la región interna. Este actúa sobre el mallado de la capa límite, de manera que se encarga de mantener la condición  $y^+ < 1$  en la cercanía de la pared mediante la imposición de esta restricción (AMR basado en y<sup>+</sup>), lo cual repercute en la adición de un par de capas con celdas de menor tamaño justo en la pared. Así mismo, cabe considerar que el *tamaño base*, sobre el cual se aplican los niveles de refinamiento, es igual a 50  $\mu$ m en las tres coordenadas espaciales; empleándose por tanto celdas cúbicas para el mallado. Además, de nuevo, la altura de los conos 1 y 2 de la región externa es igual a 0,3 y 0,6 mm, respectivamente. Por su parte, la capa límite de los canales cubre aproximadamente 15  $\mu$ m, mientras que para la región interna esta alcanza en todo momento los 25 *µ*m de espesor. Todos los aspectos de la malla pueden verse en la [Figura 6.15.](#page-137-0)

<span id="page-136-0"></span>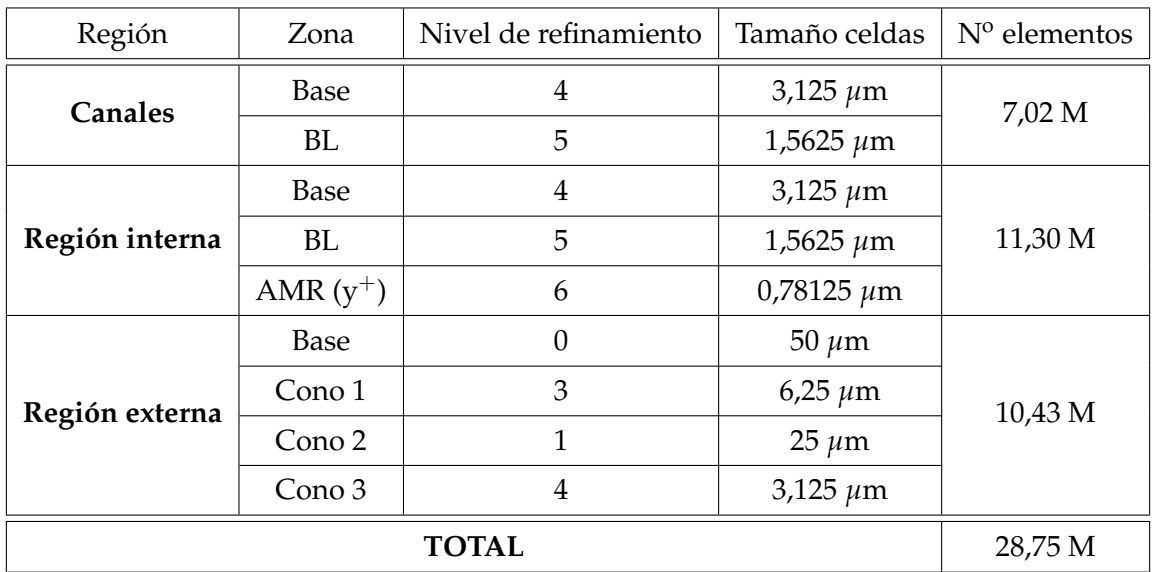

Tabla 6.5: Flujo interno - Características de la malla para el "Caso 4. Malla muy fina con PLIC".

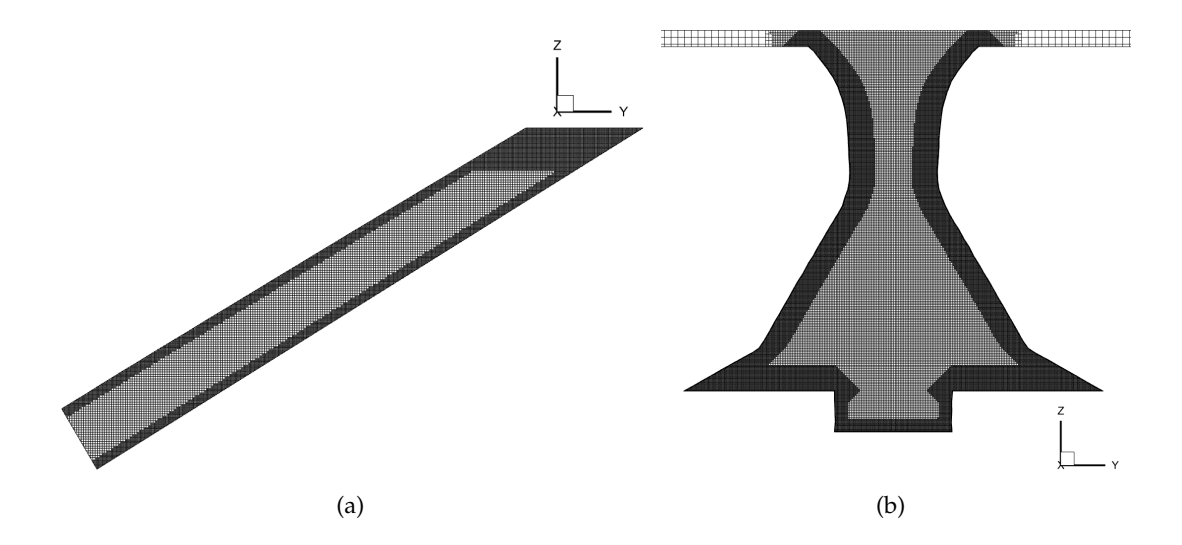

<span id="page-137-0"></span>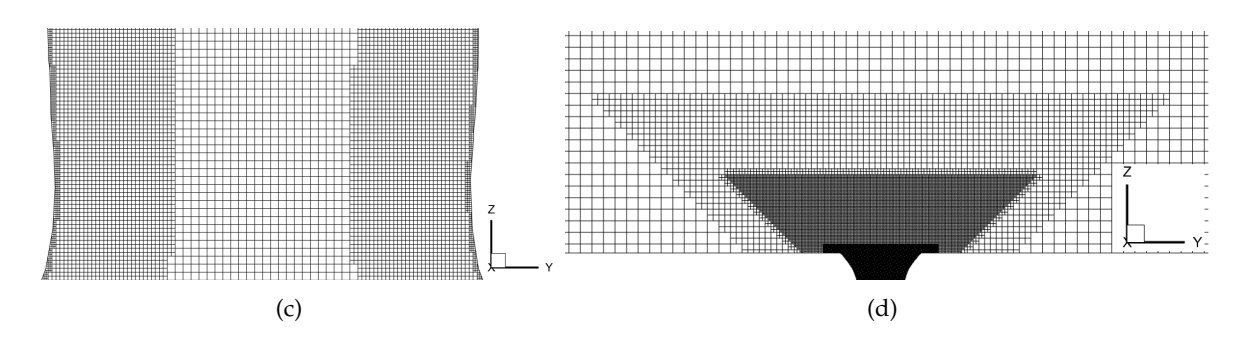

**Figura 6.15:** Flujo interno - Detalle de la malla para el "Caso 4. Malla muy fina con PLIC" en: (a) canales de entrada, (b) región interna del atomizador, (c) garganta del atomizador (donde actúa AMR con restricción y<sup>+</sup>), y (d) región externa del atomizador.

A partir de la [Figura 6.15](#page-137-0) (c), puede comprobarse que el Mallado Adaptativo aplicado sobre las fronteras tipo pared de la región interna actúa correctamente ubicando únicamente un par de capas con nivel 6 de refinamiento.

#### **Resultados y an´alisis**

De forma análoga a los casos anteriores, el análisis de la evolución del Número de Swirl a lo largo del eje axial del atomizador es fundamental para conocer el desarrollo del flujo interno. En este caso, la [Figura 6.16](#page-137-1) establece la comparativa entre los resultados obtenidos para cada modelo de turbulencia frente al "Caso 0" de referencia. En dicho gráfico, se observa que ambos modelos de turbulencia ofrecen un resultado similar para el Número de Swirl. Ambos son capaces de alcanzar con el nuevo mallado y sin la ley de pared los valores máximos del "Caso 0 - Referencia", aunque con un cierto desfase. Por ello, a igualdad o similitud de comportamiento, se decide emplear el modelo de turbulencia *Dynamic Smagorinsky* por su menor coste computacional (iteraciones más rápidas y pasos temporales mayores que para el modelo *Viscous One-Equation*).

<span id="page-137-1"></span>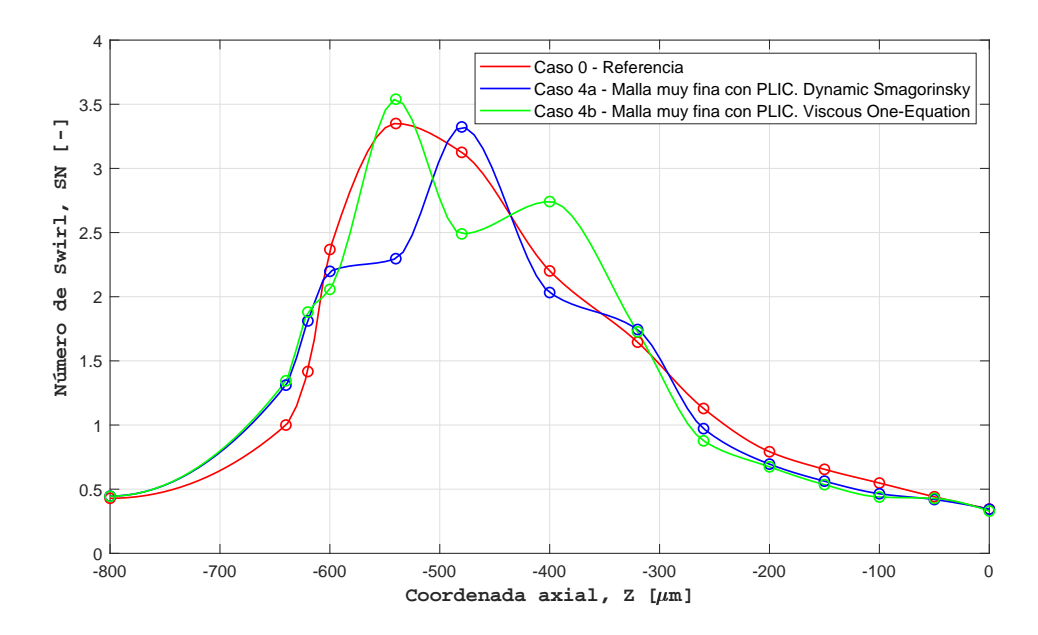

**Figura 6.16:** Flujo interno - Evolución del Número de Swirl a lo largo de la coordenada axial para el "Caso 4. Malla muy fina con PLIC".

<span id="page-138-0"></span>Por último, a modo representativo, la [Figura 6.17](#page-138-0) recoge el campo de la fracción volumétrica de aire *α* tras estabilizarse la simulacion en un determinado instante de tiempo para el modelo ´ *Dynamic Smagorinsky*.

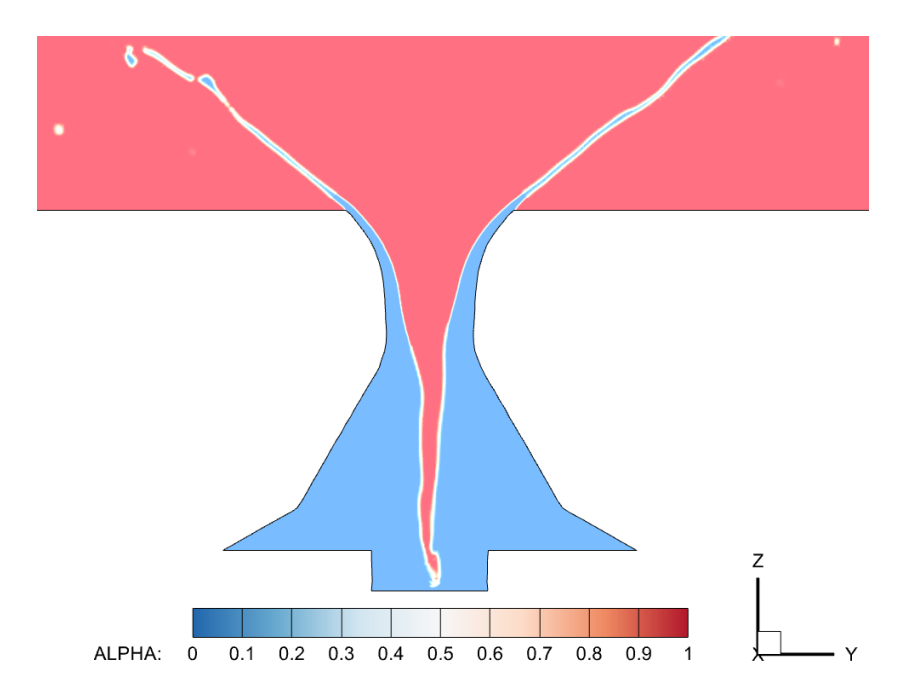

**Figura 6.17:** Flujo interno - Contorno instantáneo de la fracción volum étrica de aire α para el "Caso 4. Malla muy fina con PLIC - *Dynamic Smagorinsky*".

Frente a la [Figura 6.10](#page-130-0) del "Caso 3. Malla intermedia con PLIC", puede observarse un ligero descenso en la altura del núcleo de aire, motivado por el aumento del *swirl* generado.

# **6.1.5. Resumen**

Por último, para cerrar con el análisis de sensibilidad de la malla para la resolución del flujo interno, se listan a continuación las principales conclusiones extraídas:

- − El modelo conformado por la malla del "Caso 3. Malla intermedia con PLIC" ofrece un balance aceptable entre la correcta resolución del flujo interno y coste computacional, de manera que puede emplearse como base para empezar a resolver el flujo externo.
- − El "Caso 4. Malla muy fina con PLIC" ha proporcionado una distribucion correcta del ´ *swirl* generado en el interior del atomizador, aunque esto no ha permitido estabilizar completamente el núcleo de aire mediante su contacto con la pared del cilindro. Pese a ello, el resultado obtenido puede considerarse como valido, dado que existen ligeras ´ discrepancias entre las simulaciones del presente proyecto y el "Caso 0 - Referencia" (por ejemplo, la geometría de referencia del atomizador se ha modificado ligeramente, por lo que el swirl obtenido para cada cota Z no es directamente extrapolable a los resultados previos de la línea de investigación).

# **6.2. Flujo externo**

Tras completar el estudio del flujo interno, se procede al analisis de la parte externa. La ´ estructura general del mallado para los canales de entrada y la region interna se hereda del ´ presentado en la la [Figura 6.1](#page-121-0) de la Sección 6.1 "*Flujo interno"*, sobre la cual cabe la posibilidad de activar el Mallado Adaptativo (AMR) de tipo SGS para la fracción volumétrica de aire y así refinar únicamente aquellas zonas menos resueltas de la región interna, de acuerdo con lo observado para la distribución de *IQ*<sub>*k*</sub> en la [Figura 6.12](#page-132-3) (b). Sin embargo, para la parte externa se hace necesario introducir una mayor cantidad de modificaciones, cuyo propósito es aumentar la precisión del cálculo, pero manteniendo un coste computacional moderado.

En primer lugar, resulta evidente que las zonas de refinamiento denominadas como "Cono 1" y "Cono 2" requieren de diversas modificaciones para poder reproducir con suficiente fidelidad la física que caracteriza el flujo externo del atomizador. Por un lado, las zonas de refinamiento deben incrementar su altura, ubicada en este punto a 0,3 mm y 0,6 mm, respectivamente, para así capturar la rotura del chorro en la atomización primaria. A partir de los conocimientos previos de esta línea de investigación, se presupone que tal rotura debería acontecer entorno a 1 mm aguas abajo del orificio de salida. Así mismo, el nivel de refinamiento para ambos conos es insuficiente como para captar una rotura física, y no una rotura causada por la falta de resolución y su consecuente difusividad numérica. Por tanto, como mínimo, debería emplearse un nivel 4 de refinamiento para ambas zonas, lo cual se traduce en un tamaño de celda de 3,125 μm para el tamaño base de 50 μm. De esta manera, la pel´ıcula expedida contar´ıa con unas 6-7 celdas iniciales en su espesor (cercano a 20 *µ*m), sobre las cuales se activaría el AMR para ganar resolución a medida que el chorro se aleja del orificio de salida y disminuye el espesor de la lamina. Sin embargo, el coste computacional asociado a ´ un único cono con altura igual a 1 mm con celdas de nivel 4 de refinamiento es prohibitivo y cercano a 60M según las estimaciones realizadas. Un único cono hasta  $Z = 0.6$  mm para nivel 2 de refinamiento supone 0,5M de celdas, y dos niveles mas de refinamiento supone incrementar ´ esta cantidad en  $(2^3)^2 = 64$  (cada celda se divide en 8 para cada nivel de refinamiento) para un volumen aproximadamente dos veces mayor con tal de cubrir hasta Z = 1 mm.

Por tanto, esta manera de refinar no resulta efectiva en este punto y debe plantearse alguna alternativa. En esta línea, el interés principal de la parte externa reside en la rotura de la lámina con forma de cono hueco, mientras que los efectos aerodinámicos y la interacción aire-combustible que acontece en el centro de dicho conico es menos relevante. Por ello, ´ resultaría ventajoso conformar un cono hueco de refinamiento, el cual englobara únicamente la lámina de combustible, mientras que el hueco central se trataría con los conos empleados hasta ahora pero con un nivel de refinamiento sostenible en términos de coste. Considerando las herramientas disponibles en CONVERGE<sup>TM</sup>, la única forma de conformar este anillo de refinamiento es mediante el empleo de multitud de cilindros (*Cylinder Embedding*) dispuestos a lo largo de un radio y con cierta inclinación (igual al ángulo del cono de salida del combustible).

Cada uno de estos cilindros (o conos truncados si su radio varía a lo largo de la altura) quedan caracterizados por las coordenadas de sus centros en cada una de las dos caras (superior e inferior) y los correspondientes radios. Para su construccion se ha hecho uso de ´ la herramienta CAD NX Unigraphics®, para así posteriormente extraer las coordenadas de los centros que garanticen la obtención de un refinamiento anular adecuado. Así mismo, para aumentar la flexibilidad ofrecida por esta zona de refinamientos, los cilindros pueden disponerse en varios tramos en altura, tal y como se recoge en la [Figura 6.18.](#page-140-0)

<span id="page-140-0"></span>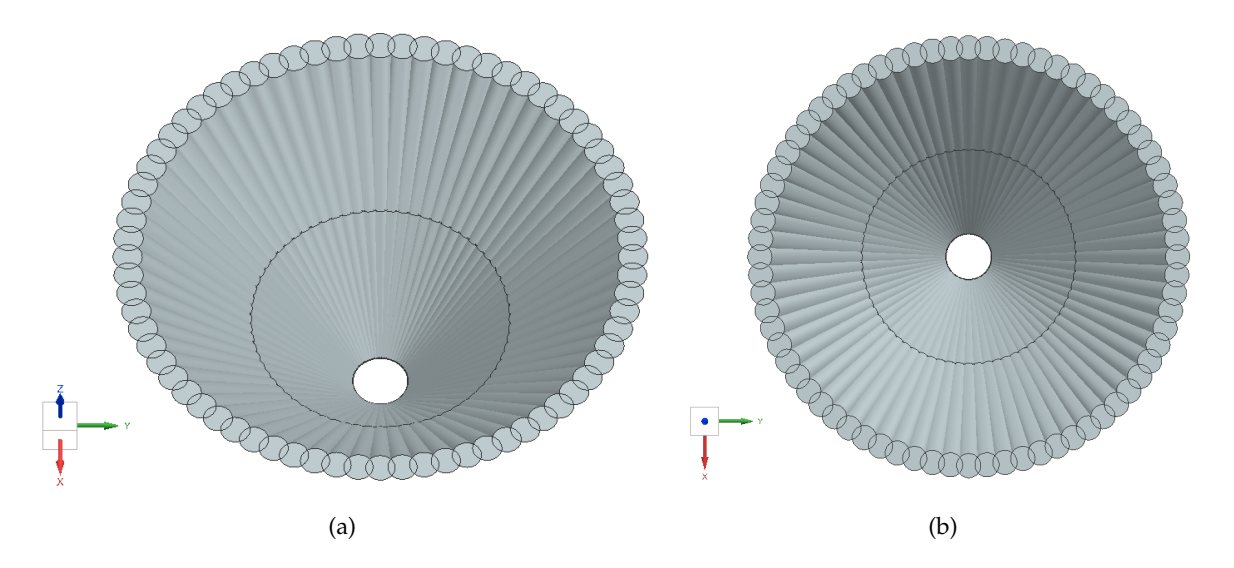

**Figura 6.18:** Flujo externo - Disposicion de los cilindros para conformar un anillo de refinamiento: (a) ´ vista en perspectiva, y (b) vista en perspectiva.

En la [Figura 6.18](#page-140-0) figuran dos secciones (de 0 a 0,5 mm y de 0,5 a 1 mm), cuyas alturas podrían ajustarse en función de los intereses. No obstante, no se recomienda variar estas alturas, dado que trasladar las coordenadas de los centros y sus radios al archivo de la configuración <embedded.in> es un proceso costoso en términos de tiempo y requiere de un alto grado de intervención por parte del usuario.

En segundo lugar, la activación del Mallado Adaptativo en la parte externa es una novedad. En tal caso, se emplea el AMR de tipo *value-based* para la fracción volumétrica de aire, con objetivo de refinar en aquellas zonas donde esté presente la interfase y por tanto pueda acontecer o haya acontecido una rotura de la lámina de combustible en ligamentos y gotas. El intervalo definido para el uso del AMR, tras varias pruebas, es *α* ∈ [0,3 , 0,7]. Ademas, su ´ activación se lleva a término para una determinada región, por lo que si se desea emplear el Mallado Adaptativo para la parte externa se estaría empleando para los 2 mm de altura considerados en tal región. Esto implicaría un consumo muy elevado de celdas en zonas con poco interés, cercanas a la frontera del "Outlet", donde la atomización ya ha tenido lugar varios diámetros (de gota) aguas arriba. Por ello, se divide la región externa en 4 tramos, cada uno de 0,5 mm de altura, en los cuales el Mallado Adaptativo puede controlarse de forma independiente e incluso con niveles de refinamiento diferentes.

Con todo ello, la estructura general de la malla empleada para cada región del dominio computacional en los casos de simulación del flujo externo queda reflejada en la [Figura 6.19](#page-141-0) junto con su nomenclatura; pudiendose apreciar las modificaciones anteriormente ´ mencionadas. Resumiendo, estas son la inclusión del AMR del tipo SGS para la región interna, mientras que en la region externa se incluyen los cilindros de refinamiento por tramos, se divide ´ la región en 4 tramos y se activa el empleo independiente del AMR del tipo *value-based* para cada uno de estos tramos.

<span id="page-141-0"></span>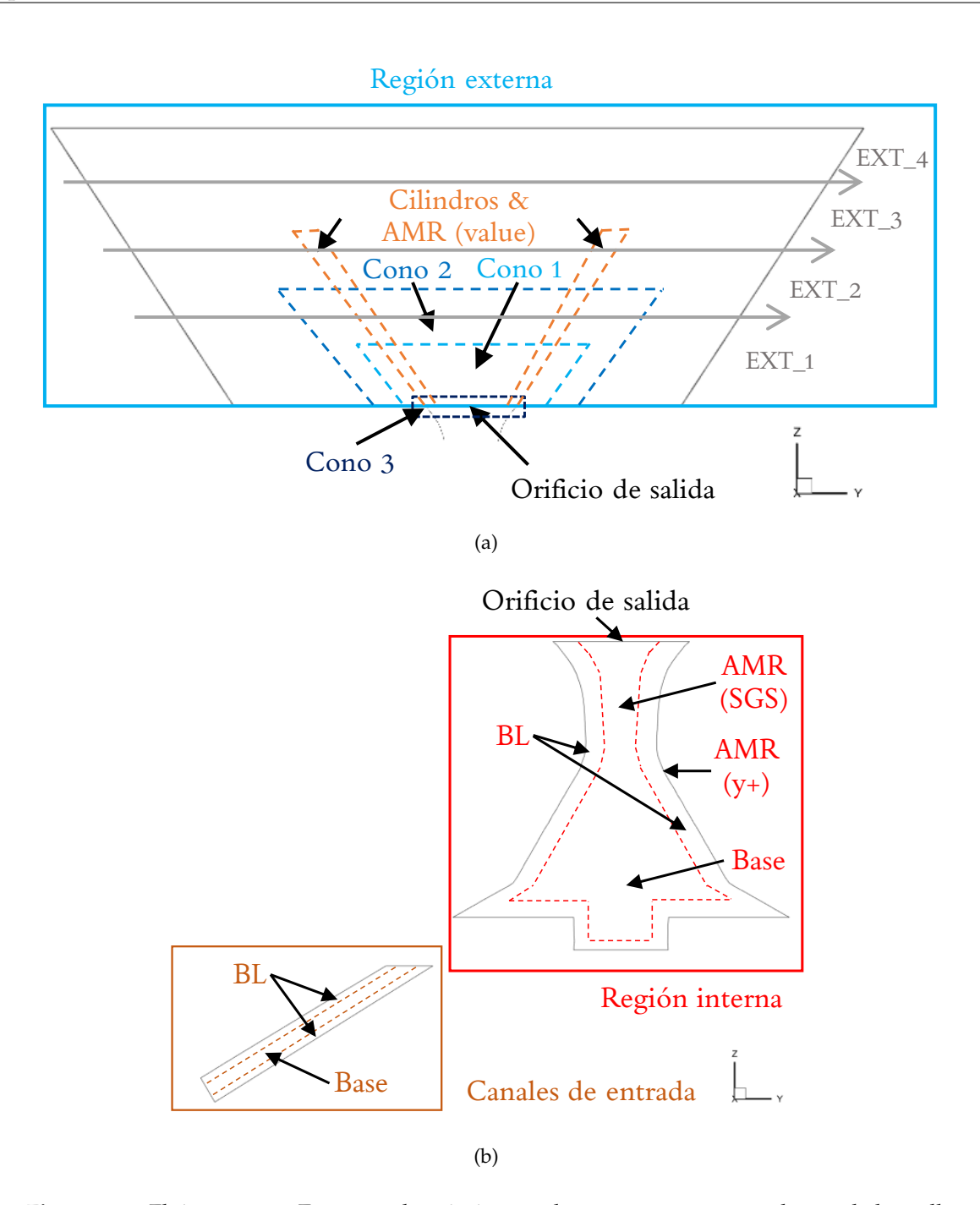

**Figura 6.19:** Flujo externo - Esquema descriptivo con la estructura y nomenclatura de la malla empleada para la resolución del flujo externo en: (a) región externa del atomizador, y (b) canales de entrada y región interna del atomizador.

A continuación, se presentan las simulaciones llevadas a cabo para el estudio del flujo externo, cuyas principales características en términos de Mallado Adaptativo y activación de la ley de pared se sintetizan en la Tabla [6.6](#page-142-0) junto con el número de elementos. Cabe recordar que las incertidumbres sobre el modelo de turbulencia y el esquema de reconstruccion de ´ la interfase ya han sido resueltas con el estudio del flujo interno, determinándose el modelo *Dynamic Smagorinsky* y el método PLIC como los más adecuados, respectivamente.

<span id="page-142-0"></span>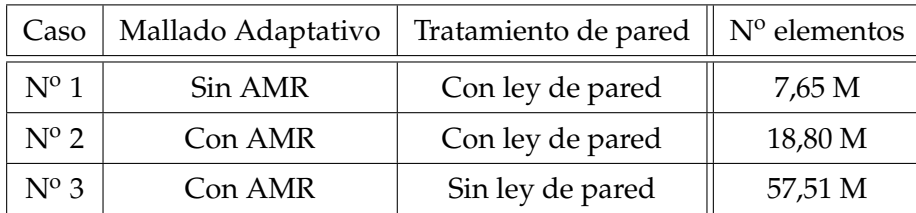

**Tabla 6.6:** Flujo externo - Resumen de los modelos empleados para los casos de simulacion. ´

Antes de proceder al análisis de los resultados proporcionados por cada simulación, cabe apuntar que el "Caso 3" se muestra en el Capítulo 7 "Análisis de resultados y validación del modelo" por tratarse de la configuracion final del modelo CFD implementado a lo largo de este proyecto. ´

#### **6.2.1. Caso 1. Malla gruesa sin AMR y con ley de pared**

En este primer caso del estudio de sensibilidad de malla para el flujo externo se incorpora la ley de la pared para el modelado de la turbulencia en su cercanía, mientras que el AMR está desactivado en todas las zonas del dominio (tanto en la region interna como externa). ´

#### **Mallado**

El propósito de esta simulación es la formación de una lámina de combustible estable y que no se rompa inmediatamente en la salida del orificio a causa de la falta de resolucion en ´ el mallado empleado. Para alcanzar tal objetivo, se emplean los cilindros ubicados sobre la lámina en forma de cono hueco, los cuales se extienden hasta una altura igual a  $Z = 0.6$  mm en este primer tentativo. Por lo que respecta a los radios, para  $Z = 0$  mm, el radio de los cilindros es igual a 30  $\mu$ m; mientras que en la sección superior (Z = 0,6 mm) es igual a 80  $\mu$ m. El nivel de refinamiento de los mismos es igual a 3, de manera que el tamaño de la celda es igual a 6,25 µm; una dimensión todavía grande para obtener resultados en términos de atomización pero suficiente para establecer la película de combustible. Este y otros detalles de la malla se agrupan en la Tabla [6.7,](#page-142-1) donde se incluyen los tamaños de celda empleados para cada zona y el número de elementos por región.

<span id="page-142-1"></span>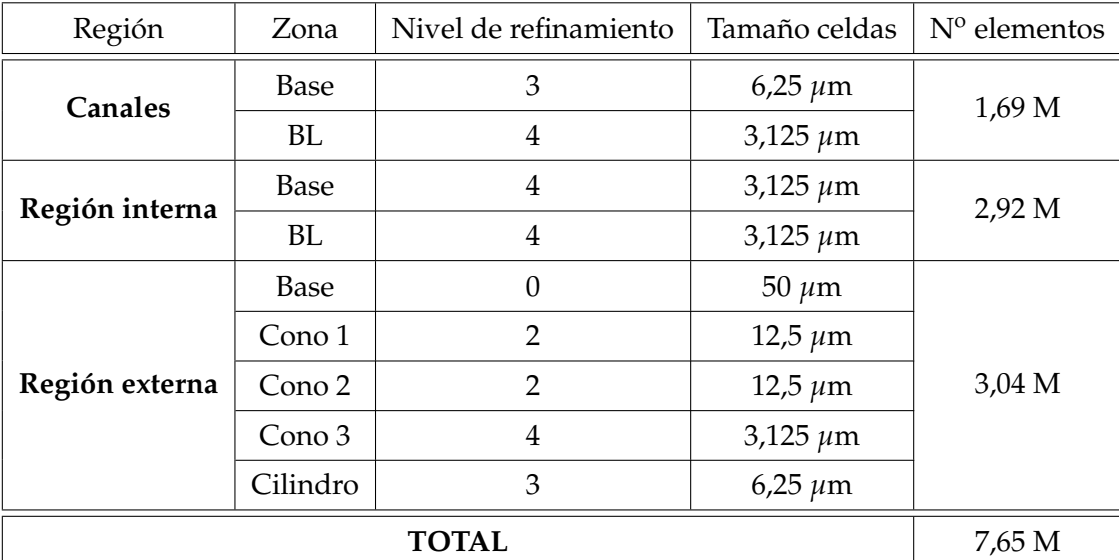

Tabla 6.7: Flujo externo - Características de la malla para el "Caso 1. Malla gruesa sin AMR y con ley de pared".

Más allá de los parámetros recogidos en la Tabla [6.7,](#page-142-1) cabe considerar que el *tamaño base*, sobre el cual se aplican los niveles de refinamiento, es igual a 50 *µ*m en las tres coordenadas espaciales; empleándose por tanto celdas cúbicas para el mallado. Además, de nuevo, la altura de los conos 1 y 2 de la región externa es igual a  $0.3$  y  $0.6$  mm, respectivamente. La configuración descrita da lugar a la malla recogida en la [Figura 6.20.](#page-143-0)

<span id="page-143-0"></span>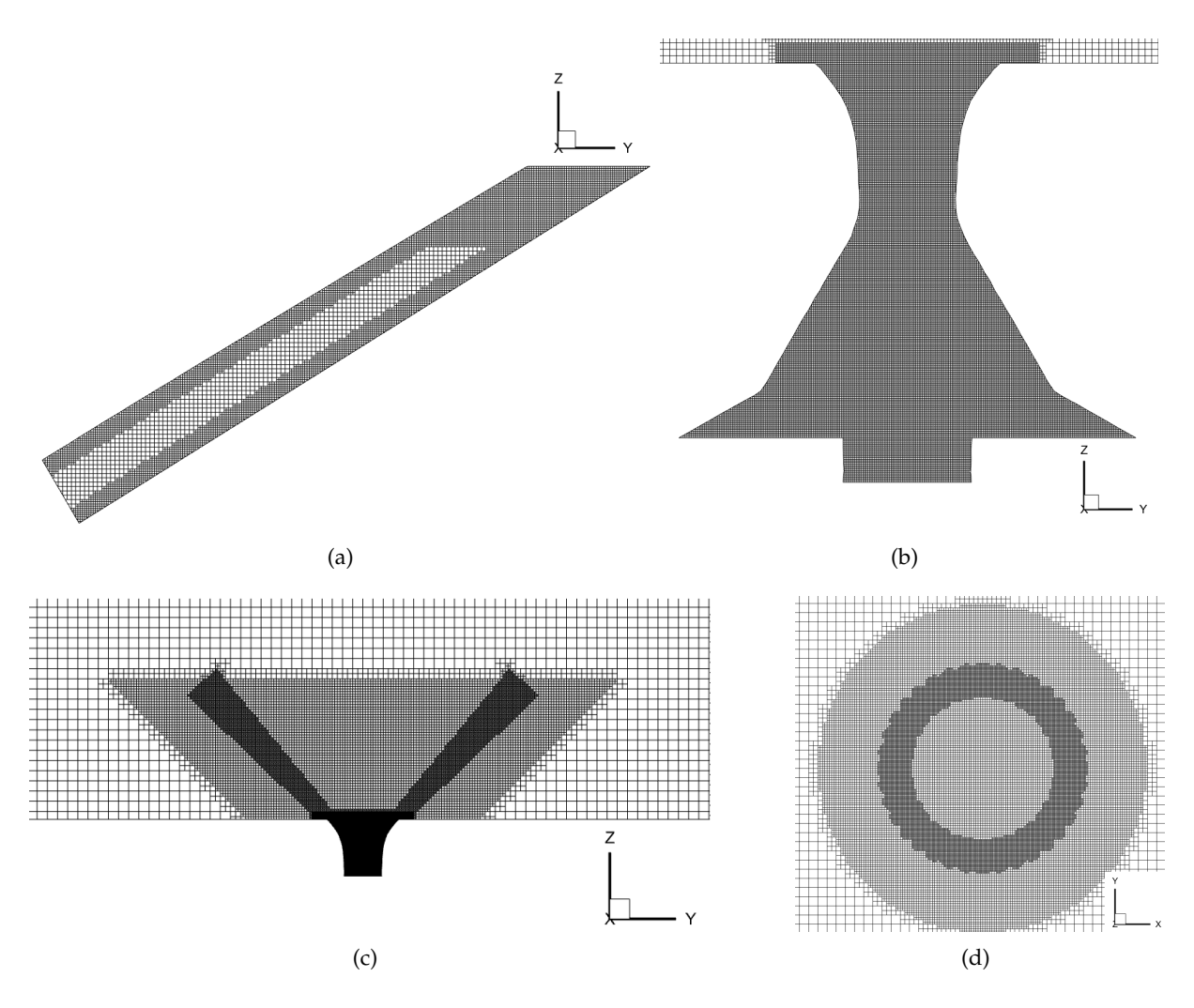

**Figura 6.20:** Flujo externo - Detalle de la malla para el "Caso 1. Malla gruesa sin AMR y con ley de pared" en: (a) canales de entrada, (b) región interna del atomizador, (c) región externa del atomizador, y (d) corte en  $Z = 0.3$  mm de la región externa del atomizador.

A partir de la [Figura 6.20](#page-143-0) (c) y (d) puede comprobarse la localización de la zona de refinamiento conformada por los cilindros, así como su forma anular.

#### **Resultados y an´alisis**

En cuanto a los **resultados**, las principales conclusiones pueden extraerse a partir del campo de la fracción volumétrica de aire *α*. A modo representativo, la [Figura 6.21](#page-144-0) (a) muestra la altura alcanzada por el núcleo de aire tras estabilizarse la simulación en un cierto instante de tiempo. Para ello, se muestra un corte en el plano X que pasa por el eje axial del atomizador. Así mismo, dado que el interés de estas simulaciones reside en la formación preliminar de la película de combustible a una cierta distancia del atomizador, la [Figura 6.21](#page-144-0) (b) muestra la distribución de la fracción volumétrica en un corte en  $Z = 0.3$  mm.
<span id="page-144-0"></span>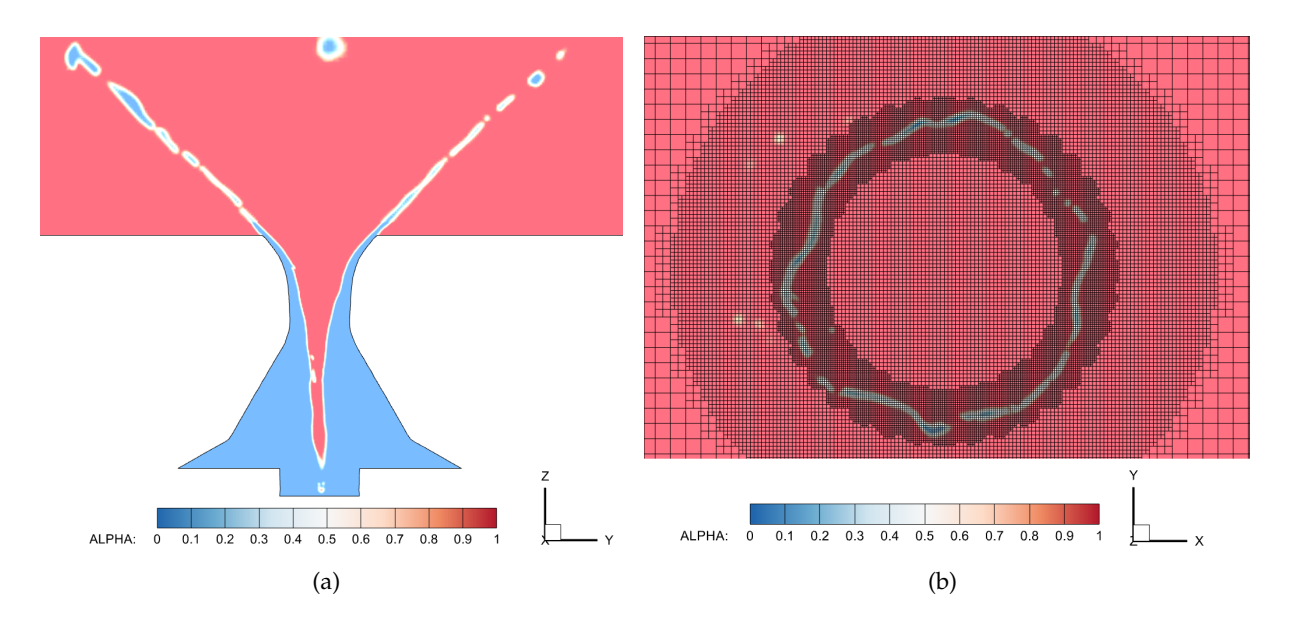

**Figura 6.21:** Flujo externo - Contorno instantáneo de la fracción volumétrica de aire α para el "Caso 1. Malla gruesa sin AMR y con ley de pared": (a) corte en el plano  $X = 0$  mm, y (b) corte en el plano  $Z =$ 0,3 mm.

Los resultados de la [Figura 6.21](#page-144-0) muestran un avance correcto del combustible expedido, el cual da lugar a un fina película que se extiende en forma cónica hacia el interior de la región externa. Además puede apreciarse que la lámina se contiene mayoritariamente dentro de los cilindros de refinamiento, de manera que su localización y dimensión es acertada.

Además de evaluar el campo de la fracción volumétrica de aire *α*, el estudio de la isosuperfície de  $\alpha = 0.5$ , la cual representa la posición de la interfase, permite conocer la evolución de la lámina en los 360<sup>o</sup> de revolución del atomizador; tal y como se recoge en la [Figura 6.22.](#page-145-0)

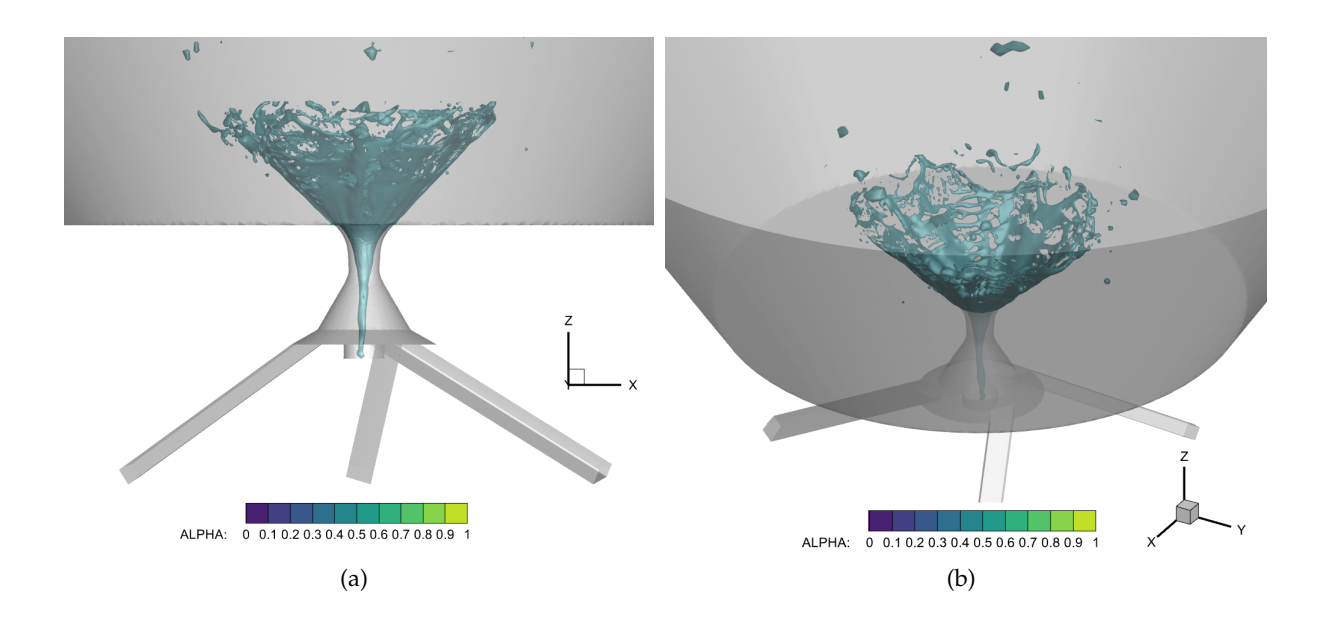

<span id="page-145-0"></span>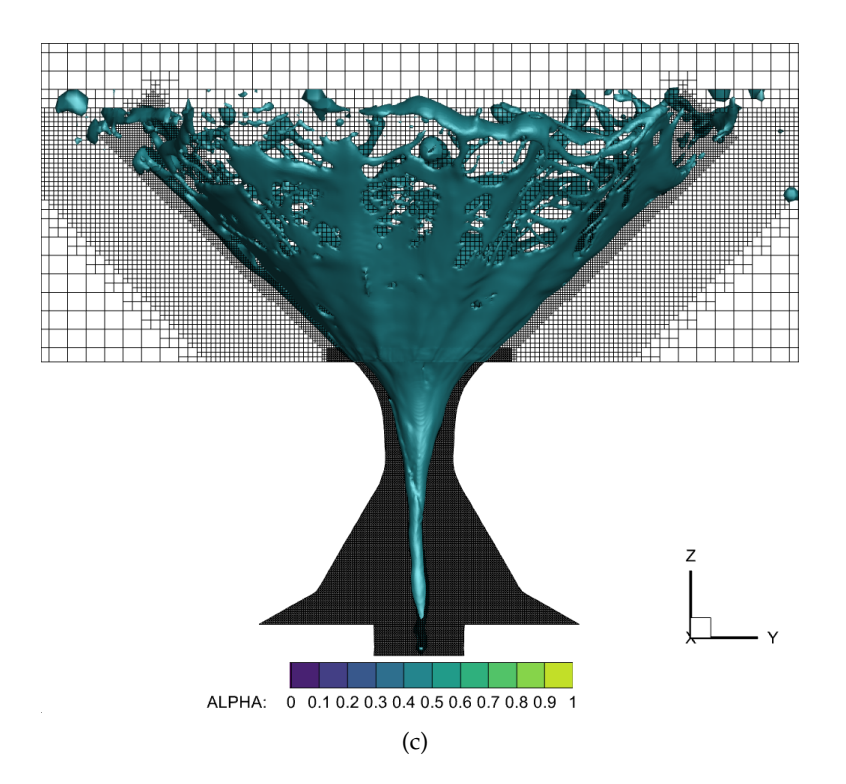

**Figura 6.22:** Flujo externo - Isosuperficie de la fracción volumétrica de aire  $\alpha = 0.5$  para el "Caso 1. Malla gruesa sin AMR y con ley de pared": (a) vista ortogonal, (b) vista en perspectiva, y (c) superposición con la malla.

Por un lado, las Figuras [6.22](#page-145-0) (a) y (b) permiten observar la rápida disgregación de la lámina en ligamentos y gotas a causa de la aparición de ondulaciones e inestabilidades sobre la película de combustible. Por su parte, la [Figura 6.22](#page-145-0) (c) pone de manifiesto la necesidad de refinar más allá de los 0,6 mm considerados, dado que la elevada difusión numérica provoca la desaparición de los ligamentos y gotas formados. Además, la rotura prematura de la lámina podría deberse a esta misma falta de resolución en el mallado, lo que conduciría a la visualización de procesos no fieles a la física del problema.

#### **6.2.2. Caso 2. Malla intermedia con AMR y ley de pared**

Tras haber comprobado la posición y dimensión de los cilindros de la zona de refinamiento de la region exterior en el "Caso 1. Malla gruesa sin AMR y con ley de pared", esta segunda ´ simulación tiene como propósito comprobar y asegurar el correcto funcionamiento de las herramientas de Mallado Adaptativo (AMR).

#### **Mallado**

Como se ha comentado, el interés de esta simulación reside en la correcta configuración del mallado adaptativo AMR para la fracción volumétrica *α* tanto para la región interna como externa del atomizador. Por ello, y con tal de contener el coste computacional, se define un nivel 5 de refinamiento para ambos casos, mientras que los cilindros se mantienen con las mismas dimensiones que en el "Caso 1. Malla gruesa sin AMR y con ley de pared", de manera que sus radios son 30 y 80  $\mu$ m para Z = 0 y Z = 0,6 mm, respectivamente. Todas las características del mallado se agrupan en la Tabla [6.7,](#page-142-0) donde se incluyen los tamaños de celda empleados para cada zona y el número de elementos por región, habiéndose dividido ya la región externa en 4 zonas (EXT<sub>-1</sub>, EXT<sub>-2</sub>, EXT<sub>-3</sub> y EXT<sub>-4</sub>) para así aplicar el AMR de la parte externa sobre EXT<sub>-1</sub>.

<span id="page-146-0"></span>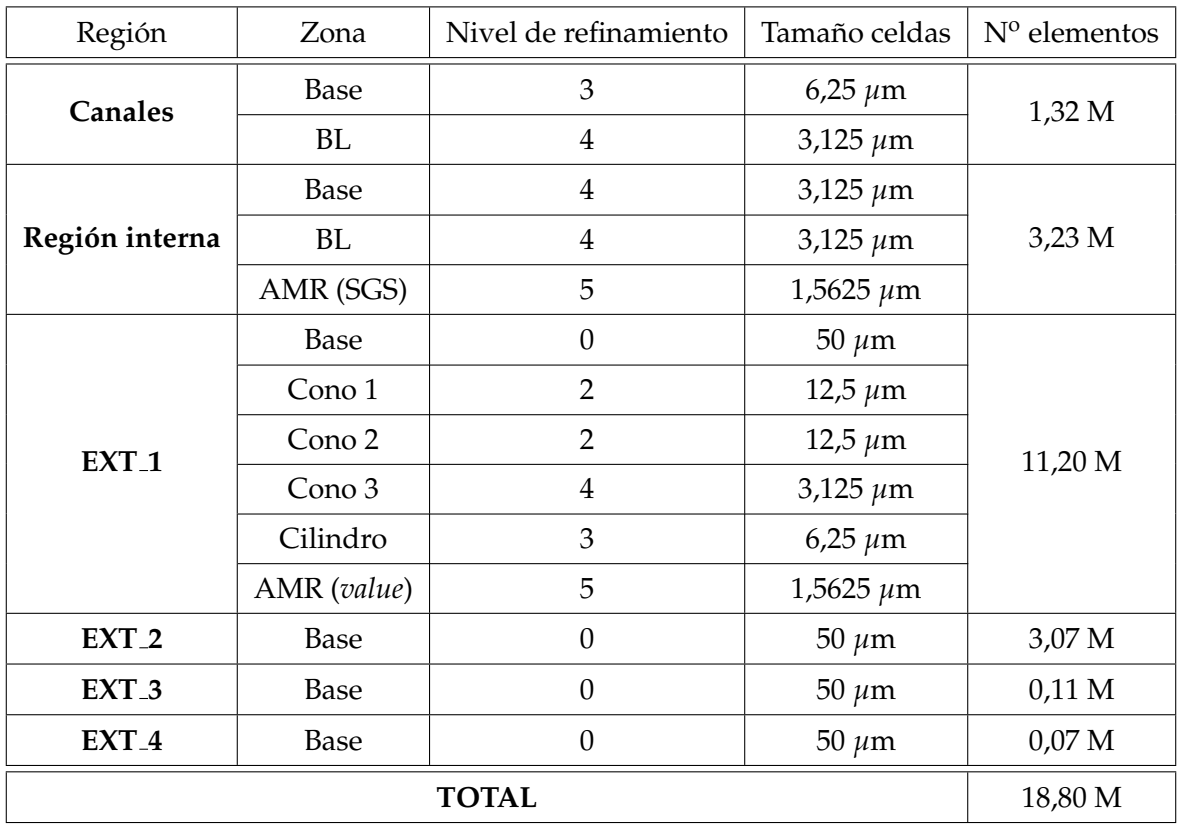

Tabla 6.8: Flujo externo - Características de la malla para el "Caso 2. Malla intermedia con AMR y ley de pared".

Más allá de los parámetros recogidos en la Tabla [6.8,](#page-146-0) cabe considerar que el tamaño base es igual a 50  $\mu$ m en las tres coordenadas espaciales (celda cúbica). Además, de nuevo, la altura de los conos 1 y 2 de la región externa es igual a 0,3 y 0,6 mm, respectivamente. Por tanto, el "Cono 2" alcanza a ocupar parte de la zona EXT 2, como tambien sucede con los cilindros de ´ refinamiento. Por su lado, el número de celdas debido al AMR, recalculado en cada iteración, se ha promediado. La configuración descrita da lugar a la malla recogida en la [Figura 6.23.](#page-147-0)

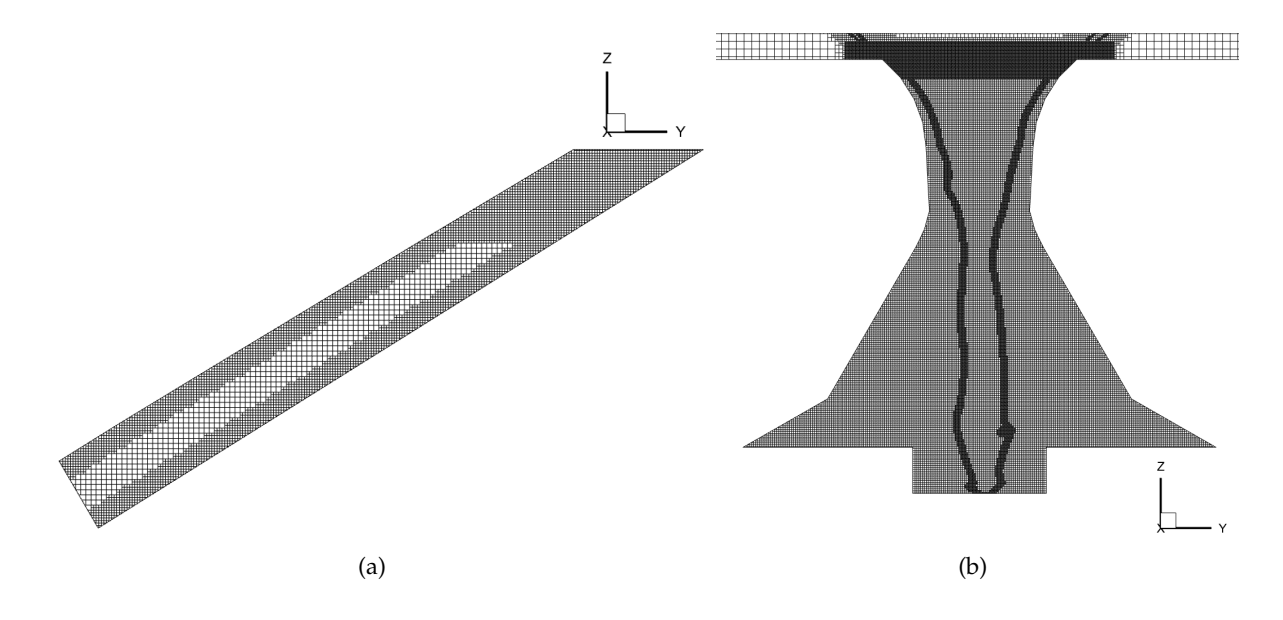

<span id="page-147-0"></span>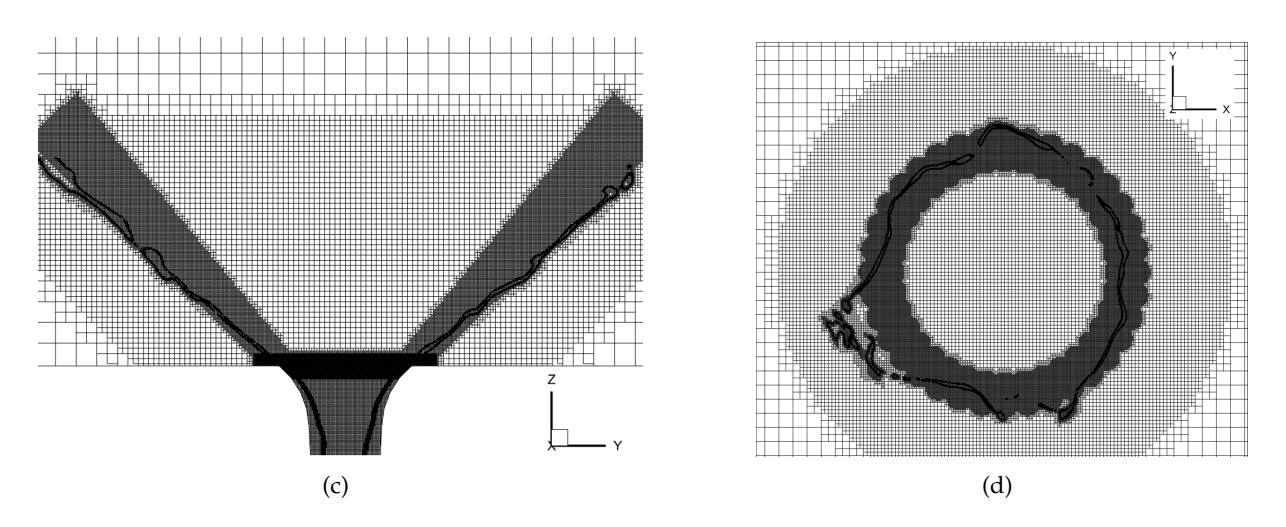

**Figura 6.23:** Flujo externo - Detalle de la malla para el "Caso 1. Malla gruesa sin AMR y con ley de pared" en: (a) canales de entrada, (b) región interna del atomizador, (c) región externa del atomizador, y (d) corte en  $Z = 0.3$  mm de la región externa del atomizador.

A partir de la [Figura 6.23](#page-147-0) (b) puede comprobarse el refinamiento de un nivel superior debido a la activación del AMR de tipo SGS en la región interna del atomizador, ubicándose gran parte de las celdas en la interfase aire-combustible. Por su lado, la [Figura 6.23](#page-147-0) (c) recoge la disposición de las celdas del AMR tipo *value-based*, la cual muestra un mayor ángulo de apertura del spray de combustible expedido que el valor nominal considerado para la ubicación de los cilindros de refinamiento. Este último hecho también se constata en la [Figura 6.23](#page-147-0) (d).

#### **Resultados y an´alisis**

Para este caso, únicamente se evalúa la posición de la interfase mediante la isosuperfície de  $\alpha = 0.5$ , para así estudiar la evolución de la lámina en cualquier posición angular del atomizador y poder observar las oscilaciones e inestabilidades generadas sobre la misma; tal y como se recoge en la [Figura 6.24.](#page-148-0)

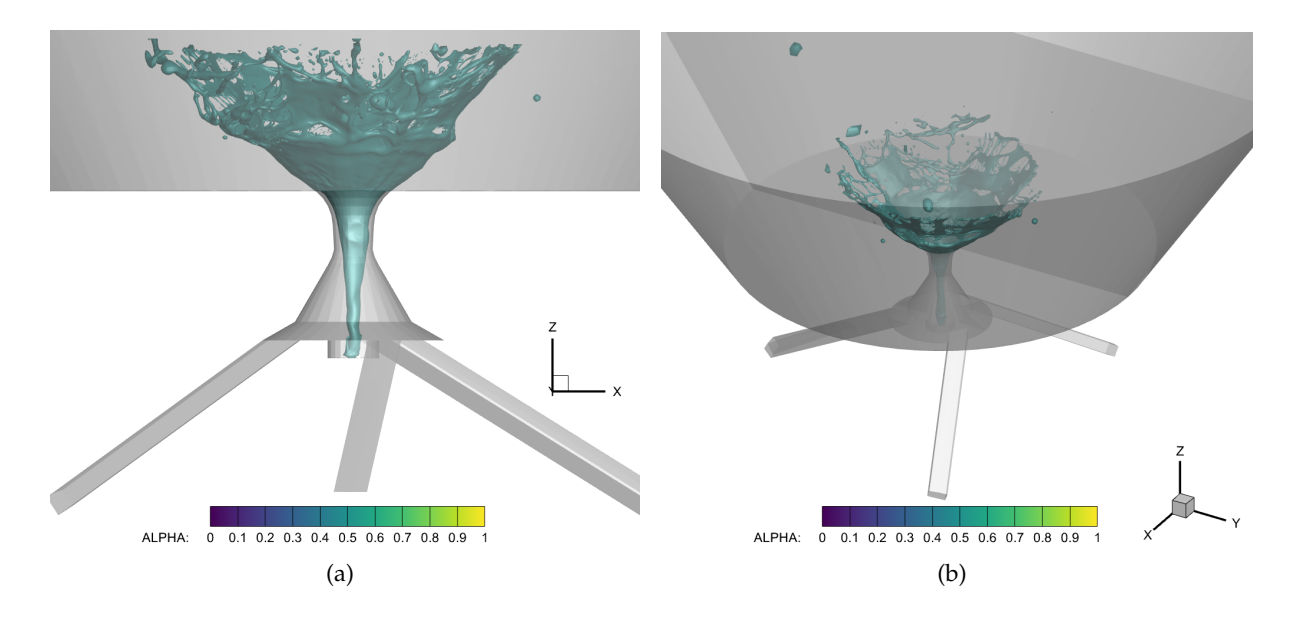

<span id="page-148-0"></span>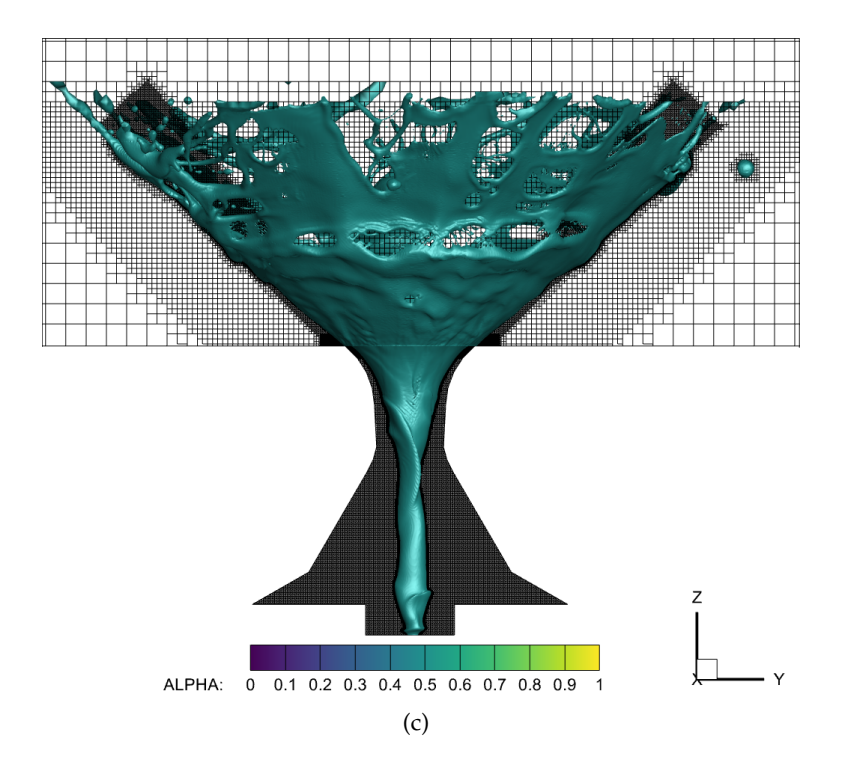

**Figura 6.24:** Flujo externo - Isosuperficie de la fracción volumétrica de aire  $\alpha = 0.5$  para el "Caso 2. Malla intermedia con AMR y ley de pared": (a) vista ortogonal, (b) vista en perspectiva, y (c) superposición con la malla.

Por un lado, las Figuras [6.22](#page-145-0) (a) y (b) muestran una apertura de la lámina de combustible en forma de cono hueco con menor grado de axil-simetría con respecto al "Caso 1. Malla gruesa sin AMR y con ley de pared", donde se observaba una distribución más homogénea independientemente de la coordenada angular del atomizador. En parte, esta falta de simetría es beneficiosa en términos de atomización, dado que una mayor proporción de inestabilidades y oscilaciones actuarán sobre el spray de combustible, facilitando así su rotura en ligamentos y gotas. Por su parte, la [Figura 6.22](#page-145-0) (c) pone de manifiesto, de nuevo, la necesidad de refinar más allá de los 0,6 mm considerados para evitar la desaparición de las estructuras formadas a causa de la difusión numérica. Así mismo, dicha figura muestra un núcleo de aire completamente desarrollado, ocupando un diámetro mayor a lo largo del eje axial del atomizador y contactando con la pared del cilindro del atomizador.

#### **6.2.3. Resumen**

Por último, para cerrar con el análisis de sensibilidad de la malla para la resolución del flujo externo, se listan a continuación las principales conclusiones extraídas:

- − El aumento en la resolución de la malla para la región externa en la cercanía del orificio de salida permite capturar un mayor número de inestabilidades y perturbaciones sobre el chorro de combustible, lo que a su vez facilita su atomización. Además, las técnicas introducidas (i.e. cilindros de refinamiento y AMR) permiten una mejora notable en el desarrollo del núcleo de aire, de manera que también incrementan la precisión en la resolución del flujo interno.
- − Las zonas de refinamiento deben extenderse para poder observarse las estructuras formadas tras la rotura de la lamina, para evitar que se diluyan en el campo lejano a ´ causa de la difusión numérica a las celdas de mayor tamaño. Pese a ello, se ha podido

apreciar una rotura preliminar motivada por la física del problema (i.e. aparición de inestabilidades que perforan la lamina) y no debida a la falta de celdas en el espesor ´ de la película de combustible.

# Capítulo 7

# Análisis de resultados y validación del **modelo**

En este capítulo se interpretan en detalle los resultados de la última simulación citada en la Sección 6.2 " *Flujo externo*" (Caso N<sup>o</sup> 3). Como paso previo a ello, se recoge la configuración del modelo CFD final, especificándose la estructura del mallado empleado y su análisis en términos del Número de Swirl captado.

Tras esto, se presentan los principales resultados del spray generado mediante la configuración presentada. En este sentido, se exponen los campos más representativos del flujo a lo largo del atomizador, como son la fracción volumétrica, las componentes de la velocidad y el  $y^+$ , para garantizar con este último el correcto modelado de la turbulencia de pared. Además, a partir del campo instántaneo de la fracción volumétrica, se estima una primera longitud de rotura de la lámina.

Por último, se lleva a cabo la validación de las características principales del spray con respecto a estudios experimentales previos y correlaciones teóricas. Por un lado, la distribución de gotas y ligamentos resultante se valida cualitativamente con respecto de las imagenes ´ disponibles de los experimentos de CORIA [\[70\]](#page-174-0), mientras que las características del spray, como el espesor de la película de combustible expedido o el ángulo del cono, se validan teóricamente.

### **7.1.** Configuración del modelo CFD

La configuración final del modelo CFD de alta fidelidad, cuyo objetivo es capturar con suficiente precisión los fenómenos y procesos físicos involucrados en la atomización primaria de la lámina de combustible, se caracteriza por el empleo del modelo de turbulencia Dynamic *Smagorinsky* y el método PLIC para la reconstrucción de la interfase aire-líquido. Estas elecciones han sido argumentadas a lo largo de la Sección 6.1 "*Flujo interno*" del Capítulo 6 "*An´alisis de sensibilidad de la malla*". Ademas, en este caso, la turbulencia de pared se resuelve, ´ alojando para ello la primera celda adyacente a estas fronteras en el rango  $y^{\mp} < 1$ .

#### **Mallado**

Antes de describir el mallado empleado, cabe recordar que su estructura se recoge en la [Figura 6.19.](#page-141-0)

El propósito de esta simulación es la formación de un spray de combustible con forma de cono hueco (por la naturaleza del atomizador *pressure-swirl* empleado), el cual manifieste una rotura física en una gran variedad de gotas y ligamentos una vez el combustible es expedido del inyector. Dicha rotura ocurre, a la vista de imagen experimental de la [Figura 5.4,](#page-111-0) no más alla de 1 mm aguas abajo del orificio de salida, motivo por el cual se extienden los cilindros ´ ubicados sobre la lámina cónica hasta una altura  $Z = 1$  mm. Por lo que respecta a sus radios, se distinguen dos tramos. En el primer tramo, comprendido entre  $Z = 0$  y  $Z = 0.5$  mm, el radio de la sección inferior es igual a 30 *μ*m, mientras que para la sección superior es igual a 65 *μ*m. Por su parte, el segundo tramo, acotado entre  $Z = 0.5$  y  $Z = 1$  mm, es de radio constante e igual a 65 *µ*m. El nivel de refinamiento de los cilindros mencionados es igual a 4, de manera que el tamaño de la celda es igual a 3,125 µm; una dimensión todavía grande para obtener resultados en términos de atomización pero suficiente para acotar correctamente la película de combustible. Sobre este tamaño, se aplica el Mallado Adaptativo (AMR) del tipo *value-based* (*α* ∈ [0, 3 , 0, 7]) con nivel 5 de refinamiento para las regiones EXT 1 y EXT 2, lo cual da lugar a celdas con dimensión igual a 1,5625  $\mu$ m, suficiente para reproducir los fenómenos de la atomización. Estas dos regiones se extienden desde  $Z = 0$  a  $Z = 0.5$  mm y  $Z = 0.5$  a  $Z = 1$  mm, respectivamente. Por su parte, el aire de la parte externa, que acaba englobándose en el núcleo de aire que entra al atomizador, se refina mediante el "Cono 1" y "Cono 2" con nivel 2 de refinamiento (12,5  $\mu$ m) hasta la altura Z = 0,6 mm. El dominio computacional restante de la parte externa se malla con el tamaño base, es decir, 50 µm para las tres direcciones espaciales (celda cúbica).

Además, el mallado de la parte interna toma como punto de partido los refinamientos empleados para el "Caso 4. Malla muy fina con PLIC" de la Sección 6.2 "Flujo interno", con tal de resolver la turbulencia de pared y la capa límite tanto de los canales como de la región interna del atomizador. En el caso de los canales, se emplean celdas con nivel 5 de refinamiento (1,5625 *µ*m) para cubrir aproximadamente una distancia de 15 *µ*m en perpendicular a la pared. Por su parte, las paredes de la región interna del atomizador requieren de la aplicación del AMR con restricción sobre el y<sup>+</sup> para así alojar un par de capas con nivel 6 de refinamiento  $(0.78125 \mu m)$  en la cercanía de la pared, cubriendo también el resto de la capa límite (no menos de 25 *µ*m) con celdas de nivel 5 de refinamiento (1,5625 *µ*m). As´ı mismo, el AMR de tipo SGS se aplica sobre la fracción volumétrica de la parte interna, para así refinar aquellas zonas donde la fluidodinámica está menos resuelta. Este trabaja con celdas de nivel 5 de refinamiento (1,5625  $μ$ m), las cuales trabajan sobre los tamaños de la zona interior del atomizador (nivel 4, i.e. 3,125  $μ$ m). También cabe apuntar la zona interior de los canales emplea la misma configuración que la zona interior del atomizador, haciendo uso, por tanto, de celdas con nivel 4 de refinamiento (3,125 *µ*m).

Todos los detalles en relación a la definición del mallado se resumen en la Tabla [7.1,](#page-152-0) incluyéndose los tamaños de celda dispuestos para cada zona y la distribución del número de elementos por región. Más allá de los parámetros recogidos en dicha tabla, cabe considerar que el **tama ˜no base**, sobre el cual se aplican los niveles de refinamiento, es igual a 50 *µ*m en las tres coordenadas espaciales. Esta decision se basa en el buen comportamiento mostrado en el "Caso ´ 4. Malla muy fina con PLIC" de la Sección 6.2 "Flujo interno", de manera que se ha demostrado que dicho valor de referencia es capaz de proporcionar una dispersión adecuada de tamaños entre los diferentes niveles de refinamiento. Además, en caso de desearse incrementar la precisión de la región externa, permite alojar celdas menores a 1  $\mu$ m; dimensión de referencia para la resolución de la parte externa según la referencia [\[72\]](#page-174-1). Notar que el máximo nivel de refinamiento permitido por CONVERGE<sup>TM</sup> es 6.

<span id="page-152-0"></span>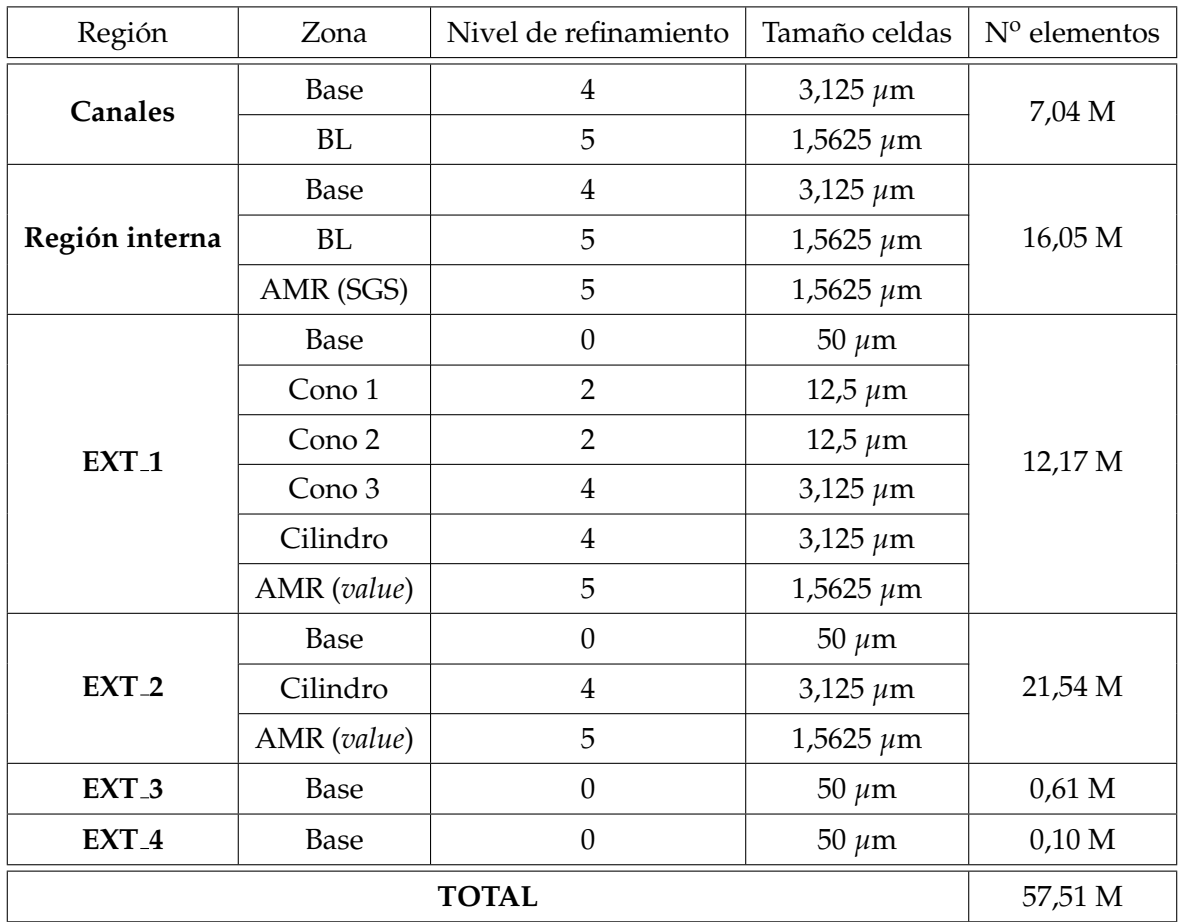

Tabla 7.1: Configuración del modelo CFD - Características de la malla para el modelo CFD final.

La configuración descrita en la Tabla [7.1](#page-152-0) da lugar a la malla recogida en la [Figura 7.1.](#page-153-0)

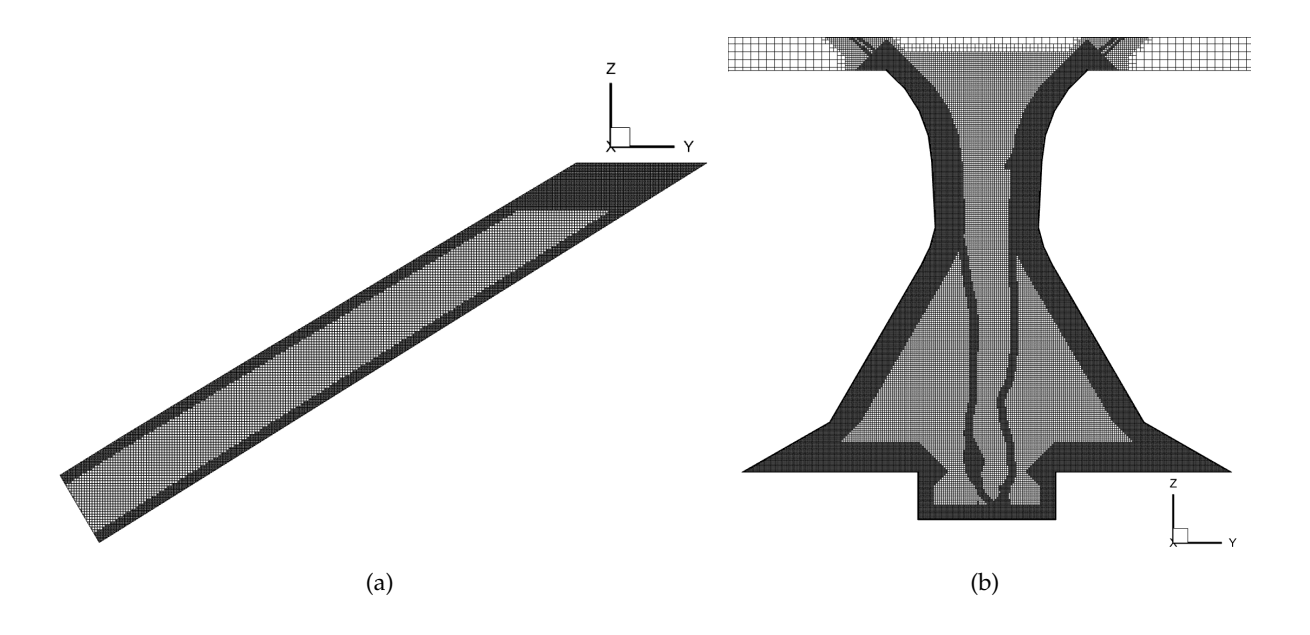

<span id="page-153-0"></span>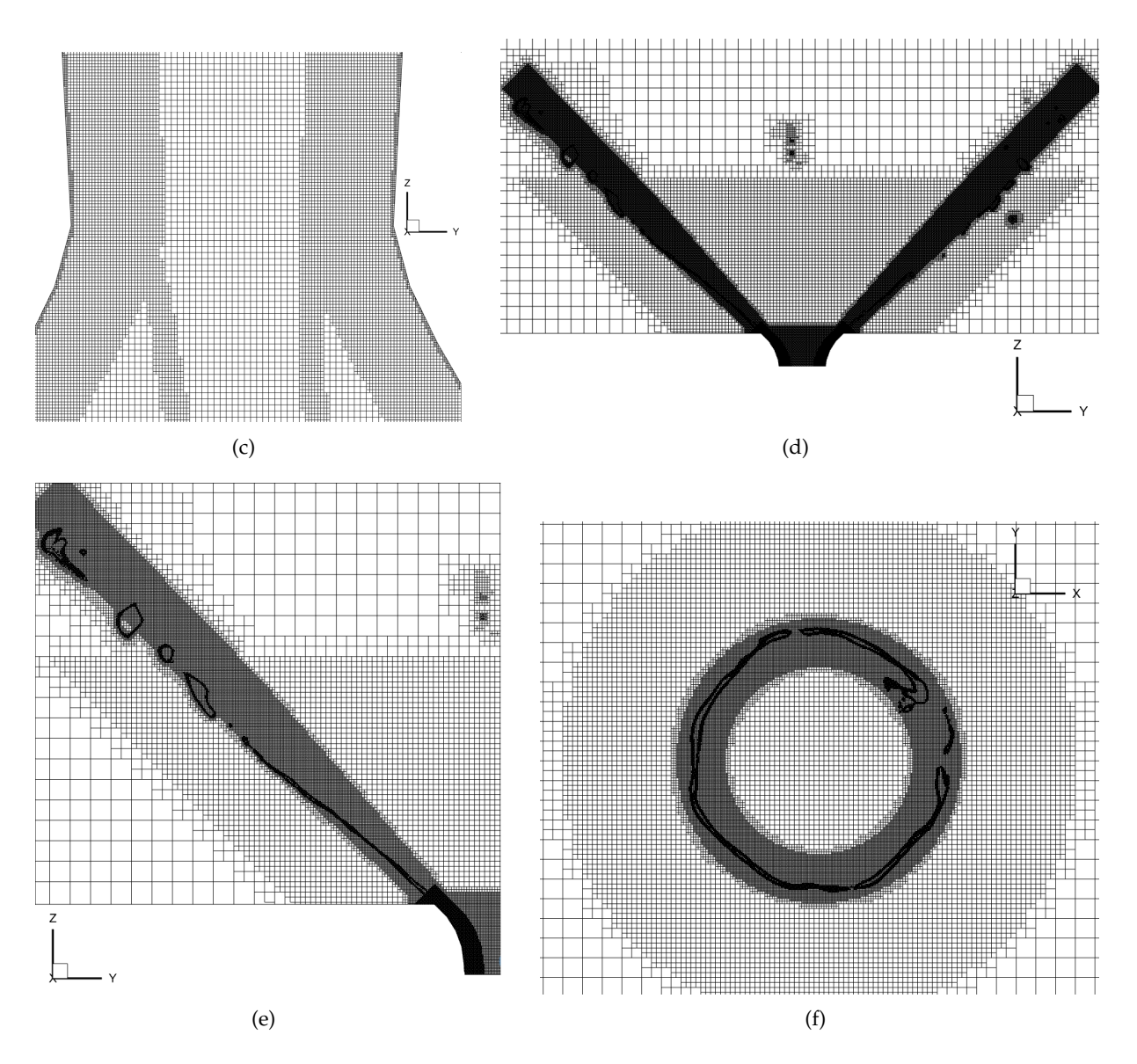

**Figura 7.1:** Configuracion del modelo CFD - Detalle de la malla para el modelo CFD final en: (a) ´ canales de entrada, (b) región interna del atomizador, (c) garganta del atomizador (donde actúa AMR tipo SGS y con restricción y<sup>+</sup>), (d) región externa del atomizador, (e) detalle de la región externa (donde actúa el AMR tipo *value-based*), y (f) corte en Z = 0,15 mm de la región externa del atomizador (con AMR tipo *value-based*) .

A partir de la [Figura 7.1](#page-153-0) (a) puede observarse la extensión de la capa límite de los canales, hasta cubrir aproximadamente 15 *µ*m en perpendicular a la pared. En este sentido, la [Figura 7.1](#page-153-0) (b) ofrece esta misma vista para la región interna del atomizador, donde, además de cubrirse un espesor no menor a 25  $\mu$ m, se ha activado el AMR tipo SGS y con restricción de  $y^+$  en la pared (ver vista detalle de la [Figura 7.1](#page-153-0) (c)). Así mismo, la Figura 7.1 (d) y (e) exhibe los refinamientos aplicados sobre la zona externa, donde el AMR localizado sobre la interfase esta mayoritariamente localizado dentro de la zona delimitada por los cilindros. Este hecho se confirma para los  $360^{\circ}$  de revolución en el corte en Z = 0,15 mm de la [Figura 7.1](#page-153-0) (f), conteniéndose la lámina antes de su rotura en la atomización primaria.

#### **Número de Swirl**

De forma análoga a los casos anteriores, el análisis de la evolución del Número de Swirl a lo largo del eje axial del atomizador es fundamental para conocer el desarrollo del flujo en el interior del atomizador. Así se evalúa si la malla es apropiada en términos de generación de la rotacion suficiente en el combustible que viaja a lo largo del atomizador hasta expedirse ´ en forma de lámina cónica así como en la succión del aire que conforma el núcleo de aire presente en el eje axial del atomizador. La [Figura 7.2](#page-154-0) establece la comparativa entre los resultados obtenidos para esta simulación frente al "Caso 0" de referencia. En dicho gráfico, se observa que el mallado configurado es capaz de alcanzar los valores máximos del "Caso 0 -Referencia" y seguir la misma tendencia, aunque con una ligera desviación en algunos puntos. Esta diferencia, en parte, podría estar debido al cambio de geometría (de la Tobera 0 a la Tobera Media, siendo esta última 20 μm más alta, ver Tabla [4.5](#page-105-0) y [4.6\)](#page-107-0).

<span id="page-154-0"></span>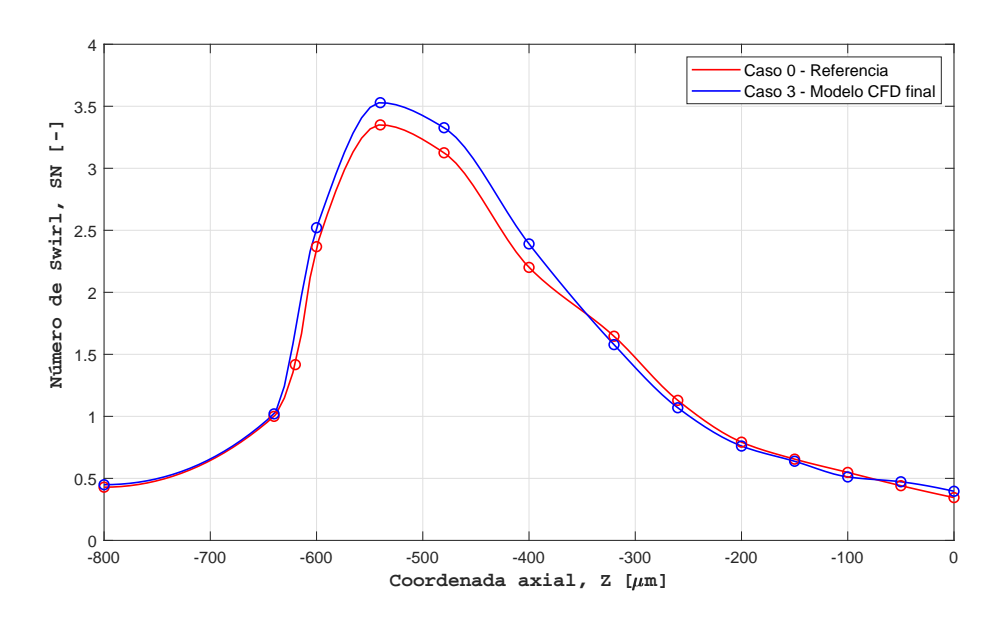

Figura 7.2: Configuración del modelo CFD - Evolución del Número de Swirl a lo largo de la coordenada axial para el modelo CFD final.

## **7.2. An ´alisis de los resultados**

Tras analizar la configuración del modelo CFD final en términos de mallado, calidad de este y generación de *swirl* a lo largo del atomizador, se procede a exponer los principales resultados obtenidos para las variables fluidodinámicas de interés para el problema planteado. En este sentido, estas se desglosan en el **contorno de y<sup>+</sup>** , los **campos instant´aneos** y los **campos promediados**.

#### **7.2.1. Contorno y+**

Para concluir con los aspectos relacionados con la malla, se analiza el contorno del *y* + para la parte interna del atomizador (canales de entrada y region interna). De esta manera, se ´ comprueba si la primera celda ubicada en la cercanía de la pared satisface la condición  $y^+ < 1$ , y así se resuelve debidamente la turbulencia de pared. En este sentido, la [Figura 7.3](#page-155-0) muestra dichos contornos para diferentes vistas.

<span id="page-155-0"></span>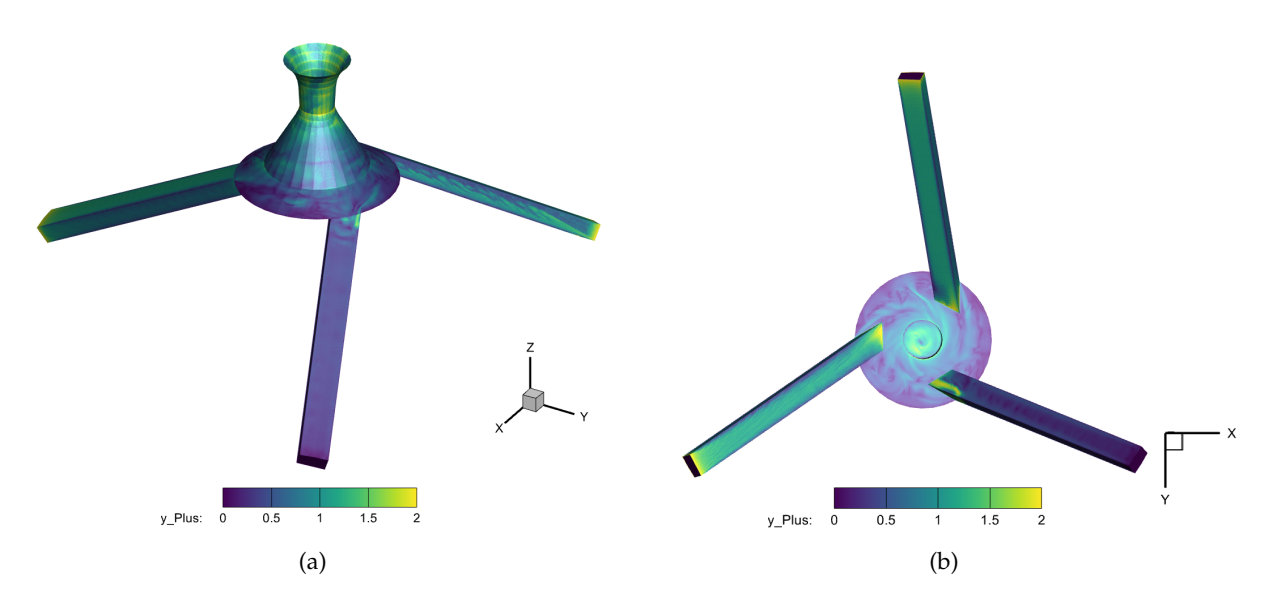

**Figura 7.3:** Análisis de resultados - Contorno del  $y^+$  para el modelo CFD final en: (a) vista global, y (b) vista en planta.

Comparando la [Figura 7.3](#page-155-0) (a) con la [Figura 6.14](#page-135-0) (a) del "Caso 3. Malla intermedia con PLIC" de la Sección 6.1 "Flujo interno" se observa que los cambios introducidos en el mallado de la pared han tenido el efecto esperado, de manera que el valor general del  $y^+$  tanto en la región interna como en los canales es inferior a la unidad. De esta manera, puede afirmarse que la configuracion empleada es adecuada para el modelado de la turbulencia de la pared, si bien ´ pueden observarse algunos valores máximos en la salida del atomizador cerca de  $y^+ = 2$ . Así mismo, la comparacion entre la [Figura 7.3](#page-155-0) (b) y la [Figura 6.14](#page-135-0) (b) muestra un comportamiento ´ similar para la parte baja del atomizador, así como para los canales; ubicándose en este caso valores máximos de y<sup>+</sup> = 1,5 − 2 en la unión entre los canales y la cámara de *swirl,* donde todavía sería posible incrementar el nivel de refinamiento de las paredes hasta 6 (valor máximo permitido por CONVERGE<sup>TM</sup>). Pese a ello, de nuevo, los valores generales del  $y^+$  en los canales queda acotado entorno a la unidad.

#### **7.2.2. Campos instant´aneos**

En lo que se refiere a los campos instantaneos del presente caso, estos se analizan para ´ el último paso temporal del cual se han guardado datos; de manera que la atomización de la película se ha desarrollado lo máximo posible. Los campos estudiados son el contorno de la fracción volumétrica para dicho paso, así como su evolución en el tiempo tras finalizarse el transitorio debido al cambio de malla. El campo inicial para esta simulacion proviene del "Caso ´ 1. Malla gruesa sin AMR y con ley de pared" de la Sección 6.2 "Flujo externo".

#### Contorno de la fracción volumétrica

Las principales conclusiones pueden extraerse a partir del **campo de la fracción volum´etrica** de aire *α*. A modo representativo, la [Figura 7.4](#page-156-0) (a) muestra la altura alcanzada por el núcleo de aire y su anchura para el último instante de tiempo, así como la longitud de la lámina hasta su rotura. Además, la [Figura 7.4](#page-156-0) (b) muestra una vista detalle de la lámina, en la cual se aprecian las oscilaciones e inestabilidades que causan la rotura tridimensional y no axil-simétrica de la lámina. Estas oscilaciones se inician justo en el propio orificio de salida del atomizador, y su propagación provoca la rotura de la película antes de los 0,5 mm medidos axialmente.

<span id="page-156-0"></span>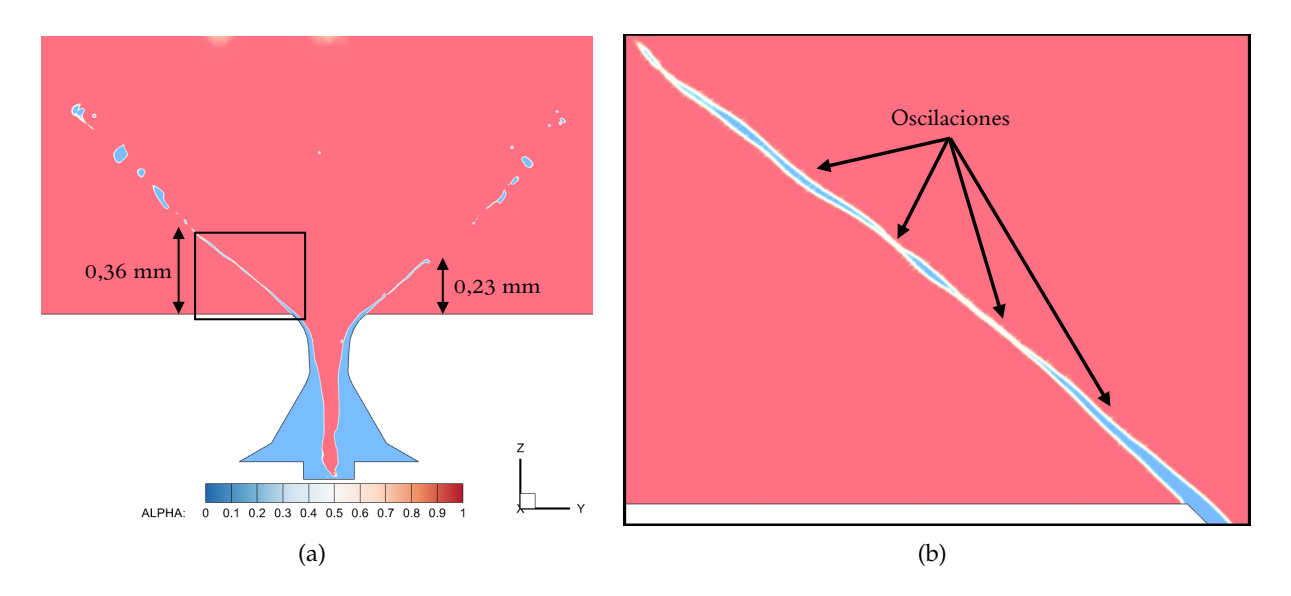

**Figura 7.4:** Análisis de resultados - Contorno instantáneo de la fracción volumétrica de aire α para el modelo CFD final: (a) vista general, y (b) vista detalle de las oscilaciones de la lámina.

Atendiendo a la [Figura 7.4](#page-156-0) (a) puede observarse que la longitud de rotura varía notablemente para las dos ramas de combustible en el corte considerado (plano  $X = 0$ ), hecho que favorece la configuración de una red de ligamentos y gotas con una amplia variedad de tamaños tras la atomización primaria de la lámina. En este sentido, además de evaluar el campo instantáneo de la fracción volumétrica de aire α, el estudio de la isosuperfície de *α* = 0,5, la cual representa la posición de la interfase, permite conocer la evolución de la lámina en los 360<sup>o</sup> de revolución del atomizador. Este hecho se recoge en la [Figura 7.5,](#page-157-0) de manera que se logra una estimación más precisa de la longitud de rotura del combustible a partir de la vista tridimensional del spray generado. Esta acontece cuando aparecen los primeros ligamentos en la dirección transversal del flujo.

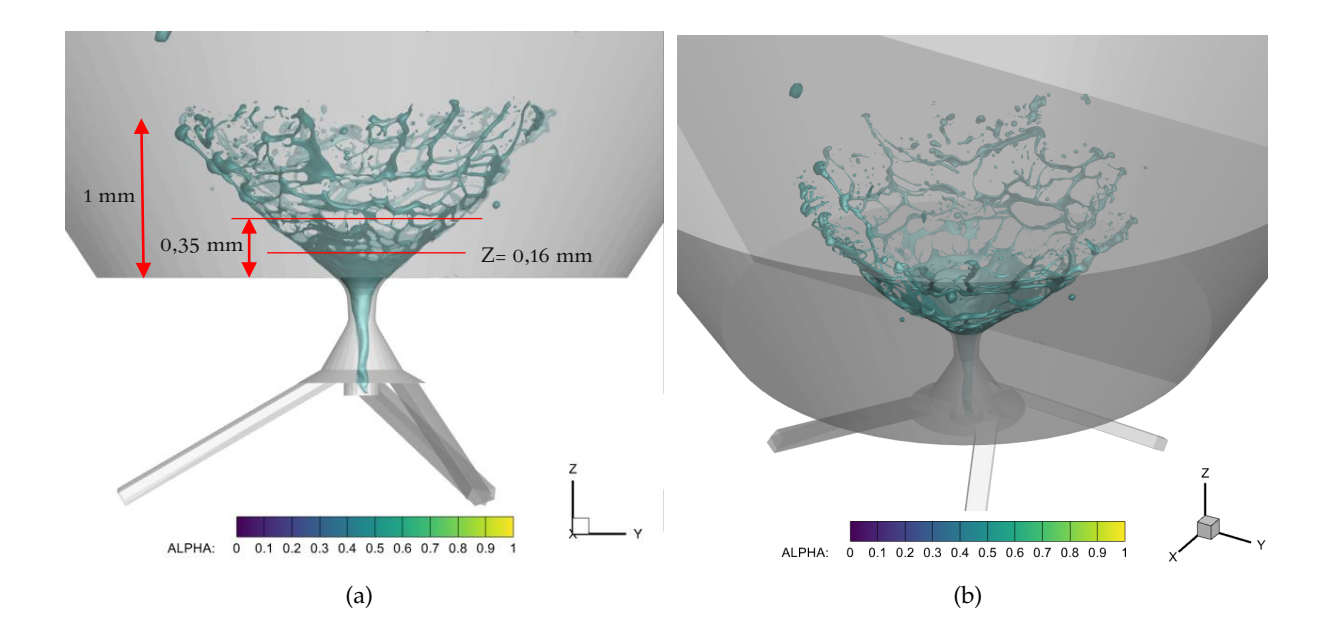

<span id="page-157-0"></span>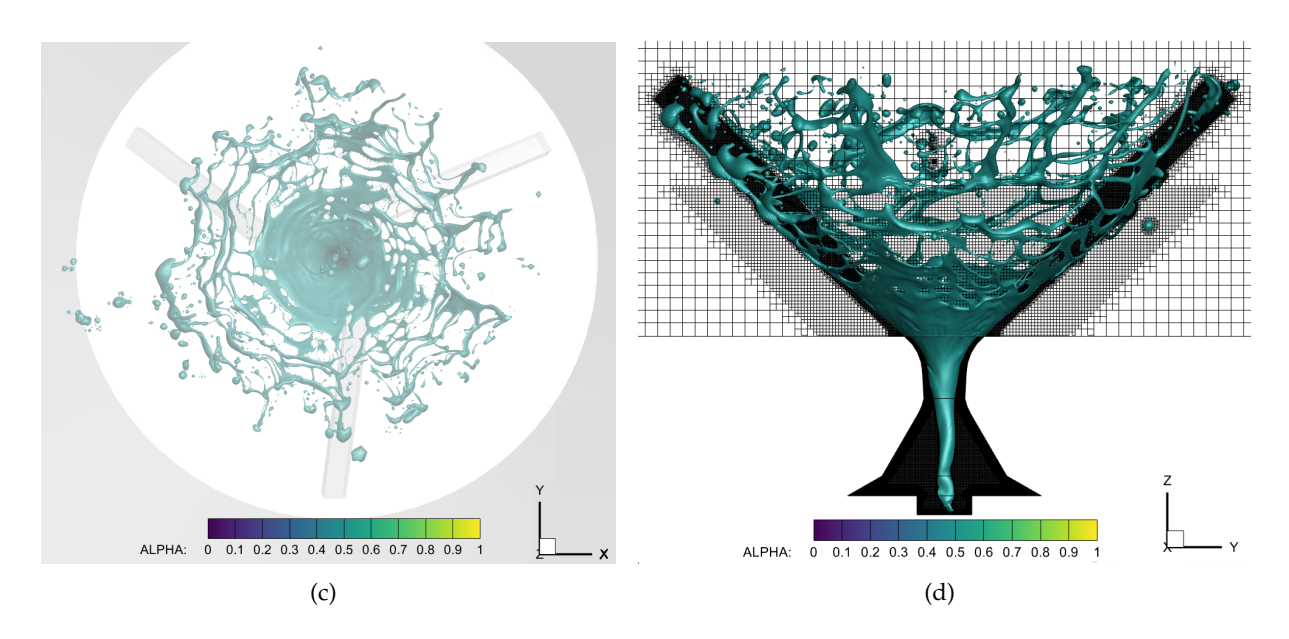

**Figura 7.5:** Análisis de resultados - Isosuperficie de la fracción volumétrica de aire  $α = 0.5$  para el modelo CFD final: (a) vista frontal, (b) vista en perspectiva, (c) vista en planta y (d) superposicion con ´ la malla.

Por un lado, las Figuras [7.5](#page-157-0) (a), (b) y (c) permiten observar la rápida disgregación de la lámina en ligamentos y gotas a causa de la aparición de ondulaciones e inestabilidades sobre la película de combustible, las cuales se ha visto anteriormente que se inician a la salida del propio atomizador. Por su parte, la [Figura 7.5](#page-157-0) (d) pone de manifiesto la necesidad de refinar más allá del 1 mm considerado para los cilindros y AMR, dado que la elevada difusión numérica provoca la desaparición de los ligamentos y gotas formados. Pese a ello, se ha captado la atomización primaria y la rotura masiva del líquido en una red tridimensional de ligamentos, y refinar únicamente sería necesario para poder calcular la distribución estadística de la distribución de velocidad y gotas resultante tras la atomización. Por último, cabe apuntar que la Figura [7.5](#page-157-0) (a) recoge una estimación más precisa de la longitud de rotura de la lámina, atendiendo al criterio expuesto anteriormente. De esta manera, la longitud se determina en **0,16 mm**, mientras que la rotura masiva del spray se marca en **0,35 mm**, de manera que se confirma la tendencia acerca de atomización primaria para distancias menores a 0,5 mm.

#### Evolución temporal de la fracción volumétrica

Para cerrar el análisis del campo instántaneo de la fracción volumétrica, se muestra la evolución temporal de la misma tras cierto tiempo de simulación, tal y como se puede apreciar en la [Figura 7.6.](#page-158-0) En ella, puede observarse como para los tiempos iniciales, el transitorio entre mallas todavía está teniendo lugar, dado que los ligamentos formados todavía no habían alcanzado el límite de las zonas de refinamiento, marcado en 1 mm. Por ello, entre la [Figura 7.6](#page-158-0) (a) y (c) se observa este aumento en la altura abarcada por el líquido, mientras que desde la [Figura 7.6](#page-158-0) (d) a la (f) ya se observa una situación similar entre pasos temporales, si bien las fluctuaciones presentes sobre el combustible ponen de manifiesto la naturaleza transitoria del problema de estudio.

<span id="page-158-0"></span>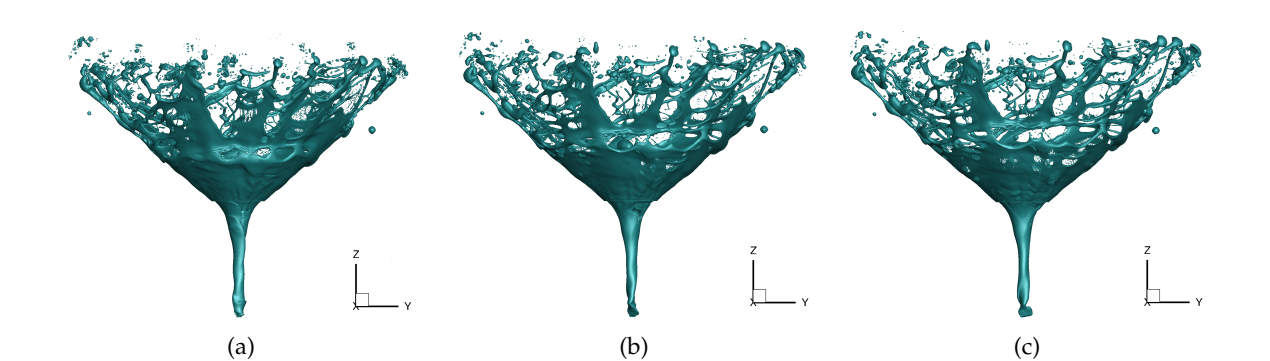

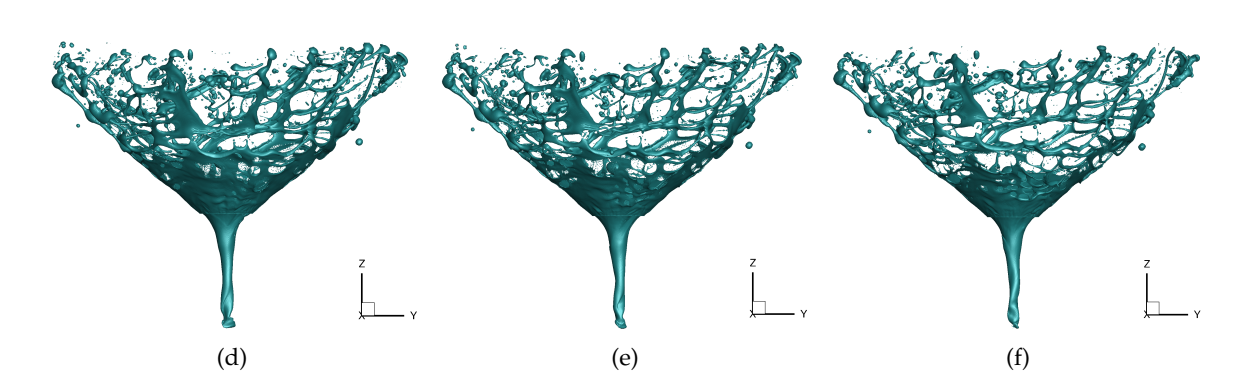

Figura 7.6: Análisis de resultados - Evolución temporal de la isosuperficie de la fracción volumétrica de aire *α* = 0,5 para el modelo CFD final: (a) t = 17 *µ*s, (b) t = 23 *µ*s, (c) t = 26 *µ*s, (d) t = 28 *µ*s, (e) t = 31 *µ*s, y (f)  $t = 35 \mu s$ .

#### **7.2.3. Campos promediados**

En este apartado, se muestran los contornos de los campos promediados más representativos de la simulacion. Estos son las tres componentes de la velocidad y su magnitud, ´ para una muestra promediada de los últimos 4  $\mu$ s de simulación sobre un total de 35  $\mu$ s.

#### **Contorno de la velocidad**

Los contornos de la velocidad promediada se muestran tanto para sus tres componentes como para su magnitud, tal y como se recoge en la [Figura 7.7](#page-159-0) para el plano  $X = 0$ .

En primer lugar, la [Figura 7.7](#page-159-0) (a) muestra el campo de la componente tangencial de la velocidad sobre el plano  $X = 0$ . Esto permite observar un comportamiento, en líneas generales, axil-simétrico, el cual está motivado por la rotación inducida en el combustible y en el núcleo de aire a causa de su interacción con el combustible. Los valores máximos de la velocidad radial se ubican en la region interna del atomizador, donde se alcanzan picos cercanos a 30 ´ m/s para el combustible. Por su lado, la velocidad exhibida por el núcleo de aire es menor, dado que está motivada por el arrastre del líquido, lo que da lugar a velocidades moderadas.

En segundo lugar, la [Figura 7.7](#page-159-0) (b) muestra la componente radial de la velocidad sobre el plano  $X = 0$ . De nuevo, se observa una situación axil-simétrica, especialmente en la región externa, donde los valores absolutos son mayores. Su signo es indicativo de la presencia de la fuerza centrífuga en la lámina de combustible, lo cual acaba dando lugar al ángulo del cono hueco.

En tercer lugar, la [Figura 7.7](#page-159-0) (c) muestra la velocidad axial. En este caso, se encuentra una situación claramente diferenciada entre los dos fluidos de trabajo. Por un lado, el combustible posee, mayoritariamente, una componente axial positiva, que propicia su avance desde los canales de entrada tangenciales hasta ser expedido a través del orificio de salida. En cambio, el aire exhibe valores negativos en la parte central del dominio para la velocidad axial. Este hecho deriva en el englobamiento del aire, inicialmente en reposo en la región externo, que forma el núcleo de aire generado a lo largo del eje axial del atomizador.

Por último, la [Figura 7.7](#page-159-0) (d) recoge el contorno de la magnitud de la velocidad, de manera que puede observarse que las velocidad máximas son alcanzadas por el líquido en la zona de la garganta, así como localmente en el cilindro (caracterizado por una elevada turbulencia).

<span id="page-159-0"></span>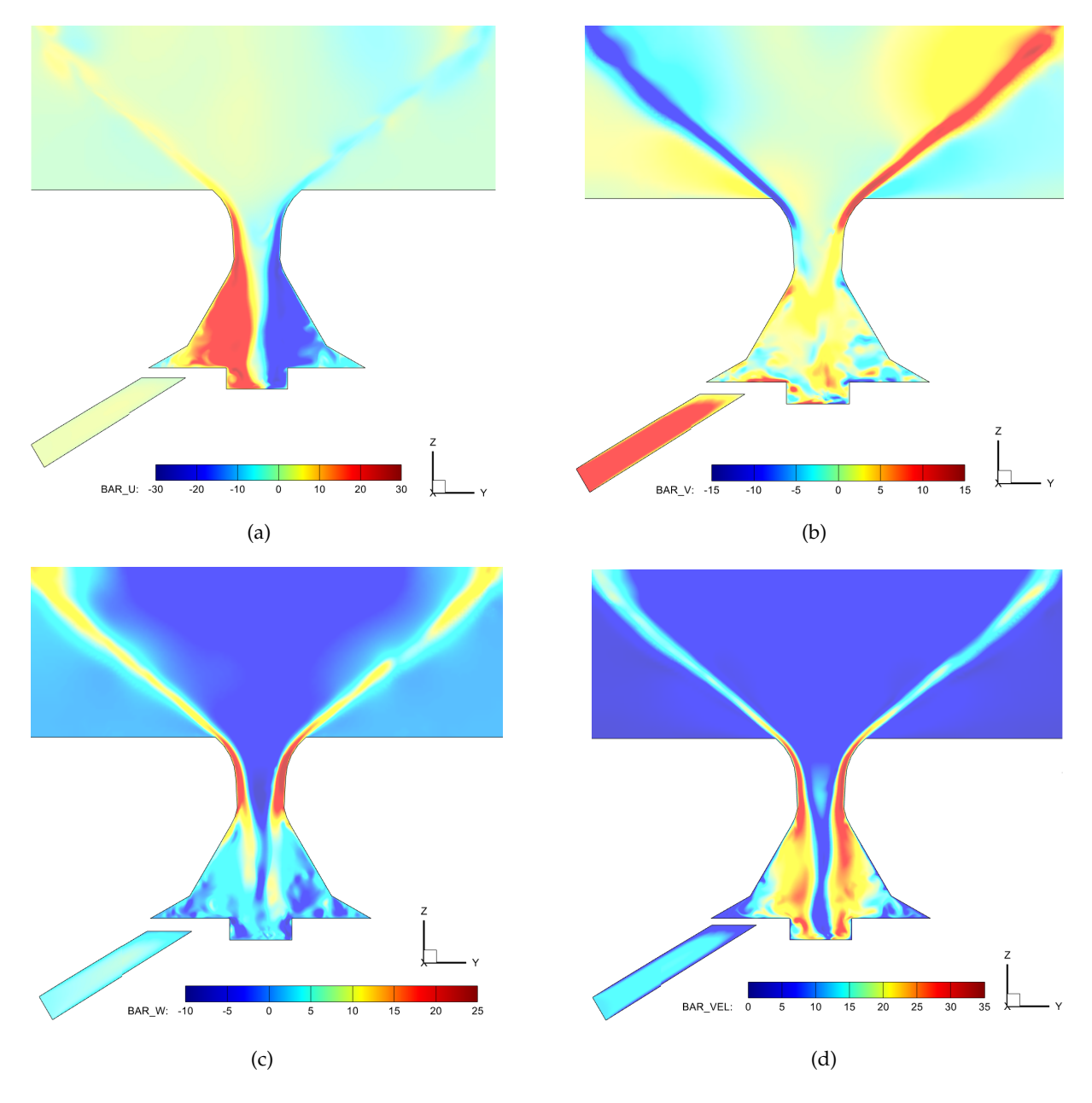

**Figura 7.7:** Análisis de resultados - Contorno de la velocidad para el modelo CFD final para: (a)  $\overline{u}_x$ , (b)  $\overline{u}_y$ , (c)  $\overline{u}_z$  y (d)  $\overline{U}$ .

# **7.3. Validaci ´on te ´orica**

Tras detallar los resultados proporcionados por la configuracion del modelo CFD para el ´ cálculo de la atomización primaria en un inyector *pressure-swirl*, se procede a la validación teórica de los resultados obtenidos. De esta manera, se obtienen algunos valores de referencia para sus parámetros fundamentales, empleándose para ello las expresiones recogidas en la Subsección 2.4.2 " Características fundamentales". En este sentido, se calcula el coeficiente de descarga (C<sub>D</sub>), el número de flujo (FN), el espesor de la lámina de combustible expedido (*t*<sub>*l*</sub>) y el ángulo del cono del spray generado (2θ) mediante las fórmulas analíticas y las correlaciones experimentales presentadas. A continuación, la Tabla [7.2](#page-160-0) recoge las características del atomizador necesarias para el cómputo de los parámetros anteriormente mencionados.

<span id="page-160-0"></span>

| Salida                                                         |                      |  |
|----------------------------------------------------------------|----------------------|--|
| Diámetro de orificio de salida, $D_0$ [m]                      | $3 \cdot 10^{-4}$    |  |
| Área de orificio de salida, $A_0$ [m <sup>2</sup> ]            | $7,07 \cdot 10^{-8}$ |  |
| Gasto másico, $\dot{m}_l$ [kg/s]                               | $2,8 \cdot 10^{-4}$  |  |
| Canales de entrada                                             |                      |  |
| Area total de los canales, $A_p$ [m <sup>2</sup> ]             | $7,18 \cdot 10^{-8}$ |  |
| Número canales de entrada, n [-]<br>3                          |                      |  |
| Gasto másico de cada canal, <i>m</i> <sub>l,canal</sub> [kg/s] | $9,33 \cdot 10^{-5}$ |  |
| Cámara de swirl                                                |                      |  |
| Diámetro de la cámara de swirl, D <sub>swirl</sub> [m]         | $7.8 \cdot 10^{-4}$  |  |

Tabla 7.2: Validación teórica - Características del atomizador Danfoss 0.35 80H OD.

Así mismo, cabe repasar las propiedades de trabajo del combustible líquido, siendo su densidad  $\rho_l = 681.7 \text{ kg/m}^3 \text{ y}$  su viscosidad  $\mu_l = 3.92 \cdot 10^{-4} \text{ Pa} \cdot \text{s}$ . Por su parte, se requiere de un valor para la presión de inyección, tomándose  $\Delta p_l = 0.8$  MPa a partir de los resultados experimentales de CORIA [\[79\]](#page-174-2). Ademas, este valor permite validar el resultado computacional, ´ el cual exhibe una presión de inyección  $\Delta p_l = 0.84$  MPa.

### **7.3.1. Coeficiente de descarga**

<span id="page-160-1"></span>El coeficiente de descarga se calcula a partir de su expresión analítica, recogida en la Ecuación [\(2.4.3\)](#page-56-0), así como atendiendo a la correlación experimental de Rizk y Lefevre de la Ecuación [\(2.4.4\)](#page-57-0). Sus valores se recogen en la Tabla [7.3.](#page-160-1)

| Coeficiente de descarga                     |       |  |
|---------------------------------------------|-------|--|
| Analítico, $C_{D, anal}$ [-]                | 0,105 |  |
| Rizk y Lefevre, $C_{D,RL}$ [-] $\mid$ 0,234 |       |  |

Tabla 7.3: Validación teórica - Estimaciones del coeficiente de descarga C<sub>D</sub> según las condiciones de operacion consideradas para el atomizador Danfoss 0.35 80H OD. ´

Atendiendo a los resultados de la Tabla [7.3,](#page-160-1) se observa una tendencia común: el coeficiente de descarga tiene un valor bajo, con valores entre  $0,105 \text{ y } 0,234$  en función de la expresión empleada. Entre ambos valores, el coeficiente de descarga teórico prevalece siempre sobre una correlación experimental, dado que su definición es la correcta por naturaleza. La correlación permite computar un valor orientativo de  $C<sub>D</sub>$  previamente a la simulación de una condición operativa (es decir, sin conocer la presión de inyección ni el gasto másico del caso de estudio).

#### **7.3.2. N ´umero de flujo**

De forma análoga al coeficiente de descarga, el número de flujo se calcula a partir de su definición analítica, recogida en la Ecuación [\(2.4.11\)](#page-58-0); así como a partir de la correlación de la Ecuación [\(2.4.12\)](#page-58-1), propuesta por Rizk y Lefevre. Sus valores se recogen en la Tabla [7.4,](#page-161-0) de manera que el número de flujo analítico es igual a 1,20 · 10<sup>-8</sup>, mientras que la correlación de Rizk y Lefevre sobreestima su valor en más de un 200% a partir de las características geométricas del atomizador (al igual que sucedía con el coeficiente de descarga).

| Número de flujo                                              |                      |  |
|--------------------------------------------------------------|----------------------|--|
| Analítico, FN <sub>anal</sub> [-]                            | $1,20 \cdot 10^{-8}$ |  |
| Rizk y Lefevre, $FN_{RL}[-]$   2,71 $\cdot$ 10 <sup>-8</sup> |                      |  |

<span id="page-161-0"></span>**Tabla 7.4:** Validación teórica - Estimaciones del número de flujo *FN* según las condiciones de operación consideradas para el atomizador Danfoss 0.35 80H OD.

#### **7.3.3.** Espesor de la película de líquido

El espesor de la película de líquido puede obtenerse mediante dos enfoques. El primero se basa en su calculo a partir del coeficiente de descarga, mientras que el segundo consiste en su ´ estimación directa a partir de correlaciones experimentales.

Para su cómputo a partir del coeficiente de descarga  $C_D$  y el ratio de áreas del núcleo de aire con respecto del área de salida *X*, se dispone de 3 expresiones, recogidas en las Ecuaciones  $(2.4.6)$ ,  $(2.4.7)$  y  $(2.4.8)$ . Los valores correspondientes para el espesor de la película líquida se recogen en la Tabla [7.5,](#page-161-1) determinándose un intervalo aproximadamente entre 24 y 38  $\mu$ m para el espesor de la lámina de combustible expedido. El límite superior del intervalo definido, el cual se ha calculado a partir de la expresión de Rizk y Lefevre, no representa un valor fiable, dado que se ha derivado a partir del correspondiente coeficiente de descarga (sobreestimado). Por su parte, el valor analítico es bastante menor, mientras que la correlación de Giffen y Muraszew introduce una ligera modificacion respecto al anterior (reduciendo el valor del coeficiente de ´ descarga, y por ende, del espesor de la película).

| Espesor de la lámina (a partir de $C_D$ y X) |       |  |
|----------------------------------------------|-------|--|
| Analítico, $t_{l, anal}$ [ $\mu$ m]          | 25,26 |  |
| Giffen y Muraszew, $t_{l, GM}$ [ $\mu$ m]    | 23,93 |  |
| Rizk y Lefevre, $t_{l, RL1}$ [ $\mu$ m]      | 37,45 |  |

<span id="page-161-1"></span>**Tabla 7.5:** Validación teórica - Estimaciones del espesor de la película  $t<sub>l</sub>$  a partir de  $C<sub>D</sub>$  y *X* según las condiciones de operacion consideradas para el atomizador Danfoss 0.35 80H OD. ´

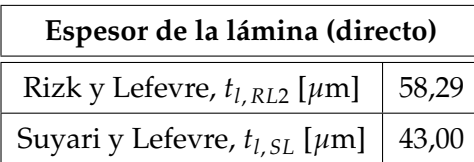

<span id="page-162-0"></span>Por otra parte, la obtención directa del espesor de la lámina se lleva a cabo mediante las Ecuaciones [\(2.4.9\)](#page-58-2) y [\(2.4.10\)](#page-58-3). Sus valores se recogen en la Tabla [7.6.](#page-162-0)

**Tabla 7.6:** Validación teórica - Estimaciones directas del espesor de la película  $t_i$  según las condiciones de operacion consideradas para el atomizador Danfoss 0.35 80H OD. ´

Atendiendo a los resultados de la Tabla [7.6,](#page-162-0) los espesores de película obtenidos directamente mediante las correlaciones experimentales son ampliamente superiores a los calculados a partir del coeficiente de descarga  $C<sub>D</sub>$  y el ratio de áreas *X*. En resumen, los valores que ofrecen una mayor fiabilidad por su formulación basada en primeros principios son el espesor de película analítico y el espesor de película según Giffen y Muraszew, de manera que su dimensión ronda los 24-25,5  $\mu$ m según los resultados teóricos.

Por su lado, el espesor de la película de la última simulación puede obtenerse a partir del campo de la fracción volumétrica para el corte  $Z = 0$  mm, de manera que se observa su distribucion en el mismo orificio de salida, justo al expedirse el combustible. Con tal de ´ minimizar efectos instantáneos, se emplea calcula mediante el campo promediado mostrado en la [Figura 7.8.](#page-162-1) En ella, se ha trazado el radio medio de la película a lo largo de los 360° de revolución, resultando en un espesor de película igual a 19  $\mu$ m (es decir,  $t_l = (320,0-282,0)/2$  $= 19.0 \mu$ m; ya que  $D_0 = 320 \mu$ m es el diámetro del orificio). Por tanto, se obtiene una película más fina que la predicha por las correlaciones teóricas basadas en primeros principios, si bien el orden de magnitud del espesor de la película muestra una correspondencia aceptable.

<span id="page-162-1"></span>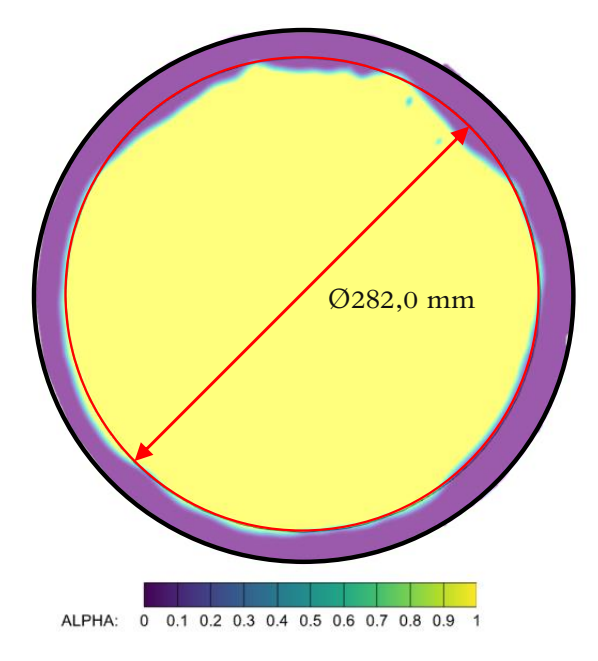

**Figura 7.8:** Validación teórica - Contorno promediado de la fracción volumétrica de aire α para el modelo CFD final en  $Z = 0$  mm.

#### **7.3.4. Angulo del cono de salida ´**

<span id="page-163-0"></span>En cuanto al ángulo del cono de salida, su estimación se lleva a cabo exclusivamente a partir de correlaciones experimentales. En concreto, se proponen dos expresiones, recogidas en las Ecuaciones [\(2.4.13\)](#page-58-4) y [\(2.4.14\)](#page-59-0). Los valores correspondientes se recogen en la Tabla [7.7.](#page-163-0)

| Ángulo del cono de salida                  |  |  |
|--------------------------------------------|--|--|
| Rizk y Lefevre, $2\theta_{RL}$ [°]   63,26 |  |  |
| Benjamin et al., $2\theta_B$ [°]   84,16   |  |  |

Tabla 7.7: Validación teórica - Estimaciones ángulo del cono de salida según las condiciones de operacion consideradas para el atomizador Danfoss 0.35 80H OD. ´

Según la Tabla [7.7,](#page-163-0) los valores del ángulo del cono están acotados, aproximadamente, entre 63 y 84 grados. En este caso, el atomizador Danfoss viene caracterizado por un valor nominal dado por el propio suministrador para el ángulo del spray generado, el cual es igual a 80°. Por tanto, cabría esperar un ángulo cercanos a dicho valor, tal y como refleja la correlación de Benjamin et al.

Por su parte, el ángulo de salida del cono exhibido por la presente simulación se calcula a partir del radio medio de la película cónica para una cierta altura (previa a su atomización primaria). Para ampliar el rango de valores, y así minimizar los errores inducidos por la técnica planteada, se consideran dos alturas bajas:  $Z = 0.075$  mm y  $Z = 0.15$  mm, y una altura alta:  $Z =$ 0,900 mm. Así mismo, el radio de la película se obtiene a partir del campo promediado de la fracción volumétrica. Una vez se estima el radio medio, el ángulo del cono se calcula según la Ecuación  $(7.3.1)$ .

<span id="page-163-1"></span>
$$
2\theta = 2 \cdot \arctag\left(\frac{r_l - (D_0 - t_l)/2}{h_{corte}}\right) \tag{7.3.1}
$$

donde  $r_l$  es el radio medio de la lámina para la altura de corte considerada ( $h_{corte}$ ) y ( $D_0 - t_l$ )/2 es el radio de la lámina para  $Z = 0$  mm (la substracción de la mitad del espesor de la lámina al radio del orificio de salida).

Los resultados para los tres cortes mencionados se muestran en la [Figura 7.9,](#page-164-0) mientras que los resultados obtenidos para el ángulo del cono se resumen en la Tabla [7.8.](#page-164-1) Notar que  $D_0$  = 320 *µ*m, mientras que *t<sup>l</sup>* = 19,0 *µ*m (calculado previamente). A partir de los valores mostrados en dicha tabla, puede concluirse que el valor del ángulo del cono que exhibe el spray es notablemente superior para las alturas bajas (94-97<sup>o</sup>) frente al valor nominal (80<sup>o</sup>), así como al calculado mediante la correlación de Benjamin et al. (84,16<sup>o</sup>). Esto suele deberse a la tendencia inicial de la lámina a abrirse en sobremanera, efecto que se contrarrestra a medida que el spray avanza en el interior de la cámara de combustión. De hecho, el ángulo del cono suele medirse con respecto del spray global, por lo que la altura elevada ( $Z = 0.9$  mm) es más representiva y exhibe un ángulo menor (88,75 °).

<span id="page-164-1"></span>

|     | Corte en Z [ $\mu$ m]   Radio de la lámina, $r_l$ [ $\mu$ m]    Ángulo del cono, 2 $\theta$ [ <sup>o</sup> ] |       |
|-----|----------------------------------------------------------------------------------------------------|-------|
| 75  | 230,90                                                                                                    | 93,98 |
| 150 | 320,60                                                                                                    | 97.20 |
| 900 | 1031,05                                                                                                    | 88,75 |

Tabla 7.8: Validación teórica - Estimaciones del ángulo del cono de salida para el modelo CFD final.

<span id="page-164-0"></span>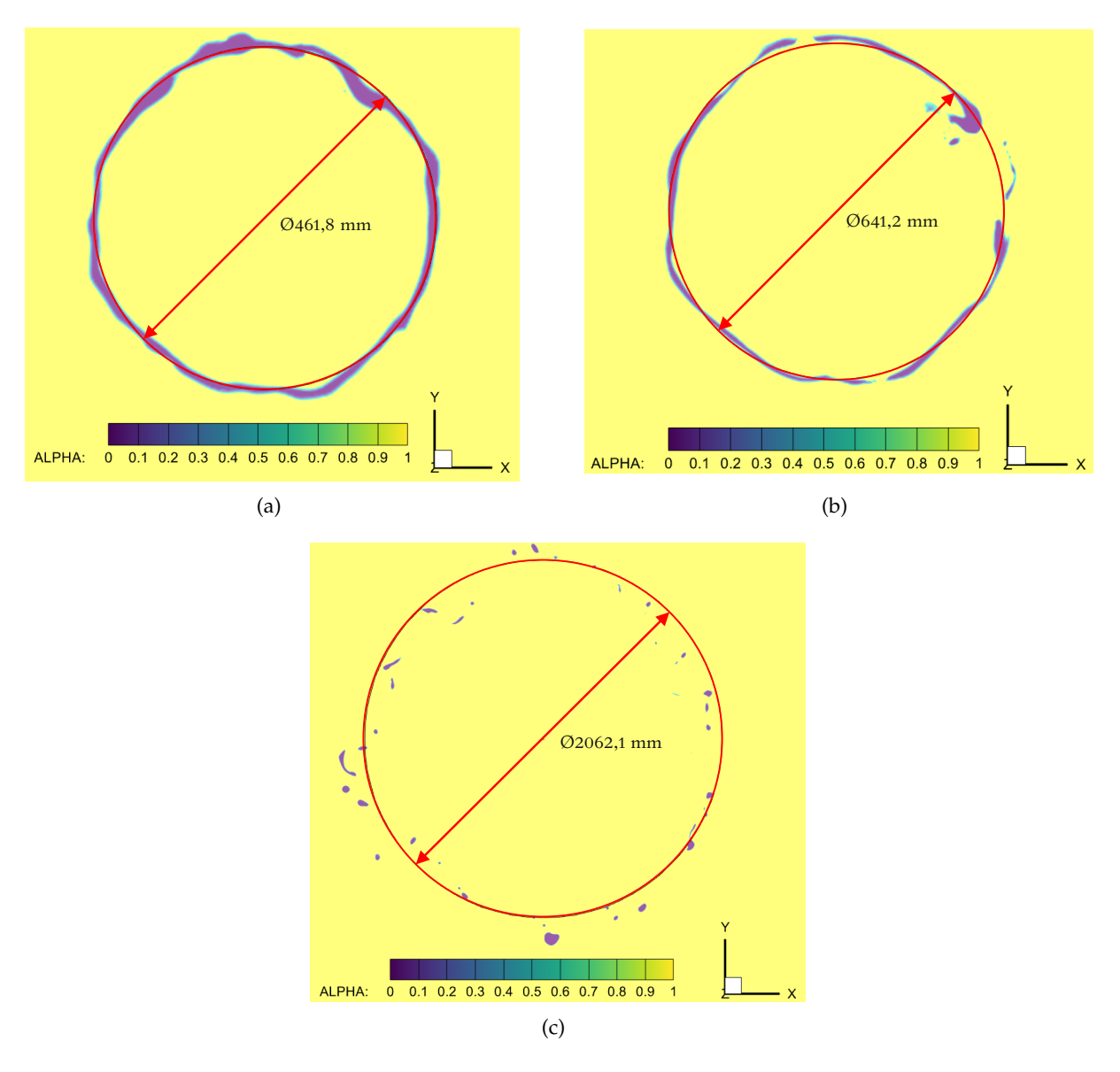

**Figura 7.9:** Validación teórica - Contorno promediado de la fracción volumétrica de aire α para el modelo CFD final en: (a) Z = 0,075 *µ*m, y (b) Z = 0,150 *µ*m.

# **7.4.** Validación experimental

La validación experimental se lleva a cabo de forma cualitativa, a partir de la imagen del spray para la condición operativa del atomizador de la referencia [\[72\]](#page-174-1). Esta se compara con la isosuperficie *α* = 0,5 de la fracción volumétrica de aire, tal y como se recoge en la [Figura 7.10.](#page-165-0)

<span id="page-165-0"></span>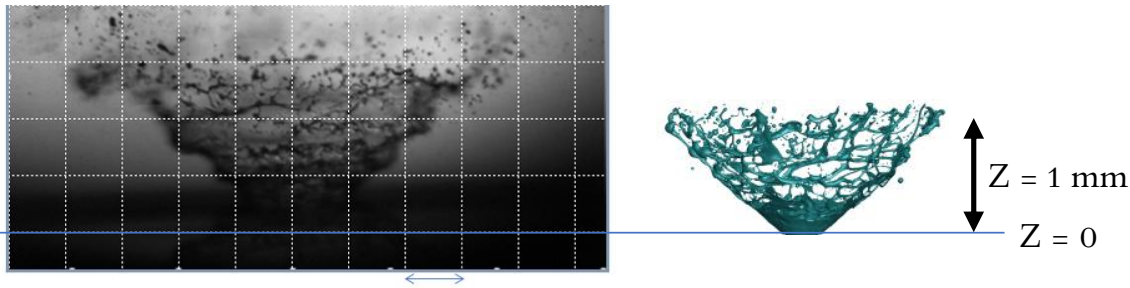

 $0,5$  mm

Figura 7.10: Validación experimental - Comparación de la distribución del spray experimental con respecto del resultado computacional.

Atendiendo a la [Figura 7.10,](#page-165-0) puede observarse que la atomización primaria se inicia para una distancia axial menor en el caso computacional, si bien la red tridimensional de ligamentos presenta un parecido razonable con el spray experimental. Además, las oscilaciones experimentadas por la película de combustible están presentes tanto en el caso experimental como computacional. Así mismo, el ángulo exhibido por el spray de la imagen experimental de la [Figura 7.10](#page-165-0) es igual a 88<sup>o</sup>, valor muy cercano al más representativo de los computacionales (88,75°); de manera que el ángulo del cono de salida también se ha validado.

<span id="page-165-1"></span>Además, cabe apuntar que la presión de inyección obtenida computacionalmente,  $\Delta p_{l,comp} = 0.84$  MPa, es casi idéntica a la experimental  $\Delta p_{l,exp} = 0.80$  MPa. Su contorno para el último paso temporal simulado se recoge en la [Figura 7.11.](#page-165-1)

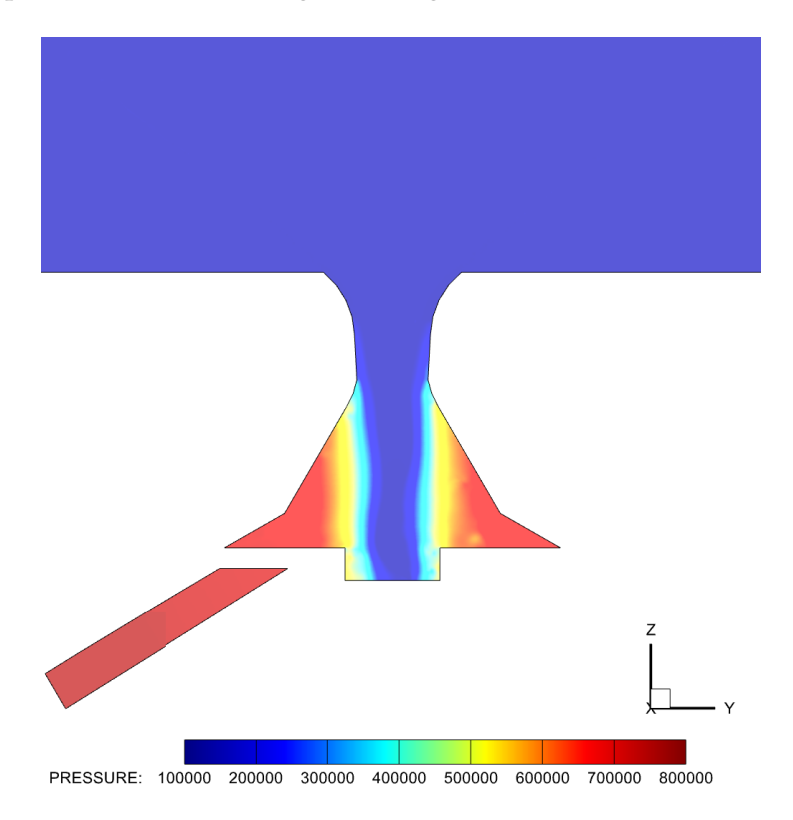

Figura 7.11: Validación experimental - Contorno de presión estática para el modelo CFD final.

# Capítulo 8

# **Conclusiones y desarrollos futuros**

Por último, para cerrar con la memoria del Trabajo Final de Máster presentado, se procede a exponer las principales conclusiones extraídas a raíz de la consecución de un primer modelo CFD de alta fidelidad para el estudio de los fenómenos físicos involucrados en la atomización primaria del combustible expedido en forma de lámina cónica por un inyector *pressure-swirl*. Así mismo, se presentan los desarrollos a futuro que se engloban dentro de esta línea de investigación a partir de las bases sentadas hasta el momento.

### **8.1. Conclusiones**

El Trabajo Final de Master presentado, el cual se titula como "Estudio computacional del ´ flujo interno y atomización primaria en un inyector aeronáutico "*pressure-swirl*" mediante técnicas de mallado avanzado", se desglosa en dos etapas. La primera, de naturaleza experimental, y la segunda, puramente computacional, han dado lugar a las siguientes conclusiones:

− Durante la caracterización experimental, se han empleado dos técnicas de inspección (microscopía óptica y microscopía electrónica) para determinar la geometría interna del atomizador Danfoss empleado en el quemador academico ´ *CORIA Rouen Spray Burner* [\[71\]](#page-174-3). Para ello, se han estudiado tres ejemplares difentes a partir de la medición directa de sus piezas metálicas, así como de los moldes de silicona que reproducen la cavidad interna de los mismos. De esta manera, se ha logrado acotar la dispersión presente tanto en la manufacturabilidad de los propios atomizadores como en la metodología de inspección usada. En definitiva, se ha logrado, con las ventajas e inconvenientes asociados a cada técnica, una caracterización completa y precisa de la geometría, pero que ha exhibido una diferencia notable en cuánto al diámetro del orificio de salida con respecto a las dimensiones definidas para la "Tobera 0", estudiada en el Trabajo Final de Grado de I. Sevilla [\[7\]](#page-170-0).

Como bien es sabido, una mínima variación en las características dimensionales del atomizador podría afectar en gran medida a la eficiencia del proceso de atomización, y con ello, a la posterior combustion. Por ello, se pone de manifiesto la necesidad de ´ un análisis de sensibilidad sobre las dimensiones de la geometría interna que mayor dispersión han exhibido entre las 4 Toberas estudiadas.

- − A partir de la geometría caracterizada, se ha definido el dominio computacional del estudio CFD. En él, la región externa se extiende 2 mm axialmente desde el orificio de salida del atomizador, distancia suficiente para capturar la atomización primaria. Esta, a la vista de los resultados experimentales de esta línea de investigación, acontece a no más de 1 mm desde que el combustible es expedido del inyector.
- − El riguroso y extenso analisis de sensibilidad de la malla LES, desglosado en flujo interno ´ y externo, ha permitido alcanzar una excelente comprensión de la física involucrada en los procesos de atomización, definiéndose así un mallado que optimiza los recursos computacionales disponibles. En este sentido, la caracterización del Número de Swirl a lo largo del atomizador ha permitido validar la correcta evolución del flujo interno, tomando como referencia las simulaciones de I. Sevilla [\[7\]](#page-170-0). Así mismo, la introducción del Mallado Adaptativo (AMR) para el estudio del flujo externo ha permitido capturar la rotura física de la lámina en una distancia menor a  $0.5$  mm (medidos axialmente desde el orificio de salida) con tamaños de celda cercanos a 1,5 μm, dimensión suficiente para capturar las oscilaciones e inestabilidades que inducen la rotura de la película de combustible.
- − Tras determinar el mallado óptimo, se han validado las principales características del spray generado a partir de correlaciones teóricas y resultados experimentales previos. Dichas características son el coeficiente de descarga, el número de flujo, el espesor de la lámina y el ángulo del cono de salida para la validación teórica. Por su lado, los resultados experimentales han permitido establecer una comparacion satisfactoria con respecto a la ´ evolución del spray en el primer milímitro tras el orificio de salida, la presión de inyección y el ángulo del cono.
- − Por tanto, se ha conseguido la **configuraci ´on de un primer modelo CFD de alta fidelidad** para predecir la atomización primaria de una lámina mediante el uso de una malla cartesiana con 60M de elementos, frente a la previsión de más de 200M para la malla estructurada que se había empleado con anterioridad [\[72\]](#page-174-1). En este caso, la estrategia de mallado se ha fundamentado en el uso de celdas cubicas, las cuales han facilitado ´ la definición de diversas zonas de refinamiento en las regiones de interés del dominio computacional. Sobre estas, han actuado las tecnicas del Mallado Adaptativo, cuyo ´ potencial se ha maximizado al trabajar sobre zonas ya refinadas con respecto al tamaño base de la malla. Pese a ello, este modelo únicamente representa la primera piedra en el camino hacia la consecución del modelo definitivo, el cual permitirá obtener y calcular una distribución estadística de tamaños y velocidades de las gotas resultantes.
- − Por último, este trabajo ha permitido ahondar en los conocimientos de Mecánica de Fluidos Computacional aplicada al área de inyección-combustión, así como profundizar en la utilización de herramientas tan diversas como técnicas de metrología experimental, software CFD (CONVERGE<sup>TM</sup>), o programas de post-procesado (TecPlot for CONVERGE<sup>TM</sup>, AutoCAD®, etc). Con todo ello, se marca el punto y final a mis estudios en el Máster en Ingeniería Aeronáutica.

## **8.2. Desarrollos futuros**

Las bases sentadas con el presente Trabajo Final de Máster representan un punto de partida para continuar con algunos de los desarrollos futuros listados a continuacion: ´

- − Como se ha comentado, a partir de la caracterización geométrica realizada se han detectado las dimensiones que presentan una mayor dispersion entre los diferentes ´ ejemplares del atomizador Danfoss. Por ello, proceder con un estudio de sensibilidad para analizar su influencia sobre el proceso de atomización sería conveniente, dado que estas variaciones geométricas podrían tener una repercusión importante en la calidad de la posterior combustión.
- − Este trabajo se integra dentro de proyectos mas ambiciosos cuyo objetivo es alcanzar un ´ entendimiento global del proceso de inyección-combustión en una cámara de combustión de un motor de turbina de gas. A partir de la descripción de la atomización primaria en los primeros 2 mm de la cámara de combustión, cabría la obtención de una distribución estadística de las velocidades y tamaños de las gotas resultantes, la cual configuraría la condición de contorno de entrada para simulaciones de la cámara de combustión completa. Sin embargo, para ello es necesario ampliar los refinamientos empleados en este proyecto (extendidos hasta 1 mm), lo que incrementaría el coste computacional. Por ello, este proyecto virará hacia el empleo de programas *open-source* (OpenFOAM), que permitan lanzar simulaciones en la red de supercomputación española.

# Capítulo 9

# **Bibliografía**

- [1] Curiosfera. Historia de la aviación y del avión (2021). [https://curiosfera-historia.](https://curiosfera-historia.com/historia-de-la-aviacion/) [com/historia-de-la-aviacion/](https://curiosfera-historia.com/historia-de-la-aviacion/)
- [2] Yize Liu, Xiaoxiao Sun, Vishal Sethi, Devaiah Nalianda, Yi Guang Li, and LuWang. *Review of modern low emissions combustion technologies for aero gas turbine engines*. Progress in Aerospace Sciences, 94:12–45, 2017.
- [3] IATA. Comunicado nº55 del año 2017. [https://www.iata.org/pressroom/pr/Documents/](https://www.iata.org/pressroom/pr/Documents/2017-10-24-01-sp.pdf) [2017-10-24-01-sp.pdf](https://www.iata.org/pressroom/pr/Documents/2017-10-24-01-sp.pdf)
- [4] European Union. *Clean Sky 2 Joint Undertaking*. [https://europa.eu/european-union/](https://europa.eu/european-union/about-eu/agencies/clean-sky2_en#:~:text=Clean%20Sky%202%20Joint%20Undertaking%20%28CSJU%29%20is%20a,by%3A%20continuing%20to%20integrate%20breakthrough%20technologies%20in%20aircraft) [about-eu/agencies/clean-sky2\\_en#:~:text=Clean%20Sky%202%20Joint%](https://europa.eu/european-union/about-eu/agencies/clean-sky2_en#:~:text=Clean%20Sky%202%20Joint%20Undertaking%20%28CSJU%29%20is%20a,by%3A%20continuing%20to%20integrate%20breakthrough%20technologies%20in%20aircraft) [20Undertaking%20%28CSJU%29%20is%20a,by%3A%20continuing%20to%20integrate%](https://europa.eu/european-union/about-eu/agencies/clean-sky2_en#:~:text=Clean%20Sky%202%20Joint%20Undertaking%20%28CSJU%29%20is%20a,by%3A%20continuing%20to%20integrate%20breakthrough%20technologies%20in%20aircraft) [20breakthrough%20technologies%20in%20aircraft](https://europa.eu/european-union/about-eu/agencies/clean-sky2_en#:~:text=Clean%20Sky%202%20Joint%20Undertaking%20%28CSJU%29%20is%20a,by%3A%20continuing%20to%20integrate%20breakthrough%20technologies%20in%20aircraft)
- [5] Airbus. E-Fan X A giant leap towards zero-emission flight. [https://www.airbus.com/](https://www.airbus.com/innovation/zero-emission/electric-flight/e-fan-x.html) [innovation/zero-emission/electric-flight/e-fan-x.html](https://www.airbus.com/innovation/zero-emission/electric-flight/e-fan-x.html)
- [6] EU research results (30 de abril de 2013) CORDIS. *Knowledge for ignition, acoustics and instabilities: Project information*. <https://cordis.europa.eu/project/id/234009>.
- <span id="page-170-0"></span>[7] Ignacio Sevilla Sanchez. TRABAJO FINAL DE GRADO. ´ *Estudio computacional del flujo interno y del chorro generado por un atomizador* <<*pressure-swirl*>> *de uso aeron´autico* (Grado en Ingeniería Aeroespacial). Universitat Politècnica de València. Valencia (2020).
- [8] Mario Belmar Gil. DOCTORAL THESIS. *Computational study on the non-reacting flow in Lean Direct Injection gas turbine combustors through Eulerian-Lagrangian Large-Eddy Simulations* (Doctor of Philosophy). Universitat Politècnica de València. Valencia (2020).
- [9] Ignacio Sevilla Sánchez. TRABAJO FINAL DE GRADO. A flamelet approach for the simulation *of swirling turbulent non-premixed flames* (Grado en Ingenier´ıa Aeroespacial). Sapienza Universita di Roma (2019). `
- [10] Creta, F. *Combustion course. Lecture notes The main definitions of Combustion*. Laurea Magistrale in Ingegneria Aeronautica. Sapienza Universita di Roma. Roma (2019). `
- [11] Arthur H. Lefevre and Dilip R. Ballal. *Gas Turbine Combustion. Alternative Fuels and Emissions*. CRC Press. Taylor & Francis Group, 3rd edition, 2010. ISBN: 918-1-4200-8605-8.
- [12] Creta, F. *Conbustion course. Lecture notes Rankine Hugoniot Part A*. Laurea Magistrale in Ingegneria Aeronautica. Sapienza Universita di Roma. Roma (2019). `
- [13] Arthur H. Lefebvre and Vincent G. McDonell. *Atomization and Sprays*. CRC Press. Taylor & Francis Group, 2nd edition, 2017. ISBN: 918-11-1924-178-2.
- [14] Wikipedia. Número de Froude (2019). [https://es.wikipedia.org/wiki/N%C3%BAmero\\_](https://es.wikipedia.org/wiki/N%C3%BAmero_de_Froude) [de\\_Froude](https://es.wikipedia.org/wiki/N%C3%BAmero_de_Froude)
- [15] Wikipedia. Número de Eötvös (2019). [https://es.wikipedia.org/wiki/N%C3%BAmero\\_](https://es.wikipedia.org/wiki/N%C3%BAmero_de_E%C3%B6tv%C3%B6s) [de\\_E%C3%B6tv%C3%B6s](https://es.wikipedia.org/wiki/N%C3%BAmero_de_E%C3%B6tv%C3%B6s)
- [16] Reitz, R. and Bracco, F. (1982). Mechanism of atomization of a liquid jet. Phys. Fluids 25 (10), pp. 1730-1742.
- [17] Bonhoeffer, B., A. Kwade, and M. Juhnke (2017). Impact of Formulation Properties and Process Parameters on the Dispensing and Depositioning of Drug Nanosuspensions Using Micro-Valve Technology. Journal of Pharmaceutical Sciences. 106(4): p. 1102-1110.
- [18] Alidoost Dafsari, R., Ju Lee, H., Han, J., Park, D. and Lee, J. Viscosity effect on the pressure swirl atomization of an alternative aviation fuel. Fuel 240: 179-191, 2019.
- [19] Jedelsky, J., Maly, M., Pinto del Corral, N., Wigley, G., Janackova, L. and Jicha, M. Air-liquide interactions in a pressure-swirl spray. International Journal of Heat and Mass Transfer 121: 788–804, 2018.
- [20] R. Negeed, E., Hidaka, S., Kohno, M. and Takata, Y. Experimental and analytical investigation of liquid sheet breakup characteristics. International Journal of Heat and Fluid Flow 32: 95-106, 2011.
- [21] Fu, Q., Yang, L., Qu, Y. and Gu, B. Linear Stability Analysis of a Conical Liquid Sheet. Journal of Propulsion and Power Vol. 26, No. 5, September - October 2010.
- [22] Ding, J., Li, G., Yu, Y. and Li, H. Numerical Investigation on Primary Atomization Mechanism of Hollow Cone Swirling Sprays. International Journal of Rotating Machinery Vol. 2016, March - April 2016.
- [23] Chiu Fung, M., Inthavong, K., Yang, W., Lappas, P. and Tu, J. External Characteristics of Unsteady Spray Atomization from a Nasal Spray Device. Journal of Pharmaceutical Sciences Vol. 102, Issue 3: 1024-1035, 2013.
- [24] Hansen, K.G., Madsen, J., Trinh, C.M., Ibsen, C.H., Solberg, T. and Hjertager, B.H. A computational and experimental study of the internal flow in a scaled pressure-swirl atomizer. ILASS-Europe 2002, 9-11 September 2002.
- [25] Amini, G. Liquid flow in a simplex swirl atomizer. International Journal of Multiphase Flow, 2016.
- [26] Laurila, E., Roenby, J., Maakala, V., Peltonen, P., Kahila, H. and Vuorinen, V. Analysis of viscous fluid flow in a pressure-swirl atomizer using large-eddy simulation. International Journal of Multiphase Flow, 2019.
- [27] N.K. Rizk and A.H. Lefebvre. Internal flow characteristics of simplex swirl atomizers. Journal of Propulsion and Power, 1(3):193–199, 1985.
- [28] Giffen, E., and Muraszew, A., *Atomization of Liquid Fuels*, London: Chapman & Hall, 1953.
- [29] Suyari, M., and Lefebvre, A. H., Film thickness measurements in a simplex swirl atomizer, *AIAA J. Propul. Power,* Vol. 2, No. 6, 1986, pp. 528–533.
- [30] Benjamin, M., Mansour, A., Samant, U., Jha, S., Liao, Y., Harris, T., and Jeng, S. (1998). Film thickness, droplet size measurements and correlations for large pressure-swirl atomizers. In *ASME 1998 International Gas Turbine and Aero- engine Congress and Exhibition*, pages V003T06A050-V003T06A050. American Society of Mechanical Engineers.
- [31] S. Cocic, A., R. Lecic, M., & M. Cantrak, S. (2014). Numerical analysis of axisymmetric turbulent swirling flow in circular pipe. [https://www.researchgate.net/publication/](https://www.researchgate.net/ publication/274505291_Numerical_analysis_of_axisymmetric_turbulent_swirling_ flow_in_circular_pipe) [274505291\\_Numerical\\_analysis\\_of\\_axisymmetric\\_turbulent\\_swirling\\_flow\\_in\\_](https://www.researchgate.net/ publication/274505291_Numerical_analysis_of_axisymmetric_turbulent_swirling_ flow_in_circular_pipe) [circular\\_pipe](https://www.researchgate.net/ publication/274505291_Numerical_analysis_of_axisymmetric_turbulent_swirling_ flow_in_circular_pipe)
- [32] Huang, Y., & Yang, V. (2009). Dynamics and stability of lean-premixed swirl-stabilized combustion. [https://www.sciencedirect.com/science/article/](https://www.sciencedirect.com/science/article/pii/ S0360128509000094) [pii/S0360128509000094](https://www.sciencedirect.com/science/article/pii/ S0360128509000094)
- [33] F. Moukalled, L. Mangani and M. Darwish. *The Finite Volume Method in Computational Fluid Dynamics. An Advanced Introduction with OpenFOAM* <sup>R</sup> *and Matlab* <sup>R</sup> . Springer Books. ISBN: 978-3-319-16873-9
- [34] J. H. Ferziger and M.Peric. *Computational Methods for Fluid Dynamics.* Springer Books, 3rd Edition, 2002. ISBN: 3-540-42074-6
- [35] Gil Mejías, A. *Mecánica de Fluidos Computacional y Experimental. Unidad 0 Introducción pre-proceso.* Máster en Ingeniería Aeronáutica. Universitat Politècnica de València. Valencia (2020).
- [36] Michel Rieutord. *Fluid Dynamics. An introduction*. Springer Books. ISBN: 978-3-319-09351-2
- [37] Martí Gómez-Aldaraví, P. *Ampliación de Mecánica de Fluidos. Unidad 4 Turbulencia.* Grado en Ingeniería Aeroespacial. Universitat Politècnica de València. Valencia (2017).
- [38] Wikipedia. Teorema *π* de Vaschy-Buckingham (2019). [https://es.wikipedia.org/wiki/](https://es.wikipedia.org/wiki/Teorema_%CF%80_de_Vaschy-Buckingham) [Teorema\\_%CF%80\\_de\\_Vaschy-Buckingham](https://es.wikipedia.org/wiki/Teorema_%CF%80_de_Vaschy-Buckingham)
- [39] Vicente Dolz, Sergio Hoyas, Benjamín Pla and Pablo Fajardo. *Mecánica de Fluidos*. Editorial Universitat Politècnica de València, 2012.
- [40] CFD Online. Spalart-Allmaras model (2015). [https://www.cfd-online.com/Wiki/](https://www.cfd-online.com/Wiki/Spalart-Allmaras_model) [Spalart-Allmaras\\_model](https://www.cfd-online.com/Wiki/Spalart-Allmaras_model)
- [41] CFD Online. Standard *k* − *e* model (2014). [https://www.cfd-online.com/Wiki/](https://www.cfd-online.com/Wiki/Standard_k-epsilon_model) [Standard\\_k-epsilon\\_model](https://www.cfd-online.com/Wiki/Standard_k-epsilon_model)
- [42] CFD Online. SST *k* − *ω* model (2011). [https://www.cfd-online.com/Wiki/SST\\_k-omega\\_](https://www.cfd-online.com/Wiki/SST_k-omega_model) [model](https://www.cfd-online.com/Wiki/SST_k-omega_model)
- [43] Kuzmin, D. and Mierka, O. On the implementation of the *k* − *e* turbulence model in incompressible flow solvers based on a finite element discretization. . Institute of Applied Mathematics (LS III), University of Dortmund, 2006.
- [44] CFD Online. Nonlinear eddy viscosity models (2009). [https://www.cfd-online.com/](https://www.cfd-online.com/Wiki/Nonlinear_eddy_viscosity_models) [Wiki/Nonlinear\\_eddy\\_viscosity\\_models](https://www.cfd-online.com/Wiki/Nonlinear_eddy_viscosity_models)
- [45] CFD Online. Reynolds Stress Model (2017). [https://www.cfd-online.com/Wiki/](https://www.cfd-online.com/Wiki/Reynolds_stress_model_(RSM)) [Reynolds\\_stress\\_model\\_\(RSM\)](https://www.cfd-online.com/Wiki/Reynolds_stress_model_(RSM))
- [46] Wikipedia. Número de Courant-Friedrichs-Levy (2019). [https://es.wikipedia.org/](https://es.wikipedia.org/wiki/N%C3%BAmero_de_Courant-Friedrichs-Levy) [wiki/N%C3%BAmero\\_de\\_Courant-Friedrichs-Levy](https://es.wikipedia.org/wiki/N%C3%BAmero_de_Courant-Friedrichs-Levy)
- [47] OpenFOAM: User Guide v2006. Cube-root volume (2016). [https://www.openfoam.com/](https://www.openfoam.com/documentation/guides/latest/doc/guide-turbulence-les-delta-cuberootvol.html) [documentation/guides/latest/doc/guide-turbulence-les-delta-cuberootvol.html](https://www.openfoam.com/documentation/guides/latest/doc/guide-turbulence-les-delta-cuberootvol.html)
- [48] J. Smagorinsky. General Circulation Experiments With The Primitive Equations. 91(3), 1963.
- [49] An Internet Book on Fluid Dynamics. Law of the wall (undated). [http://brennen.](http://brennen.caltech.edu/fluidbook/basicfluiddynamics/turbulence/lawofthewall.pdf) [caltech.edu/fluidbook/basicfluiddynamics/turbulence/lawofthewall.pdf](http://brennen.caltech.edu/fluidbook/basicfluiddynamics/turbulence/lawofthewall.pdf)
- [50] Wikipedia. Law of the wall (2020). [https://en.wikipedia.org/wiki/Law\\_of\\_the\\_wall](https://en.wikipedia.org/wiki/Law_of_the_wall)
- [51] CFD Online. Law of the wall (2011). [https://www.cfd-online.com/Wiki/Law\\_of\\_the\\_](https://www.cfd-online.com/Wiki/Law_of_the_wall) [wall](https://www.cfd-online.com/Wiki/Law_of_the_wall)
- [52] Youtube. Fluid Mechanics 101. [CFD] What are Wall Functions and How do they work? <https://www.youtube.com/watch?v=fJDYtEGMgzs>
- [53] LEAP Australia. What  $y^+$ should I use? (2020). [https:](https://www.computationalfluiddynamics.com.au/y-plus_part1_understanding-the-physics-of-boundary-layers/) [//www.computationalfluiddynamics.com.au/y-plus\\_part1\\_](https://www.computationalfluiddynamics.com.au/y-plus_part1_understanding-the-physics-of-boundary-layers/) [understanding-the-physics-of-boundary-layers/](https://www.computationalfluiddynamics.com.au/y-plus_part1_understanding-the-physics-of-boundary-layers/)
- [54] Gil Mej´ıas, A. *Mec´anica de Fluidos Computacional y Experimental. Workshop 4 Flujos multifásicos.* Máster en Ingeniería Aeronáutica. Universitat Politècnica de València. Valencia (2020).
- [55] Abdallah Salem. TESIS DOCTORAL. *Numerical Modeling of Incompressible Two-Phase Surface Tension-Dominated Flows* (Doctoral Course in Aeronautical and Space Engineering). Sapienza Universita di Roma. Roma (2017). `
- [56] Hassan Hemida. OpenFOAM tutorial: Free surface tutorial using interFoam and rasInterFoam. *Division of Fluid Dynamics, Department of Applied Mechanics Chalmers University of Technology*. Göteborg (2008).
- [57] CONVERGE MANUAL. CONVERGE CFD Manual Series v3.0. *Convergent Science*, 2020.
- [58] CONVERGE STUDIO MANUAL. CONVERGE CFD Manual Series v3.0. *Convergent Science*, 2020.
- [59] Santiago Márquez Damián. TRABAJO FINAL MECÁNICA DE FLUIDOS COMPUTACIONAL. *Description and utilization of interFoam multiphase solver*. CIMEC-INTEC, CONICET/UNL. Argentina (undated).
- [60] VISUALIZATION SETUP GUIDE Converge + TecPlot 360. CONVERGE CFD Guide Series. *Convergent Science*, 2018.
- [61] Danfoss Oil Nozzles. Making Modern Living Possible. [https://www.yumpu.com/en/](https://www.yumpu.com/en/ document/view/19245478/oil-nozzles-danfosscom) [document/view/19245478/oil-nozzles-danfosscom](https://www.yumpu.com/en/ document/view/19245478/oil-nozzles-danfosscom)
- [62] Danfoss Oil Nozzles. Practical tips. [https://assets.danfoss.com/documents/](https://assets.danfoss.com/documents/ DOC045286446985/DOC045286446985.pdf) [DOC045286446985/DOC045286446985.pdf](https://assets.danfoss.com/documents/ DOC045286446985/DOC045286446985.pdf)
- [63] Santiago Berrendero Dávila. TESIS DOCTORAL Estudio comparativo de un sistema de impresión convencional y el sistema digital Trios (R)Departamento de Prótesis Bucofacial. 2017.
- [64] Servicio de Microscopía Electrónica de la Universitat Politècnica de València. [http://www.](http://www.upv.es/entidades/SME/) [upv.es/entidades/SME/](http://www.upv.es/entidades/SME/)
- [65] F. J. Salvador, J. Gimeno, J. De la Morena & M. Carreres. Comparison of different techniques for characterizing the diesel injector internal dimensions. (April), 2018.
- [66] OpenFOAM. The open source CFD toolbox. <https://openfoam.com/>
- [67] OpenFOAM. OpenFOAM v6 User Guide: 2 OpenFOAM Tutorials. (2019). [https://cfd.](https:// cfd.direct/openfoam/user-guide/v6-tutorials/) [direct/openfoam/user-guide/v6-tutorials/](https:// cfd.direct/openfoam/user-guide/v6-tutorials/)
- [68] Youtube. József Nagy. Understanding multiphase modeling (VOF) Part 1 (2014).  $https:$ [//www.youtube.com/watch?v=5WO2cDRB\\_iY](https://www.youtube.com/watch?v=5WO2cDRB_iY)
- [69] Mark Linne. Imaging in the optically dense regions of a spray : A review of developing techniques. Progress in Energy and Combustion Science, 39(5):403–440, 2013.
- <span id="page-174-0"></span>[70] G. Cabot B. Renou F. Grisch, A. Boukhalfa and A. Vandel. Coria aeronautical combustion facilities and associated optical diagnostics. 2016.
- <span id="page-174-3"></span>[71] 7th workshop on measurement and computation of turbulent spray combustion (tcs7). <http://www.tcs-workshop.org/tcs7.html>, 2019.
- <span id="page-174-1"></span>[72] D. Ferrando, M. Belmar-Gil, L. Palanti, M. Carreres, D. Cervelló-Sanz, F.X. Demoulin, B. Renou1, B. Duret, J. Reveillon. Internal Numerical Simulation of a Swirl Simplex Atomizer to Predict Atomization Outputs. *ICLASS 2021, 15th Triennial International Conference on Liquid Atomization and Spray Systems, Edinburgh, UK, 29 Aug. - 2 Sept. 2021*.
- [73] National Institute of Standards and Technology (NIST). [https://webbook.nist.gov/](https://webbook.nist.gov/chemistry/fluid/) [chemistry/fluid/](https://webbook.nist.gov/chemistry/fluid/)
- [74] A. Vandel, G.Godard, G. Cabot, M.A. Boukhalfa, A. Verdier, J. Marrero Santiago and B. Renou. Experimental study of local extinctions mechanisms on a spray jet flame. *18th International Symposium on the Application of Laser and Imaging Techniques to Fluid Mechanics*., (3), 2016.
- [75] M David Barre, D E Combustion Aeronautiques, M Gabriel Staffelbach, M Olivier Colin, Institut Francais, and D U Petrole. Doctorat de l'Université de Toulouse. Délivré par: Discipline ou spécialité: Présentée et soutenue par: Titre :. 2014.
- [76] Stephen B. Pope. Ten questions concerning the large-eddy simulation of turbulent flows. *New Journal of Physics*, 6, 2004.
- [77] I. B. Celik, Z. N. Cehreli, and I. Yavuz. Index of resolution quality for large eddy simulations. *Journal of Fluids Engineering, Transactions of the ASME*, 127(5):949–958, 2005.
- [78] I. Celik, M. Klein, and J. Janicka. Assessment measures for engineering LES applications. *Journal of Fluids Engineering, Transactions of the ASME*, 131(3):0311021–03110210, 2009.
- <span id="page-174-2"></span>[79] Javier Marrero Santiago. *Expérimental study of lean aeronautical ignition: impact of critical parameters on the mechanisms acting along the different ignition phases*. 2018.
- [80] CFD Online. Spalart-Allmaras model (2015). [https://www.cfd-online.com/Wiki/](https://www.cfd-online.com/Wiki/Spalart-Allmaras_model) [Spalart-Allmaras\\_model](https://www.cfd-online.com/Wiki/Spalart-Allmaras_model)
- [81] CFD Online. RNG k-epsilon model (2010). [https://www.cfd-online.com/Wiki/RNG\\_](https://www.cfd-online.com/Wiki/RNG_k-epsilon_model) [k-epsilon\\_model](https://www.cfd-online.com/Wiki/RNG_k-epsilon_model)
- [82] Servicio de Recursos Humanos de la Universitat Politècnica de València. [http:](http://www.upv.es/entidades/SRH/menu_urlc.html?/entidades/SRH/retribuciones/U0881080.pdf) [//www.upv.es/entidades/SRH/menu\\_urlc.html?/entidades/SRH/retribuciones/](http://www.upv.es/entidades/SRH/menu_urlc.html?/entidades/SRH/retribuciones/U0881080.pdf) [U0881080.pdf](http://www.upv.es/entidades/SRH/menu_urlc.html?/entidades/SRH/retribuciones/U0881080.pdf)

# Anexo I. Ecuaciones de la Mecánica de **Fluidos**

En este anexo se exponen las ecuaciones fundamentales de la Mecanica de Fluidos. En ´ concreto, se recogen sus ecuaciones generales en términos de leyes de conservación de la masa, cantidad de movimiento, energía y especies. Tras ello se introducen las ecuaciones promediadas de Navier-Stokes (RANS), ampliamente extendidas y resueltas por las técnicas CFD que implementan alguno de los modelos de turbulencia pertenecientes a dicha categoría. Por último, se resumen las ecuaciones de trabajo de los problemas bifásicos, particularizadas para el enfoque Euleriano-Euleriano con método VOF.

### **I.1. Ecuaciones generales**

La forma diferencial de las ecuaciones generales de la Mecánica de Fluidos queda definida a partir de la estructura marcada por la denominada como Ecuación general de transporte, derivada a partir del Teorema de Transporte de Reynolds (en forma integral). Dicha ecuación está compuesta por un término temporal, un término convectivo, un término difusivo y un término fuente, que recoge las contribuciones restantes; tal y como se muestra en la Ecuación [\(I.1.1\)](#page-176-0).

<span id="page-176-0"></span>
$$
\frac{\partial(\rho \cdot \phi)}{\partial t} + \nabla \cdot (\rho \cdot \phi \cdot \vec{u}) = \nabla \cdot (\Gamma_{\phi} \vec{\nabla}(\phi)) + S_{\phi}
$$
 (I.1.1)

donde:

- *φ* representa la variable de estudio.
- $\frac{\partial(\rho \cdot \phi)}{\partial \rho}$ *<sup>µ∙φ)</sup>* es el término temporal o acumulativo.
- $\overline{\nabla} \cdot (\rho \cdot \phi \cdot \vec{u})$  es el término convectivo, gobernado por el campo de velocidades  $\vec{u}$  =  $(u, v, w)$ .
- $\nabla \cdot (\Gamma_{\phi} \vec{\nabla}(\phi))$  es el término difusivo o de disipación, siendo  $\Gamma_{\phi}$  la constante de difusividad.
- $S_\phi$  es el término fuente, el cual recoge las contribuciones restantes a la ecuación de transporte.

#### Ecuación de la conservación de la masa

La ecuación de la conservación de la masa, también conocida como ecuación de la continuidad, se deduce a partir de la ecuación general de transporte para  $\phi = 1$ . Es decir,

<span id="page-177-0"></span>
$$
\frac{\partial \rho}{\partial t} + \nabla \cdot (\rho \cdot \vec{u}) = \frac{\partial \rho}{\partial t} + \frac{\partial (\rho u)}{\partial x} + \frac{\partial (\rho v)}{\partial y} + \frac{\partial (\rho w)}{\partial z} = 0 \tag{I.1.2}
$$

Los términos de la Ecuación [\(I.1.2\)](#page-177-0) son, de izquierda a derecha, los siguientes:

- 1. Evolución temporal de la densidad  $(\rho)$ , es decir, de la masa por unidad de volumen. Representa el término acumulativo del gasto másico sobre un volumen de control, el cual es nulo en problemas estacionarios o flujo incompresible, donde *ρ* permanece invariante con el tiempo.
- 2. Término convectivo, que representa el flujo másico neto entrante/saliente a través de las fronteras del volumen de control considerado.

Notar que el término fuente S<sub>*ø*</sub> es nulo para la ecuación de la conservación de la masa, dado que el término acumulativo del gasto másico se compensa con los flujos másicos a través de las fronteras para un determinado volumen fluido.

#### **Ecuaci ´on de la conservaci ´on de la cantidad de movimiento o momento lineal**

La ecuación de conservación de la cantidad de movimiento, también denominado como conservación del momento lineal, se fundamenta en la segunda ley de Newton. Según esta, la variacion de la cantidad de movimiento de un elemento fluido es equivalente a la fuerza neta ´ que actúa sobre el mismo, lo cual se traduce en la Ecuación [\(I.1.3\)](#page-177-1).

<span id="page-177-1"></span>
$$
\frac{D(\rho \vec{u})}{Dt} = \vec{\nabla} \cdot \tau + \rho \cdot \vec{f}_m \tag{I.1.3}
$$

donde:

**■** *τ* representa el tensor de esfuerzos, compuesto por el tensor (isotrópico) de presiones (−*p* · *δij*, donde *δij* es la delta de Kronecker) y el tensor (anisotropico) viscoso ( ´ *τ* 0 *ij*).

<span id="page-177-2"></span>
$$
\tau = \tau_{ij} = -p \cdot \delta_{ij} + \tau'_{ij} \tag{I.1.4}
$$

 $\rho \cdot \vec{f}_m$  constituyen las fuerzas volumétricas que actúan sobre el volumen fluido, tales como las debidas a la aceleración de la gravedad.

Introduciendo la ley de Navier-Poisson, valida para fluidos con comportamiento ´ newtoniano, el tensor de esfuerzos viscosos τ<sub>*ij*</sub> es proporcional al tensor de deformaciones. Empleando la notación de Einstein, τ<sub>'*ij*</sub> se formula de acuerdo con la Ecuación (Ι.1.5).

$$
\tau'_{ij} = \mu \cdot \underbrace{\left(\frac{\partial u_i}{\partial x_j} + \frac{\partial u_j}{\partial x_i}\right)}_{2 \cdot S_{ij}} + \left[\left(\mu_v - \frac{2\mu}{3}\right) \cdot \frac{\partial u_k}{\partial x_k}\right] \cdot \delta_{ij} \tag{I.1.5}
$$

donde  $\mu_v$  es la viscosidad volumétrica, igual a 0 para gases monoatómicos, y S<sub>*ij*</sub> es el tensor de deformaciones.

Por tanto, la ecuación de la cantidad de movimiento se formula según la Ecuación [\(I.1.6\)](#page-178-0).

$$
\frac{D(\rho \vec{u})}{Dt} = \frac{\partial}{\partial x_j} \left( \mu \cdot \left( \frac{\partial u_i}{\partial x_j} + \frac{\partial u_j}{\partial x_i} \right) + \left[ \left( \mu_v - \frac{2\mu}{3} \right) \cdot \frac{\partial u_k}{\partial x_k} - p \right] \cdot \delta_{ij} \right) + \rho \cdot \vec{f}_m
$$
(I.1.6)

Además, esta expresión puede desarrollarse y reescribirse de una forma equivalente a la ecuación general de transporte para  $\phi = \vec{u}$ . Cabe apuntar que la ecuación de conservación de movimiento es una ecuación vectorial que se expande para cada una de las componentes del campo de velocidades  $\vec{u}$ .

<span id="page-178-0"></span>
$$
\frac{D(\rho \vec{u})}{Dt} = \frac{\partial(\rho \vec{u})}{\partial t} + \nabla \cdot (\rho \vec{u} \vec{u}) = -\vec{\nabla} p + \nabla \cdot (\mu \cdot \nabla \vec{u}) + \vec{S}_M \tag{I.1.7}
$$

donde el término temporal y convectivo se agrupan a partir de la derivada total ( $D/Dt$ );  $\vec{\nabla} p$  es el tensor de presiones;  $\nabla$  · (*μ* ·  $\nabla$ *ū*) es el término difusivo, siendo *μ* la constante de difusividad; y el término fuente  $\vec{S}_M$  contiene las contribuciones restantes del tensor viscoso  $\tau'_{ij'}$ , así como las fuerzas másicas, (e.g. la gravedad o la aceleración de Coriolis) y las fuerzas superficiales (e.g. la tensión superficial).

#### Ecuación de la conservación de la energía

La ecuación de conservación de la energía, derivada a partir del primer principio de la termodinámica, establece que la variación de energía interna *E* de un sistema cerrado equivale a la diferencia entre la cantidad de calor suministrado al sistema y el trabajo realizado por el mismo sobre el entorno. Asignando  $\phi = E$  en la ecuación general del transporte, puede escribirse la ecuación de la energía según la Ecuación [\(I.1.8\)](#page-178-1).

<span id="page-178-1"></span>
$$
\rho \cdot \frac{DE}{Dt} = -p \cdot \nabla \vec{u} + \nabla \cdot (k \cdot \vec{\nabla}(T)) + \phi_{\nu} + Q + S_E \tag{I.1.8}
$$

donde:

- $E$  es la energía interna del fluido.
- $\nabla \cdot (k \cdot \vec{\nabla}(T))$  es el término difusivo de la ecuación, determinado por la conducción de calor a través del coeficiente de transmisión de calor *k* ponderado por el gradiente de temperaturas ∇*T*.
- $\phi_V$  es la función de disipación de Rayleigh definida por la Ecuación [\(I.1.9\)](#page-178-2), la cual representa el calor generado por la disipación del trabajo de las fuerzas de fricción (proporcional a la viscosidad molecular  $\mu$  y al cuadrado de la rapidez de deformación).

<span id="page-178-2"></span>
$$
\Phi_{\nu} = \frac{\partial u_j}{\partial x_i} \cdot \left[ \mu \cdot \left( \frac{\partial u_i}{\partial x_j} + \frac{\partial u_j}{\partial x_i} \right) + \left( \mu_v - \frac{2\mu}{3} \right) \cdot \frac{\partial u_k}{\partial x_k} \cdot \delta_{ij} \right]
$$
(I.1.9)

- *Q* representa cualquier fuente de calor, ya sea externa (radiación o flujo de calor conocido) o interna (reacción de combustión).
- $S$ *E* es el término fuente, medido en energía por unidad de volumen y tiempo, donde se engloba, por ejemplo, el trabajo realizado por la fuerza gravitacional.

#### Ecuación de conservación de especies

La **ecuación de conservación de especies** consiste en el balance entre la acumulación, emisión y producción de masa de las mismas. En este sentido, su expresión se deriva a partir de la ecuación general de transporte para  $\phi = Y_i$ , siendo  $Y_i$  la fracción másica de la especie "i". Esta se define como  $Y_i = m_i/m = \rho_i/\rho$ ; donde *m* y  $\rho$  son la masa y densidad de la mezcla formada por *n* especies, mientras que *m<sup>i</sup>* y *ρ<sup>i</sup>* son la masa y densidad de la especie "i".

$$
\frac{\partial \rho_i}{\partial t} + \nabla \cdot (\rho_i \vec{u}) = \nabla \cdot (\rho D \vec{\nabla} (Y_i)) + S_i
$$
\n(I.1.10)

Los términos de la ecuación de conservación de especies son, de izquierda a derecha, los siguientes:

- 1. Término no estacionario que representa la rapidez neta de acumulación de la especie "i".
- 2. Transporte convectivo o emision neta de la masa de la especie "i" a causa del campo de ´ velocidades  $\vec{u}$ .
- 3. Término difusivo que considera la emisión de masa debido a los gradientes de concentración de la especie "i" a través del coeficiente de difusión de masa molecular *D*. Este se define como el ratio de la viscosidad molecular de la especie y el número de Schmidt ( $D = \mu_i / Sc$ ).
- 4. Representa el término fuente o sumidero de la especie "i", debido a reacciones químicas u otros fenómenos.

Por tanto, si se cuenta con *n* especies en el sistema, deben plantearse *n* ecuaciones de conservación de las especies; de manera que cada especie lleva asociada su propia ecuación. Sin embargo, la ecuacion de compatibilidad dada por el resultado unitario del sumatorio de ´ las fracciones másicas, permite prescindir de una ecuación de conservación de las especies. Su expresión se recoge en la Ecuación [\(I.1.11\)](#page-179-0).

<span id="page-179-0"></span>
$$
\sum_{i=1}^{n} Y_i = 1 \tag{I.1.11}
$$

## **I.2. Ecuaciones promediadas de Navier-Stokes (RANS)**

A continuación, se recogen las ecuaciones promediadas de Navier-Stokes, comúnmente abreviadas como ecuaciones RANS. Estas son las ecuaciones resueltas por dichos modelos de turbulencia, los cuales emplean diversos enfoques frente al problema de cierre debido a la presencia del tensor de esfuerzos de Reynolds. Con la finalidad de clarificar dichos aspectos dentro del contexto del presente Trabajo Final de Máster, únicamente se tratan la ecuación de continuidad y conservación de la cantidad de movimiento, dado que las ecuaciones de conservación de la energía y de las especies quedan al margen al trabajar con un flujo incomprensible y no reactivo. As´ı mismo, se detallan las ecuaciones de los modelos de turbulencia RANS más extendidos.

Para un flujo estadísticamente estacionario, cualquier variable  $\phi(x_i, t)$  puede escribirse como la suma de un valor medio temporal y una fluctuación sobre este, tal y como sigue en la Ecuación [\(I.2.1\)](#page-180-0).
$$
\phi(x_i, t) = \overline{\phi}(x_i) + \phi'(x_i, t)
$$
\n(I.2.1)

donde:

 $\phi(x_i)$  es el valor medio y se obtiene a partir de la Ecuación [\(I.2.2\)](#page-180-0). Si el intervalo empleado para el promediado temporal *T* es suficientemente grande respecto a la escala temporal típica de las fluctuaciones, el valor medio  $\overline{\phi}$  es independiente de la variable temporal *t*.

<span id="page-180-0"></span>
$$
\overline{\phi}(x_i) = \lim_{T \to \infty} \frac{1}{T} \int_0^T \phi(x_i, t) dt
$$
\n(I.2.2)

 $\phi'(x_i, t)$  es el término fluctuante.

Además, aplicando la Ecuación [\(I.2.2\)](#page-180-0) sobre el término fluctuante (i.e. calculando el promedio temporal de las fluctuaciones) se deduce que  $\overline{\phi'}(x_i,t)=0$ .

Las ecuaciones RANS se fundamentan en la descomposición del campo de velocidades  $\vec{u}$ en su media  $\vec{U}$  y fluctuación  $\vec{u}'$ , de acuerdo con el concepto expuesto anteriormente.

<span id="page-180-2"></span><span id="page-180-1"></span>
$$
\vec{u} = \vec{U} + \vec{u}' \tag{I.2.3}
$$

#### Ecuación de la conservación de la masa

Introduciendo las estadísticas de la velocidad, recogidas en la Ecuación [\(I.2.3\)](#page-180-1), en la ecuación de la conservación de la masa es posible deducir la Ecuación [\(I.2.4\)](#page-180-2).

$$
\frac{\partial \rho}{\partial t} + \nabla \cdot \left( \rho \cdot (\vec{U} + \vec{u}') \right) = \frac{\partial \rho}{\partial t} + \frac{\partial (\rho (U + u'))}{\partial x} + \frac{\partial (\rho (V + v'))}{\partial y} + \frac{\partial (\rho (W + w'))}{\partial z} = 0 \quad (I.2.4)
$$

En caso de trabajar con un flujo incompresible, la ecuacion de la continuidad puede ´ reescribirse para la media y fluctuación por separado, tal y como sigue en las Ecuaciones [\(I.2.5\)](#page-180-3) y [\(I.2.6\)](#page-180-4).

<span id="page-180-3"></span>
$$
\nabla \vec{U} = 0 \rightarrow \frac{\partial U}{\partial x} + \frac{\partial V}{\partial y} + \frac{\partial W}{\partial z} = 0
$$
 (I.2.5)

<span id="page-180-5"></span><span id="page-180-4"></span>
$$
\nabla \vec{u}' = 0 \rightarrow \frac{\partial u'}{\partial x} + \frac{\partial v'}{\partial y} + \frac{\partial w'}{\partial z} = 0
$$
 (I.2.6)

#### Ecuación de la conservación de la cantidad de movimiento o momento lineal

Tras aplicar el promediado de Reynolds e introducir la descomposicion del campo de ´ velocidades en su media y fluctuación, la ecuación de conservación de la cantidad de movimiento resulta en la expresión recogida en la Ecuación [\(I.2.7\)](#page-180-5).

$$
\frac{\partial(\rho \cdot U_i)}{\partial t} + \frac{\partial(\rho \cdot U_i \cdot U_j)}{\partial x_j} = -\frac{\partial \overline{p}}{\partial x_i} + \frac{\partial}{\partial x_j} \left(\mu \cdot \frac{\partial U_i}{\partial x_j}\right) - \frac{\partial}{\partial x_j} \left(\rho \cdot \overline{u'_i u'_j}\right) + \overline{S}_{M,i}
$$
(I.2.7)

donde  $\bar{p}$  es el campo de presiones promedio y  $\bar{S}_{M,i}$  es el término fuente promediado, mientras que *−ρ* · *ū'<sub>i</sub>u'<sub>j</sub>* es el tensor de esfuerzos de Reynolds, dado por la Ecuación [\(I.2.8\)](#page-181-0).

<span id="page-181-0"></span>
$$
R_{ij} = -\rho \cdot \overline{u'_i u'_j} = -\rho \cdot \left[ \begin{array}{cc} u'^2 & \overline{u'v'} & \overline{u'w'} \\ \overline{u'v'} & \overline{v'^2} & \overline{v'w'} \\ \overline{u'w'} & \overline{v'w'} & \overline{w'^2} \end{array} \right] \tag{I.2.8}
$$

Por tanto, en un problema en el que se prescinde de la ecuación de la energía (por ejemplo, flujo incomprensible con temperatura homogénea), se cuenta con 4 ecuaciones (i.e. 1 ecuación de continuidad y 3 ecuaciones de la cantidad de movimiento) para resolver un número mayor de incógnitas: la presión  $\bar{p}$ , el campo de velocidades promediado  $\bar{U}$  y el tensor de esfuerzos de Reynolds *Rij* con 9 incognitas. Este hecho deriva en el conocido como ´ **problema de cierre** de las ecuaciones RANS. Para solventarlo, se requiere el uso de modelos aproximados: los **modelos de turbulencia**.

Como consecuencia, aparecen diferentes procedimientos o modelos RANS para cerrar las ecuaciones. Todos ellos se pueden agrupar en tres categorías: modelos viscosos lineales, modelos viscosos no lineales y el modelo de esfuerzos de Reynolds (RSM), siendo la primera categoría las más extendida y generalizada.

Entre los modelos viscosos lineales, destacan el modelo *k* − *e* para calculos de corriente ´ libre, el modelo *k* − *ω* para flujo confinado en paredes y flujos desprendidos, y el modelo Spalart-Allmaras para aerodinámica externa. El aspecto diferenciador entre ellos es el número de ecuaciones de transporte adicionales a resolver, si bien todos ellos modelan los efectos turbulentos a través de una viscosidad "aumentada". Este hecho se fundamenta en la hipótesis **de Boussinesq**, la cual postula que el transporte de momento debido a los torbellinos turbulentos se puede modelar a través de una **viscosidad turbulenta**  $\mu_t$ , según sigue en la Ecuación [\(I.2.9\)](#page-181-1).

<span id="page-181-1"></span>
$$
-\rho \overline{u'_i u'_j} = \mu_t \cdot \underbrace{\left(\frac{\partial U_i}{\partial x_j} + \frac{\partial U_j}{\partial x_i}\right)}_{2 \cdot \overline{S}_{ij}} - \frac{2}{3} \cdot \left(\rho k + \mu_t \cdot \frac{\partial U_i}{\partial x_i}\right) \cdot \delta_{ij}
$$
(I.2.9)

A grandes rasgos, la implementacion de estos modelos es relativamente sencilla, ya que las ´ ecuaciones RANS resultantes son analogas a las ecuaciones del flujo laminar pero sustituyendo ´ la viscosidad molecular  $\mu$  por una viscosidad efectiva  $\mu_{eff} = \mu + \mu_t$  y la presión estática  $\bar{p}$  por la presión modificada  $p^* = \overline{p} + 2/3 \cdot \rho k$ . Es decir,

<span id="page-181-2"></span>
$$
\frac{\partial (\rho \cdot U_i)}{\partial t} + \frac{\partial (\rho \cdot U_i \cdot U_j)}{\partial x_j} = -\frac{\partial p^*}{\partial x_i} + \frac{\partial}{\partial x_j} \left( \mu_{eff} \cdot \frac{\partial U_i}{\partial x_j} \right) + \overline{S}_{M,i}
$$
(I.2.10)

A continuacion, se presentan las ecuaciones de los modelos de turbulencia viscosos ´ lineales, ya mencionados (Spalart-Allmaras, *k* − *e* y *k* − *ω*).

#### Spalart-Allmaras.

El modelo de Spalart-Allmaras únicamente introduce una única ecuación de transporte adicional para resolver la viscosidad turbulenta *ν<sup>t</sup>* , recogida en la Ecuacion [\(I.2.11\)](#page-181-2). ´

$$
\frac{\partial \hat{v}}{\partial t} + U_j \cdot \frac{\partial \hat{v}}{\partial x_j} = C_{b1} \cdot (1 - f_{t2}) \cdot \hat{S} \cdot \hat{v} + \frac{1}{\sigma} \cdot \left[ \nabla \cdot ((v + \hat{v}) \cdot \nabla \hat{v}) + C_{b2} \cdot |\nabla \hat{v}|^2 \right] - \left[ C_{w1} \cdot f_w - \frac{C_{b1}}{\kappa^2} \cdot f_{t2} \right] \cdot \left( \frac{\hat{v}}{d} \right)^2 + f_{t1} \cdot \Delta U^2
$$
\n(I.2.11)

donde:

- *σ*, *κ*, *d*, *S*ˆ, *Cbi*, *Cwi* y *tti* son constantes y parametros del modelo de turbulencia. ´
- *v***<sub>***t***</sub>** =  $\hat{v} \cdot f_{\nu 1}$  es la viscosidad cinemática turbulenta, siendo  $f_{\nu 1} = \xi^3/(\xi^3 + C_{\nu 1}^3)$  con  $\xi =$ *ν*ˆ/*ν*.

Los valores habitualmente empleados para los parametros y constantes presentados ´ pueden consultarse en la siguiente referencia [\[80\]](#page-175-0). .

 $k - \epsilon$ .

A diferencia del modelo de Spalart-Allmaras, el modelo *k* − *e* introduce dos ecuaciones de transporte para modelar la viscosidad turbulenta  $\mu_t$  según la Ecuación [\(I.2.12\)](#page-182-0).

<span id="page-182-0"></span>
$$
\mu_t = C_\mu \cdot \rho \cdot q \cdot L \tag{I.2.12}
$$

donde:

- $C_{\mu}$  es una constante adimensional cuyo valor es habitualmente igual a 0,09.
- *q* es una velocidad dependiente de la energía cinética turbulenta.

$$
q = \sqrt{k} \quad \text{con} \quad k = \frac{1}{2} \cdot \overline{u'_i \cdot u'_i} = \frac{1}{2} \cdot \left( \overline{u'^2} + \overline{v'^2} + \overline{w'^2} \right) \tag{I.2.13}
$$

■ *L* es la escala espacial, expresada como:

$$
L \sim \frac{k^{3/2}}{\epsilon} \tag{I.2.14}
$$

siendo  $\epsilon$  el ratio de disipación viscosa.

Por tanto, si se introducen dos ecuaciones de transporte para *k* y *e* es posible resolver *µ<sup>t</sup>* . Este el fundamento de los modelos *k* − *e* [\[41\]](#page-172-0). Existen tres variantes (estandar, realizable y RNG), ´ diferenciadas por las constantes semi-empíricas empleadas en el modelado de las ecuaciones de *k* y *e*. A modo de ejemplo, se recogen las ecuaciones de la variante RNG.

$$
\frac{\partial}{\partial t}(\rho k) + \frac{\partial}{\partial x_i}(\rho k u_i) = \frac{\partial}{\partial x_j} \left[ \left( \mu + \frac{\mu_t}{\sigma_k} \right) \cdot \frac{\partial k}{\partial x_j} \right] + P_k - \rho \epsilon \tag{I.2.15}
$$

$$
\frac{\partial}{\partial t}(\rho \epsilon) + \frac{\partial}{\partial x_i}(\rho \epsilon u_i) = \frac{\partial}{\partial x_j} \left[ \left( \mu + \frac{\mu_t}{\sigma_{\epsilon}} \right) \cdot \frac{\partial \epsilon}{\partial x_j} \right] + C_{1\epsilon} \cdot \frac{\epsilon}{k} \cdot P_k - C_{2\epsilon}^* \cdot \rho \cdot \frac{\epsilon^2}{k}
$$
(I.2.16)

donde:

$$
\bullet \; C_{2\epsilon}^* = C_{2\epsilon} + \frac{C_{\mu} \cdot \eta^3 \cdot (1 - \eta / \eta_0)}{1 + \beta \cdot \eta^3} \text{ con } \eta = S \cdot k / \epsilon \text{ y } S = \sqrt{2 \hat{S}_{ij} \cdot \hat{S}_{ij}}.
$$

- $\blacksquare$  *P<sub>k</sub>* es el término de la producción de energía turbulenta, estimada como  $P_k = \mu_t \cdot S^2.$
- *Cµ*, *σ<sup>k</sup>* , *σe*, *Ce*1, *Ce*2, *η*<sup>0</sup> y *β* son constantes y parametros del modelo, que pueden ser ´ consultados en la referencia [\[81\]](#page-175-1).

Una vez resueltas estas dos magnitudes, la viscosidad turbulenta se recaba a partir de la Ecuación [\(I.2.17\)](#page-183-0).

<span id="page-183-0"></span>
$$
\mu_t = \rho \cdot C_\mu \cdot \frac{k^2}{\epsilon} \tag{I.2.17}
$$

 $k - \omega$ .

Por otro lado, los modelos *k* − *ω* definen el ratio de disipación viscosa específica *ω* de acuerdo a la Ecuación [\(3.1.15\)](#page-72-0); estableciéndose una ecuación para el transporte de *k* y otra para *ω* [\[42\]](#page-172-1). Destacan las variantes de Wilcox y SST de Menter entre los modelos *k* − *ω* mas´ empleados.

$$
\omega = \frac{\epsilon}{C_{\mu} \cdot k} \to \mu_t = \rho \cdot \frac{k}{\omega}
$$
 (I.2.18)

#### **I.3. Ecuaciones de problemas bifásicos**

La técnica presentada en el presente Trabajo Final de Máster para la resolución de problemas bifásicos líquido-gas se fundamenta en la introducción del **método VOF** (del inglés, *Volume of Fluid*). Este emplea el enfoque Euleriano-Euleriano para ambas fases, introduciendo un tratamiento especial para capturar la posición de la interfase líquido-gas. Además, las fases comparten un conjunto único de ecuaciones de Navier-Stokes (ecuaciones de la mezcla), mientras que la interfase se resuelve a partir de una ecuación de advección para la fracción volumétrica de la fase más densa (en este caso, el combustible líquido). A continuación se detallan las ecuaciones que se resuelven en el método VOF: una ecuación de continuidad o conservación de la masa, una ecuación de conservación de la cantidad de movimiento, una ecuación de advección para la fracción volumétrica *F* y una ecuación de compatibilidad para garantizar que el sumatorio de las fracciones volumetricas de cada fase es igual a la ´ unidad [\[55\]](#page-173-0) [\[56\]](#page-173-1).

Notar que dichas ecuaciones ya se han presentado a lo largo de la memoria, si bien se agrupan todas ellas en este anexo para dotarlo de mayor completitud.

#### Ecuación de continuidad o conservación de la masa

Su aplicación sobre un volumen de control establece que la cantidad de masa entrante ha de ser igual a la masa que sale del mismo más el término de acumulación. La forma diferencial, no estacionaria y tridimensional para fluidos compresibles no reactivos sigue la Ecuación [\(I.3.1\)](#page-183-1).

$$
\frac{\partial \rho}{\partial t} + \nabla \cdot (\rho \vec{u}) = 0 \rightarrow \frac{\partial \rho}{\partial t} + \frac{\partial (\rho u_i)}{\partial x_i} = \frac{\partial \rho}{\partial t} + \frac{\partial (\rho u)}{\partial x} + \frac{\partial (\rho v)}{\partial y} + \frac{\partial (\rho w)}{\partial z} = 0 \tag{I.3.1}
$$

donde *ū* es el campo de velocidades tridimensional y el campo de densidad *ρ* puede describirse como una media pesada en función de la fracción volumétrica *F*, tal y como sigue en la Ecuación [\(I.3.2\)](#page-183-2).

<span id="page-183-2"></span><span id="page-183-1"></span>
$$
\rho = F \cdot \rho_l + (1 - F) \cdot \rho_g \tag{I.3.2}
$$

siendo *ρ<sup>l</sup>* la densidad de la fase l´ıquida (e.g. el combustible) y *ρ<sup>g</sup>* la densidad de la fase gaseosa (e.g. el aire).

#### Ecuación de conservación de la cantidad de movimiento

La variación de la cantidad de movimiento de un elemento fluido es equivalente a la fuerza neta que actúa sobre el mismo. Estas fuerzas pueden englobarse dentro de dos categorías: las fuerzas másicas (efectos gravitatorios e inerciales) y las fuerzas de superficie (por ejemplo, los esfuerzos viscosos, la presión y las fuerzas debidas a la tensión superficial). La forma diferencial de la ecuación de la cantidad de movimiento se expresa según la Ecuación [\(I.3.3\)](#page-184-0). Nótese que se trata de una ecuacion vectorial y que por tanto se desglosa en tres ecuaciones escalares ´ asociadas a cada uno de los ejes.

$$
\frac{\partial(\rho \vec{u})}{\partial t} + \nabla \cdot (\rho \vec{u} \vec{u}) = \underbrace{-\vec{\nabla} p + \nabla \cdot (\mu \cdot \nabla \vec{u}) - \vec{F}_s}_{F.\text{ de superficie}} + \underbrace{\rho \vec{g}}_{F.\text{ másica}} \tag{I.3.3}
$$

donde:

- *ρ* es la densidad de la mezcla, calculada como la media pesada definida anteriormente según la Ecuación [\(I.3.2\)](#page-183-2).
- $\mathbf{p}$  es la presión de compresión ejercida sobre el elemento fluido.
- $\mu$  es la viscosidad molecular de la mezcla, calculada de forma análoga a  $\rho$ , tal y como se recoge en la Ecuación [\(I.3.4\)](#page-184-1).

<span id="page-184-1"></span><span id="page-184-0"></span>
$$
\mu = F \cdot \mu_l + (1 - F) \cdot \mu_g \tag{I.3.4}
$$

siendo  $\mu_l$  y  $\mu_g$  la viscosidad molecular de la fase líquida y gaseosa, respectivamente.

 $\overrightarrow{F}_s$  es la fuerza debida a la tensión superficial y por tanto solo presente en la superficie libre. Su expresión se muestra en la Ecuación [\(I.3.5\)](#page-184-2).

$$
\vec{F}_s = \sigma \cdot \kappa(x) \cdot \vec{\underline{n}} = \sigma \cdot (\nabla \cdot \vec{\underline{n}}) \cdot \vec{\underline{n}} \tag{I.3.5}
$$

siendo  $\kappa(x)$  la curvatura de la interfase y  $\vec{\underline{n}}$  el vector unitario perpendicular a la interfase y calculado según la Ecuación [\(I.3.6\)](#page-184-3).

<span id="page-184-3"></span><span id="page-184-2"></span>
$$
\vec{\underline{n}} = \frac{\vec{\nabla}F}{|\vec{\nabla}F|} \tag{I.3.6}
$$

 $\vec{g}$  es la aceleración de la gravedad.

#### Ecuación de advección de la fracción volumétrica

Representa una ecuación de continuidad para la fracción volumétrica de la fase más densa  $(e.g., e]$  combustible líquido), de manera que permite capturar la interfase entre el gas y el líquido. Su expresión se recoge en la Ecuación [\(I.3.7\)](#page-184-4).

<span id="page-184-4"></span>
$$
\frac{\partial F}{\partial t} + \nabla \cdot (F\vec{u}) = S_F \tag{I.3.7}
$$

donde *F* es la fracción volumétrica de la fase líquida y  $S_F$  es el término fuente en caso de que exista alguna fuente de emisión o producción de masa en el sistema.

#### **Ecuación de compatibilidad**

Para cerrar el cálculo del problema bifásico con el método VOF se requiere de una ecuación de compatibilidad para garantizar que el sumatorio de las fracciones volumetricas es igual a ´ la unidad en cada celda. Esto se traduce en la expresión recogida en la Ecuación [\(I.3.8\)](#page-185-0), cuyo resultado ya ha sido introducido en la definición de la densidad y viscosidad molecular de la mezcla.

<span id="page-185-0"></span>
$$
\alpha_l + \alpha_g = 1 \xrightarrow{\alpha_l = F} \alpha_g = (1 - F) \tag{I.3.8}
$$

donde *α*<sub>*l*</sub> es la fracción volumétrica de la fase líquida e igual a la fracción de volumen fluido *F y α*<sub>*g*</sub> es la fracción volumétrica de la fase gaseosa.

Por tanto, puede deducirse que para resolver un problema de flujo multifásico con N fases, se requiere de *N* − 1 ecuaciones de advección para la fracción volumétrica de *N* − 1 fases, ya que la ecuación de compatibilidad siempre proporciona la ecuación restante.

# **Parte II Pliego de condiciones**

# **Objeto del pliego de condiciones**

El pliego de condiciones es el documento, con carácter contractual, cuyo propósito es detallar las exigencias técnicas y legales que rigen la ejecución del presente Trabajo Final de Máster, así como especificar el correcto uso de las instalaciones y equipos.

Este trabajo tiene dos objetivos principales. Por un lado, la caracterización geométrica de un atomizador Danfoss mediante técnicas experimentales como la metodología de la silicona y micrografía electrónica y óptica. Por otro lado, el diseño y estudio de un caso computacional a partir de la geometría caracterizada, con el fin de validar el modelo mediante comparación con otros estudios bajo las mismas condiciones operativas o analogas. ´

En consecuencia, el presente documento se divide en dos partes: pliego de condiciones generales y pliego de condiciones particulares. El primero aborda las responsabilidades de los profesionales implicados en el trabajo, y las condiciones tanto de la sala experimental como la sala de trabajo durante el estudio computacional. El segundo trata las condiciones particulares de este trabajo: materiales y equipos informáticos. Con todo ello, se recomienda seguir las condiciones tecnicas especificadas en las siguientes secciones a fin de garantizar la correcta ´ ejecución de las tareas, así como la interpretación de resultados.

# **Condiciones y normas generales**

En este capítulo se exponen las condiciones generales que determinan las obligaciones y derechos de los trabajadores involucrados, la sala de ensayos donde se realiza la caracterización experimental, así como las condiciones del puesto de trabajo.

#### **2.1. Obligaciones y derechos de los trabajadores**

Según las Disposiciones Generales de la Ordenanza General de Seguridad e Higiene en el Trabajo publicadas en el Boletín Oficial del Estado (referencia BOEA-1971-380), los trabajadores están obligados a cooperar en la prevención de riesgos profesionales en la empresa y el mantenimiento de la máxima higiene en la misma, cumplir fielmente los preceptos de la mencionada Ordenanza y sus instrucciones complementarias, así como obedecer las instrucciones que les hayan sido facilitadas por sus superiores a tales efectos.

Por tanto, los trabajadores están obligados a:

- 1. Recibir las enseñanzas sobre materia en Seguridad e Higiene y sobre el salvamento y socorrismo en los centros de trabajo (facilitados por la empresa o acogiéndose al Plan Nacional).
- 2. Utilizar debidamente los medios de proteccion personal y asegurar su correcto estado de ´ conservación.
- 3. Informar y advertir de posibles averías, deficiencias u otros escenarios de peligro potencial en el puesto de trabajo a sus superiores.
- 4. Mantener una higiene personal apropiada para evitar posibles enfermedades y molestias a los trabajadores compañeros.
- 5. Someterse a los reconocimientos médicos, vacunaciones  $y/o$  inmunizaciones ordenadas por las Autoridades Sanitarias o el Servicio Médico de las Empresas.
- 6. No introducir bebidas u otras sustancias no autorizadas a los centros de trabajo, ni acudir a los mismos en estado de embriaguez u otro tipo de intoxicacion. ´
- 7. Cooperar en la extinción de siniestros y salvamento de víctimas de accidentes de trabajo.
- 8. Solicitar de inmediato a su superior los medios de protección personal de carácter preceptivo para la realizacion de su trabajo. En caso de que no le sean facilitados, se ´ debería advertir al Comité de Seguridad e Higiene o a la Inspección Provincial del Trabajo.

#### **2.2. Condiciones del ´area experimental**

En esta seccion se detallan el conjunto de condiciones a ser cumplidas por la sala ´ experimental o laboratorio donde se ha realizado la parte experimental del estudio.

Se establece que la sala de ensayos deberá cumplir ciertas condiciones para evitar riesgos de salida y seguridad para los operarios, tanto los presentes durante la operación como los que se encuentran en áreas contiguas o próximas.

La sala experimental requiere de renovación de aire, por lo que existe una instalación central de renovación de aire, con extractores y canalizaciones apropiadas.

Será imprescindible la presencia de una instalación contra incendios. En concreto, la sala de operación dispone de un extintor y una manguera contra incendios ubicadas en puntos visibles y estratégicos. La sala también dispone de diversos sensores de incendio.

Así mismo, la sala se encuentra iluminada adecuadamente, de modo que se garantiza el nivel de luz requerido para las operaciones.

#### **2.2.1.** Normas de operación

Durante la ejecución del ensayo con la silicona de impresión se deberán cumplir ciertos requisitos por parte del área de trabajo y de los operarios:

- − Existencia de un botiqu´ın de primeros auxilios, de modo que se disponga de los medios necesarios para asistir al personal en caso de accidentes menores. Así mismo, se dispone de una estación de lavado de ojos.
- − Realizacion de operaciones peligrosas por parte de personal especializado. En caso de ´ que la operación en cuestión implique un nivel de peligro superior, esta deberá ejecutarse por personal especializado.
- − Disposición de las partes móviles de los equipos de manera oculta y ubicadas convenientemente para evitar que se pudieran producir daños al personal u otros equipos.
- − Evitar los derrames de silicona, a fin de no interferir en tareas simultáneas. Además, se debe disponer de materiales de limpieza específicos para este tipo de incidencias.
- − Uso de medidas de proteccion para evitar el contacto de la silicona con partes sensibles ´ (ojos, mucosas o piel).

#### **2.3. Condiciones del puesto de trabajo**

De acuerdo con los objetivos del proyecto, la mayor parte del tiempo invertido en su realización se basa en el tratamiento computacional de los datos experimentales, así como el conjunto de simulaciones CFD previstas. Por ello, resulta de interés atender a las disposiciones del Real Decreto 488/1997 de 14 de Abril, que establece los preceptos mínimos de seguridad y salud por parte de los trabajadores en la utilizacion de equipos que incluyan pantallas de ´ visualizacion de datos (PVD). En este se aplican las disposiciones de Ley 31/1995 de 8 de ´ Noviembre, de Prevención de Riesgos Laborales.

#### 2.3.1. **Ergonomía. Calidad del puesto de trabajo**

El trabajo con pantallas de visualización implica posturas estáticas prolongadas, por lo que se debe diseñar apropiadamente el puesto de trabajo con el fin de evitar los problemas de postura. Así, los estándares de fabricación establecidos para tratar de diseñar un puesto de trabajo de calidad son:

- − Asiento. Debe incorporar un sistema para ajustar adecuadamente la altura e inclinacion. ´ El respaldo debe tener una leve prominencia en la zona lumbar. Así mismo, la superficie del mismo deberá ser transpirable y se recomienda el uso de sillas rotatorias.
- − Mesa y espacio del trabajo. Las dimensiones deben ser suficientes para colocar una pantalla, los periféricos requeridos, así como los documentos y libros de consulta a utilizar. El aspecto de la mesa y mobiliario será mate, evitando reflejos, sin esquinas puntiagudas y con superficies lisas y no conductoras del calor.
- − Postura. Las piernas deben formar un angulo recto, y los brazos y antebrazos deben ´ quedar a la altura del espacio de trabajo. La columna vertebral debe mantenerse recta, apoyándose sobre el respaldo del asiento.
- − Pantalla. La distancia m´ınima recomendada desde la pantalla a los ojos del trabajador deberá ser superior a 40 cm e inferior a 75 cm, y quedará dentro de un ángulo de 120° del campo de visión del usuario. Deberá posibilitar su colocación y ajuste para adaptarla a las condiciones del entorno.
- − Teclado. Será independiente del resto del equipo, posibilitando así su colocación convenientemente. La posición del mismo no debe superar los 25<sup>o</sup> con respecto a la horizontal y la altura de la tercera fila del teclado no deberá superar los 30 mm con respecto a la base. Deberá incorporar una superficie mate y evitar disponer de esquinas puntiagudas.

#### **2.3.2.** Medidas de emergencia y protección

En primer lugar, la sala de trabajo debe localizarse cerca de una salida de emergencia, de modo que el personal pueda desalojar rápidamente su puesto de trabajo en caso de incidencia. Se considera que estas medidas se garantizaron durante la construcción del edificio.

Adicionalmente, se dispondrá de todas las medidas de protección e instalaciones antiincendios acogidas a la normativa vigente, así como medios de iluminación de emergencia adecuados al espacio y al número de trabajadores en la sala, siendo el suministro de estos independiente al del sistema general.

#### **2.3.3. Condiciones Termohigrom´etricas**

De acuerdo con el Real Decreto 486/1997, se establecen unas recomendaciones sobre condiciones termohigrométricas, i.e. de temperatura, corriente y humedad.

La temperatura debe mantenerse entre  $20^{\circ}C$  y  $23^{\circ}C$  durante el período estival, y entre  $23^{\circ}$ C y  $26^{\circ}$ C en invierno. Así, se deberá disponer de sistemas de ventilación, refrigeración y calefacción adecuados.

Respecto al grado de humedad relativa, esta deberá mantenerse, independientemente de la temperatura, entre el 45 % y 65 % para prevenir problemas de sequedad.

#### 2.3.4. **Iluminación**

La iluminación del área de trabajo puede ser artificial o natural, siendo esta última más recomendable. En caso de iluminación con luz natural, debido a las variaciones de intensidad a lo largo del día, esta se complementará con iluminación artificial.

En conjunto, se deberá garantizar unos niveles de iluminación adecuados a las luminancias de la pantalla y su entorno, y a las necesidades visuales del usuario; evitándose deslumbramientos y contrastes excesivos. Por ello, las pantallas deben ubicarse en direccion´ perpendicular a las ventanas y nunca frente a ellas. Sin embargo, se recomienda la incorporacion de cortinas o persianas que eviten reflejos o deslumbramientos derivados de ´ la disposición de las ventanas y pantallas en determinadas franjas horarias.

#### **2.3.5.** Instalaciones eléctricas

La instalación eléctrica deberá estar proyectada, puesta en funcionamiento y mantenida por una empresa debidamente autorizada por el Ministerio de Industria y Energía o la Consejería de la Comunidad Autónoma con competencias en esta materia. La instalación deberá cumplir con lo aprobado en el Reglamento Electrotécnico para la Baja Tensión (REBT) con el objetivo de evitar cualquier incidencia o daño colateral.

Respecto a la seguridad eléctrica, cabe señalar que los puestos de trabajo con PVD deben cumplir las limitaciones de emisiones electromagnéticas establecidas, que exigen su reducción a niveles mínimos para la protección de los trabajadores. Así mismo, se deberá garantizar el correcto mantenimiento de cables y conexiones, separando de manera clara los cables eléctricos de los telefónicos. En relación con esta idea, se obliga a facilitar el acceso y mantenimiento de los cables sin interrupción de las actividades.

#### **2.3.6. Ruido**

Se deberá asegurar niveles de ruido inferior a los límites establecidos por la norma, evaluando la exposición de los trabajadores al mismo. En caso de no poder cumplir los requerimientos, se deberán aplicar las medidas de protección necesarias en el emisor, medio y receptor a fin de minimizarlo, así como garantizar reconocimientos médicos periódicos para los trabajadores expuestos según lo indicado en el Real Decreto 1316/1989 del 27 de Octubre.

En conjunto, para áreas de trabajo con PVD no supone un problema excesivo. No obstante, se debe garantizar que el ruido continuado sea el mínimo. Para ello, se deberán utilizar equipos con una mínima emisión sonora, así como optimizar acústicamente el área de trabajo.

# **Condiciones particulares**

#### **3.1.** Especificaciones técnicas

Este proyecto se basa principalmente en el empleo, por un lado, de diversas técnicas experimentales que incluyen la metodología de la silicona y la microscopía óptica y electrónica. Por otro lado, el proyecto continúa con la utilización de un software de simulación CFD: CONVERGE<sup>TM</sup>. En este capítulo se describen las características de los equipos empleados para ello.

#### **3.1.1. Equipos experimentales**

En la etapa experimental se requiere de dos microscopios: un microscopio óptico y un microscopio electrónico de barrido, los cuales son capaces de visualizar la geometría micrometrica del atomizador Danfoss, tanto para su parte externa como interna. Las ´ características de cada uno de ellos son:

- − Microscopio óptico Leica MZ APO, capaz de proporcionar 80 aumentos de magnificación. Este sistema incluye un objetivo PLANAPO 1.0X, así como un iluminador óptico KL1500 Fiber Optic Iluminator.
- − Microscopio electronico Jeol JSM6300 Scanning Electron Microscope (SEM), cuyo sistema ´ opera a 30 kV y es capaz de proporcionar hasta 1000 aumentos.

#### **3.1.2. Equipos inform´aticos**

El equipo informático empleado para llevar a cabo el proyecto deberá ser lo suficientemente sotisficado para soportar los procesos de calculo involucrados, que requieren de un esfuerzo ´ computacional elevado. Debido al estudio de diferentes mallas y las simulaciones LES involucradas, las horas de calculo y los procesadores requeridos son aspectos a considerar. ´ Para ello, se ha utilizado el clúster de cálculo Rigel de la UPV, así como un PC particular (HP Pavilion) con las siguientes características:

- − Sistema operativo: Windows 10.
- − Procesador: Intel <sup>R</sup> CoreTM i7-6700HQ.
- − Velocidad de rejoj: 2,60 GHz.
- − Memoria RAM: 16 GB.
- − Disco duro: 512 GB SSD.
- − Tarjeta grafica: NVIDIA GeForce GTX 950M. ´

#### **3.1.3. Software**

El software de cálculo empleado es CONVERGE<sup>TM</sup>. Se trata de un programa comercial, cuyas licencias son proporcionadas por el instituto CMT - Máquinas y Motores Térmicos. Para el post-procesado de las simulaciones CFD, se ha utilizado TecPlot for CONVERGE<sup>TM</sup>, programa englobado dentro del mismo paquete de licencias.

Por su parte, AutoCAD® y Fusion 360® son los programas empleadas para la caracterización y reconstrucción de la geometría de referencia del atomizador. Ambos pertenecen a Autodesk, siendo la Universitat Politècnica de València (UPV) quien costea las licencias educativas. Así mismo, la licencia de carácter educativo del programa NX Unigraphics<sup>®</sup> empleado para el cálculo del mallado también supone un coste a cargo de la UPV.

Finalmente, cabe comentar la utilización de software secundario para la edición de imágenes como PowerPoint® (del paquete de Microsoft Office, costeado por la UPV), o TexMaker<sup>®</sup> para la redacción de la memoria (sin coste de licencia asociado).

# **Parte III Presupuesto del trabajo**

# **Planteamiento del presupuesto**

#### 1.1. **Introducción**

En el presente documento se muestran y se desglosan los costes que ha supuesto la realización del Trabajo Final de Máster titulado como "Estudio computacional del flujo interno *y atomizaci´on primaria en un inyector aeron´autico "pressure-swirl" mediante t´ecnicas avanzadas de mallado*". Este documento presenta los gastos de material, equipos experimentales, *software*, instalaciones y personal asociado. La unidad monetaria empleada es el euro  $(\epsilon)$ .

#### 1.1.1. Metodología presupuestaria

Los gastos citados forman parte de los **presupuestos parciales**, que, en conjunto, constituyen el **presupuesto total** del proyecto. Dado que este proyecto consta de una fase experimental y de otra computacional, las partidas presupuestarias (i.e. presupuestos parciales) se desglosan en tres categorías:

- − **Recursos humanos**. Son los costes asociados a la participación del Alumno del Máster en Ingeniería Aeronáutica, Técnico de Laboratorio, un Alumno de Doctorado y un Profesor Contratado Doctor a cargo de la línea de investigación.
- − **Recursos experimentales**. Representan los gastos asociados a la caracterizacion de la ´ geometría del atomizador. Estos incluyen tanto el material como los equipos de ensayo y medición empleados.
- − **Recursos computacionales.** Esta partida contiene los costes de amortizacion de los ´ equipos informaticos empleados, pertenecientes tanto al Instituto CMT - Motores ´ Térmicos como al propio Alumno de Máster, así como los costes debidos a las licencias de programas.

Los precios aplicados a los grupos de coste corresponden a las tarifas legales vigentes, habiéndose realizado, en caso de necesidad, estimaciones coherentes y siéndoles aplicado su IVA correspondiente. En este caso se ha aplicado un IVA del 21 % al no pertenecer ninguno de los trabajos realizados durante el periodo de duración del proyecto a las categorías sobre las que se aplica el IVA reducido o superreducido. Finalmente, el presupuesto total constituira la ´ suma de los diferentes presupuestos parciales, sobre el cual se aplicará un sobrecoste del 5% en concepto de costes imprevistos y medios auxiliares. Además, si los resultados obtenidos formaran parte de un trabajo encomendado por alguna empresa externa al Departamento, se hubiera añadido, en gastos generales, el beneficio económico (no considerado).

## **Desglose de costes unitarios**

En este capítulo se describe el desglose de los presupuestos parciales, explicando el sistema empleado para estimar las amortizaciones de los equipos.

#### **2.1. Recursos humanos**

En lo que se refiere a los recursos humanos, se distingue la contribucion de 4 participantes: ´

- 1. Estudiante del Máster en Ingeniería Aeronáutica UPV. Se trata de la persona encargada de la realización de los cálculos, obtención de resultados y redacción del informe técnico del proyecto.
- 2. Profesor Contratado Doctor. Su función reside en la supervisión y gestión del proyecto a todos los niveles (análisis de resultados, resolución de imprevistos mayores, regulación del tiempo, etc).
- 3. Técnico de laboratorio. Se encarga de las actividades ligadas a la caracterización experimental del atomizador (configuración y realización del experimento, así como su gestión).
- 4. Estudiante de Doctorado CMT. Respalda la labor del Estudiante del Máster, ofreciendo apoyo en la realización y gestión de los cálculos CFD.

#### **2.1.1. C ´alculo del coste unitario**

En esta sección se calcula el coste unitario de la mano de obra empleada en la elaboración del presente proyecto. A partir del salario bruto del personal, este se estima a partir de la Ecuación  $(2.1.1)$ .

<span id="page-200-0"></span>
$$
Coste horizon = \frac{Salario bruto anual horaswork^{anual} }
$$
 (2.1.1)

El coste unitario del personal involucrado se lista a continuación.

− Coste unitario del Estudiante de Master. ´

El coste total del alumno se fija de acuerdo con el convenio de practicas de la ETSID, el ´ cual establece una remuneración mínima de  $4 \in \ell$ h.

$$
Coste horizonEst. Master = 4 \, \epsilon/h \tag{2.1.2}
$$

− Coste asociado al Profesor Contratado Doctor.

Para estimar el coste por hora, se toma la retribución anual o salario bruto del personal implicado dividido entre el total de horas laborables; el cual se recoge en la Ecuacion´ [\(2.1.3\)](#page-201-0). El sueldo viene marcado por el convenio recogido en la referencia [\[82\]](#page-175-2).

<span id="page-201-0"></span>Coste horario<sub>Prof. Cont</sub> = 
$$
\frac{\text{Salario bruto anual}_{\text{Prof. Cont.}}}{\text{horas trabajo anual}} = \frac{30139,94 \text{ €}/\text{año}}{1725 \text{ h}/\text{año}} = 17,48 \text{ €}/\text{h}
$$
(2.1.3)

− Coste de un Tecnico de Laboratorio. ´

Teniendo en cuenta su salario bruto anual, el coste horario de este profesional es el reflejado en la Ecuación [\(2.1.4\)](#page-201-1).

<span id="page-201-1"></span>Coste horario<sub>Tecn. Lab.</sub> = 
$$
\frac{\text{Salario bruto anual}_{\text{Tecn. Lab.}}}{\text{horas trabajo anual}} = \frac{24950 \text{ €}/\textit{año}}{1725 \textit{h}/\textit{año}} = 14,46 \text{ €}/\textit{h}
$$
\n(2.1.4)

− Coste del Estudiante de Doctorado.

El coste de su mano de obra se refleja en la Ecuación [\(2.1.5\)](#page-201-2).

<span id="page-201-2"></span>Coste horario<sub>Est. Doctor</sub> = 
$$
\frac{\text{Salario bruto anual}_{\text{Est. Doctor}}}{\text{horas trabajo anual}} = \frac{11308 \text{ €}/a\tilde{n}o}{1725 h/a\tilde{n}o} = 6,56 \text{ €}/h
$$
 (2.1.5)

#### **2.1.2. Resumen del coste total**

Para el cómputo del coste total de la mano del personal involucrado en el proyecto se consideran las horas dedicadas por cada uno de estos miembros. En este sentido, el Estudiante de Máster ha empleado en la realización del Trabajo un total de 675 horas, a razón de 25 h/semana durante 27 semanas para así cumplimentar los 27 créditos ECTS que implica el proyecto. Por su lado, el Profesor Contratado Doctor ha dedicado un total de 40 horas (1,5 h/ECTS), mientras que el Estudiante de Doctorado ha gastado 135 horas (5 h/ECTS). Por último, el apoyo dado por el Técnico de Laboratorio se cuantifica en 15 horas. Todo ello conduce al presupuesto parcial mostrado en la Tabla [2.1.](#page-201-3)

<span id="page-201-3"></span>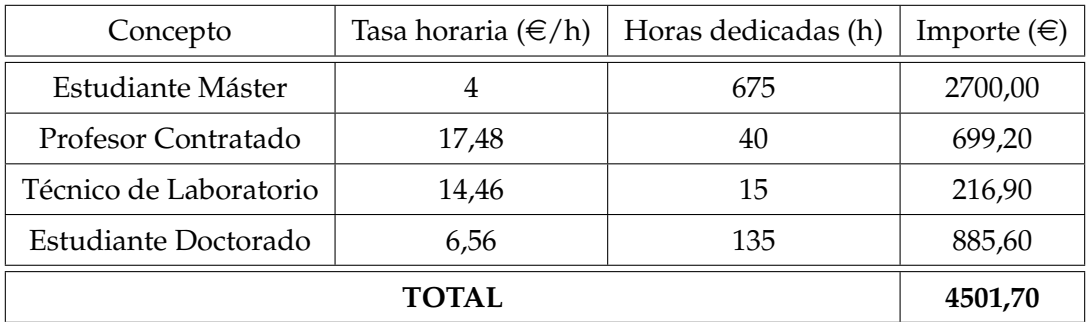

**Tabla 2.1:** Desglose de costes unitarios - Partida presupuestaria de los recursos humanos.

#### **2.2. Recursos experimentales**

Esta partida incluye todo aquello relacionado con la parte experimental llevada a cabo en el proyecto para la caracterización de la geometría interna del atomizador de estudio. Para ello, se requiere de la adquisición de 3 ejemplares del atomizador y el empleo de materiales para la aplicación de la metodología de la silicona y las técnicas de microscopía, junto con el coste de los propios servicios de microscopía.

#### **2.2.1. C´alculo del coste unitario**

En esta sección se calcula el coste unitario asociado a los siguientes términos:

− Coste unitario de los atomizadores Danfoss.

Concretamente, el precio por unidad de cada ejemplar de atomizador Danfoss 0.35 80H OD es de **11.71 €**.

− Costes unitarios de la Metodolog´ıa de la Silicona.

La generación de los moldes de silicona de la parte interna de los atomizadores requiere del empleo de silicona de impresión  $(0.41 \in m)$ , contenedores de polipropileno  $(0.04$  $€/ud.$ ), jeringas de inyección (16,3  $€/ud.$ ) y recubrimiento de polvo de oro (50,39  $€/g$ ).

− Costes unitarios de los servicios de microscop´ıa.

Tanto el microscopio óptico como el microscopio electrónico SEM pertenecen al Servicio de Microscopía Electrónica (SME) de la Universitat Politècnica de València UPV, cuyas tarifas oficiales para usuarios internos con trabajos de investigacion se establecen ´ directamente en función de la tasa horaria; siendo esta de 13 €/h para este caso.

#### **2.2.2. Resumen del coste total**

Los costes unitarios del apartado anterior se traducen en el coste total indicado en la Tabla [2.2](#page-202-0) para los recursos experimentales.

<span id="page-202-0"></span>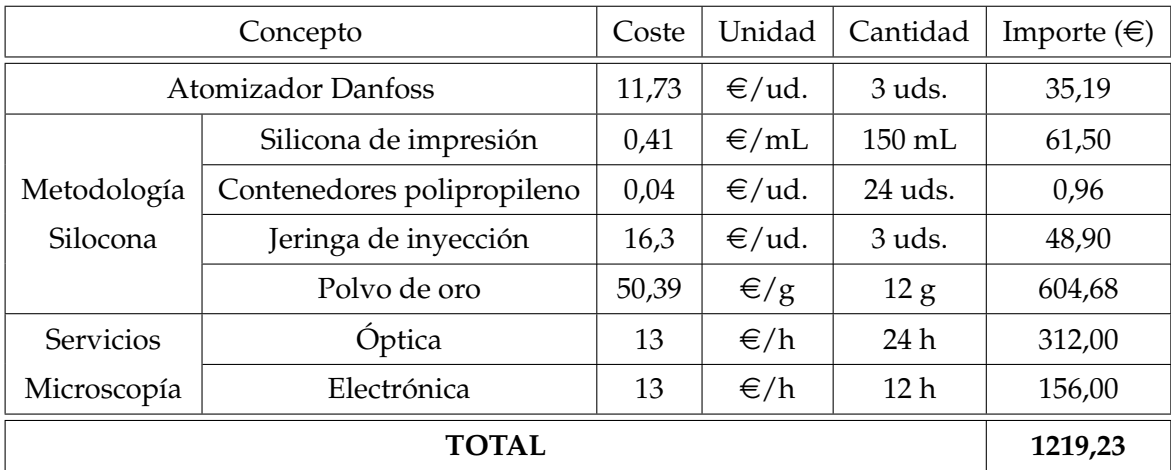

**Tabla 2.2:** Desglose de costes unitarios - Partida presupuestaria de los recursos experimentales.

Para el cálculo del coste total de esta partida, se tiene en cuenta que se dispone de 3 unidades del atomizador Danfoss. Para la generación de los moldes de cada atomizador, se requiere del uso de 50 mL de silicona de impresión (150 mL en total), 8 contenedores de polipropileno (24 unidades en total), 1 jeringa de inyección (3 unidades en total) y 4 gramos de polvo de oro (12 gramos en total). Además, la adquisición de las imágenes de microscopía óptica requiere de 8 horas por atomizador (24 horas en total), mientras que 4 horas por atomizador (12 horas en total) se emplean para la microscopía electrónica.

#### **2.3. Recursos computacionales**

En cuanto a los recursos computacionales, su partida incluye los costes asociados al estudio CFD, que incluye también el post-procesado de los datos. Se tendrán en cuenta las licencias del software y amortización del uso de equipos informáticos.

#### **2.3.1. C ´alculo del coste unitario**

Durante la realización del presente trabajo se ha empleado un PC particular, así como licencias de programas comerciales como Microsoft Office® para configurar esquemas descriptivos y elaborar imágenes para la memoria, AutoCAD<sup>®</sup> para el tratamiento de imágenes de los microscopios, Autodesk Fusion  $360<sup>®</sup>$  para la generación de la geometría que define el dominio computacional del estudio CFD, NX Unigraphics<sup>®</sup> para facilitar el mallado y CONVERGE<sup>TM</sup> para llevar a cabo las simulaciones. Además, se han empleado otros programas *open-source* como TexMaker<sup>®</sup> para la elaboración de la memoria técnica.

A continuacion, se desglosan los costes unitarios asociados a las licencias de cada programa, ´ del equipo informático y del material fungible empleado. En este último se incluyen los costes de electricidad, limpieza y otros.

− Licencias de programas.

El coste por hora de las licencias de los programas se calcula dividiendo el coste anual de cada licencia entre las horas de trabajo anual (i.e. 1725 horas).

- $\cdot$  Microsoft Office<sup>®</sup>. El coste de este paquete es 69  $\in$ /año, lo que se traduce en **0,04** e**/h**.
- · AutoCAD<sup>®</sup>. La licencia anual es de 2227 €, lo que equivale a una tasa horaria de **1,29** e**/h**.
- Autodesk Fusion 360<sup>®</sup>. La licencia anual cuesta 420 €, lo que equivale a una tasa **horaria** de **0,25 €/h**.
- $\cdot \,$  NX Unigraphics $^\circledR$ . Su coste es de 6325  $\in$ /año, lo que equivale a una tasa horaria de **3,67** e**/h**.
- $\cdot$  CONVERGE<sup>TM</sup>. La licencia anual es de 1340  $\in$ , lo que equivale a una tasa horaria de **0,16 €/h**, dado que las simulaciones pueden lanzarse durante las 24h del día. Incluye el paquete de post-procesado (TecPlot for CONVERGE®).
- − Equipo informatico. ´

El coste de amortización de PC particular se calcula de acuerdo con la Ecuación [\(2.3.1\)](#page-203-0).

<span id="page-203-0"></span>
$$
C_{amort} = \frac{VC - VR}{n}
$$
 (2.3.1)

donde *C<sub>amort</sub>* es el coste de amortización [€/año]; VC es valor de compra [€], igual a 1000 €; VR es valor residual tras el periodo de amortización, considerado como el 20% del valor de compra (200 €); y *n* es el periodo de amortización [año], por ejemplo, 5 años.

Esto conlleva un coste de amortización para el PC particular de 160 €/año, lo que equivale a **0,09€/h** (1 año = 1725 h).

Por otro lado, cabe señalar la utilización del clúster de cálculo Rigel de la UPV para las simulaciones llevadas a cabo en el trabajo. La cuenta de Rigel utilizada tiene acceso a 64 núcleos (cores), siendo el coste unitario de 0,01 €/(CPU · h). Es decir, el coste es **0,64 €/h**.

− Material fungible.

Respecto al material fungible, se ha necesitado suministro eléctrico continuado a los equipos para poder realizar el estudio, siendo su coste de  $0.15 \in /kW$  para un consumo de 0,09 kW/h. Por tanto, el coste unitario de la electricidad es **0,14** e**/h**.

Por su parte, la limpieza de la zona de trabajo se valora en **5 €/h**.

#### **2.3.2. Resumen del coste total**

Para el cálculo del coste total de los recursos computacionales, se tienen en cuenta las horas de uso de cada programa, así como del clúster de simulación. Por su parte, las horas de electricidad están asociadas a las horas dedicadas al proyecto en el PC particular (675 horas), mientras que la limpieza del puesto de trabajo es semanal y dura 0,5h (es decir, 13,5h en total). Cabe destacar que las horas de simulación estimadas durante las 27 semanas que dura el proyecto se estiman en 20h/día durante las últimas 19 semanas (es decir, 2660 h), mientras que las horas adicionales de post-procesado son 100 h. Todo ello conlleva los resultados mostrados en la Tabla [2.3](#page-204-0) para los costes totales de los recursos computacionales.

<span id="page-204-0"></span>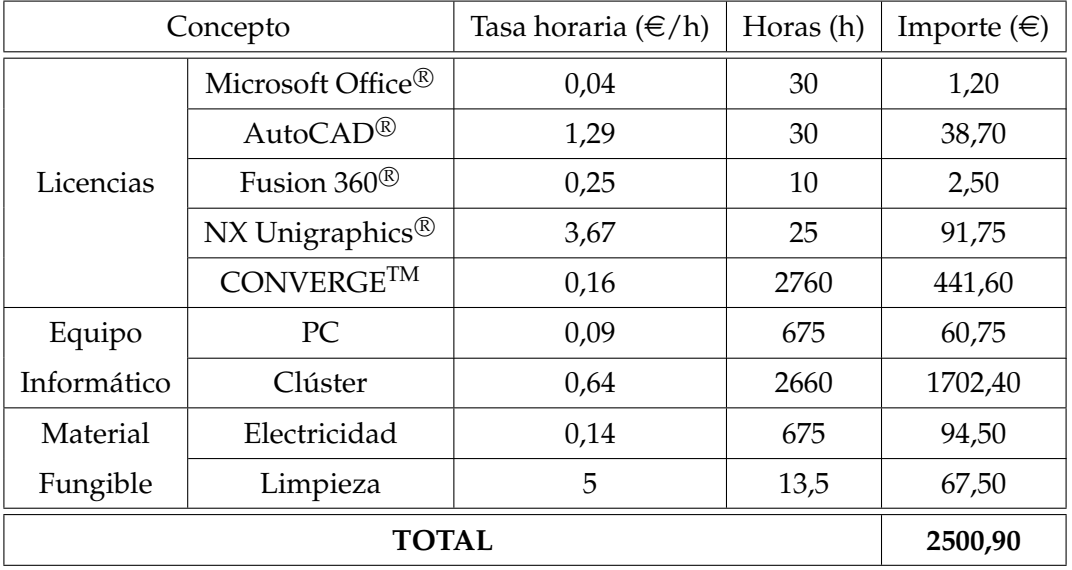

**Tabla 2.3:** Desglose de costes unitarios - Partida presupuestaria de los recursos computacionales.

# **Desglose del presupuesto total**

<span id="page-206-0"></span>El presupuesto total se obtiene de la suma de las diferentes partidas presupuestarias anteriores: mano de obra, parte experimental y parte computacional, añadiendo un 5% en concepto de imprevistos y medios auxiliares y un 21 % del Impuesto Sobre el Valor Añadido (IVA). El presupuesto total se recoge en la Tabla [3.1.](#page-206-0)

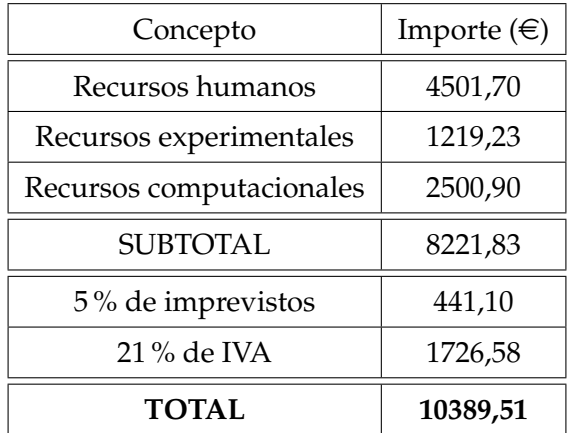

**Tabla 3.1:** Desglose del presupuesto total - Partida presupuestaria total para el Trabajo Final de Master. ´

Por tanto, el presupuesto total del presente Trabajo Final de Máster asciende a

#### # **DIEZ MIL TRESCIENTOS OCHENTA Y NUEVE EUROS CON CINCUENTA Y UN CENTIMOS ´** #